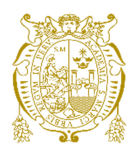

# **Universidad Nacional Mayor de San Marcos**

**Universidad del Perú. Decana de América**  Facultad de Ingeniería Industrial Escuela Profesional de Ingeniería Industrial

# **Rediseño al proceso de pago a proveedores operativos vía transferencia bancaria de una agencia de aduanas ubicada en Lima, Perú**

# **TESIS**

Para optar el Título Profesional de Ingeniero Industrial

# **AUTOR**

Alexis André ROMERO ALVARADO

# **ASESOR**

Alfonso Ramón CHUNG PINZAS

Lima, Perú

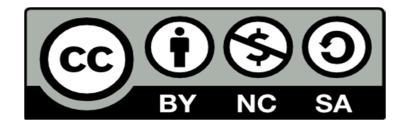

Reconocimiento - No Comercial - Compartir Igual - Sin restricciones adicionales

https://creativecommons.org/licenses/by-nc-sa/4.0/

Usted puede distribuir, remezclar, retocar, y crear a partir del documento original de modo no comercial, siempre y cuando se dé crédito al autor del documento y se licencien las nuevas creaciones bajo las mismas condiciones. No se permite aplicar términos legales o medidas tecnológicas que restrinjan legalmente a otros a hacer cualquier cosa que permita esta licencia.

#### **Referencia bibliográfica**

Romero, A. (2017). *Rediseño al proceso de pago a proveedores operativos vía transferencia bancaria de una agencia de aduanas ubicada en Lima, Perú*. [Tesis de pregrado, Universidad Nacional Mayor de San Marcos, Facultad de Ingeniería Industrial, Escuela Profesional de Ingeniería Industrial]. Repositorio institucional Cybertesis UNMSM.

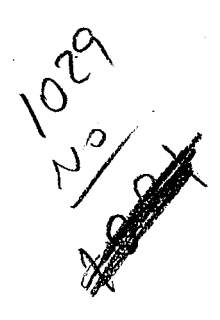

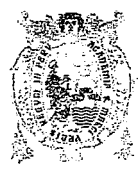

UNIVERSIDAD NACIONAL MAYOR DE SAN MARCOS (Universidad del Perú, DECANA DE AMERICA) FACULTAD DE INGENIERÍA INDUSTRIAL

# ACTA Nº050-DAcad-FII-2017

# SUSTENTACIÓN DE TESIS PARA OPTAR EL TÍTULO **PROFESIONAL DE INGENIERO INDUSTRIAL**

El Jurado designado por la Facultad de Ingeniería Industrial, reunido en acto público en el Auditorio de la Facultad de Ingeniería Industrial, el día lunes 07 de agosto de 2017, a las 15:00 horas, dio inicio a la sustentación de la tesis:

# "REDISEÑO AL PROCESO DE PAGO A PROVEEDORES OPERATIVOS VÍA TRANSFERENCIA BANCARIA DE UNA AGENCIA DE ADUANAS **UBICADA EN LIMA - PERÚ"**

Que presenta el Bachiller:

# ROMERO ALVARADO, ALEXIS ANDRÉ

Para optar el Título Profesional de Ingeniero Industrial en la Modalidad: Ordinaria.

Luego de la exposición, absueltas las preguntas del Jurado y siendo las horas se procedió a la evaluación secreta, habiendo sido *Millelano*no por ...(INPINITI PAD... con la calificación promedio de DIECI PIERE.  $\angle$   $\angle$   $\angle$  to cual se comunicó públicamente.

Ciudad Universitaria, 07 de agosto del 2017

DR. INCHE MITMA JORGE LUIS

Presidente

MG. GODOY MARTINEZ MANUEL ROMULO Miembro

**MG. CAMPOS CONTRER** 

Miembro

DR. CHUNG PÍNZAS ALFONSO RAMON Asesor

A Dios, a mi familia y a todas las personas que me apoyaron para lograr este objetivo.

# **TABLA DE CONTENIDO**

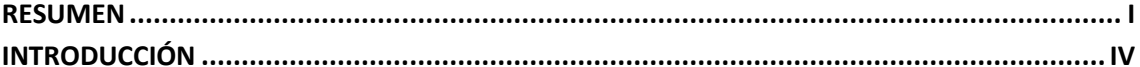

#### **CAPÍTULO I: PLANTEAMIENTO DEL ESTUDIO**

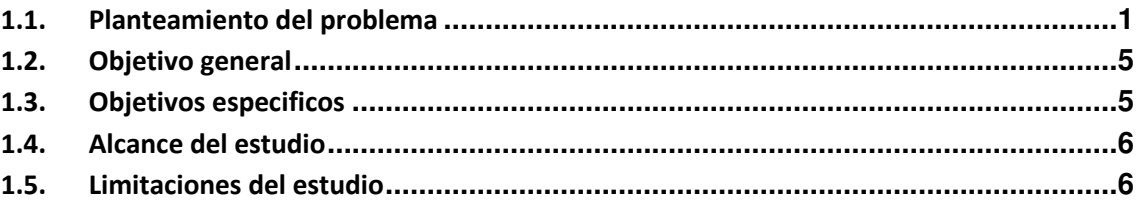

### **CAPÍTULO II: MARCO TEÓRICO**

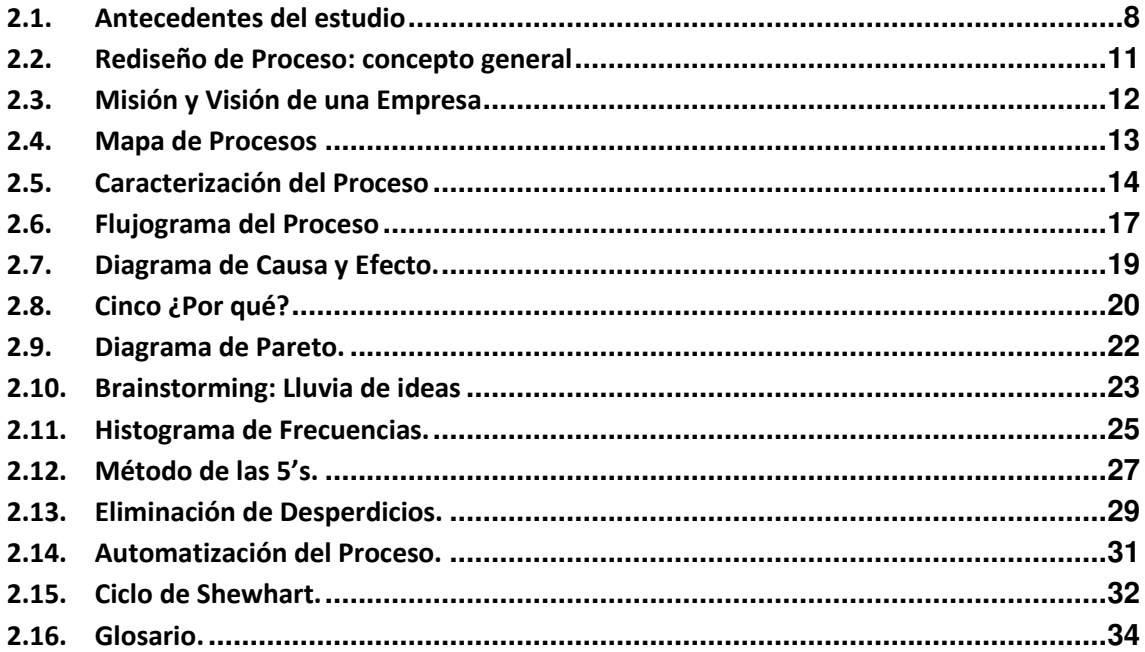

#### CAPÍTULO III: METODOLOGÍA DE LA INVESTIGACIÓN

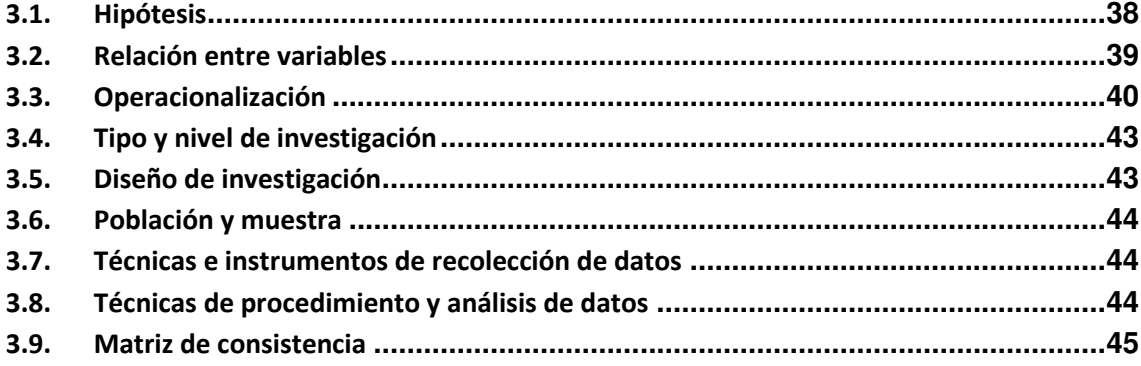

#### **CAPÍTULO IV: REDISEÑO DE PROCESO**

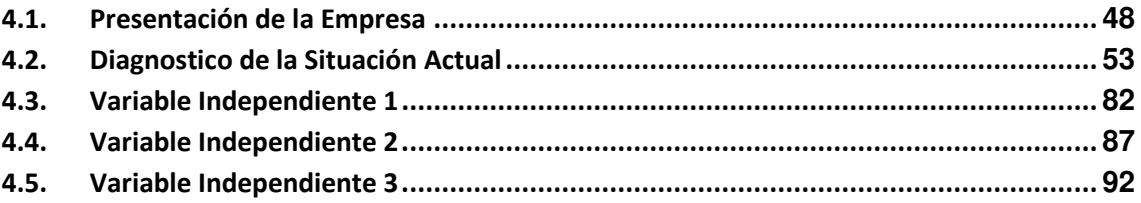

### **CAPÍTULO V: RESULTADOS**

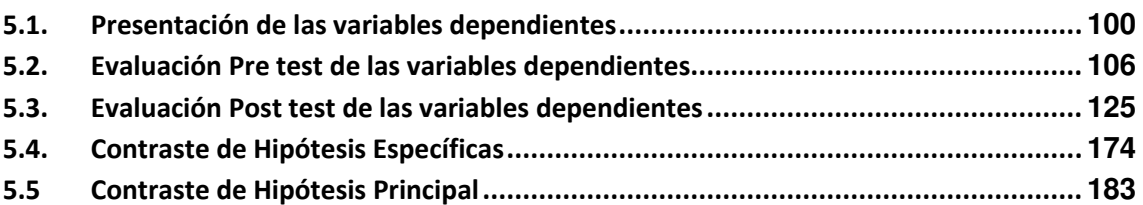

#### **CAPÍTULO VI: CONCLUSIONES Y RECOMENDACIONES**

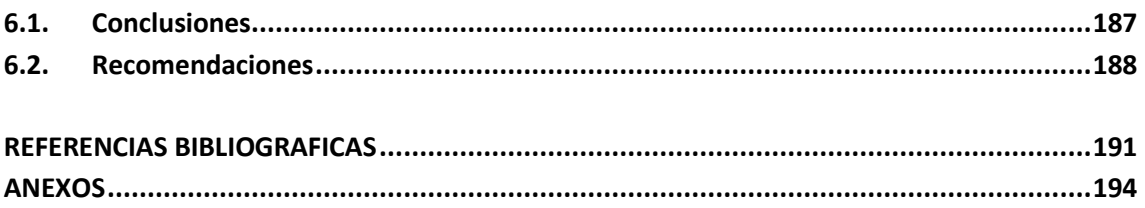

# **INDICE DE CUADROS**

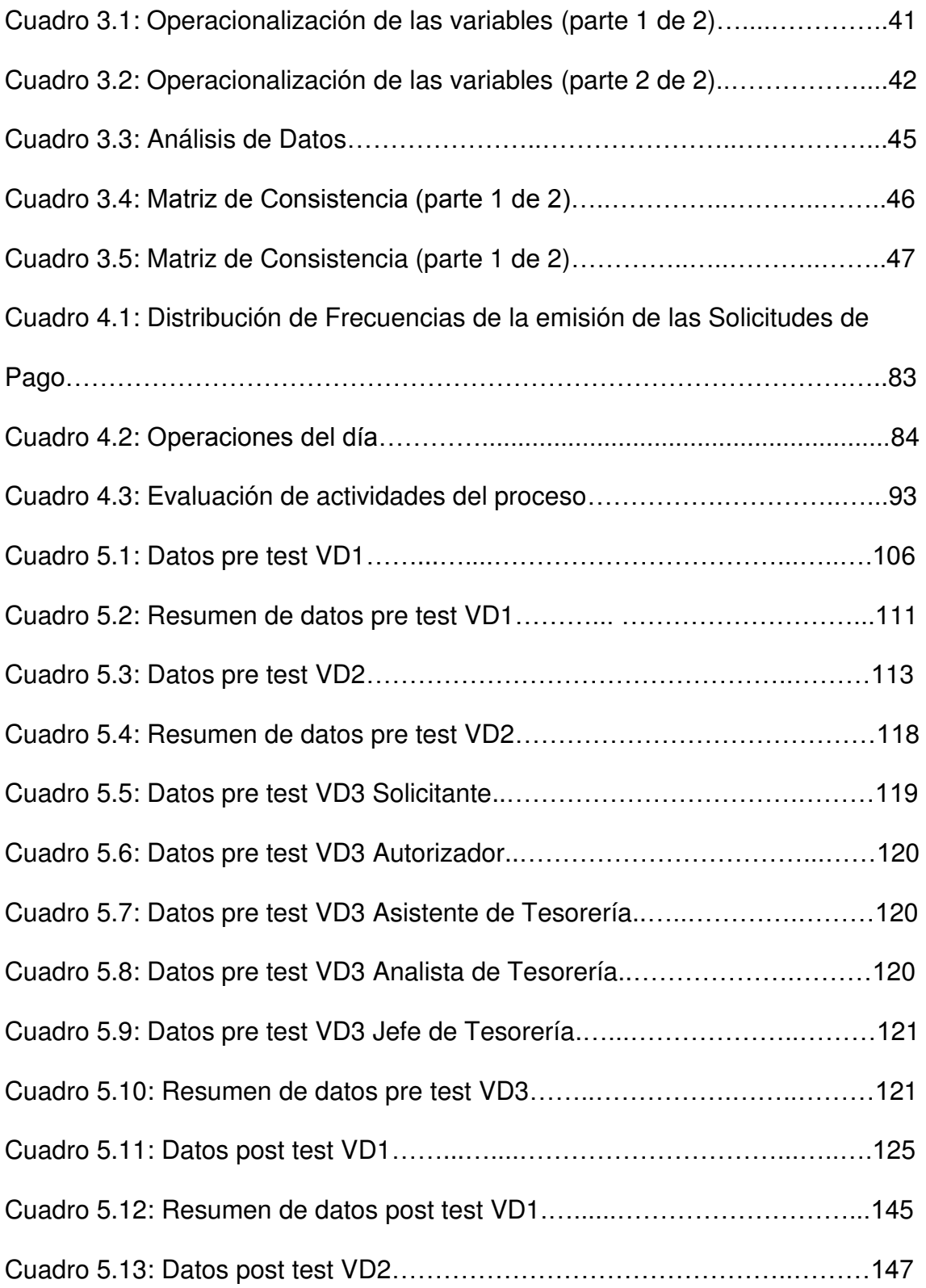

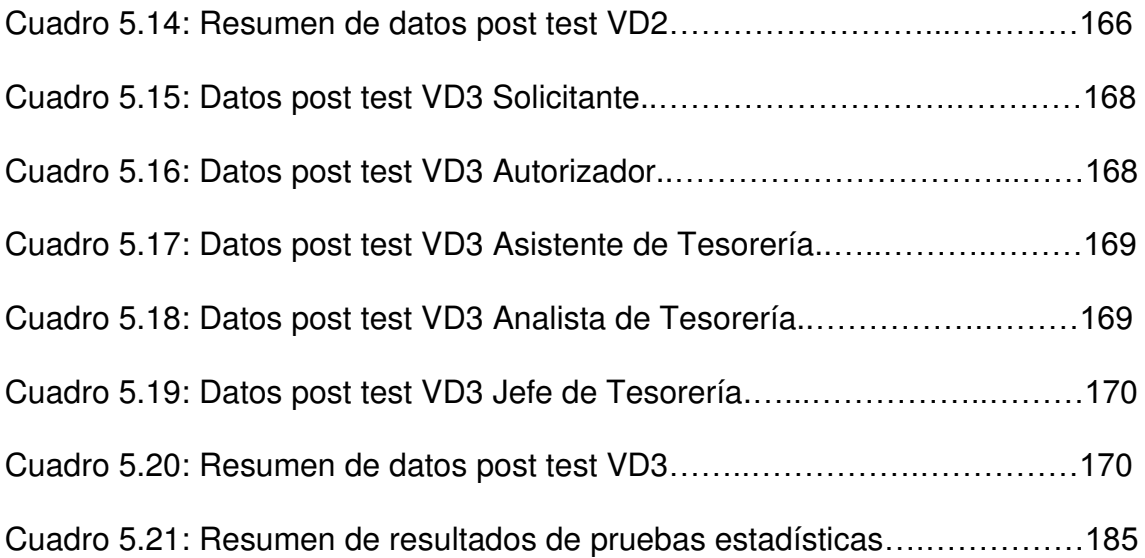

# **INDICE DE FIGURAS**

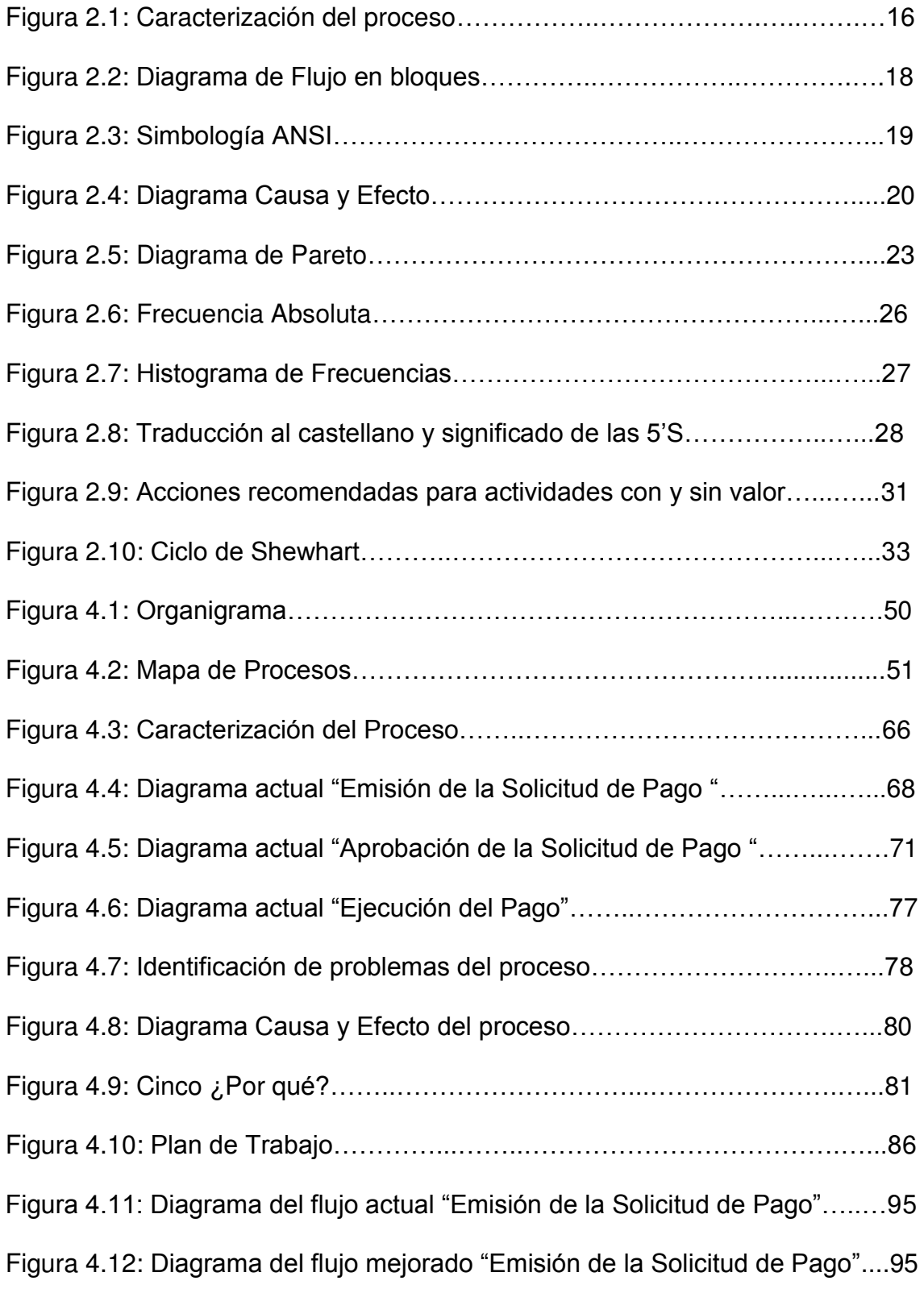

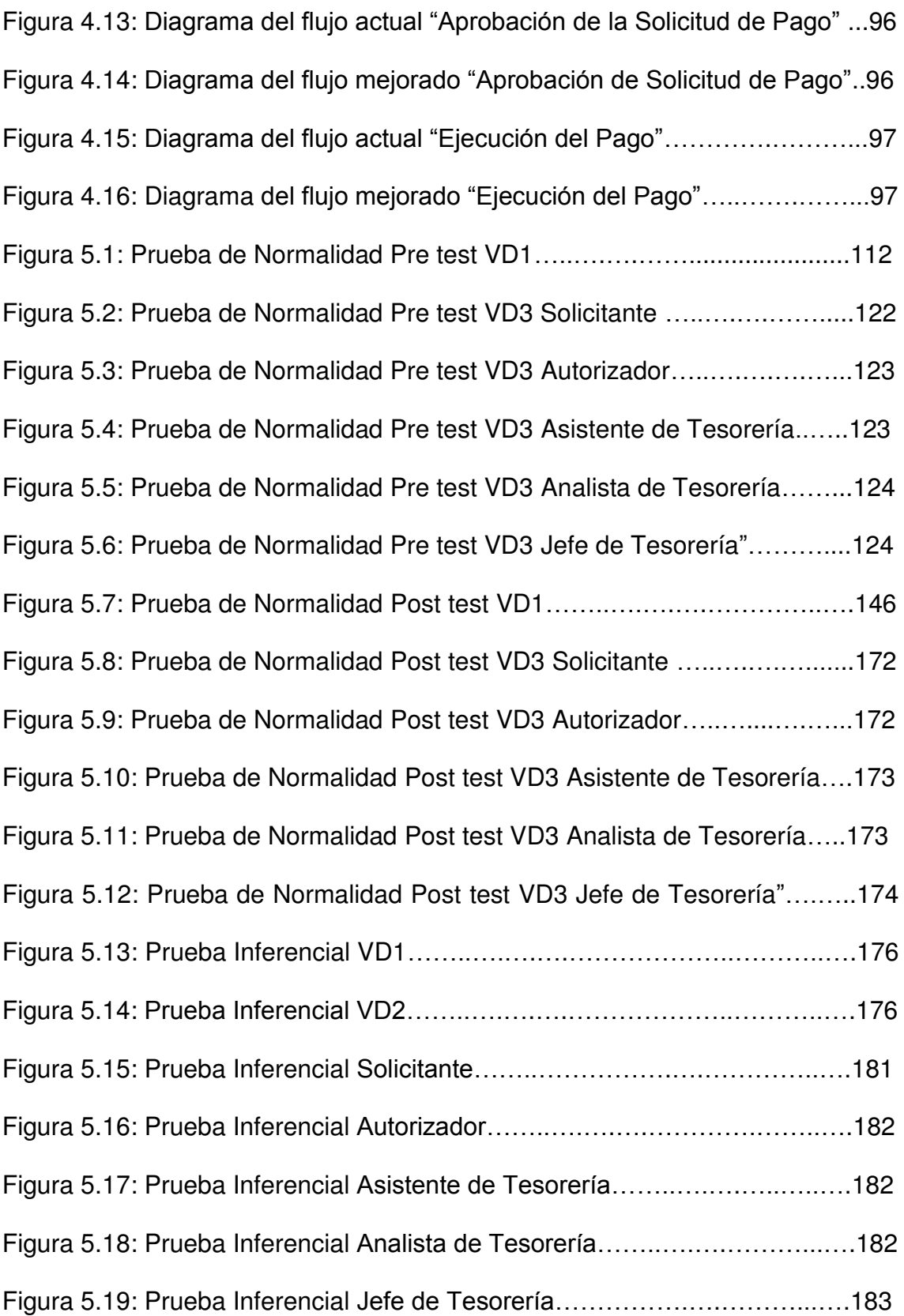

### **RESUMEN**

#### **ORIGEN DE LA INVESTIGACIÓN**

La investigación se originó por la necesidad de demostrar en la práctica que el Rediseño al proceso de pago a proveedores operativos vía transferencia bancaria de la Agencia de Aduanas en estudio contribuye a esta última a tener un proceso de pagos que sea ágil, seguro y rentable, permitiendo a su vez, reducir y eliminar, en la medida de lo posible, el uso de otros medios de pago empleados en la organización, como el cheque y efectivo, los cuales demandan más trabajo operativo y por ende la disposición de más recursos para la empresa.

#### **FORMULACIÓN DEL PROBLEMA**

El problema responde a la siguiente interrogante: ¿De qué manera un Rediseño de Proceso incrementará la productividad, mejorará el control y disminuirá los costos del proceso de "Pago a Proveedores Operativos" vía Transferencia Bancaria de una Agencia de Aduanas ubicada en Lima, Perú?

#### **OBJETIVO DE LA INVESTIGACIÓN**

Determinar de qué manera un Rediseño de Proceso incrementará la productividad, mejorará el control y disminuirá los costos del proceso de "Pago a Proveedores Operativos" vía Transferencia Bancaria de una Agencia de Aduanas ubicada en Lima, Perú.

### **MARCO TEÓRICO**

El marco teórico que sirvió como base para analizar, desarrollar e implementar el Rediseño de Proceso, fue aplicada según su grado de contribución y ajuste en cada etapa, como se menciona a continuación:

- **Etapa de análisis:** En esta etapa se conoció y entiendo el proceso a rediseñar, así mismo, se determinaron las oportunidades de mejora que el proceso requería implementar. Las herramientas usadas fueron el "Mapa de procesos", "Caracterización del proceso", "Diagrama de flujo del proceso", ""Análisis de causa y efecto", "Cinco ¿Por qué?", "Diagrama de Pareto" y "Lluvia de ideas".
- **Etapa de desarrollo:** En esta etapa se desarrollaron las oportunidades de mejora a implementar; es decir, las tres variables independientes descritas en la presenta investigación. Las herramientas usadas respectivamente fueron el "Histograma de frecuencias", "Método de las 5's", "Eliminación de desperdicios y Automatización de procesos".
- **Etapa de implementación:** En esta etapa se describe la implementación de cada variable independiente descrita en la presenta investigación, la herramienta utilizada fue el "Ciclo de Deming" para todas estas variables.

### **HIPÓTESIS**

El Rediseño de Proceso incrementará la productividad, mejorará el control y disminuirá los costos del proceso de "Pago a Proveedores Operativos" vía Transferencia Bancaria de una Agencia de Aduanas ubicada en Lima, Perú.

### **DISEÑO DE LA INVESTIGACIÓN**

ii

El diseño que se utilizó para la presente investigación fue la "series de tiempo" ya que el tipo de investigación fue cuasi experimental, la cual consiste en realizar una evaluación pre test, una aplicación y una evaluación pos test a un grupo experimental preestablecido de forma arbitraria.

#### **TECNICAS E INSTRUMENTOS UTILIZADOS**

Las técnicas utilizadas para la recolección de datos son las entrevistas a usuarios y observación directa del proceso.

Los instrumentos de recolección de datos son formatos preestablecidos de caracterización de procesos, diagrama de flujo y ficha para toma de tiempos, así mismo se dispusieron de los registros almacenados en la base de datos del Sistema de Información de la empresa y la Web Bancaria, los cuales soportan el proceso en estudio.

### **RESULTADOS FINALES**

Las evaluaciones pre test y post test de las variables dependientes muestran un incremento de la productividad, mejora del control y disminución de los costos del proceso en estudio, estos resultados fueron cotejados con las respectivas pruebas estadísticas que permitieron brindar una mayor confiabilidad a los mismos.

## **INTRODUCCIÓN**

Con el aumento de las importaciones y exportaciones que el país ha venido mostrando durante los últimos años, las empresas dedicadas a brindar servicios de agenciamiento de aduanas, como la empresa en estudio, han ido creciendo en ese mismo sentido; sin embargo, los clientes exigen rapidez y flexibilidad en el servicio ya que para ellos importar o exportar puede significar una ventaja competitiva en su sector y/o una pieza crítica en su cadena de abastecimiento.

En ese contexto, la Agencia de Aduanas en estudio busca repotenciar sus procesos críticos para mantener su competitividad y liderazgo que viene mostrando durante los últimos años, siendo uno de estos procesos críticos el pago a proveedores operativos ya que en cada servicio que la empresa brinda se realiza al menos 4 pagos relacionados directamente a su operación como Agente Aduanero.

Actualmente, la empresa en estudio atiende aproximadamente 34,000 órdenes de servicios al año; es decir, realiza al menos 130,000 pagos a proveedores operativos anualmente. La mayoría de estos pagos se realizan a través de cheques, los cuales demandan bastante trabajo operativo y riesgos de pérdida y/o hurto para la organización. Por este motivo, el Directorio desea rediseñar el proceso de pago a proveedores vía transferencia bancarias, ya que considera que este es un medio de pago más ágil, seguro y rentable para la organización. Para ello se comprobará en la presente investigación, si su implementación permite incrementar la productividad, mejorar el control y disminuir los costos del proceso en estudio.

iv

# **CAPÍTULO I**

## **PLANTEAMIENTO DEL ESTUDIO**

#### **1.1. PLANTEAMIENTO DEL PROBLEMA**

### **1.1.1. IDENTIFICACIÓN DEL PROBLEMA**

Las empresas las empresas que brindan sus servicios en mercados altamente competitivos buscan ser cada vez más eficientes en sus procesos críticos para así satisfacer a sus clientes internos, externos y accionistas.

En el caso de una Agencia de Aduanas, el proceso de "Pago a Proveedores Operativos" es crítico ya que le permite realizar todos los trámites y operaciones logísticas necesarias para poder exportar o importar la mercadería de su cliente y de esta forma cumplir con su servicio como Agente Aduanero.

La situación actual de la Agencia de Aduanas en estudio respecto al proceso de "Pago a Proveedores Operativos" muestra como vía de pago más frecuente al cheque; sin embargo, este origina bastante trabajo operativo y existen precedentes de hurto y/o fraude que ocasionaron pérdidas económicas para la Empresa, por estos motivos el Directorio ha dispuesto que estos pagos deben efectuarse en su totalidad mediante Transferencias Bancarias a un mediano plazo y de esta manera eliminar progresivamente el uso de cheques en la organización.

En general, se observa en la realidad que el uso de Transferencias Bancarias para realizar pagos presenta una tendencia a seguir aumentando; sin embargo, esto no ha sido así para la Agencia de Aduanas en estudio ya que su proceso de "Pago a Proveedores Operativos" vía Transferencia Bancaria es usado en menor medida por la organización y evidencia varios problemas que serán descritos y analizados en la presente tesis. Para revertir esta situación se ha visto en la necesidad de mejorar su desempeño a través de un Rediseño que permita aumentar la productividad, mejorar el control y disminuir los costos de este proceso, y así satisfacer con lo dispuesto por la alta dirección y estar a la vanguardia respecto a las formas de pago más usadas y eficientes en la actualidad.

#### **1.1.2. FORMULACIÓN DEL PROBLEMA**

La Agencia de Aduanas en estudio pretende conocer de forma objetiva si el Rediseño al proceso de "Pago a Proveedores Operativos" vía Transferencia Bancaria permite mejorar su desempeño. En ese contexto, se plantea la siguiente interrogante:

 ¿De qué manera un Rediseño de Proceso incrementará la productividad, mejorará el control y disminuirá los costos del proceso de "Pago a Proveedores Operativos" vía Transferencia Bancaria de una Agencia de Aduanas ubicada en Lima, Perú?

Para poder responder la interrogante principal, se plantean los siguientes problemas secundarios:

- ¿De qué manera el Aumentar el número de Operaciones diarias para ejecutar la Transferencia Bancaria de las Solicitudes de Pago aprobadas permitirá incrementar la productividad del proceso de "Pago a Proveedores Operativos" vía Transferencia Bancaria de una Agencia de Aduanas ubicada en Lima, Perú?
- ¿En qué medida la Reorganización de los Usuarios del proceso permitirá un mejor control de las Solicitudes de pago aprobadas en el proceso de "Pago a Proveedores Operativos" vía Transferencia Bancaria de una Agencia de Aduanas ubicada en Lima, Perú?
- ¿De qué forma la Implementación de la Mejora en el flujo del proceso permitirá disminuir los costos del proceso de "Pago a Proveedores Operativos" vía Transferencia Bancaria de una Agencia de Aduanas ubicada en Lima, Perú?

## **1.1.3. JUSTIFICACIÓN DE LA INVESTIGACIÓN**

Los montos que se pagan a través del proceso en estudio ascienden aproximadamente a S/. 25, 000,000 al año, razón suficiente para controlar adecuadamente los recursos económicos y financieros que fluyen por este proceso.

La Empresa en estudio atiende aproximadamente 34,000 órdenes de servicio al año, cada una requiere en promedio 4 pagos a proveedores operativos; es decir, la Empresa efectúa aproximadamente 136,000 pagos anuales relacionados directamente al servicio que brinda como Agente Aduanero. Por este motivo es esencial para la Empresa ser más productivo buscando optimizar los tiempos y recursos empleados en estos tipos de pagos.

Los pagos a proveedores operativos realizados en la Empresa son mayormente efectuados mediante cheques, se busca que el uso de este medio de pago sea eliminado progresivamente en la Organización y sea reemplazado por Transferencias Bancarias, ya que los costos relacionados a este último son sustancialmente menores. Esto permitirá reducir los costos asociados al servicio que brinda la Empresa y por ende alcanzar una mayor rentabilidad.

Cualitativamente, una mejor gestión del proceso de pagos permitirá tener un mejor vínculo con los proveedores operativos y una mejor imagen como Organización, así mismo le permitirá a la Empresa brindar un servicio más flexible a sus clientes a quienes importar o

exportar insumos, mercancías y/o maquinarias de forma fácil y oportuna les podría resultar una ventaja competitiva en su sector.

El estudio realizado puede servir de referencia a aquellas empresas consolidadas o en crecimiento que necesiten realizar distintos pagos para realizar su producto y/o servicio, ya que les permitirá tener una base que podría ser ajustada a las necesidades de su negocio y permitirles tener un proceso de pagos ágil, seguro y rentable a través de un medio de pago con tendencia a ser usado cada vez más por las organizaciones.

#### **1.2. OBJETIVO GENERAL**

Determinar de qué manera un Rediseño de Proceso incrementará la productividad, mejorará el control y disminuirá los costos del proceso de "Pago a Proveedores Operativos" vía Transferencia Bancaria de una Agencia de Aduanas ubicada en Lima, Perú.

#### **1.3. OBJETIVOS ESPECIFICOS**

- Establecer de qué manera el Aumentar el número de Operaciones diarias para ejecutar la Transferencia Bancaria de las Solicitudes de Pago aprobadas permitirá incrementar la productividad del proceso de "Pagos a Proveedores Operativos" vía Transferencia Bancaria de una Agencia de Aduanas ubicada en Lima, Perú.
- Determinar en qué medida la Reorganización de los Usuarios del proceso permitirá un mejor control de las Solicitudes de pago aprobadas en el proceso de "Pago a Proveedores Operativos" vía

Transferencia Bancaria de una Agencia de Aduana ubicada en Lima, Perú.

 Conocer de qué forma la Implementación de la Mejora en el flujo del proceso permitirá disminuir los costos del proceso de "Pago a Proveedores Operativos" vía Transferencia Bancaria de una Agencia de Aduanas ubicada en Lima, Perú.

#### **1.4. ALCANCES DEL ESTUDIO**

El alcance del proceso en estudio abarca a aquellos pagos realizados de forma anticipada y contra factura; es decir, no incluye pagos efectuados a crédito ya que estos se realizan de forma distinta al proceso analizado en la presente investigación. Así mismo el proceso solo comprende a aquellos pagos directamente relacionados a órdenes de servicio; es decir, no incluye pagos a proveedores administrativos u otros similares.

#### **1.5. LIMITACIONES DEL ESTUDIO**

Las propuestas que se determinaron para el Rediseño del proceso en estudio fueron limitados por la capacidad tecnológica del Sistema de Información que actualmente soporta el proceso, ya que un cambio a un Sistema más conveniente requería un presupuesto mucho mayor y más tiempo para su implementación, aspecto evaluados por la Alta Dirección quienes optaron por emplear los recursos disponibles a corto plazo debido a la criticidad de cambio que requería el proceso.

# **CAPÍTULO II**

## **MARCO TEÓRICO**

#### **2.1. ANTECEDENTES DEL ESTUDIO**

Existen estudios previos realizados en distintas organizaciones públicas y privadas en el interior y exterior del país referentes al proceso de "Pago a Proveedores". Así mismo se describe un estudio realizado al área de Mantenimiento de una empresa dedicada a la producción de gases industriales, en la cual se obtuvo mejoras en su desempeño a través de la implementación de un rediseño de proceso.

**SISTEMATIZACIÓN DE LA EVALUACIÓN Y MEJORAMIENTO CONTINUO DEL PROCESO DE PAGO DE PROVEEDORES LOCALES Y DEL EXTERIOR EN LABORATORIOS BAGÓ DEL ECUADOR S.A.** 

La tesis consiste en proponer un sistema que permita el mejoramiento continuo del proceso de pago a proveedores del laboratorio Bagó del Ecuador, en la cual se propone realizar los pagos a través de transferencias bancarias ya que permitirá reducir notablemente el tiempo empleado en trabajo operativo y por ende en los costos que se incurren actualmente en el proceso de pago a proveedores realizado a través de cheques.

# **REDISEÑO EN EL SISTEMA DE PAGO DE FACTURAS A PROVEEDORES EN LA EMPRESA CONSTRUCTORA ALMAGRO**

La tesis busca reducir de forma eficaz y eficiente el tiempo de pago a proveedores sin incrementar el costo involucrado en su realización. Se determinó que el proyecto para mejorar el proceso de pago a proveedores es factible respecto al ratio costo y beneficio, así mismo se cumplió con optimizar el tiempo del proceso sin incrementar los costos, esto al rediseñar el sistema actual que soporta el proceso mediante la automatización de tareas manuales y mejora en el flujo de información.

# **PROPUESTA DE MEJORA DEL PROCESO DE PAGO A PROVEEDORES DE INMOBILIARIAS VINCULADAS PARA REDUCIR LOS COSTOS POR INEFICIENCIA Y GARANTIZAR EL PAGO PUNTUAL A LOS PROVEEDORES**

La tesis tiene como objetivo reducir los costos producidos por la ineficiencia del proceso de pago a proveedores y de esta forma garantizar el pago de forma puntual y oportuna. Se determinó que la implementación de la propuesta de mejora es vital para que la empresa tenga una mayor eficiencia y competitividad con respecto a sus competidores ya que permitirá una fidelización y mejor vinculo de negociación con los proveedores, y esto a su vez, realizarán trabajos de más calidad y en los plazos acordados que tendrá como consecuencia la satisfacción del cliente final y el ahorro en costos para la empresa. La propuesta consiste en establecer un proceso estandarizado mediante mecanismos de control, procedimientos de trabajo y políticas enfocados a evitar ineficiencias en el proceso y por tanto reducir los costos de estos para la empresa.

**ESTUDIO PARA EL MEJORAMIENTO DEL PROCESO DE PAGOS A PROVEEDORES DE LA DIRECCIÓN DE VIALIDAD REGIÓN METROPOLITANA DE SANTIAGO DEL MINISTERIO DE OBRAS PÚBLICAS.** 

El estudio pretende identificar los factores que disminuyen la eficiencia en el proceso de pago a proveedores. Los factores identificados son: proceso con etapas poco definidas lo cual no permite dar una respuesta rápida a los proveedores en cuanto al cumplimiento de sus pagos, falta de capacitación del personal en cuanto a herramientas tecnológicas que soportan el proceso de pagos lo cual genera ineficiencias y la falta de recursos suficientes para pagar un servicio de transporte de documentación relacionada al pago de proveedores el cual se refleja en las esperas incurridas en el proceso.

**REDISEÑO DE PROCESOS PARA LA MEJORA DEL CONTROL, OPTIMIZACIÓN DE LA PRODUCTIVIDAD Y REDUCCIÓN DE LOS COSTOS EN EL ÁREA DE MANTENIMIENTO DE LA EMPRESA DE GASES INDUSTRIALES AGA S.A.** 

El estudio muestra como la implementación de un Rediseño de Procesos permitió mejorar el control, optimizar la productividad y reducir los costos en el proceso de Mantenimiento de envases en la Empresa de Gases Industriales, así mismo se determinó que el Rediseño de Procesos es

rentable respecto a una evaluación económico financiera que dio como resultado un VAN positivo.

#### **2.2. REDISEÑO DE PROCESOS: CONCEPTO GENERAL**

Un proceso es un conjunto de actividades y recursos interrelacionados que transforman elementos de entradas en elementos de salida aportando valor añadido al cliente o usuarios. El rediseño de procesos es un enfoque administrativo que tiene como propósito reducir los costos, elevar la calidad, incrementar la rapidez y favorecer la competitividad de una organización. Los procesos cruciales para la satisfacción del cliente y aquellos que lo soportan son los procesos más susceptibles a ser sometidos a un Rediseño. A continuación se presentan algunas definiciones de este concepto:

- Hammer y Champy (1994) lo definen como el "replanteamiento fundamental y rediseño radical de los procesos de las empresas para conseguir mejoras sustanciales en medidas de desempeño contemporáneas tan decisivas como costos, calidad, servicio y rapidez".
- Talwar (1993) lo conceptualiza como la "Reconsideración, reestructuración y racionalización de las estructuras de negocio, procesos, métodos de trabajo, gestión de sistemas y relaciones externas, a través de los cuales creamos y distribuimos valor."
- Davenport y Short (1990) lo definen como aquel "enfoque que busca satisfacer los requisitos de los clientes y garantizar que la

transformación del input en output se realice de una mejor forma, más rápida y más económica."

#### **2.3. MISIÓN Y VISIÓN DE UNA EMPRESA**

Según Hill y Jones (2009), el primer elemento del proceso de administración estratégica es determinar la misión de la organización, esto permite conocer el contexto o la base dentro del cual se formulan las estrategias de la empresa. La misión describe qué hace la compañía y debe estar orientada hacia los clientes más que hacia los productos; es decir, debe estar enfocada en las necesidades del consumidor que la empresa trata de satisfacer.

Un primer paso para determinar la misión de la organización es definir de manera clara el negocio; es decir, se deben responder estas preguntas: ¿Cuál es nuestro negocio? ¿Cuál será? ¿Cuál debe ser? Las respuestas a estas interrogantes permiten orientar la formulación de la misión de la empresa. Así mismo, según Hill y Jones (2009) la definición de un negocio debe estar orientada hacia las necesidades del cliente, ya que este enfoque permite evitar que la compañía sea sorprendida por cambios importantes de la demanda y facilitar a esta a capitalizar los cambios que se presenten en su entorno. Por ejemplo, La declaración de la misión de la empresa Kodak es "Ofrecer a los clientes las soluciones necesarias para capturar, guardar, procesar, reproducir y comunicar imágenes", esta misión está orientada al cliente y por este motivo ayuda a dirigir las inversiones actuales de Kodak hacia la tecnología de procesamiento digital de imágenes, que

empezó a reemplazar el negocio tradicional basado en el procesamiento químico de la película.

Según Hill y Jones (2009) la Visión de una compañía expone cierto estado futuro deseado; expresa, con frecuencia a grandes rasgos, lo que la compañía trata de alcanzar. Por ejemplo, Nokia, uno de los más grandes fabricantes de teléfonos móviles en el mundo, opera con una visión muy sencilla pero poderosa: "Si puede ser móvil, ¡lo será!" Esto implica que no solo la telefonía de voz será móvil, sino que será el sistema principal de otros servicios basados en datos, como procesamiento de imágenes y navegación en internet. Esta visión de Nokia lo ha llevado a fabricar aparatos telefónicos móviles que permiten tomar fotografías, navegar por internet, participar en juegos, etcétera.

#### **2.4. MAPA DE PROCESOS**

El mapa de procesos es una representación gráfica que define y refleja la estructura y relación de los diferentes procesos del sistema de gestión que permiten a una empresa u organización brindar su producto y/o servicio. Los procesos que se definen en el Mapa de Procesos se pueden clasificar de la siguiente manera:

#### **a) Procesos claves**

Son aquellos procesos directamente relacionados al producto y/o servicio que la empresa brinda al cliente, por lo tanto, constituye la secuencia de actividades que agregan valor al servicio y van desde la comprensión de las necesidades y expectativas del cliente hasta la prestación del servicio,

siendo el objetivo final la satisfacción del cliente. En el desarrollo de estos procesos suelen intervenir varias áreas funcionales y generalmente son los procesos que demandan más recursos en la organización.

#### **b) Procesos estratégicos**

Son aquellos procesos establecidos por la Alta Dirección y que definen como opera el negocio y como se crea valor para el cliente y para la organización.

Estos procesos soportan la toma de decisiones sobre planificación, estrategias y mejoras en la organización. Proporciones directrices, políticas y límites para el resto de los procesos de la empresa. Algunos ejemplos de estos tipos de procesos son: Planificación estratégica, Diseño y Desarrollo, Gestión de la Calidad, etcétera.

#### **c) Procesos de soporte o apoyo**

Son aquellos que soportan a los procesos claves ya que permiten asignar recursos y cumplir con los objetivos de satisfacer las necesidades y expectativas del cliente. Algunos ejemplos de estos tipos de procesos son: Compras, Informática, Tesorería, etcétera.

#### **2.5. CARACTERIZACIÓN DEL PROCESO**

Según Córdoba (2008), la caracterización es la identificación de todos aquellos elementos que intervienen en un proceso, esto permite un mejor entendimiento y análisis del proceso. A continuación se describirá brevemente cada elemento:

- **Misión:** Describir el objetivo del proceso dentro de la organización.
- **Dueño del Proceso:** Persona a quien se le ha encarga la responsabilidad de gestionar el proceso y responder por su desempeño.
- **Alcance:** Se determina los límites del proceso desde la actividad inicial hasta la actividad final.
- **Clientes:** Son tanto los clientes internos y/o externos que reciben directamente los productos y/o servicios que genera el proceso.
- **Subprocesos:** Son las etapas del proceso.
- **Insumos:** Son las materias primas o insumos que requiere el proceso para obtener el producto final.
- **Proveedores:** Son las entidades internas y/o externas que entregan los insumos.
- **Base documental:** Son todos aquellos manuales, reglamentación legal, especificaciones de los clientes, procedimientos documentados que se requieren para un adecuado control y garantizar que los productos obtenidos cumplen los requisitos del cliente, de la misma empresa, del sector y de los entes gubernamentales.
- **Indicadores:** También se les conoce como puntos de control y se establecen en determinadas etapas del proceso. Los indicadores se pueden clasificar según el estado del proceso en: Indicadores de inicio (permiten medir características o medidas de las entradas del proceso), Indicadores del proceso (permiten controlar el proceso en

sí) e indicadores de salida (permiten medir o controlar los resultados o salidas del proceso).

- **Cargos involucrados:** Es la relación o lista de los cargos que intervienen en las diferentes etapas del proceso.
- **Recursos:** Se determinan los distintos recursos que permiten y soportan el desarrollo del proceso como: equipos, maquinarias, software, hardware que el proceso requiere para obtener los productos y servicios.

A continuación, en la figura 2.1, se muestra una forma o estructura usada para caracterizar un proceso:

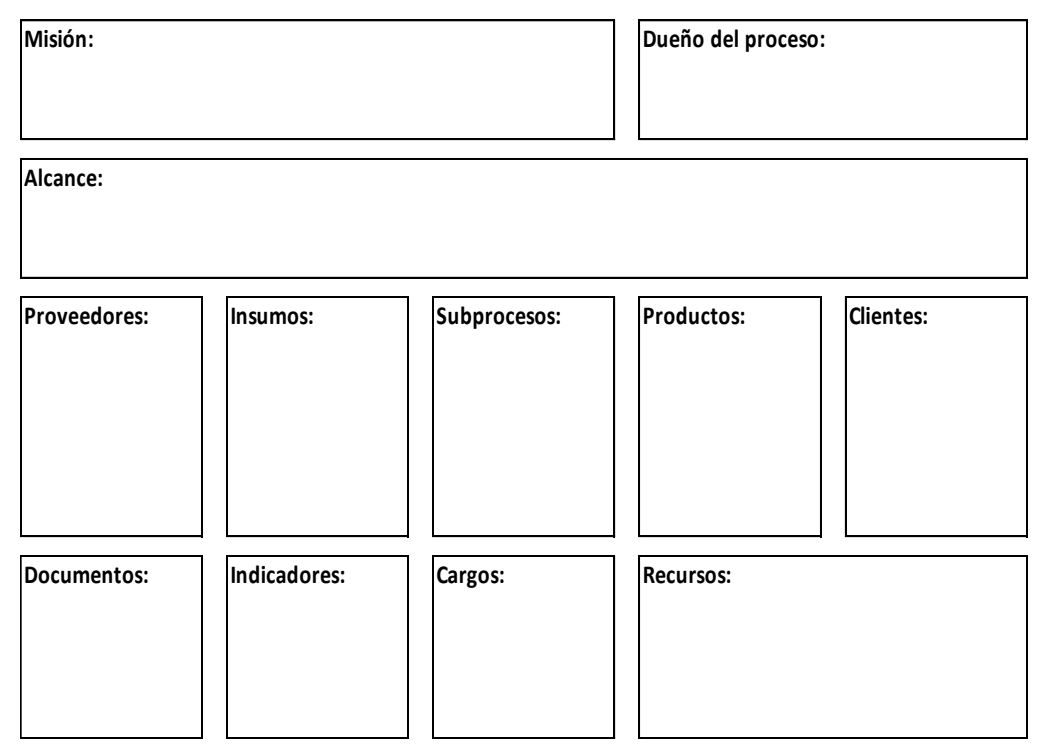

## **FIGURA 2.1: CARACTERIZACIÓN DE PROCESO**

Fuente: Córdoba, C. (2008). Caracterización de Procesos [Figura]. Recuperado..de..http://gerenciaprocesos.comunidadcoomeva.com/blo g/index.php?/categories/5-5-Caracterizacion

#### **2.6. FLUJOGRAMA DEL PROCESO**

Un diagrama de flujo es una representación gráfica mediante la cual se representan las distintas operaciones que componen un procedimiento o parte de él, estableciendo su secuencia cronológica. Clasificándolos mediante símbolos según la naturaleza de cada cual; es decir, una representación gráfica que permite entender y analizar deforma lógica un procedimiento.

A continuación se detallan algunos aspectos beneficiosos que el diagrama de proceso le permite a una organización:

- Permite mostrar el desarrollo de un proceso de forma global y gráfica, lo cual permite analizar y gestionar de mejor manera un proceso.
- Permite identificar problemas del proceso como duplicidad de actividades, falta de puntos de control, actividades que no agregan valor, etcétera.
- Facilita el entendimiento del proceso y los recursos necesarios para su funcionamiento.
- Sirve para facilitar el rápido entendimiento de un proceso para aquellas personas que podría suplantar provisionalmente a los responsables del proceso.
- Sirve como un documento o herramienta de análisis que permite la mejora del proceso.

### **Flujograma del proceso en bloques**

Este es un diagrama que representa el proceso a través de una serie de bloques encadenados entre sí, cada bloque puede mostrar un usuario, área, departamento o interesado del proceso. A continuación se muestra en la figura 2.2 un ejemplo de un Diagrama de flujo en bloques:

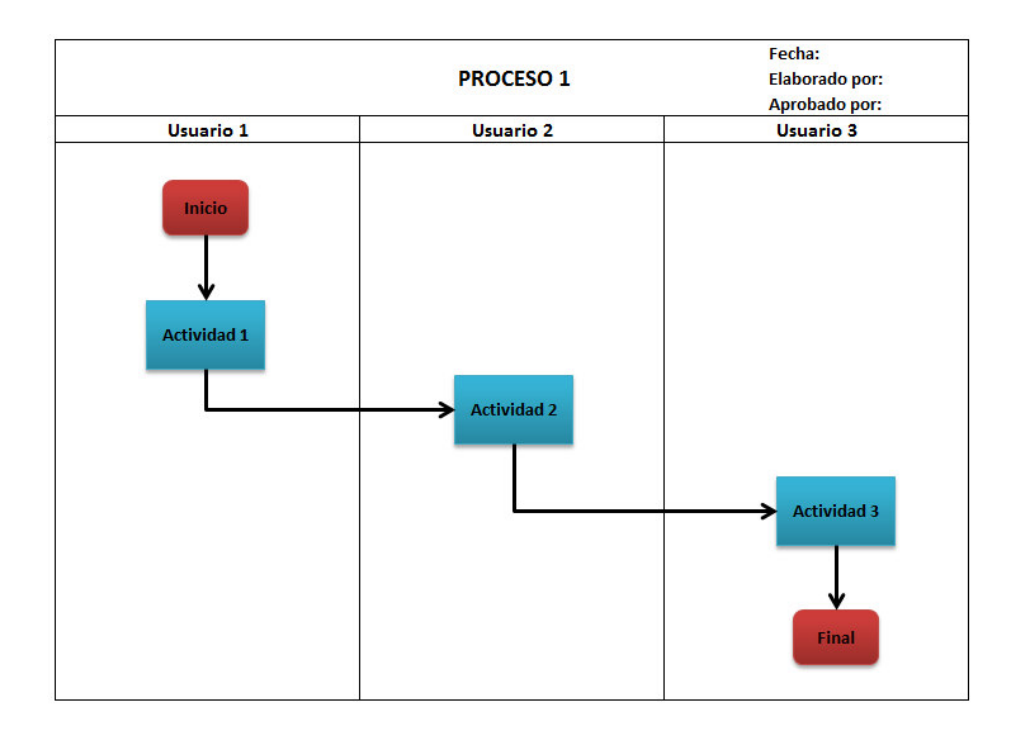

**FIGURA 2.2: DIAGRAMA DE FLUJO EN BLOQUES**  Fuente: Elaboración Propia

### **Simbología American National Standard Institute (ANSI)**

El Instituto Nacional de Normalización Estadounidense –ANSI por sus siglas en inglés- es una organización privada que gestiona la normalización voluntaria y las actividades relacionadas a la evaluación de conformidad en los Estados Unidos.

El ANSI ha determinado una simbología usada en los diagramas que representan los procedimientos y flujos de información de un proceso, esta simbología es ampliamente usada en distintas instituciones y empresas. La

simbología ANSI se muestra en la figura 2.3 a continuación:

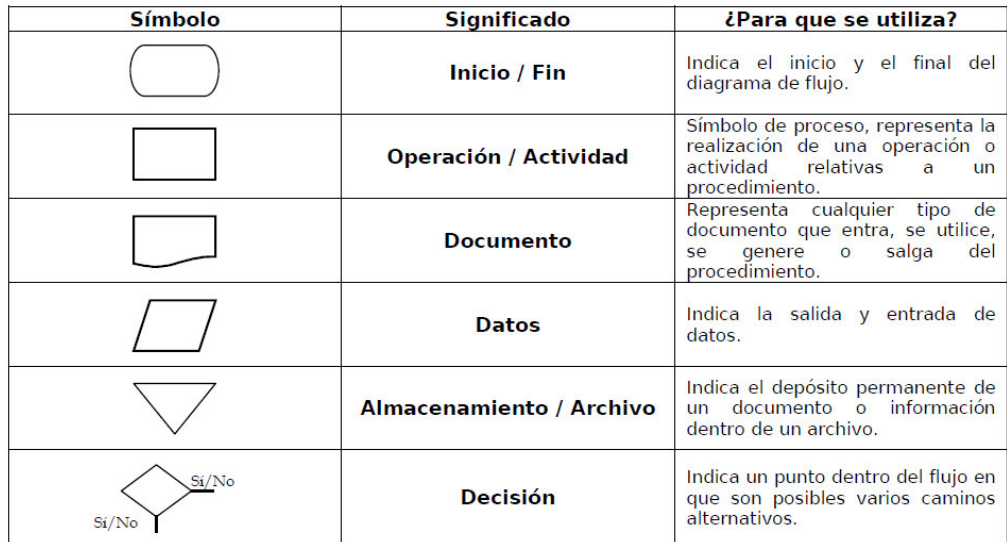

## **FIGURA 2.3: SIMBOLOGÍA ANSI**

Fuente: Ministerio de Planificación Nacional y Política Económica (2009). Guía para la elaboración de Diagramas de Flujo [Figura]. Recuperado de https://documentos.mideplan.go.cr/alfresco/d/d/workspac e/SpacesStore/6a88ebe4-da9f-4b6a-b366-425dd6371a97/guiaelaboracion-diagramas-flujo-2009.pdf

## **2.7. DIAGRAMA DE CAUSA Y EFECTO**

Según Heizer y Render (2009), es una herramienta utilizada en la gestión de la calidad que se utiliza para identificar problemas y puntos de inspección, es también conocida como diagrama de Ishikawa o diagrama de espina de pescado. A continuación se muestra en la figura 2.4 un gráfico que muestra la estructura de esta herramienta:

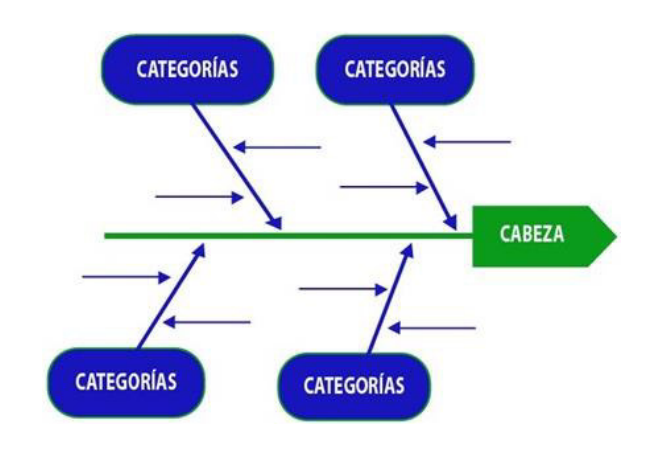

**FIGURA 2.4: DIAGRAMA DE CAUSA Y EFECTO**  Fuente: Elaboración propia

La cabeza viene a ser el problema a evaluar e inicialmente se comienza con cuatro categorías de sus posibles causas: material, maquinaria y equipos, mano de obra y métodos. Estas cuatro categorías representan una buena lista de verificación para el análisis inicial. Las causas individuales asociadas a cada categoría se enlazan como huesos separados a lo largo de esa rama, a menudo a través de un proceso de lluvia de ideas.

#### **2.8. CINCO ¿POR QUÉ?**

Según Ariza (2015), es una herramienta creada por la empresa Toyota para mejorar la productividad en su sistema de producción identificando y tomando acción sobre las causas de un problema, buscando de esta forma su solución de forma rápida e iterativa. Esta técnica consiste en ir a la causa anterior 5 veces, para comprender el problema originario y atacarlo rápidamente.

Esta herramienta es utilizada para solucionar problemas en cualquier ámbito de la realidad. Por ejemplo, se describe a continuación un caso de la vida social:

Una persona que llegó tarde a una reunión importante pretende conocer la causa de esta situación y de esta manera solucionar el problema para que no vuelva a suceder:

### **1. ¿Por qué he llegado tarde?**

- Porque me he despertado tarde

### **2. ¿Por qué me he despertado tarde?**

- Porque ayer me acosté de madrugada

#### **3. ¿Por qué ayer me fui a dormir tan tarde?**

- Porque estuve acabando el informe que necesitaba tener hoy

#### **4. ¿Por qué no había acabado el informe?**

- Porque había calculado que tardaría menos de lo que tardé en hacerlo

## **5. ¿Por qué calculé mal el tiempo?**

- Porque no tuve en cuenta las horas de documentación previa que necesitaría invertir en el mismo (Causa originaria)

Probablemente hay más causas relacionadas al problema inicial, por lo tanto, habría otras perspectivas y posibles rutas para llegar a otras causas originarias; sin embargo, identificar una causa raíz y tomar acción sobre esta puede conllevar a solucionar parte del problema. Por este motivo es esencial prestar bastante atención a la relevancia y lógica con la cual se usa esta herramienta.

A continuación se describen algunas pautas a seguir en el uso de esta herramienta:

- Recopilar la mayor información sobre el problema a analizar.
- Enfocarte en las situaciones que tengan más impacto sobre el problema a analizar
- Comprender y analizar cada respuesta que se obtiene de las preguntas iterativas, ya que estas respuestas deben estar acorde al objetivo, la cual es identificar la causa originaria.
- Preferiblemente usar esta herramienta en un equipo de trabajo y utilizando alguna herramienta que permita la creatividad de ideas
- Es vital analizar si esta herramienta es la adecuada para resolver el problema a analizar, ya que el enfoque de esta herramienta es encontrar la causa originaria de forma relativamente rápida, en caso contrario, evaluar el uso de otra herramienta.

#### **2.9. DIAGRAMA DE PARETO**

Según Heizer y Render (2009), es un método empleado para organizar errores, problemas o defectos, con el propósito de ayudar a enfocar esfuerzos para encontrar la solución de problemas. Tiene como base el trabajo de Vilfredo Pareto, un economista del siglo XIX. Joseph M. Duran popularizo el trabajo de Pareto cuando sugirió que el 80% de los problemas en una empresa son resultados de solo 20% de las causas. A continuación en la figura 2.5 se muestra un ejemplo básico del gráfico de Pareto:
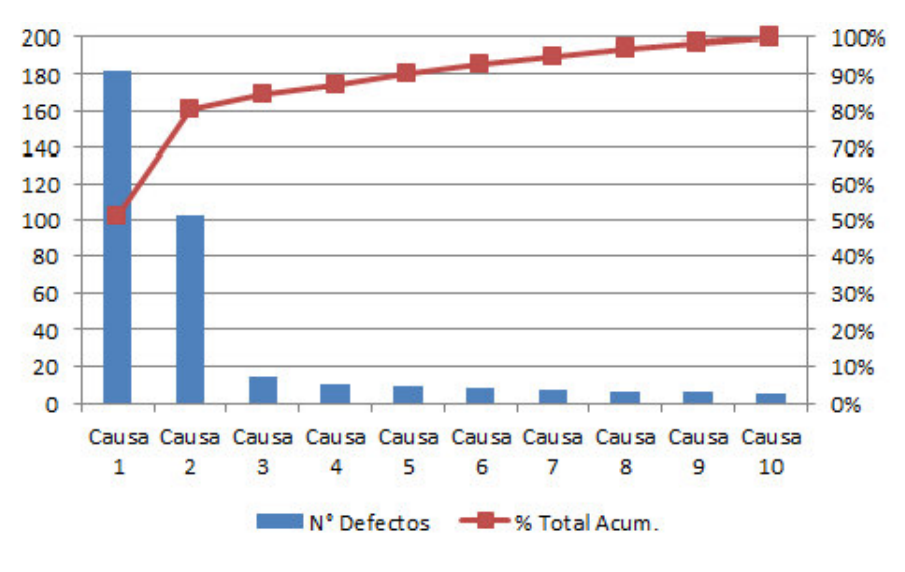

**FIGURA 2.5: DIAGRAMA DE PARETO**  Fuente: Elaboración propia

#### **2.10. BRAINSTORMING: LLUVIA DE IDEAS**

Es una técnica grupal que sirve para generar ideas sobre un tema preestablecido. Esta herramienta fue creada en el año 1941 por Alex Osborne, cuando su búsqueda de ideas creativas resulto en un proceso interactivo de grupo no estructurado de "lluvia de ideas" que generaba más ideas que las que individuos podían producir si trabajaran de forma individual.

Esta herramienta se puede utilizar cuando existe la necesidad de:

- Liberar la creatividad de los equipos
- Generar un número extenso de ideas
- Involucrar a todos en un proceso
- Identificar oportunidades de mejora

Existen tres formas de uso para esta herramienta, a continuación se describirán las pautas a seguir para cada una de estas:

### **Lluvia de ideas no estructurada**

- Escoger a un facilitador que pueda escribir o anotar las ideas
- Escribir el problema o asunto de discusión en un lugar visible a todo el público asistente.
- Escribir las ideas de forma concisa.
- Establecer un tiempo límite para la reunión y para cada participación.
- Fomentar la creatividad y nunca criticar las ideas de otros.
- Revisar la lista de ideas y dejar clara su compresión
- Llegar a un consenso para evitar o eliminar las duplicaciones de ideas, problemas no importantes o asuntos no negociables.
- Antes de finalizar la lluvia de ideas, se deben depurar y ordenar las ideas con un criterio determinado (por ejemplo, de la ideas con más impacto a la idea con menos impacto).

### **Lluvia de ideas estructurado**

En este caso se siguen las mismas pautas que en el Lluvia de ideas no estructurada. La diferencia es que cada miembro del equipo presenta sus ideas en forma ordenada y preestablecida, por ejemplo, los miembros se ordenan en forma circular y se empieza desde un miembro determinado.

#### **Lluvia de ideas silenciosa**

Es similar a las anteriores dos formas de lluvia de ideas, pero en este caso las ideas se registran en papel y son dejadas junto a las demás ideas en una mesa. Cada participante toma un papel distinto y puede agregar más ideas relacionadas o pensar en nuevas ideas. Este proceso continúa por

cerca de 30 minutos y permite construir sobre ideas de otros y evitar conflictos o intimidaciones por parte de los participantes más dominantes.

#### **2.11. HISTOGRAMA DE FRECUENCIAS**

Según Levin y Rubin (2010), los datos pueden organizarse de varias maneras según su naturaleza: datos numéricos (de menor a mayor según su valor numérico), datos categóricos (de forma ascendente según el alfabeto) u otras distintas formas de organización según la conveniencia u objetivo del análisis a realizar. Una forma de representar la organización de los datos es mediante el uso de Histograma de Frecuencias, el cual busca dividir los datos en diferentes categorías o clases y luego contar el número de datos o frecuencia por cada una de ellas. Esto permite identificar el patrón de los datos y conocer el comportamiento de la muestra o población a analizar, lo que a su vez nos brindara más información significativa para la toma de decisiones.

#### **Construcción de un Histograma de frecuencias**

- a) Decidir el tipo de datos con el cual se trabajará: cuantitativo o cualitativo.
- b) Ordenar los datos: si los datos son cuantitativos se podría ordenar de ascendente según su valor numérico o en caso los datos sean cualitativos se pueden agrupar según su atributo.
- c) Definir el número de clases en los cuales se dividirán los datos: El número de clases depende del número de datos. Cuanto más datos existan, más número de clases se necesitan:
- d) Determinar tamaño de clase: Se calcula al dividir el rango de los datos (valor máximo menos valor mínimo) entre el número de clases.
- e) Calcular los límites de clase: Se pretende que el límite inferior de la primera clase sea el dato de valor mínimo de la muestra, a este se le suma el tamaño de clase para obtener el límite superior de la primera clase, este último se convierte en el límite inferior de la siguiente clase y así sucesivamente hasta obtener todos los límites.
- f) Determinar la frecuencia absoluta de cada clase: Se cuenta el número de datos que existen por cada clase de la siguiente manera.

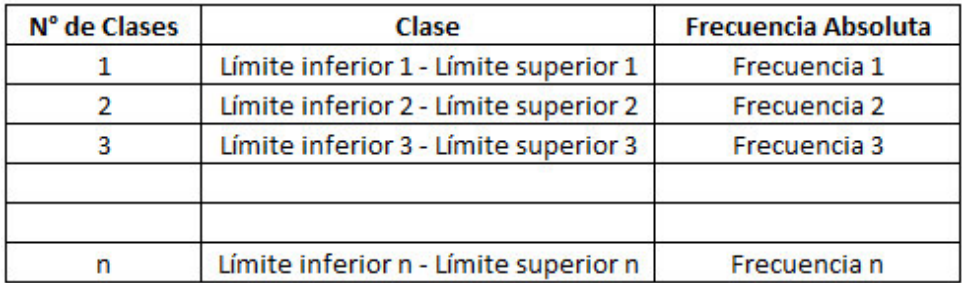

**FIGURA 2.6: FRECUENCIA ABSOLUTA**  Fuente: Elaboración propia

g) Ilustrar los datos en un Diagrama de frecuencias: Este procedimiento permite representar los datos tanto de forma tabular como gráfica. A continuación se presenta en la figura 2.7 un ejemplo de un Diagrama de Frecuencias:

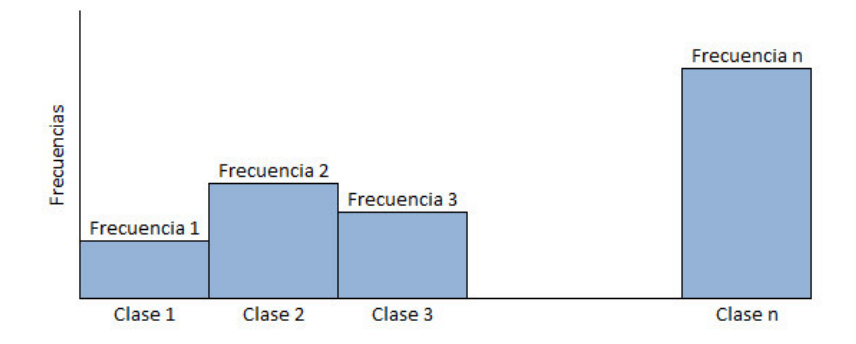

**FIGURA 2.7: HISTOGRAMA DE FRECUENCIAS**  Fuente: Elaboración propia

### **2.12. METODOLOGÍA DE LAS 5'S**

Metodología creada en Japón que sirve para alcanzar y mantener un entorno de calidad. Su nombre deriva de 5 palabras japonesas: seiri, seiton, seiso, seiketsu y shetsuke (Osada, 1991; Ho, 1997). El significado en español de estas palabras se muestra en la figura 2.8 a continuación:

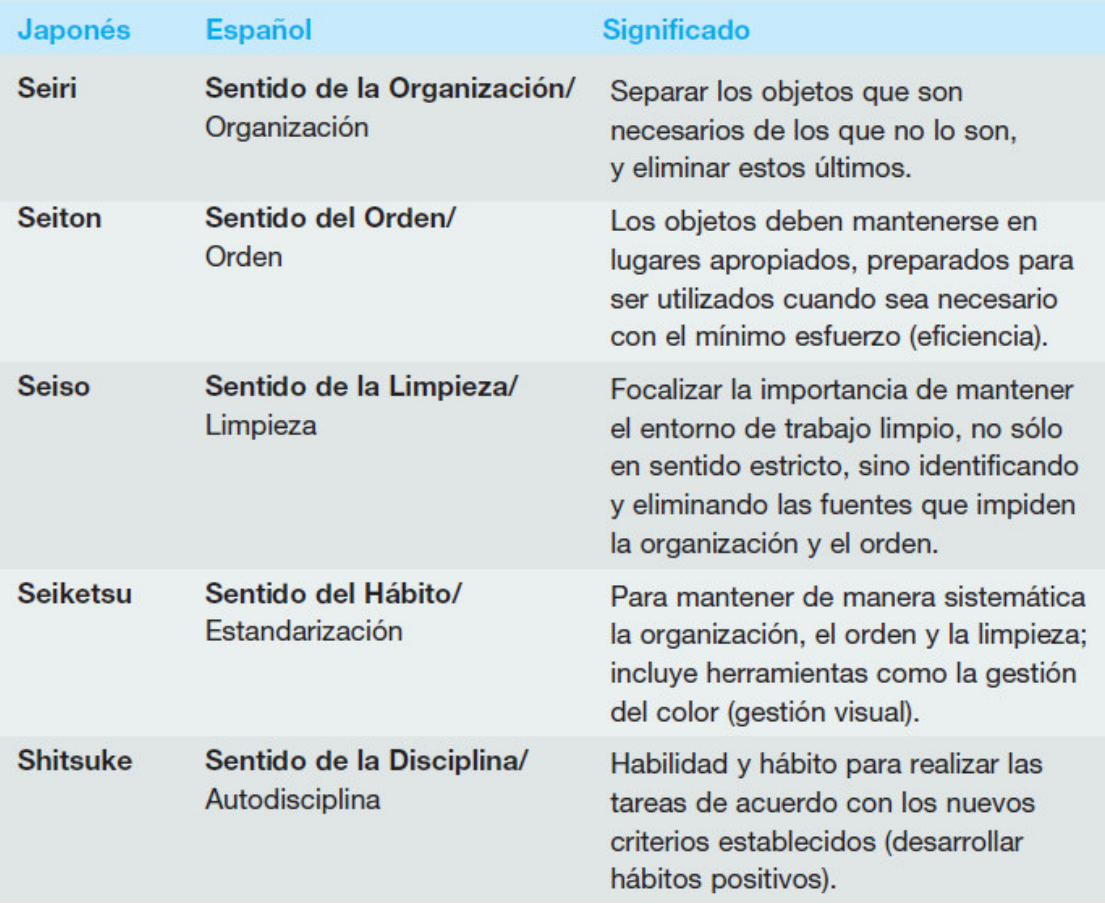

### **FIGURA 2.8: TRADUCCIÓN AL CASTELLANO Y SIGNIFICADO DE LAS 5'S**

Fuente: Asociación Española de la Calidad (2008). Aplicación de la metodología 5 S al diseño de tarjetas de identificación [Figura]. Recuperado de http://www.aec.es/c/document\_library/get\_file?uuid=21f7 6b5b-fbce-4bb5-99de-b0a4dfde788a&groupId=10128

El método de las 5's fue originalmente creado para mantener un entorno o ambiente de trabajo organizado y ordenado; sin embargo, los principios y criterios usados en este método tienen una gran potencialidad de ser aplicados en muchos otros ámbitos de la gestión administrativa u otros fines, por ejemplo, en un artículo publicado por la Asociación Española de la Calidad se describe como la metodología de las 5´s es aplicado al "Diseño de tarjetas de identificación".

#### **2.13. ELIMINACIÓN DE DESPERDICIOS**

Según Liker (2004), existen ocho grandes tipos de pérdidas que ha identificado Toyota; es decir, aquellos desperdicios que no añaden valor en los procesos de las organizaciones. Estos desperdicios se pueden identificar en procesos como: Desarrollo de producto, Generación de órdenes y otros procesos operativos; sin embargo, estos también puede ser identificados en procesos de apoyo o de soporte como Compras, Pago a Proveedores u otros:

- **Sobreproducción:** En la producción de artículos para los que no hay pedido, se generan desperdicios tales como sobreutilizar recursos, almacenar exceso de materiales y generar costos de transporte por exceso de inventario. Para Taiichi Ohno, conocido por diseñar el sistema de producción Toyota, este desperdicio es el más importante ya que causa la mayoría de los demás desperdicios.
- **Esperas:** Generado cuando se desaprovechan los operarios haciéndoles vigilar máquinas automáticas o dando vueltas esperando el siguiente paso del proceso, la siguiente herramienta, el siguiente proveedor, la siguiente pieza, etcétera, o simplemente sin poder trabajar por falta de material, retrasos en el procesado de lote, parada de equipos y cuellos de botellas.
- **Transporte o movimiento innecesarios:** Tiene lugar cuando se desplazan los materiales o productos del proceso durante largos recorridos, lo que crea ineficiencia del transporte, movimientos de

materiales, piezas y/o artículos acabados desde un almacén, o entre procesos.

- **Sobreprocesar o procesar incorrectamente:** Ocurre como consecuencia de la realización de pasos innecesarios para procesar las piezas. Cuando se procesa ineficientemente debido a herramientas defectuosas o al diseño del producto, lo que causa movimientos innecesarios y produce defectos. También se genera desperdicio cuando se producen productos de una calidad más elevada de la requerida.
- **Exceso de inventarios:** El exceso de materia prima, de piezas en proceso o de piezas acabadas que causan tiempos de proceso más largo, daños en los artículos, en costos de transporte e inventarios y retrasos. Además, el exceso de inventario esconde otros problemas como producciones no equilibradas, retrasos en la entrega de proveedores, defectos, paros en los equipos y largos tiempo de preparación de las máquinas.
- **Movimientos innecesarios:** Cualquier movimiento inútil de los operarios mientras trabajan, como mirar, alcanzar, apilar piezas, herramientas, etcétera. También por caminar se considera un desperdicio.
- **Defectos:** La producción de piezas defectuosas o por retocar. Las reparaciones por trabajos, chatarra, sustituciones e inspecciones que signifiquen desperdicio por movimiento, tiempo y esfuerzo.

 **Creatividad de los empleados no utilizada:** Se pierde tiempo, ideas, aptitudes, mejoras y se desperdician oportunidades de aprendizaje por no motivar o escuchar a los empleados.

Posterior a la identificación de los desperdicios o actividades que no agregan valor al proceso, se recomienda realizar una evaluación y gestionarlo según como se muestra en la figura 2.9 a continuación:

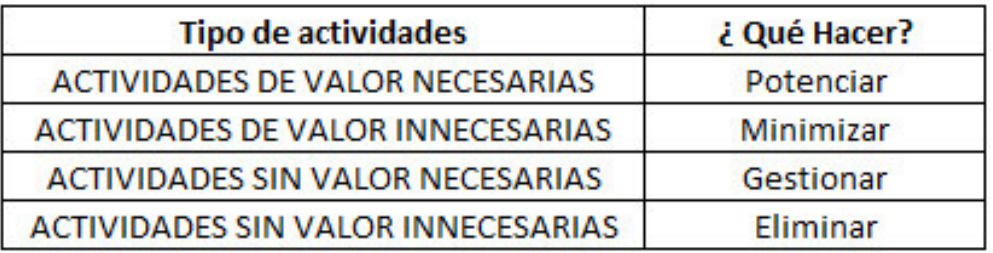

### **FIGURA 2.9: ACCIONES RECOMENDADAS PARA ACTIVIDADES CON Y SIN VALOR**

Fuente: Elaboración propia

### **2.14. AUTOMATIZACIÓN DE PROCESOS**

Según Pert (2002), es un sistema de fabricación diseñado con el fin de usar la capacidad de las máquinas para llevar a cabo determinadas tareas anteriormente efectuadas por seres humanos, y controlar la secuencia de las operaciones sin intervención humana. La automatización es usada según las necesidades y modelos de cada sector económico, por ejemplo en el sector de telefonía o comunicaciones los proceso de transmisión de llamadas y facturación son 100% automáticos; sin embargo, industrias como la agricultura tienen bajo grado de automatización, así mismo, otras industrias como el sector servicios tienen un grado mixto de automatización.

- Algunas ventajas de la automatización se listan a continuación:
- Reduce los gastos de mano de obra directo, esto según el grado de automatización en los procesos productivos.
- Al permitir una reducción de gastos permiten obtener mejor beneficio respecto a las ventas.
- Aumente la capacidad de producción manteniendo la misma fuerza laboral.
- Permite un mejor control ya que existen mecanismos automatizados que permite controlar mayor número o tamaño de muestras a inspeccionar.
- En procesos eficazmente automatizados permiten una programación o planeamiento del proceso más exacto.
- Reducen los impactos perjudiciales en contra de los trabajadores, ya que la automatización permite realizar tareas riesgosas, repetitivas o dañinas para el trabajador a mediano y/o largo plazo.

### **2.15. CICLO DE SHEWHART**

Según Alemany (2004), es una herramienta desarrollada por Shewhart entre 1930 y 1940 para organizar el trabajo y seguimiento de cualquier tipo de proyecto, esta herramienta fue difundida por Deming en 1950 y aplicada a proyectos de mejora de procesos propios, internos y/o externos de una organización.

La herramienta consiste en aplicar 4 pasos determinados para conseguir los objetivos de los proyectos a realizar y aseguran los siguientes puntos:

La organización lógica del proyecto

- La correcta realización de las tareas planificadas
- La comprobación de los objetivos del proyecto
- La posibilidad de aprovechar y extender el aprendizaje y experiencia adquirida en otros proyectos de la organización.

Gráficamente el ciclo Shewhart o ciclo PDCA se define como se muestra en la siguiente figura 2.9:

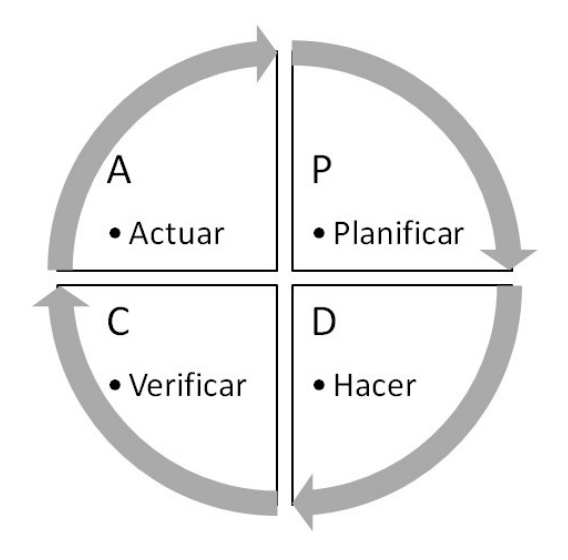

**FIGURA 2.10: CICLO DE SHEWHART**  Fuente: Elaboración propia

A continuación se aplica los pasos del ciclo de Shewhart para al Análisis y Mejora de Procesos:

**Planificar:** Este paso se puede dividir en 5 subpasos que permitan un mejor

análisis de las necesidades y oportunidades del proceso a mejorar:

- Definir el objetivo y alcance del proyecto
- Recopilar los datos de la situación inicial
- Elaborar el diagnostico
- Evaluar y Seleccionar las oportunidades de mejora

 Planificar los requerimientos y recursos necesario para la implementación

**Hacer:** En este paso se debe implementar la oportunidad de mejora seleccionada, esto según lo planificado previamente en el paso 1. Es preferible realizar un piloto o prueba antes de la implementación final, ya que esto permitirá una identificación, evaluación y corrección de posibles errores y así tener un mejor resultado final.

**Verificar:** Una vez implementada la mejora del proceso, se debe realizar la verificación de los objetivos planteados, esto mediante la observación y medición de los efectos que produjo la implementación de la mejora del proceso; es decir, comparar los resultados reales contra los resultados planificados.

**Actuar:** En este paso se debe determinar que nos dejó la mejora del proceso en cuanto al aprendizaje adquirido; es decir, ¿Qué aprendimos?, ¿Dónde más podemos aplicarlo?, ¿Cómo lo aplicamos a gran escala?, etcétera.

### **2.16. GLOSARIO**

**Agente de Aduanas:** Es el representante que realiza todos los trámites y operaciones necesarias para importar o exportar la mercadería a nombre de su representado o cliente ante la Administración Aduanera. El Agente de Aduanas es un especialista y profesional en Comercio exterior, así mismo, un conocedor de la normativas y leyes a cumplir para ejecutar su servicio, para el cual debe contar con los permisos y licencias autorizadas

por la Administración Aduanera de su jurisdicción o país donde realiza su servicio.

**Administración Aduanera:** Entidad Gubernamental situada y con jurisdicción en puntos estratégicos del país, por lo general costas y fronteras. Esta encargada del control y registro de los tramites y operaciones de Comercio Exterior que se ejercen en su jurisdicción, así mismo de regir por el cumplimiento de los impuestos de ley y regular las clasificaciones de mercancía que se importan o exportan del país.

**Comercio Exterior:** Es el intercambio de bienes o servicios existente entre dos o más naciones con el propósito de que cada uno pueda satisfacer sus necesidades de mercado tanto internas como externas. Está regulado por normas, tratados, acuerdos, y convenios internacionales entre los países para simplificar sus procesos y busca cubrir la demanda interna que no pueda ser atendida por la producción nacional.

**Importación:** Es el transporte legítimo de bienes y servicios del extranjero los cuales son adquiridos por un país para distribuirlos en el interior de este. Las importaciones pueden ser cualquier producto o servicio recibido dentro de la frontera de un Estado con propósitos comerciales

**Exportación:** Es el envío de un producto o servicio a un país extranjero con fines comerciales. Estos envíos se encuentran regulados por una serie de disposiciones legales y controles impositivos que actúan como marco contextual de las relaciones comerciales entre países.

**Proveedores Operativos:** Aquellos entidades que interactúan con la empresa para realizar sus procesos claves o críticos; es decir, estas entidades brindan sus servicios o productos a la empresa para que estos puedan realizar sus actividades de valor y de esta manera satisfacer las necesidades de su cliente a través de su producto o servicio.

**Proveedores Administrativos:** Aquellas entidades que proveen a la empresa de los recursos o servicios necesarios para efectuar sus procesos de apoyo o de soporte. Por ejemplo, una Consultora de Recursos Humanos que brinde el servicio de seleccionar y evaluar personal.

**Cheque:** Es un título valor emitido a nombre de un beneficiario que le permite, a este último, de disponer de una determinada cantidad de dinero, la cual esta explícitamente registrada en el cheque y es sustraída desde la cuenta bancaria del expedidor o persona que emitió el cheque. Al ser un documento físico, este debe contar con la firma del apoderado o expedidor del cheque, ya que este le brinda la validez como título valor.

**Transferencia bancaria:** Es la operación por la que una persona o entidad (el ordenante) da instrucciones a su entidad bancaria para que envíe, con cargo a una cuenta bancaria suya, una determinada cantidad de dinero a la cuenta bancaria de otra persona o empresa (el beneficiario). Actualmente las entidades bancarias brindan la posibilidad de realizar esta operación en sucursales, vía internet y telefonía móvil.

**Pago anticipado:** Es el pago realizado por los servicios o productos que se recibirán en el futuro inmediato o en el corto plazo, por lo tanto y

generalmente, se recibe posteriormente el comprobante de pago emitido por el proveedor o beneficiario del pago en mención.

**Pago contra factura:** Es aquel pago que se realiza al momento de recibir el comprobante de pago, por lo tanto y generalmente, se recibe inmediatamente el producto o servicio del proveedor o beneficiario del pago en mención..

**Pagos a crédito:** En este caso, la persona o entidad que realizara el desembolso por el producto o servicio, recepciona inicialmente el comprobante de pago, y este hace efectiva la cancelación de la obligación al tiempo acordado con la persona o entidad beneficiaria del pago en mención.

**Comprobante de pago:** Es el documento que acredita la transferencia de bienes, la entrega en uso o la prestación de servicios. Para ser considerado como tal debe ser emitido y/o impreso conforme a las normas del Reglamento de Comprobantes de Pago.

**Orden de Servicio:** Es aquel número que identifica cada servicio que la Agencia de Aduanas brinda a sus clientes, esto permite trabajar y controlar el desarrollo de cada servicio de forma independiente y conocer todo lo relacionado a este como gastos, trámites, operaciones, etcétera.

## **CAPÍTULO III**

# **METODOLOGÍA DE LA INVESTIGACIÓN**

### **3.1. HIPÓTESIS**

### **3.1.1. HIPÓTESIS PRINCIPAL:**

El Rediseño de Proceso incrementar la productividad, mejorará el control y disminuirá los costos del proceso de "Pago a Proveedores Operativos" vía Transferencias Bancarias de una Agencia de Aduanas ubicada en Lima, Perú.

### **3.1.2. HIPÓTESIS SECUNDARIAS:**

- El Aumentar el número de Operaciones diarias para ejecutar la Transferencia Bancaria de las Solicitudes de Pago aprobadas permitirá incrementar la productividad del proceso de "Pago a Proveedores Operativos" vía Transferencia Bancaria de una Agencia de Aduanas ubicada en Lima, Perú.
- La Reorganización de los Usuarios del proceso permitirá un mejor control de las Solicitudes de pago aprobadas en el proceso

de "Pago a Proveedores Operativos" vía Transferencia Bancaria de una Agencia de Aduana ubicada en Lima, Perú.

 La Implementación de la Mejora en el flujo del proceso permitirá disminuir los costos del proceso de "Pago a Proveedores Operativos" vía Transferencia Bancaria de una Agencia de Aduanas ubicada en Lima, Perú.

### **3.2. RELACIÓN ENTRE VARIABLES**

### **3.2.1. VARIABLES INDEPENDIENTES**

Las propuestas que se determinaron para la implementación del Rediseño del Proceso representan las variables independientes que permiten medir el impacto sobre el proceso en estudio:

- Número de Operaciones diarias para ejecutar la Transferencia Bancaria de las Solicitudes de Pago aprobadas
- Reorganización de los Usuarios del proceso
- Implementación de la Mejora en el flujo del proceso

### **3.2.2. VARIABLES DEPENDIENTES**

Los factores definidos para evaluar el desempeño del proceso a rediseñar representan las variables dependientes que son objeto de estudio de la presenta investigación:

- Productividad del Proceso
- Control de las Solicitudes de pago aprobadas en el Sistema
- Costos del Proceso

### **3.3. OPERACIONALIZACIÓN**

El indicador que permite medir de cada variable y su definición conceptual y operacional se describen en los siguientes cuadros 3.1 y 3.2:

### **CUADRO 3.1: OPERACIONALIZACIÓN DE VARIABLES INDEPEDIENTES**

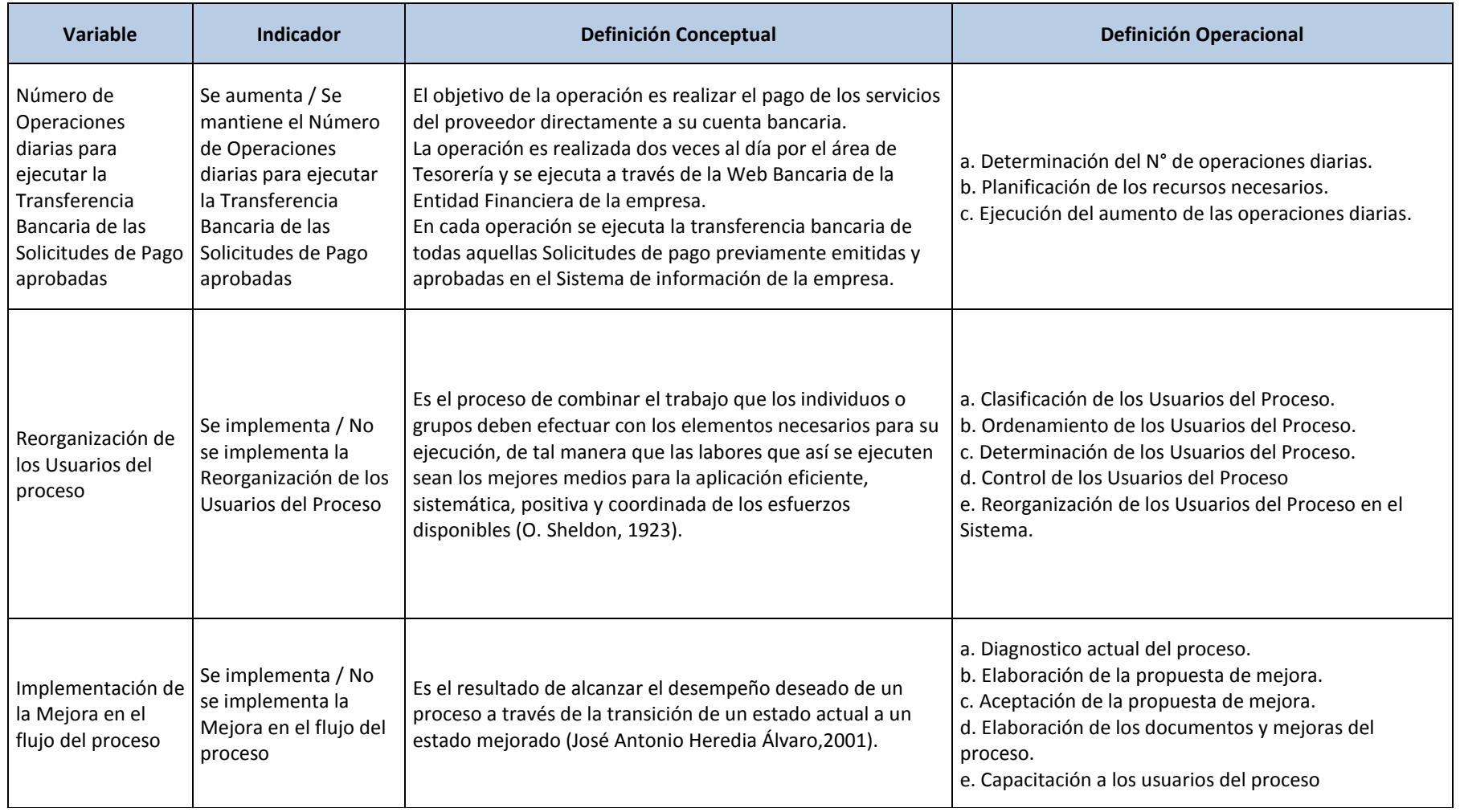

**Fuente: Elaboración propia.** 

### **CUADRO 3.2: OPERACIONALIZACIÓN DE VARIABLES DEPENDIENTES**

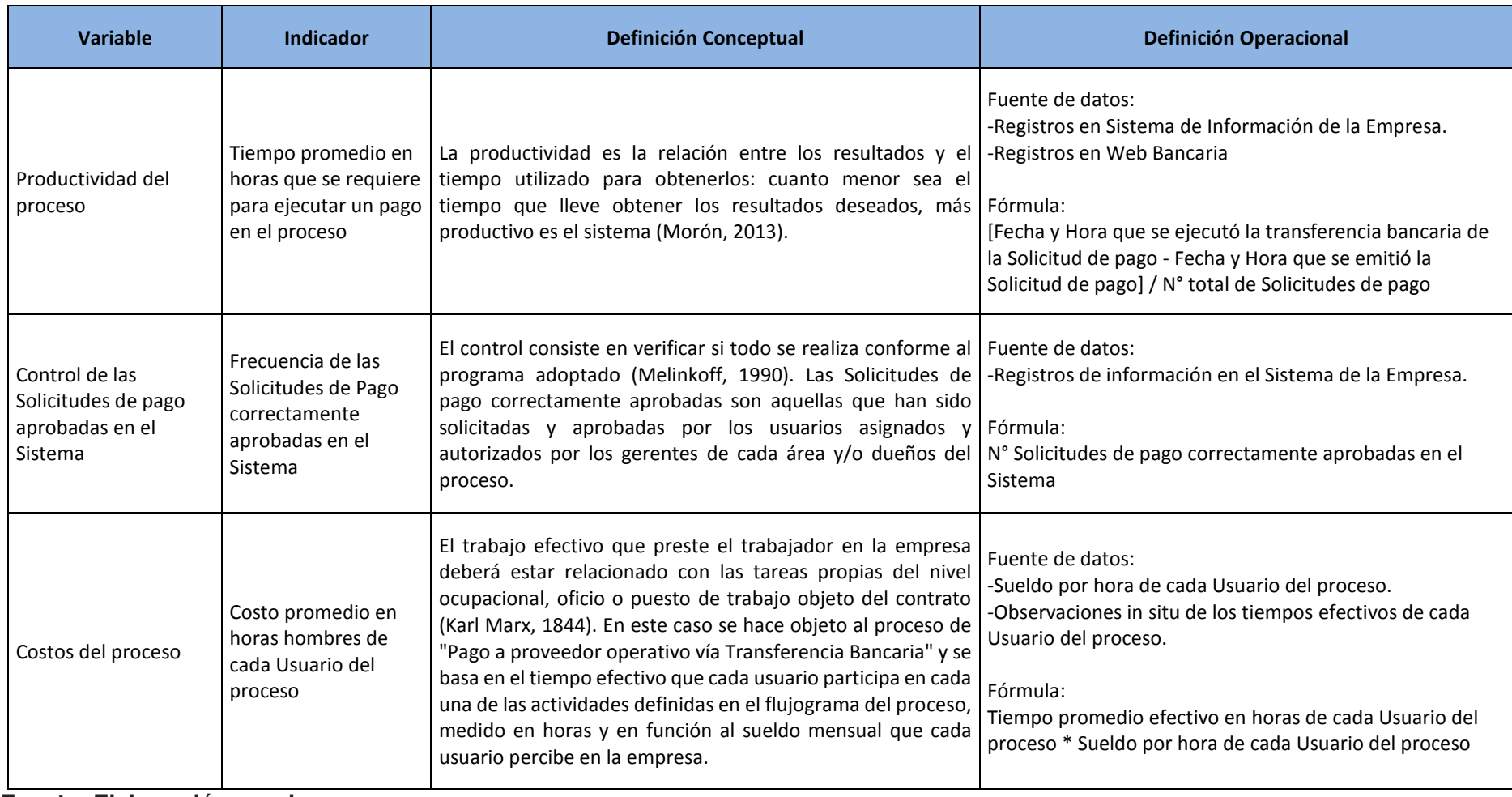

**Fuente: Elaboración propia** 

### **3.4. TIPO Y NIVEL DE INVESTIGACIÓN**

#### **3.4.1. TIPO DE INVESTIGACIÓN**

El tipo de diseño es experimental ya que se manipula intencionalmente las variables independientes para medir los efectos en las variables dependientes; sin embargo, la investigación se aplicó a un solo grupo experimental predeterminado lo que no permite un control de las variables y una selección aleatoria del grupo a estudiar, por ende, el subtipo de investigación es cuasi experimental ya que no se cumple con los criterios ideales de la experimentación propiamente dicha.

#### **3.4.2. NIVEL DE INVESTIGACIÓN**

El nivel de estudio es explicativo ya que pretende conocer el impacto de un Rediseño de proceso sobre la productividad, control y costos del proceso de "Pago a Proveedores Operativos" vía Transferencia Bancaria de una Agencia de Aduanas ubicada en Lima, Perú. En este contexto y de forma cuasi experimental se comprueba el impacto de las variables independientes respecto a las variables dependientes.

### **3.5. DISEÑO DE INVESTIGACIÓN**

El diseño usado es series de tiempo, ya que se trabaja con un solo grupo, al cual se le realiza una evaluación pre test, una aplicación y una evaluación pos test, de acuerdo al siguiente esquema:

$$
O_1 O_2 O_3 X O_4 O_5 O_6
$$

O: Resultado de la evaluación de la variable dependiente.

X: Aplicación a la variable independiente.

### **3.6. POBLACIÓN Y MUESTRA**

La población que se determinó para la presente investigación son todos aquellos pagos solicitados, aprobados y ejecutados respectivamente por los Solicitantes, Autorizadores y área de Tesorería de la Agencia de Aduanas en estudio, que se realizan con el fin de pagar a proveedores operativos que posibilitan realizar directamente su servicio como Agente Aduanero.

La muestra que se determinó son todos aquellos pagos ejecutados desde diciembre 2015 a setiembre del 2016, periodo que comprende la situación pre test, implementación del Rediseño de proceso y la situación post test de la presente investigación.

### **3.7. TÉCNICAS E INSTRUMENTOS DE RECOLECCIÓN DE DATOS**

Las técnicas utilizadas para la recolección de datos son las entrevistas a usuarios y observación directa al proceso.

Los instrumentos de recolección de datos son formatos preestablecidos de caracterización de procesos, diagrama de flujo y ficha para toma de tiempos, así mismo se disponen de los registros almacenados en la base de datos del Sistema y la Web Bancaria, plataformas que soportan el proceso de pagos en estudio.

#### **3.8. TÉCNICAS DE PROCEDIMIENTO Y ANÁLISIS DE DATOS**

Al finalizar con la recolección de datos se continuó con su procesamiento y análisis en función al indicador, escala de medición, estadístico descriptivo

y análisis inferencial establecidos para cada variable dependiente utilizando hojas de cálculo EXCEL y software MINITAB. A continuación se indican cada uno de estos a través del cuadro 3.3. a continuación:

| <b>Variable</b><br><b>Dependiente</b>                               | <b>Indicador</b>                                                                            | Escala de<br>medición   | <b>Estadísticos</b><br><b>Descriptivos</b>                                             | <b>Análisis</b><br><b>Inferencial</b>                                          |
|---------------------------------------------------------------------|---------------------------------------------------------------------------------------------|-------------------------|----------------------------------------------------------------------------------------|--------------------------------------------------------------------------------|
| Productividad del<br>proceso                                        | Tiempo<br>promedio en<br>horas que se<br>requiere para<br>ejecutar un pago<br>en el proceso | Escala de<br>Proporción | Media, Mediana,<br>Moda, Desviación<br>Estándar,<br>Asimetría, Curtósis<br>y Cuartiles | Mann-Whitney                                                                   |
| Control de las<br>Solicitudes de<br>pago aprobadas en<br>el Sistema | Frecuencia de las<br>Solicitudes de<br>Pago<br>correctamente<br>aprobadas en el<br>Sistema  | Escala Nominal          | <b>Frecuencias</b>                                                                     | Bondad de ajuste<br>Chi-cuadrado                                               |
| Costos del proceso                                                  | Costo promedio<br>en horas<br>hombres de cada<br>Usuario del<br>proceso                     | Escala de<br>Proporción | Media, Mediana,<br>Moda, Desviación<br>Estándar,<br>Asimetría, Curtósis<br>y Cuartiles | Prueba de<br>diferencia entre<br>medias con<br>muestras<br>dependientes<br>"t" |

**CUADRO 3.3: Análisis de Datos** 

**Fuente: Elaboración propia.** 

### **3.9. MATRIZ DE CONSISTENCIA**

Como último punto del presente capitulo, se muestra la relación lógica entre los distintos elementos de la investigación, esto a través de la Matriz de Consistencia mostrada a continuación:

# **CUADRO 3.4: MATRIZ DE CONSISTENCIA (parte 1 de 2)**

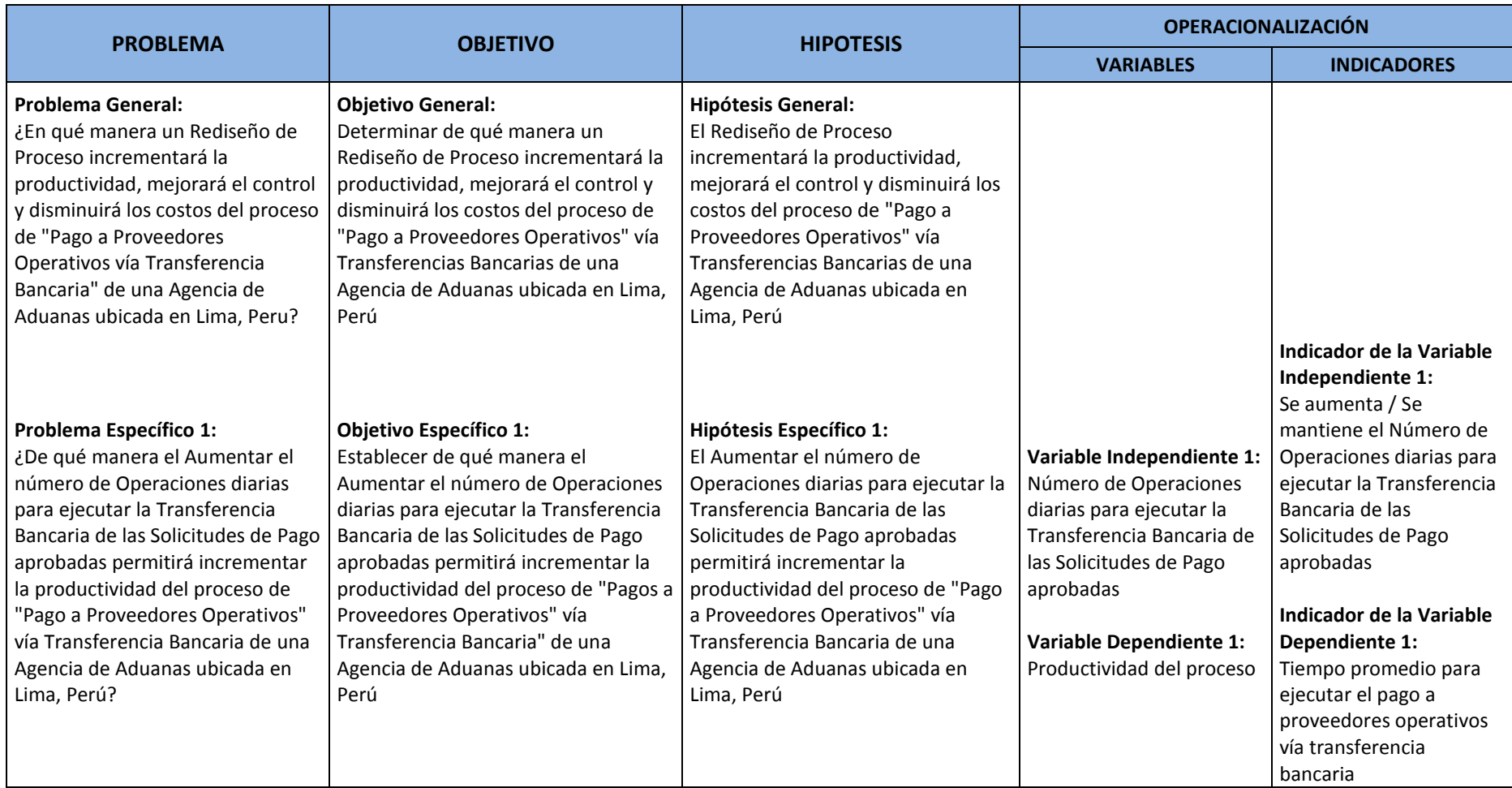

**Fuente: Elaboración propia.** 

# **CUADRO 3.4: MATRIZ DE CONSISTENCIA (parte 2 de 2)**

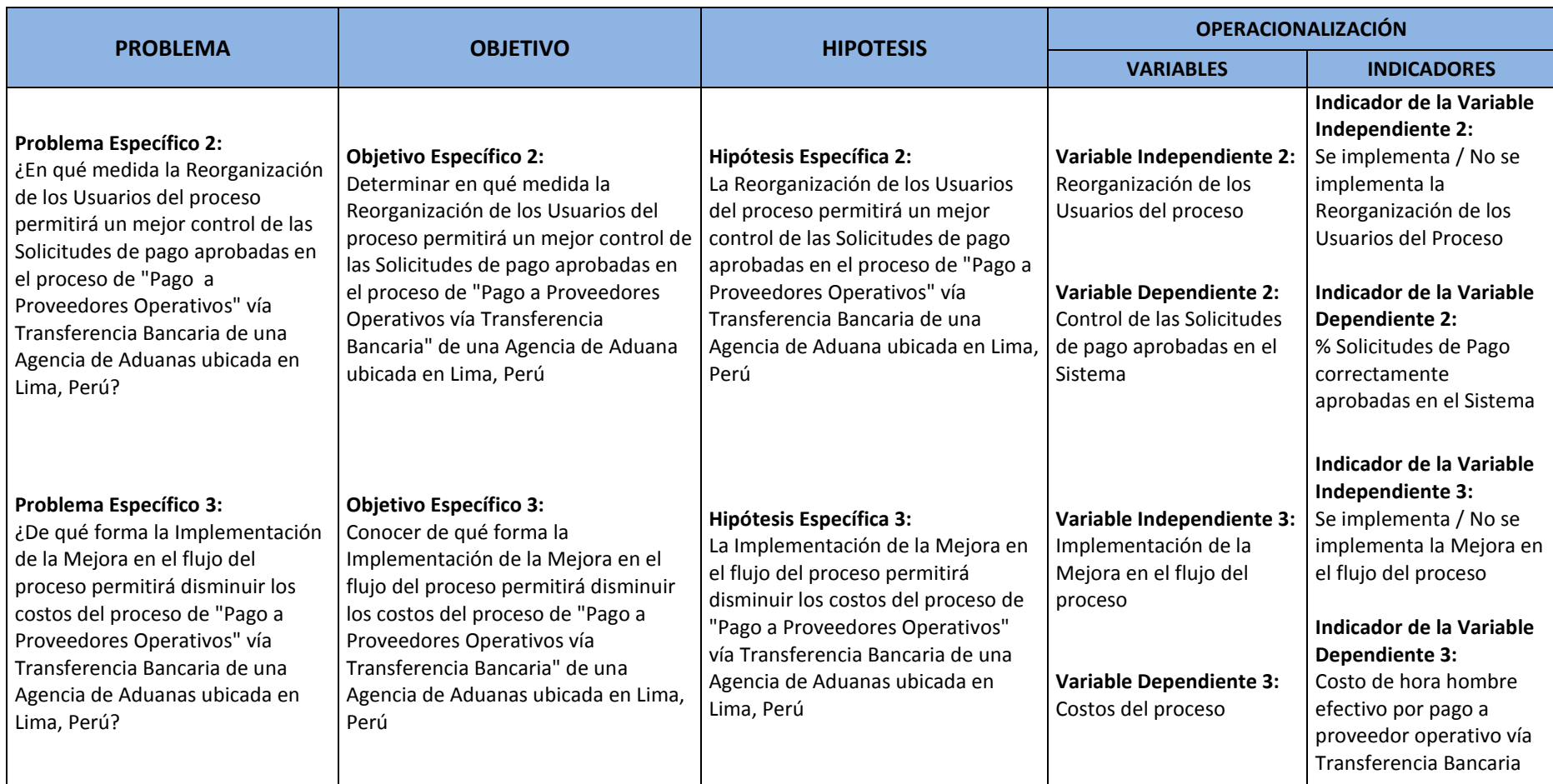

**Fuente: Elaboración propia.**

# **CAPÍTULO IV REDISEÑO DE PROCESO**

### **4.1. PRESENTACIÓN DE LA EMPRESA**

#### **4.1.1. Descripción General**

La empresa en estudio tiene más de dos décadas dedicada al negocio de Agencia de Aduanas, durante los cuales la empresa ha crecido de forma constante, con una filosofía de brindar el mejor servicio posible, intachable solvencia moral, sólida posición económica e innovación tecnológica constante, hoy en día la organización es líder en su rubro y posee excelentes relaciones no sólo con sus clientes, muchos de los cuales forman parte de las empresas más importantes del Perú; sino también con proveedores, Bancos e Instituciones de Gobierno.

La empresa cuenta con personal de experiencia y capacitado, quienes tienen a su disposición la infraestructura necesaria para el desarrollo de sus actividades, la cual es complementada con

sistemas de informática, comunicación y unidades móviles que facilitan el brindar un eficiente y puntual servicio.

Así mismo, la Agencia de Aduanas cuenta con las autorizaciones necesarias para el desempeño de sus funciones dentro de la jurisdicción de las Aduanas Marítima y Área del Callao, y está sometida a las leyes peruanas vigentes en cuanto a los aspectos laborales, tributarios, de seguridad, de contratación, de importación, exportación, transportes, entre otros.

#### **4.1.2. Misión**

"Brindar soluciones aduaneras que generen ventajas competitivas a nuestros clientes mediante la gestión y sincronización de su cadena de abastecimiento local e internacional".

#### **4.1.3. Visión**

"Ser reconocidos como el mejor Socio Aduanero de América Latina".

#### **4.1.4. Organización**

La empresa está constituida por la Alta Dirección, Gerencias, Sub Gerencias y Jefaturas como se muestra en la figura 4.1. Esta organización se determinó según los procesos definidos en el Mapa de Procesos, ver la figura 4.2 a continuación:

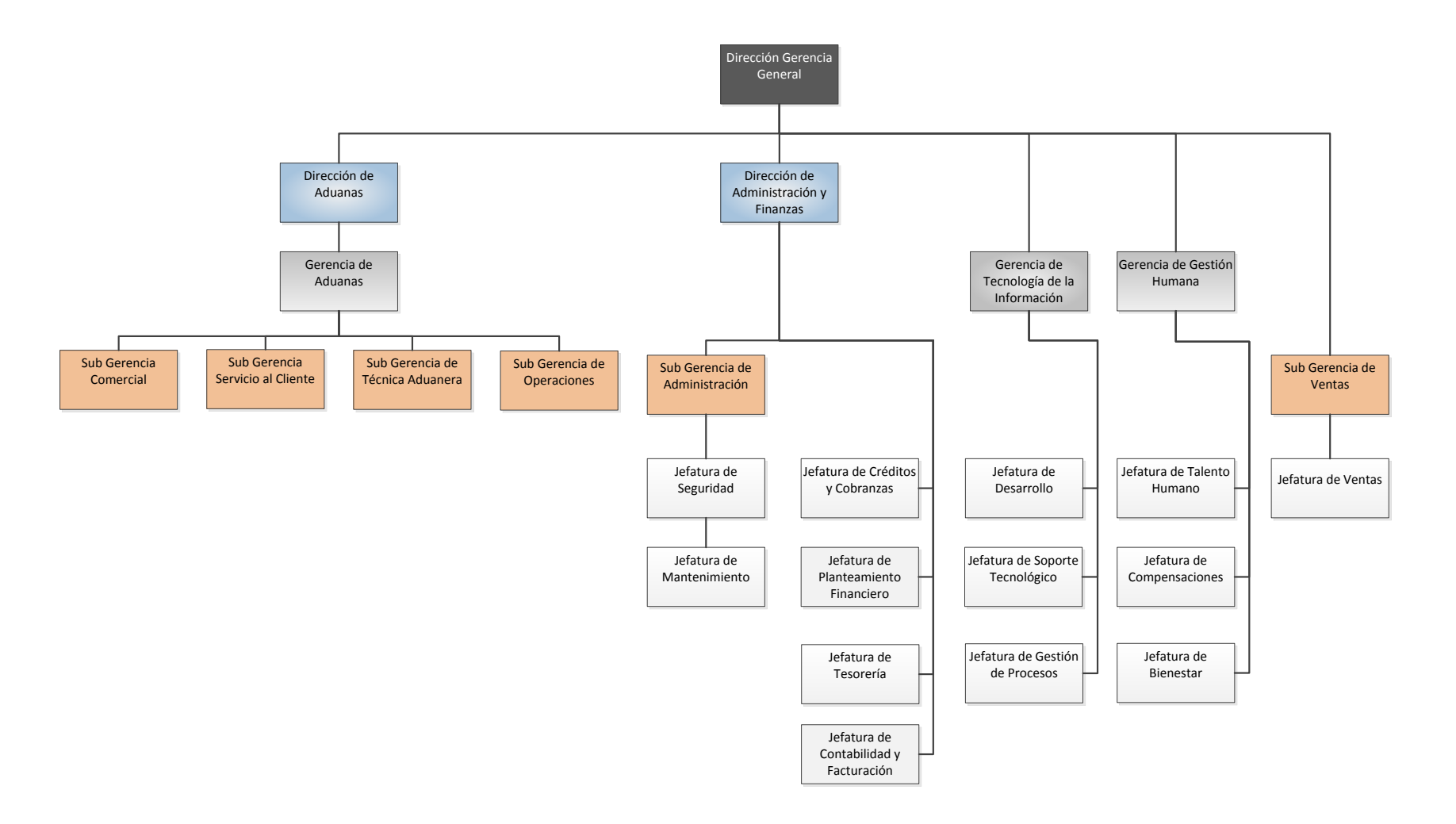

### **FIGURA 4.1: ORGANIGRAMA**

Fuente: Elaboración propia

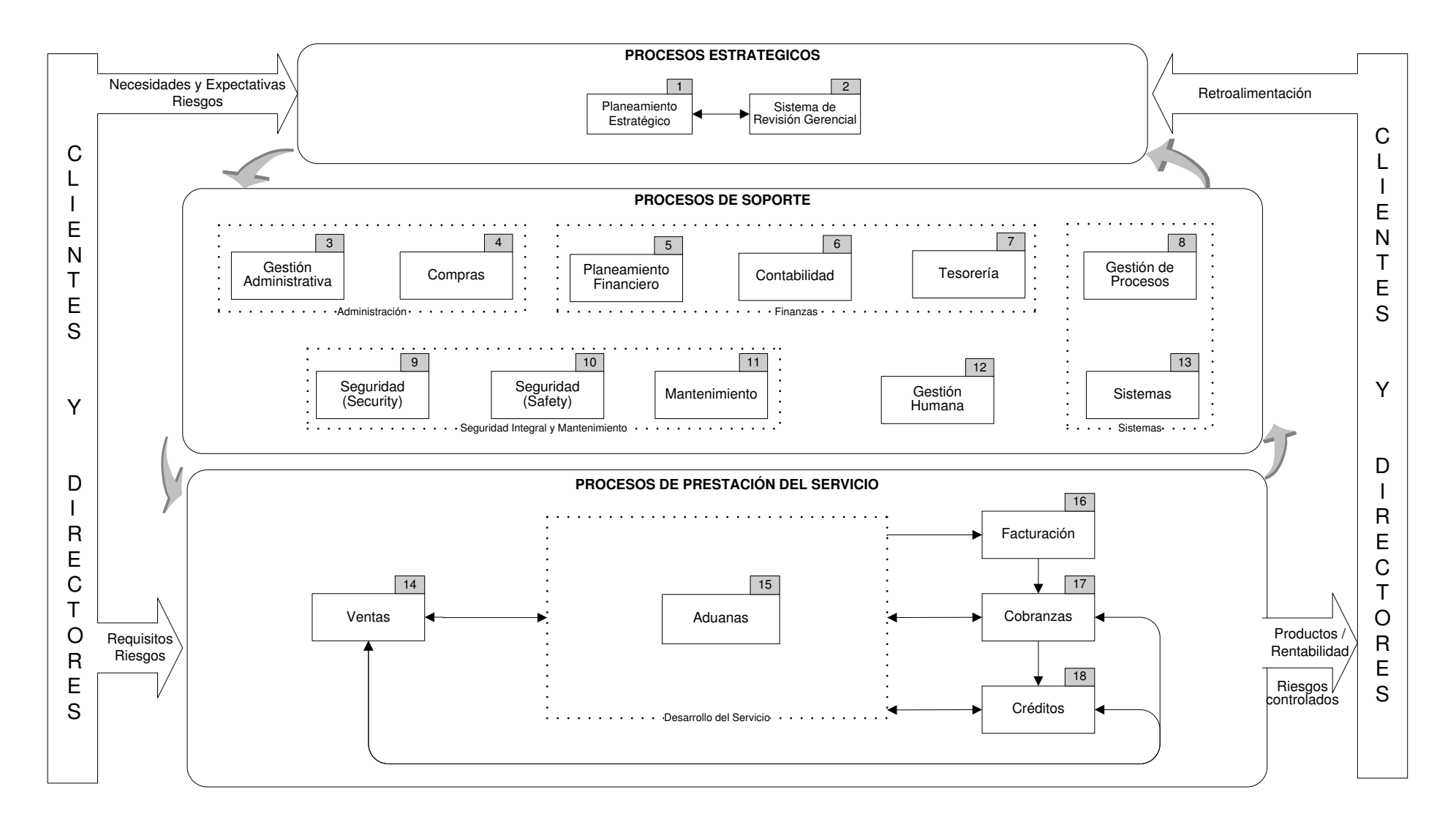

**FIGURA 4.2: MAPA DE PROCESOS**  Fuente: Elaboración propia

De acuerdo al enfoque de la presente investigación y al Mapa de Procesos, se describe la estructura organizacional de aquellos procesos relacionados al objeto de estudio:

- a) Aduanas: Es el proceso que se encarga de realizar el servicio de Agenciamiento de Aduanas y por ende de solicitar los pagos para los distintos proveedores operativos que interactúan en el servicio. Este proceso está bajo la responsabilidad de la Dirección y Gerencia de Aduanas, la cual se divide en 4 Sub Gerencias:
	- $\checkmark$  Sub Gerencia Comercial de Aduanas: Directamente responsable del mantenimiento de los clientes, monitoreando constantemente la satisfacción de los mismos e identificando las nuevas necesidades.
	- $\checkmark$  Sub Gerencia de Servicio al Cliente: Directamente responsable por las coordinaciones entre el cliente y la empresa, así mismo, debe realizar el seguimiento y comunicar el estado del mismo.
	- $\checkmark$  Sub Gerencia de Técnica Aduanera: Responsable de la elaboración, revisión y armado de los documentos necesarios para el trámite aduanero, a su vez esta área es responsable de la custodia y archivo de estos documentos.
	- $\checkmark$  Sub Gerencia de Operaciones: Responsable de las operaciones y actividades en campo.

b) Tesorería: Es el proceso que se encarga de administrar los recursos económicos y financieros de la compañía, por lo tanto es responsable de asignar los recursos necesarios para los distintos pagos que la empresa realiza a sus proveedores operativos. Este proceso está bajo la responsabilidad del área de Tesorería, la cual pertenece a la Dirección de Administración y Finanzas.

### **4.2. DIAGNOSTICO DE LA SITUACIÓN ACTUAL**

**4.2.1. Caracterización del Proceso** 

La descripción de cada elemento del proceso de "Pago a Proveedores" vía Transferencias Bancarias se describen a continuación y se muestran en la figura 4.3 líneas abajo:

- **Misión:** El objetivo principal del proceso es cumplir con los pagos de los proveedores operativos; sin embargo, se observó que aún no se han establecido plazos para ejecutar estos tipos de pagos.
- **Dueño del Proceso:** El Jefe de Tesorería es el responsable del desempeño de este proceso, por ende cualquier cambio debe ser evaluado y aprobado por él.
- **Alcance:** El proceso se ha delimitado desde la emisión de la Solicitud de Pago en el Sistema de Información de la empresa, hasta la ejecución del pago vía transferencia bancaria, el cual se dirige a la cuenta bancaria del proveedor y a través de la Web Bancaria de la Entidad Financiera de la empresa.

- **Subprocesos:** Se han determinado tres etapas para el proceso en estudio:
	- a) Emisión de la Solicitud de Pago: Consiste en generar la Solicitud de Pago en el Sistema de Información de la empresa, la cual debe incluir todos los datos necesarios para el pago al proveedor.
	- b) Aprobación de la Solicitud de Pago: En esta etapa se debe realizar la correcta aprobación de la Solicitud de Pago, la cual debe ser realizada por el Jefe, Sub Gerente o Gerente autorizado por la Alta Dirección para aprobar estos tipos de pagos.
	- c) Ejecución del Pago: En esta etapa se ejecuta y registra inicialmente el pago en el Sistema, y por ende en la contabilidad de la empresa. Posteriormente, se debe hacer efectivo el pago al proveedor a través de la Web Bancaria, la cual se puede efectuarse mediante la aprobación del Apoderado de firma electrónica designado por la Alta Dirección; es decir, el Jefe de Tesorería.
- **Proveedores:** El área de Tesorería es la responsable de suministrar los fondos monetarios en la cuentas bancarias de la empresa, los cuales se disponen para ejecutar los pagos solicitados en este proceso; así mismo, se describen los proveedores de cada etapa del proceso a continuación:
- a) Proveedores de la etapa **"Emisión de la Solicitud de Pago"**:
	- $\checkmark$  Solicitante: Es la persona que emite la Solicitud de Pago en el Sistema y responsable por los datos que se ingresan en esta solicitud como: nombre de proveedor, monto a pagar, motivo y otros.
- b) Proveedores de la etapa **"Aprobación de la Solicitud de Pago"**:
	- $\checkmark$  Autorizador: La responsabilidad del Autorizador es revisar la conformidad del pago solicitado; es decir, comprobar la coherencia del proveedor, monto, motivo del pago y la orden de servicio vinculado al pago solicitado.
- c) Proveedores de la etapa **"Ejecución del Pago"**:
	- Área de Tesorería: Es el área encargada de ejecutar el pago solicitado y aprobado en las etapas previas del proceso, los cargos de los usuarios del área de Tesorería que participan en esta etapa del proceso, se describen a continuación:
		- Asistente de Tesorería: Es la persona responsable de revisar, preparar y pagar las Solicitudes de Pago en el Sistema.
- Analista de Tesorería: Es la persona responsable de importar las Solicitudes de Pago en la Web Bancaria.
- Jefe de Tesorería: Es la persona responsable de aprobar los pagos importados en la Web Bancaria.
- **Entradas:** Las entradas de cada etapa del proceso se describen a continuación:
	- a) Entradas de la etapa **"Emisión de la Solicitud de Pago"**:
		- $\checkmark$  Formulario de la Solicitud de pago: Es la interface diseñada en el Sistema, que permite ingresar o seleccionar los datos de la Solicitud de pago. La mayoría de estos datos ya se encuentran preestablecidos en la Base de datos del Sistema; es decir, datos como el nombre del proveedor solo se deben buscar y seleccionar, mediante un campo de búsqueda, al momento de realizar la Solicitud de Pago.
	- b) Entradas de la etapa **"Aprobación de la Solicitud de Pago"**:
		- $\checkmark$  Solicitud de Pago emitida en el Sistema: Esta entrada permite continuar con el flujo de aprobación en el Sistema, ya que permite visualizar a la Solicitud como pendiente de aprobación en este mismo medio.
	- c) Entradas de la etapa **"Ejecución del Pago"**:
- $\checkmark$  Solicitud de Pago aprobada en el Sistema: Esta entrada permite continuar con el flujo del pago en el Sistema, ya que permite visualizar a la Solicitud como pendiente de pago en este mismo medio.
- Correo de Aprobación: Este correo electrónico es el medio que autoriza la ejecución del pago por parte del área de Tesorería; es decir, sin este correo el área de Tesorería no puede proceder con el pago a pesar que pueda existir una Solicitud de Pago aprobada en el Sistema. Este correo debe ser enviado obligatoriamente por el Autorizador del área solicitante y designado por la Alta Dirección.
- **Clientes:** Los clientes de cada etapa del proceso se describen a continuación:
	- a) Clientes de la etapa **"Emisión de la Solicitud de Pago"**:
		- $\checkmark$  Autorizador: Es la persona designada por la Alta Dirección a aprobar las Solicitudes de Pago emitidas en la empresa; a su vez este Autorizador debe estar relacionado funcionalmente al Solicitante que inicialmente emitió la Solicitud de Pago; es decir, el Autorizador debería ser el jefe inmediato del Solicitante.
	- b) Clientes de la etapa **"Aprobación de la Solicitud de Pago"**:
- Área de Tesorería: Es el área encargada de ejecutar el pago al proveedor, para esto debe existir una Solicitud de pago aprobada en el Sistema y un correo de aprobación por parte del Autorizador designado por el Directorio, en caso falte este último, el área de Tesorería no puede proceder con el respectivo pago al proveedor.
- c) Clientes de la etapa **"Ejecución del Pago"**:
	- $\checkmark$  Proveedor: Es la entidad beneficiada con el pago ejecutado en este proceso, ya que los proveedores operativos que interactúan con la Empresa son grandes operadores logísticos y Entidades del Gobierno, estos disponen de una o más cuentas bancarias en distintas Entidades Financieras, lo que posibilita el uso de las transferencias bancarias como medio de pago para la empresa.
- **Salidas:** Las salidas de cada etapa del proceso se describen a continuación:
	- a) Salidas de la etapa **"Emisión de la Solicitud de Pago"**:
		- $\checkmark$  Solicitud de Pago emitida en el Sistema: Esta salida genera una Solicitud de pago pendiente de aprobar en el Sistema, lo que permite continuar con el flujo de la aprobación en este mismo medio.
	- b) Salidas de la etapa **"Aprobación de la Solicitud de Pago"**:
- $\checkmark$  Solicitud de Pago aprobada en el Sistema: Esta salida genera una Solicitud pendiente de pagar en el Sistema, lo que permite continuar con su ejecución en este mismo medio.
- Correo de aprobación: Este correo electrónico es el medio que autoriza la ejecución del pago por parte del área de Tesorería; es decir, sin este correo el área de tesorería no puede proceder con el pago a pesar que pueda existir una Solicitud aprobada en el Sistema. Este correo debe ser enviado obligatoriamente por el Autorizador del área solicitante y debe estar designado por la Alta Dirección.
- c) Salidas de la etapa **"Ejecución del Pago"**:
	- $\checkmark$  Registro de pago en el Sistema: Es el documento impreso que evidencia el registro del pago en el Sistema y en la Contabilidad de la empresa.
	- $\checkmark$  Registro de pago en la Web Bancaria: Es el documento impreso que evidencia el pago importado y ejecutado en la Web Bancaria.
- **Base documental:** No se hallaron documentos internos publicados por el área de Calidad relacionados al proceso en estudio; sin embargo, existen instrucciones vía correo electrónico por parte de los Gerentes de cada área de la

Empresa indicando los Solicitantes y Autorizadores que pueden solicitar y aprobar Solicitudes de Pago en sus respectivas áreas.

- **Indicadores:** No se han determinado indicadores para el proceso en estudio; sin embargo, se ha identificado como punto crítico de control a la validación que el área de Tesorería realiza respecto a la aprobación de la Solicitud de Pago; es decir, la validación de esta aprobación es vital para ejecutar los pagos con la respectiva autorización del Jefe, Sub Gerente o Gerente de cada área solicitante, ya que ellos son los que deben determinar los pagos que se efectuaran en la operativa de sus respectivas actividades.
- **Cargos involucrados:** Los cargos de cada usuario del proceso se describen a continuación:
	- a) **Solicitantes:** Es el colaborador que ante la necesidad de pago a un proveedor operativo y respecto al cumplimiento de sus funciones requiere emitir una Solicitud de Pago en el empresa.
	- b) **Autorizador:** Es el colaborador autorizado por la Alta Dirección para aprobar las Solicitudes de Pago que se emiten en sus respectivas gerencias o áreas a cargo.

Respecto al proceso en estudio, tanto los Solicitantes y Autorizadores pertenecen a la Gerencia de Aduanas, específicamente a la Sub Gerencia de Operaciones y Sub Gerencia de Servicio al cliente:

 **Sub Gerencia de Operaciones:** Esta Sub Gerencia se divide en 2 áreas. La descripción y cargos de los usuarios pertenecientes a cada área se describe a continuación:

- Área de Trámites Aduanas: Está área se encarga de realizar todos los trámites documentarios y pagos necesarios para la obtención del visto bueno en el documento de embarque. Las Entidades que brindan su visto bueno son las Líneas Navieras, Agente Marítimos y/o Agentes de Carga, así mismo, el visto bueno valida al documento de embarque como el título que acredita la propiedad de la mercancía a importar o exportar. Los cargos de los usuarios que solicitan pagos y pertenecen a esta área son:
	- Asistente de Trámites Aduanas
	- Coordinador de Trámites Aduanas

Los cargos de los usuarios que aprueban pagos y pertenecen a esta área son:

- Jefe de Trámites Aduanas
- $\triangleright$  Sub Gerente de Operaciones Aduanas
- Gerente de Aduanas
- Área de Despachos Aduanas: Es el área que se encarga de realizar y/o coordinar todas las operaciones logísticas en campo, por ejemplo, retirar la mercadería importada del Terminal de Almacenamiento y dejarlo en el lugar dispuesto por el cliente. Por ello, esta área interactúa con Transportistas Terrestres, Terminales de Almacenamiento, etcétera. Los cargos de los usuarios que solicitan pagos y pertenecen a esta área son:
	- Asistente de Operaciones Aduanas
	- Coordinador de Operaciones Aduanas Los cargos de los usuarios que aprueban pagos

y pertenecen a esta área son:

- Jefe de Operaciones Aduanas
- $\triangleright$  Sub Gerente de Operaciones Aduanas
- Gerente de Aduanas
- **Sub Gerencia de Servicio al Cliente:** Esta sub Gerencia se divide en tres áreas, siendo la única diferencia entre estas, la atención segregada de los clientes respecto a la clasificación comercial establecida en la empresa (Top, Premium y Preferentes). Cada área se encarga de recepcionar y revisar los documentos necesarios para la importación

o exportación de sus clientes, así mismo, deben coordinar la operativa con su cliente y las otras áreas pertenecientes a la Gerencia de Aduanas e informarle el estado y seguimiento del servicio. Por ejemplo, está área se encarga de coordinar y solicitar el pago de todos aquellos impuestos que el cliente debe pagar por la importación o exportación de su mercadería. Por este motivo, está área debe solicitar pagos, a nombre de sus clientes, para las distintas Entidades Gubernamentales como la SUNAT, SENASA, SUCAMEC, etcétera. Los cargos de los usuarios que solicitan pagos y pertenecen a estas áreas son:

Ejecutivo de Servicio al Cliente

 Coordinador de Servicio al Cliente Los cargos de los usuarios que aprueban pagos y pertenecen a estas áreas son:

Jefe de Servicio al Cliente

▶ Sub Gerente de Servicio al Cliente

 $\triangleright$  Gerente de Aduanas

- c) **Asistente de Tesorería:** Usuario perteneciente al área de Tesorería que registra el pago en el Sistema y por lo tanto en la contabilidad de la empresa.
- d) **Analista de Tesorería:** Usuario perteneciente al área de Tesorería que importa el pago en la Web Bancaria.
- e) **Jefe de Tesorería:** Usuario perteneciente al área de Tesorería que aprueba el pago en la Web Bancaria.
- **Recursos:** Los recursos que permiten y soportan el desarrollo del proceso en estudio son:
	- a) **Fondos en cuenta bancaria:** Es el recurso monetario que se dispone en la cuenta bancaria de la empresa para realizar los distintos pagos que se ejecutan en este proceso.
	- b) **Computadora/Laptop:** Es el hardware utilizado por los usuarios para la realización de sus funciones y actividades relacionadas a este proceso.
	- c) **Intranet/Internet:** Es la red de comunicación que permite conectar las actividades y flujo de información del proceso en estudio.
	- d) **Sistema de Información:** Es el Sistema que soporta el proceso.
	- e) **Impresora y Papeles:** Son los recursos usados para imprimir los documentos y/o registros que se generan este proceso**.**
	- f) **Web Bancaria:** Es la plataforma usada por la Empresa, para pagar a sus proveedores vía transferencia bancarias y desde las oficinas de la empresa.

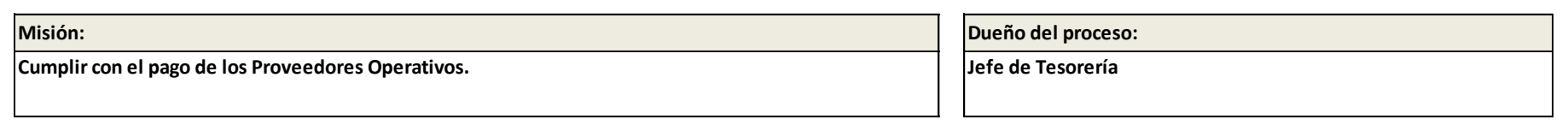

#### **Alcance:**

**Desde la emisión de la Solicitud de Pago en el Sistema de Información de la empresa, hasta la ejecución del pago vía transferencia bancaria y directamente a la cuenta bancaria del proveedor.**

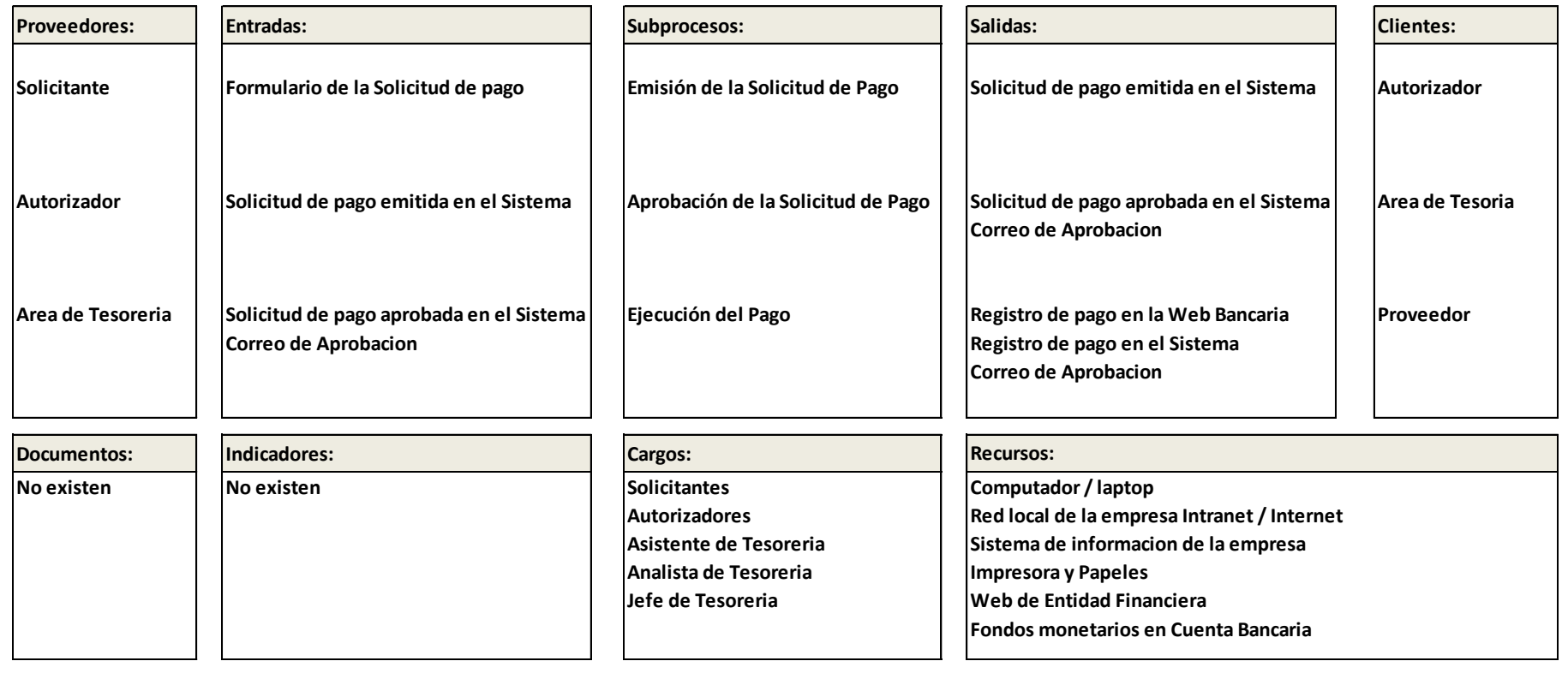

## **FIGURA 4.3: CARACTERIZACIÓN DEL PROCESO**

Fuente: Elaboración propia

### **4.2.2. Diagrama de Flujo actual**

Las actividades que pertenecen a las 3 etapas del proceso se describen continuación y se muestran respectivamente en la figura 4.4, figura 4.5 y figura 4.6 líneas abajo:

**a)** Actividades de la etapa **"Emisión de la Solicitud de Pago":** 

### **Ingresa a Sistema de Información de la Empresa**

El Solicitante que requiere emitir una Solicitud de Pago en la compañía debe ingresar al Sistema con su respectivo nombre de usuario y contraseña asignados por el área de Tecnología de Información de la empresa.

#### **Completa y Emite la Solicitud de Pago en el Sistema**

En esta actividad el Solicitante debe establecer los datos necesarios para el pago al proveedor, estos se deben ingresar o seleccionar en el Formulario de la Solicitud de Pago que se encuentra en el Sistema y proceder con su respectiva emisión por este mismo medio.

### **Busca y Confirma la Solicitud de Pago**

Esta actividad se realiza para confirmar la Solicitud de Pago que se emitió en la actividad anterior. Debido al diseño actual del Sistema, el Solicitante debe ingresar a un formulario distinto a donde inicialmente emitió la Solicitud de Pago, en este último debe buscar entre todas las Solicitudes pendientes de confirmación que existen hasta ese momento

en la compañía y seleccionar su Solicitud para proceder con

la respectiva confirmación de esta en el Sistema.

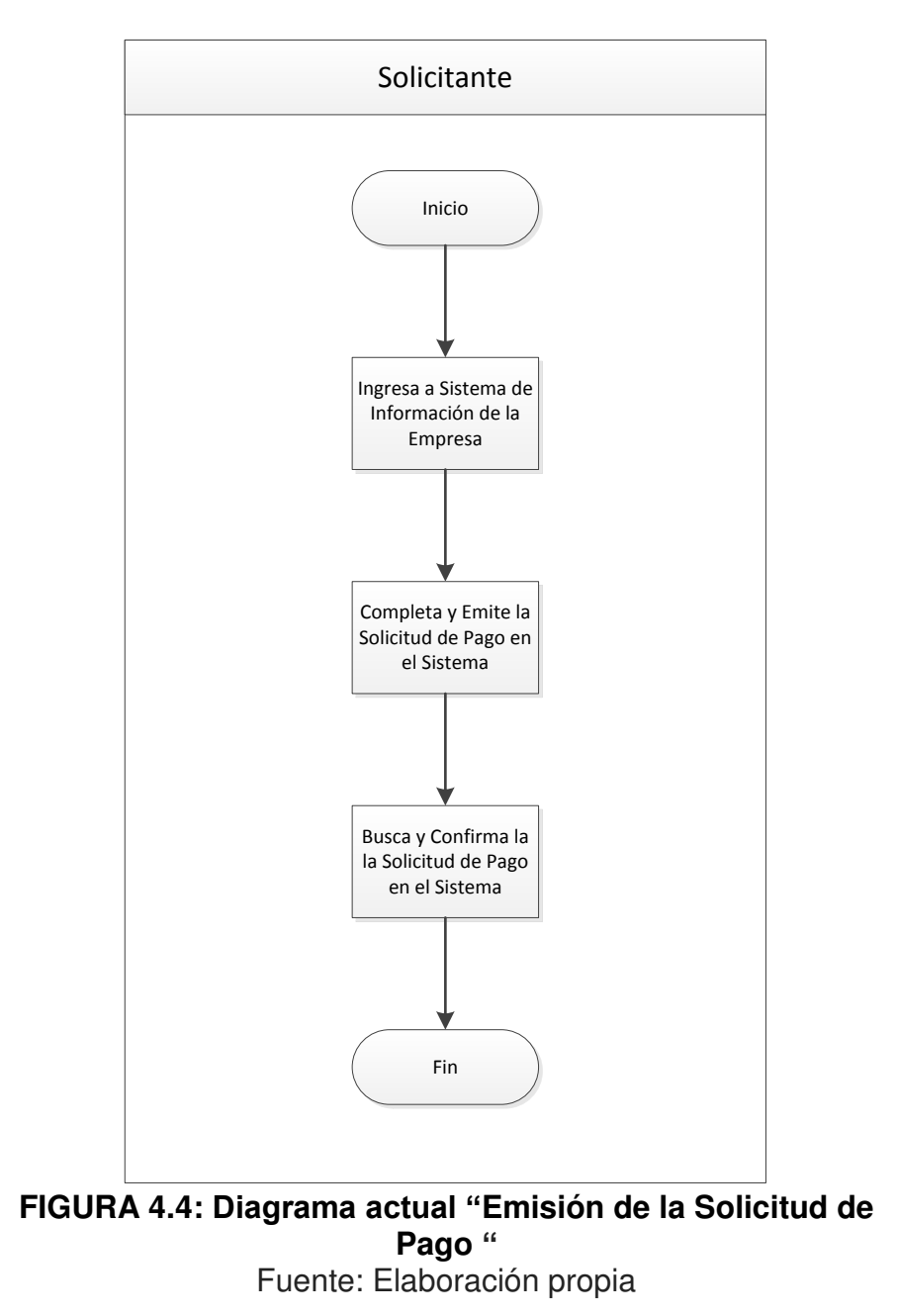

**b) Actividades de la etapa "Aprobación de la Solicitud de** 

**Pago":**

#### **Busca y aprueba la Solicitud de pago en el Sistema**

Esta actividad es realizada por el mismo Solicitante que emitió y confirmo la Solicitud de Pago en la etapa anterior. El mismo Solicitante debe buscar su Solicitud entre todas aquellas Solicitudes pendientes de aprobación que existen hasta ese momento en la compañía y seleccionar la misma para proceder con su respectiva aprobación en el Sistema.

## **Busca y Confirma la Obligación de pago generada en el Sistema**

Al realizar la aprobación de la Solicitud de Pago en la actividad anterior se genera automáticamente una obligación por confirmar en el Sistema. El mismo Solicitante que realiza la actividad anterior debe seleccionar esta obligación en el formulario que muestra todas las obligaciones pendientes de confirmar hasta ese momento en el Sistema y proceder con su respectiva confirmación en este mismo medio.

 **Elabora y Envía correo a Autorizador solicitando su aprobación respecto al pago solicitado y aprobado por el Solicitante en el Sistema** 

El Solicitante que realiza la actividad anterior debe solicitar la aprobación vía correo electrónico de su Autorizador respecto al pago que emitió y aprobó previamente en el Sistema. Este correo es elaborado de forma manual y debe mostrar una imagen de la Solicitud de Pago emitida en el Sistema,

indicando el nombre del proveedor, moneda, monto, motivo y orden de servicio del pago a aprobar.

# **Revisa y Responde correo indicando su aprobación respecto al pago solicitado y aprobado por el Solicitante en el Sistema**

El Autorizador debe revisar el correo previamente enviado por el Solicitante en la actividad anterior e indicar en este mismo medio su aprobación respecto al pago solicitado y aprobado por el Solicitante en el Sistema. El Autorizador solo debe aprobar este correo en caso considere que el proveedor, moneda, monto y motivo del pago sean ecuánimes respecto a la orden de servicio que la empresa está brindando a su cliente.

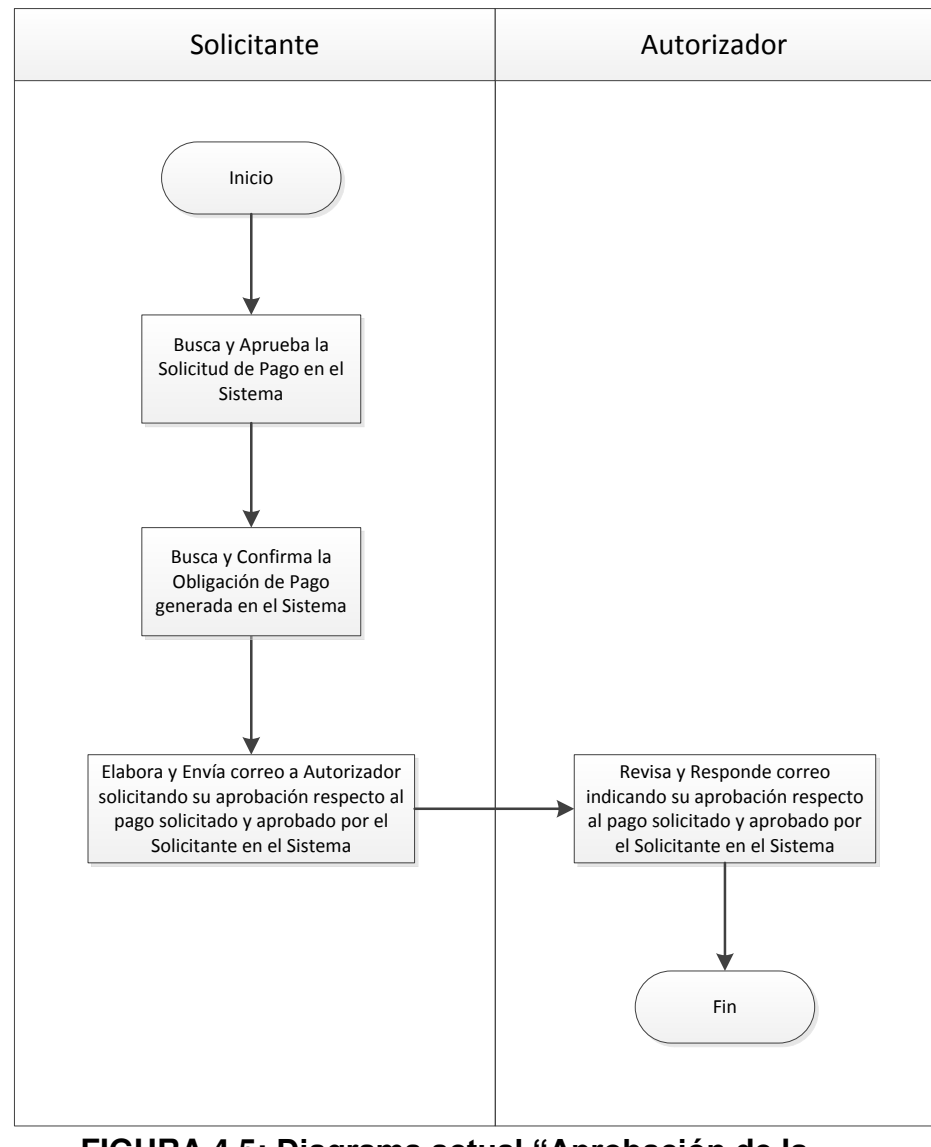

**FIGURA 4.5: Diagrama actual "Aprobación de la Solicitud de Pago "**

Fuente: Elaboración propia

## **c) Actividades de la etapa "Ejecución del Pago":**

**Revisa e Imprime el correo de Aprobación de la Solicitud** 

## **de Pago**

El Asistente de Tesorería es el responsable de realizar esta actividad dos veces al día (10 a.m. y 4 p.m.); es decir, en la primera operación del día cumple con revisar e imprimir todos aquellos correos de aprobación recibidos hasta las 10 a.m. y en la segunda operación cumple con revisar e imprimir todos aquellos correos de aprobación recibidos desde de las 10 a.m. hasta las 4 p.m. de ese mismo día. El Asistente de Tesorería debe validar la correcta aprobación de la Solicitud de Pago mediante el correo antes mencionado; es decir, debe corroborar que el Solicitante y Autorizador que muestra este correo sean los permitidos para solicitar y aprobar respectivamente Solicitudes de Pago en la compañía.

#### **Paga la Solicitud de Pago en el Sistema**

Después de imprimir aquellos correos de aprobación correspondientes a las Solicitudes de Pago validados en la actividad anterior, el Asistente de Tesorería procede con la búsqueda, selección y pago de estas Solicitudes en el Sistema. Esto genera, de forma automática, un registro de estos pagos en la Base de Datos y en la Contabilidad de la empresa. Se observó que existen varias Solicitudes pendientes de anular en el Sistema; sin embargo, estas aún permanecen en el Sistema y se muestran junto a las Solicitudes recientes que si deben ser pagadas, esto ocasiona que el tiempo de búsqueda, selección y pago de las Solicitudes en el Sistema sea más largo y también podría provocar el indebido pago de estas Solicitudes no anuladas en el Sistema.

#### **Imprime y Firma el Registro de Pago en el Sistema**

Después de registrar cada pago en el Sistema, el Asistente de Tesorería procede a imprimir y firmar todos estos registros en esta actividad, este documento físico permite demostrar la correcta ejecución de los pagos en el Sistema y la participación del Asistente de Tesorería como ejecutor del mismo.

- **Revisa Correo de Aprobación y Registro de Pago impreso**  En esta actividad se inicia la participación del Analista de Tesorería en el proceso, el cual debe validar la correcta aprobación de las Solicitudes y la respectiva ejecución del pago en el Sistema, a través de los documentos físicos impresos y entregados por el Asistente de Tesorería en la actividad anterior.
- **Genera archivo para importar pago a la Web Bancaria desde el Sistema**

Después de validar la correcta aprobación de la Solicitud y el registro del pago en el Sistema por medio de los documentos físicos antes mencionados, el Analista de Tesorería procede a buscar y seleccionar estos pagos en el Sistema con el objetivo de generar el archivo que importara estos pagos a la Web Bancaria y continuar así con el flujo del proceso.

#### **Importa pago en la Web Bancaria**

Después de generar el archivo en la actividad anterior, el Analista de Tesorería procede a ingresa a la Web Bancaria con su respectivo nombre de usuario y contraseña e importa los pagos mediante el archivo antes mencionado, así mismo, el Analista debe validar la correcta importación de los pagos a esta plataforma.

 **Imprime y Firma el Registro de pagos importados a la Web Bancaria** 

Después de realizar y validar la importación de los pagos a la Web Bancaria en la actividad anterior, el Analista de Tesorería debe imprimir el registro que se genera al importar los pagos a la Web Bancaria y firmar este documento como muestra y conformidad de su participación en esta actividad.

- **Revisa correo de Aprobación, Registro de pago en el Sistema y Registro de pago importado a la Web Bancaria**  En esta actividad el Jefe de Tesorería debe validar la correcta aprobación de las Solicitudes, la ejecución de los pagos en el Sistema y la importación de estos a la Web Bancaria, esto a través de los documentos físicos entregados por el Analista de Tesorería en la actividad anterior.
- **Revisa y Firma electrónicamente el pago importado en la Web Bancaria**

Después de validar los documentos físicos mencionados en la actividad anterior, El Jefe de Tesorería procede a ingresar

a la Web Bancaria con su respectivo nombre de usuario y contraseña. Así mismo, compara los pagos importados que se muestran en la Web respecto a los pagos que se muestran en los documentos físicos recibidos, en caso todo este correcto, el Jefe de Tesorería solicita la autenticación y código para proceder de forma inmediata con la firma electrónica que se requiere para ejecutar los pagos a través de la Web Bancaria, esto mediante el dispositivo de seguridad electrónico proporcionado por el Banco denominado Token.

## **Sella y Firma el registro del pago importado a la Web Bancaria**

Después de firmar electrónicamente los pagos importados a la Web Bancaria en la actividad anterior, el Jefe de Tesorería debe sellar y firmar todos los documentos físicos que muestran los pagos recientemente aprobados por él en la Web Bancaria, esto lo realiza para dejar constancia y conformidad de su participación en esta actividad.

## **Ejecuta la Transferencia Bancaria del pago importado en la Web Bancaria**

Después que el Jefe de Tesorería procedió a firmar electrónicamente los pagos importados a la Web Bancaria en la actividad anterior, el Analista de Tesorería ya cuenta con la autorización necesaria y finalmente procede con ejecutar los pagos a los proveedores a través de esta misma plataforma,

así mismo guarda los archivos que muestran el registro de los pagos recientemente ejecutados en una carpeta compartida de la red interna de la empresa.

## **Archiva Documentos en files del área de Tesorería**

Después de finalizar el pago al proveedor en la actividad anterior, el Asistente de Tesorería recibe todos los documentos físicos generados en este proceso y los archiva en los files pertenecientes al área de Tesorería.

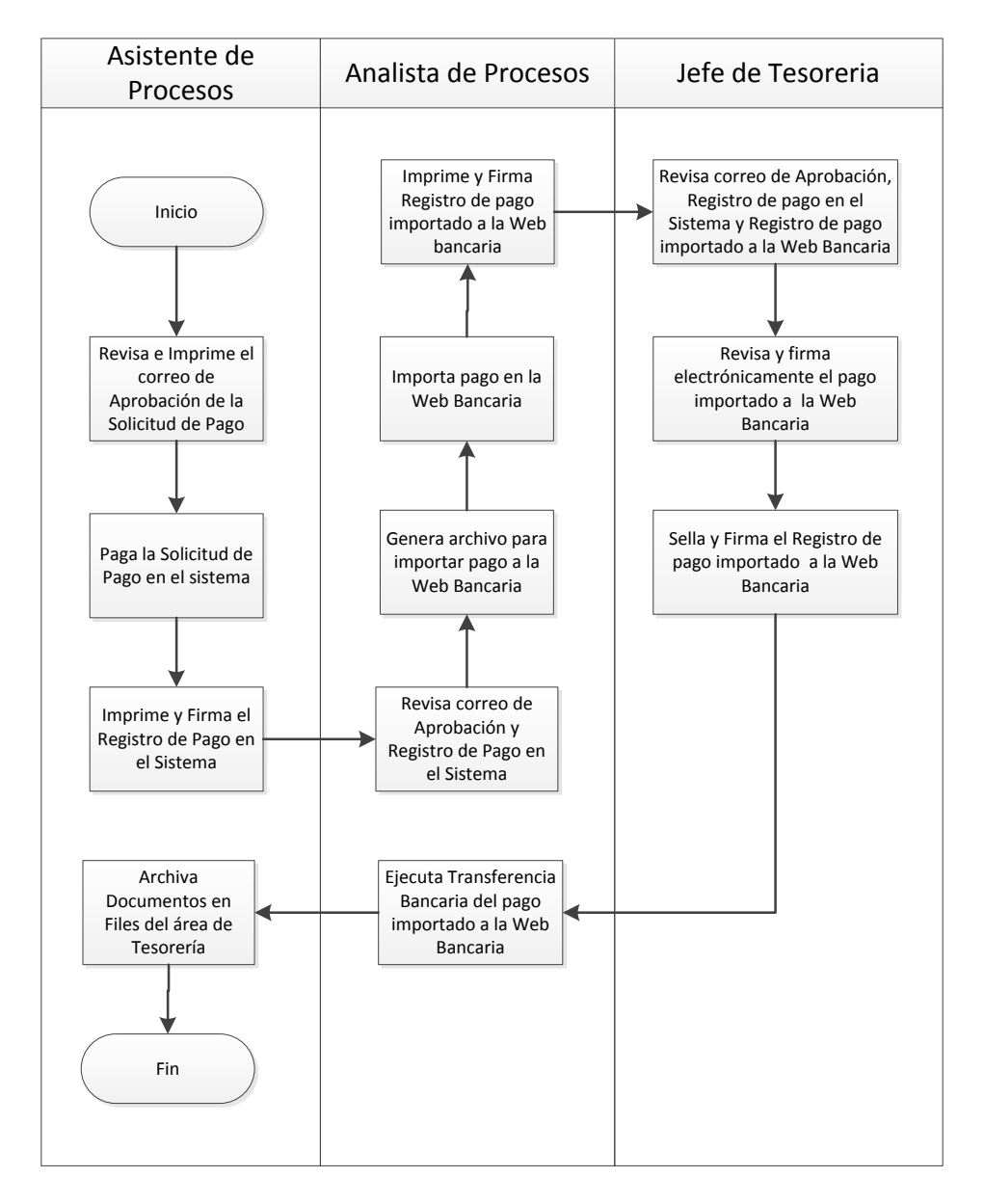

## **FIGURA 4.6: Diagrama actual "Ejecución del Pago"**  Fuente: Elaboración propia

## **4.2.3. Identificación de problemas**

Los problemas del proceso fueron identificados a través de las observaciones in situ del proceso, entrevistas con las partes interesadas, caracterización del proceso, diagrama de flujo y registro generados en el Sistema de Información de la empresa y en la Web Bancaria, así mismo, los problemas fueron clasificados y divididos en 5 categorías:

- Pagos ejecutados a destiempo
- Pagos incorrectamente aprobados
- Pagos con datos errados
- Pagos no realizados por insolvencia de fondos
- Pagos que debieron ejecutarse por otro medio de pago

Para priorizar el análisis y solución de estos problemas se contabilizo el número de veces que estos se manifiestan en el proceso, a partir de una muestra de cincuenta pagos se obtuvo el resultado que se muestra en la grafico 4.7 a continuación:

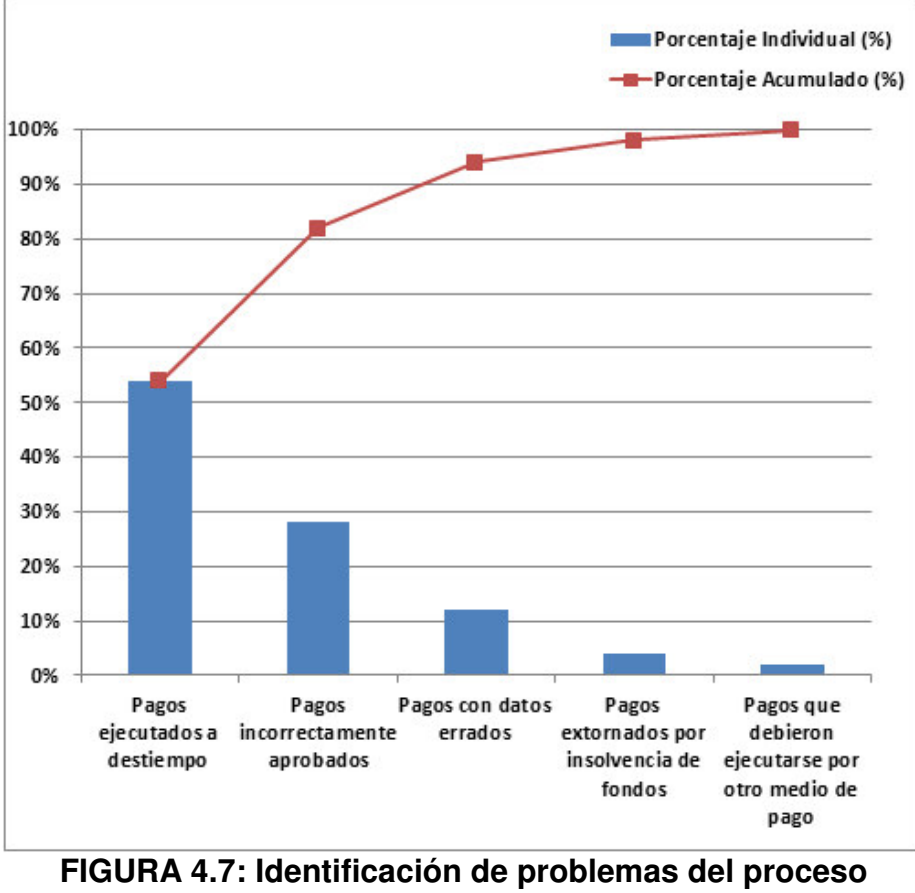

Fuente: Elaboración propia

Según el gráfico 4.7, los pagos ejecutados a destiempo y los pagos incorrectamente aprobados se producen más del 80% de veces en este proceso, por lo tanto, se asignaron los esfuerzos y recursos para analizar ambos problemas.

### **4.2.4. Análisis de Problemas**

Los pagos ejecutados a destiempo son aquellos que fueron atendidos en un tiempo mayor de 5 horas desde la emisión de la Solicitud en el Sistema hasta la ejecución del pago en la Web Bancaria. Los pagos ejecutados a destiempo pueden originarse por múltiples causas, por este motivo se utilizó la herramienta "Diagrama de Causa y Efecto" para dividir y analizar estas causas

respecto a los distintos elementos que intervienen en el proceso. En la figura 4.8 se muestra el análisis del problema utilizando la herramienta antes mencionada:

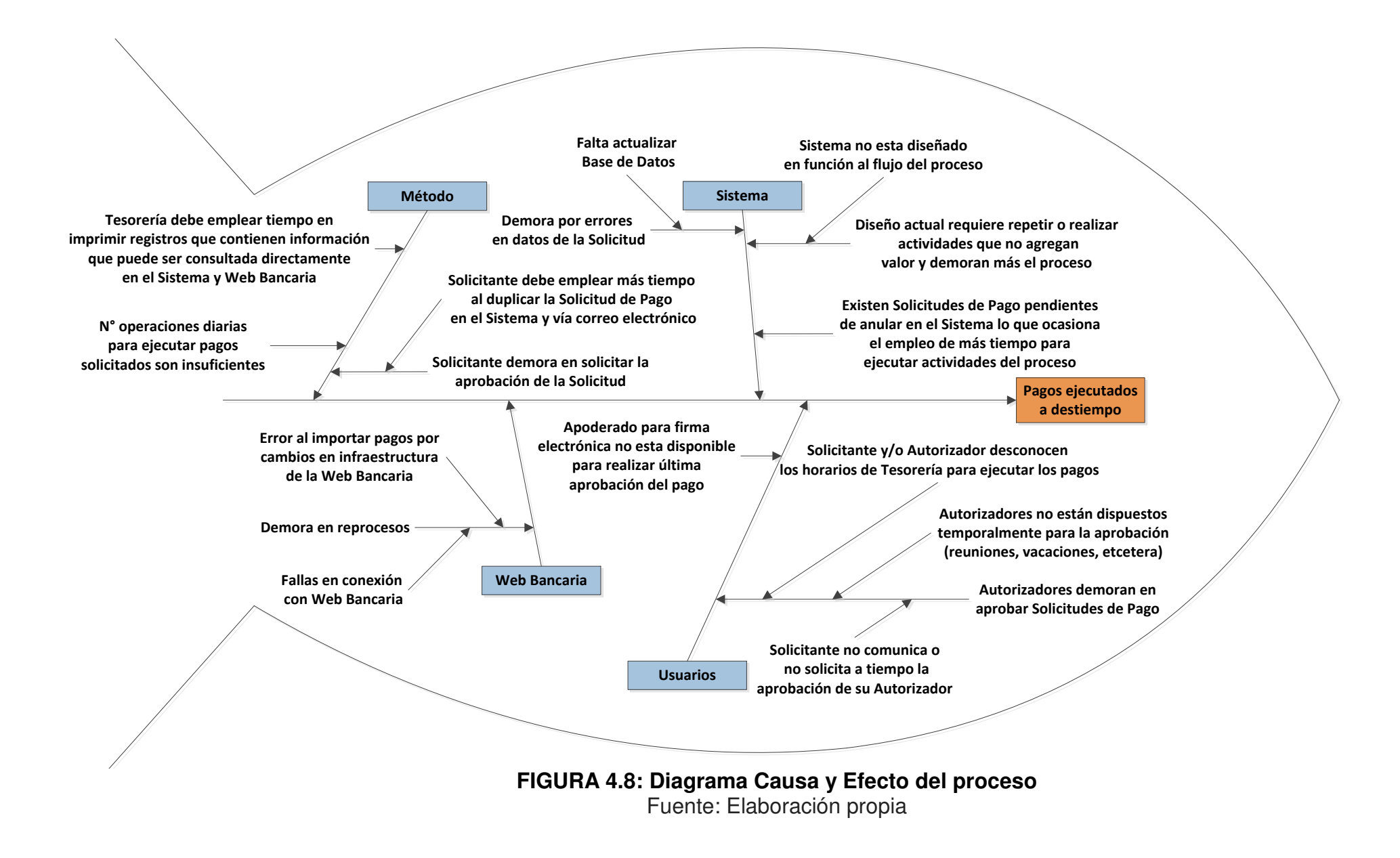

Los pagos incorrectamente aprobados son aquellos que fueron emitidos y/o aprobados por Usuarios sin autorización por la Alta Dirección; sin embargo, estos pagos fueron ejecutados para no parar la operativa y/o evitar retrasos en el servicio. Los causas de este problema están relacionadas específicamente a la emisión y aprobación de las Solicitudes de Pago en la compañía, por este motivo se utilizó una herramienta más específica como "los cinco porque" para analizar las causas de este problema. En la figura 4.9 se muestra el análisis utilizando la herramienta antes mencionada:

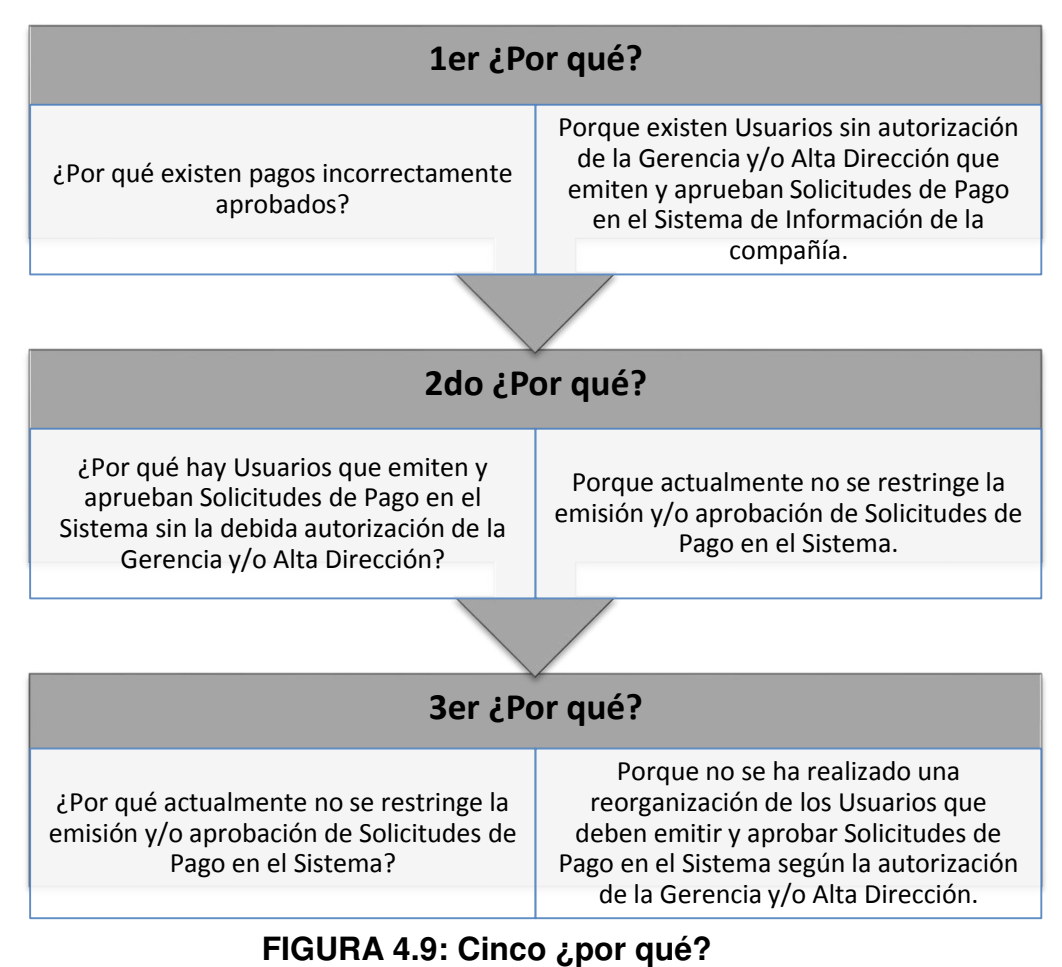

Fuente: Elaboración propia

**4.2.5. Oportunidades de Mejora** 

Las oportunidades de mejora (variables independientes) que se determinaron para solucionar las causas de los problemas previamente analizados son:

- Aumentar el número de operaciones diarias para ejecutar los pagos solicitados y aprobados en la compañía
- Reorganizar los usuarios del proceso respecto a la emisión y aprobación de las Solicitudes de Pago
- Mejorar el flujo del proceso enfocándose en la disminución de actividades innecesarias y/o repetitivas y a la repotenciación de las actividades que si agregan valor.

## **4.3. NÚMERO DE OPERACIONES DIARIAS**

La primera Variable Independiente que se determinó en la presente investigación es el *"Número de operaciones diarias para ejecutar la Transferencia Bancaria de las Solicitudes de pago aprobado"*. Según el diagnóstico inicial, se identificó que los usuarios del proceso que requieren pagar a proveedores operativos emiten Solicitudes de Pago en cualquier momento del día (desde las 8:00 a.m. hasta las 6:30 p.m.); sin embargo, la operación que ejecuta el pago, vía transferencias bancarias, de estas Solicitudes solo se realizan dos veces al día (10:00 a.m. y 4:00 p.m.) por el área de Tesorería. Por este motivo, se determinó aumentar el número de operaciones diarias para mejorar el tiempo de atención de las Solicitudes de Pago y evitar así los pagos ejecutados a destiempo. La implementación de esta variable independiente se realizó en base al Ciclo de Shewhart (Planear, Hacer, Verificar y Actuar) y se detalla a continuación:

#### **a) Determinación del número de operaciones diarias**

Para determinar el número de operaciones diarias se solicitó al área de Tecnología de Información el reporte que muestra la fecha y hora de emisión de las Solicitudes de Pago emitidas en el Sistema. Esta información permitió analizar y distribuir las Solicitudes de Pago emitidas en diferentes rangos de hora, esto a través de una distribución de frecuencias, como se muestra en el cuadro 4.1. a continuación:

## **CUADRO 4.1: Distribución de Frecuencias de la emisión de las**

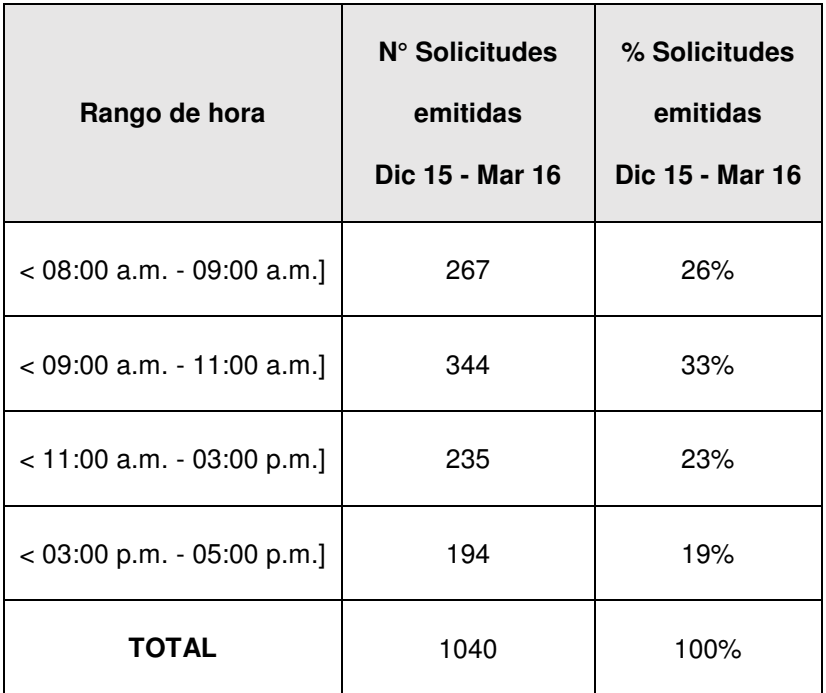

**Solicitudes de Pago**

Fuente: Elaboración propia

Respecto a la distribución mostrada en la tabla anterior, se determinó que deben realizarse 4 operaciones diarias para atender de forma más balanceada las Solicitudes de Pago durante el día; es decir, la ejecución del pago de las Solicitudes se debe realizar como se muestra en el cuadro 4.2 a continuación:

## **TABLA 4.2: Operaciones del día**

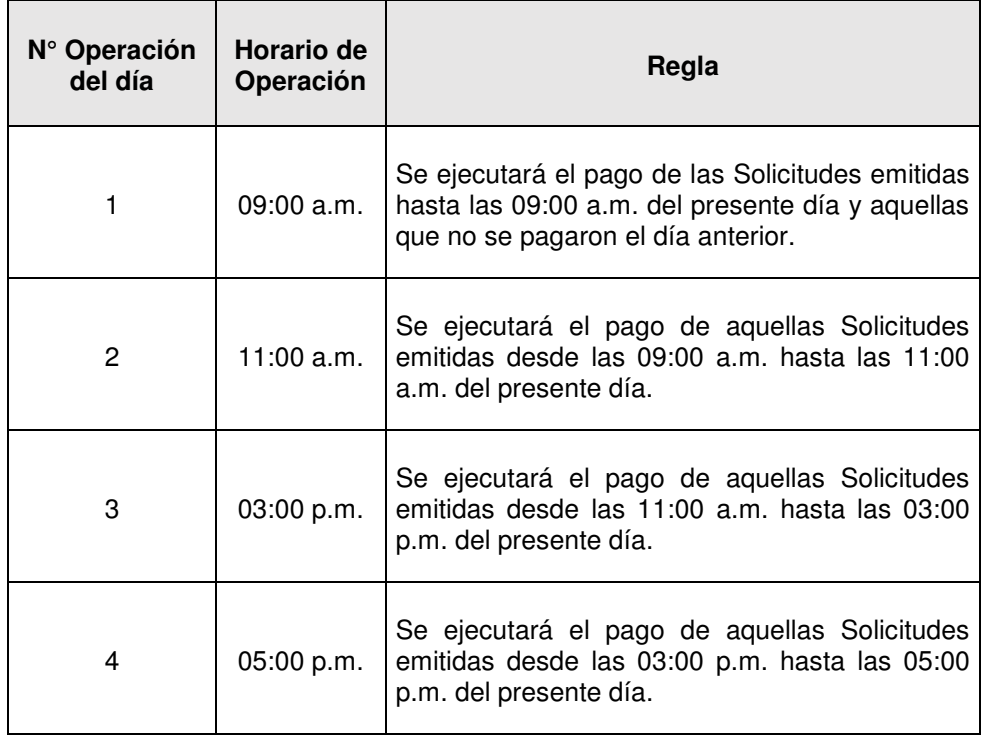

Fuente: Elaboración propia

Al existir más operaciones al día y un plazo menor entre estos, se pretende que el tiempo de atención de las Solicitudes de Pago se disminuya y por ende se agilice y flexibilice los pagos que se ejecutan en este proceso.

## **b) Planificación de los recursos necesarios**

El aumento de las operaciones diarias implica repetir más veces al día la etapa de "Ejecución del Pago" realizado por el área de Tesorería, esto demanda más trabajo y por lo tanto se deben planificar los recursos necesarios para garantizar la adecuada realización de estas operaciones por parte de esta área, para esto se realizaron las siguientes coordinaciones y acuerdos:

Se realizó una reunión con el Jefe de Tesorería y el Director de Finanzas con el objetivo de proponer el aumento de las operaciones diarias e informarles los beneficios como la disminución del tiempo de atención de las Solicitudes de Pago y la mayor agilidad y flexibilidad que significara este en el servicio.

Se aceptó la propuesta; sin embargo, se acordó optimizar el flujo del proceso para disminuir el tiempo de trabajo que demandará el aumento de las operaciones diarias al área de Tesorería. La optimización del flujo del proceso se implementó a través de la reorganización de los usuarios del proceso (segunda variable independiente) y la mejora en el flujo del proceso (tercera variable independiente), las cuales se detallaran más adelante en la presente investigación.

### **c) Ejecución del aumento de las operaciones diarias**

Para implementar el aumento de las operaciones diarias (primera variable independiente) se deben implementar a la vez la reorganización de los usuarios del proceso (segunda variable independiente) y la mejora en el flujo del proceso (tercera variable independiente). Estos se deben implementar en base a un plan de trabajo en el cual estas tres variables deben coincidir en su fecha final de implementación, como se muestra en la figura 4.10 a continuación:

## **REDISEÑO DE PROCESO - PLAN DE TRABAJO**

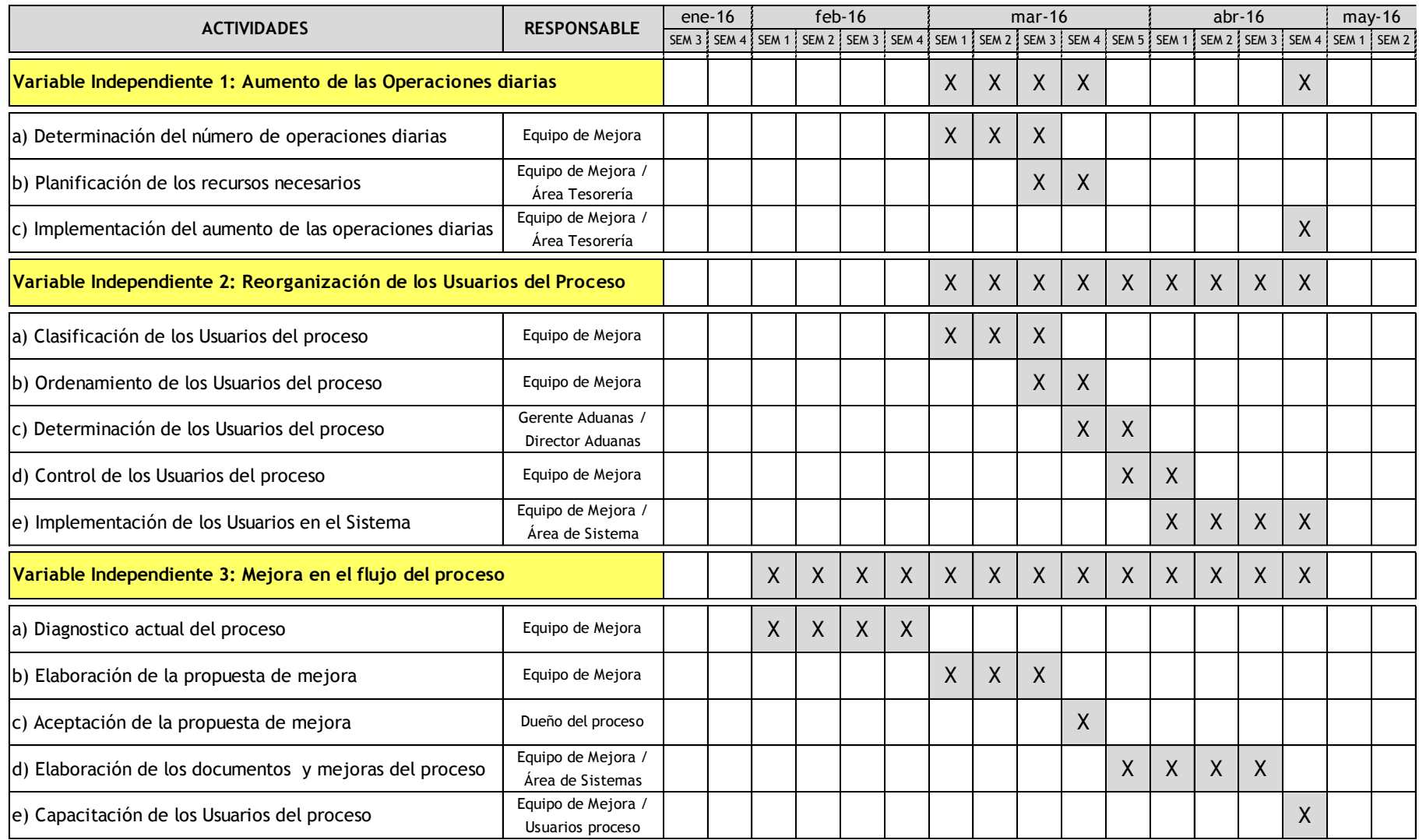

## **FIGURA 4.10: Plan de Trabajo**

Fuente: Elaboración propia

Respecto al aumento de las operaciones diarias se puede observar que la duración para implementar esta variable independiente fue de 9 semanas; sin embargo, existió un periodo de espera de 4 semanas ya que las tres variables independientes que conforman el Rediseño de proceso deben implementarse al mismo tiempo. El aumento de las operaciones diarias se anunció a través de un correo masivo a la compañía y se documentó en el nuevo procedimiento, el cual se capacito e informo a todos los usuarios e interesados del proceso en estudio.

#### **4.4. REORGANIZACIÓN DE LOS USUARIOS DEL PROCESO**

La segunda Variable Independiente que se determinó en la presente investigación es la *"Reorganización de los Usuarios del proceso"*. Esta variable consiste en determinar los Usuarios que deben emitir y aprobar Solicitudes de Pago en la compañía, los cuales deben contar con la respectiva autorización de la Gerencia y/o Alta Dirección y los accesos necesarios para realizar estas actividades críticas en el Sistema de Información de la empresa. La reorganización se realizó ajustando la herramienta de las 5'S de Toyota como se detalla a continuación:

### **a) Clasificación de los Usuarios del proceso**

Para clasificar a los Usuarios del proceso se solicitó al área de Tecnología de Información el reporte que muestra a todos los usuarios que actualmente tienen acceso a emitir y aprobar Solicitudes de Pago en el Sistema. Con esta información se determinaron las siguientes observaciones:

- Existen 70 usuarios con acceso a emitir Solicitudes de Pago en el Sistema, de los cuales solo 30 efectúan actualmente esta actividad en el Sistema.
- Existen 27 usuarios con acceso a aprobar Solicitudes de Pago en el Sistema, de los cuales solo 9 efectúan actualmente esta actividad en el Sistema.

De las observaciones anteriores, se clasificó y enlisto a los usuarios en dos grupos excluyentes:

- **Usuarios potenciales del proceso:** Son aquellos usuarios que actualmente tienen acceso a emitir y/o aprobar Solicitudes de Pago en el Sistema y que efectivamente si han registran Solicitudes de Pago durante los últimos seis meses en el Sistema; sin embargo, no todos estos usuarios cuentan con la debido autorización de la Gerencia y/o Alta Dirección.
- **Usuarios a eliminar del proceso:** Son aquellos usuarios que actualmente tienen acceso a emitir y/o aprobar Solicitudes de Pago en el Sistema; sin embargo, estos usuarios no han registrado Solicitudes de Pago durante los últimos seis meses en el Sistema.

### **b) Ordenamiento de los Usuarios del proceso**

Respecto al grupo de **"Usuarios potenciales del proceso"** estos se deben ordenar en función a las actividades que realizan en este proceso (Solicitante o Autorizador) y cumpliendo los siguientes criterios:

- Los Solicitantes deben tener como parte de sus funciones la emisión de las Solicitudes de Pago en la compañía; es decir, realizar los requerimientos de pago a los proveedores operativos de la empresa.
- La Solicitud de Pago emitida por el Solicitante debe estar dirigida exclusivamente a su Autorizador designado; es decir, este último es el único usuario que podrá visualizar la Solicitud pendiente de aprobar en el Sistema.
- El Autorizador designado debe tener un cargo acorde con la responsabilidad de aprobador Solicitudes de Pago en la compañía; es decir, debe tener el cargo de Jefe, Sub Gerente, Gerente o Director en la empresa.
- El Autorizador designado, idealmente, debe ser el jefe inmediato del Solicitante que emitió la Solicitud de Pago, o por defecto, algún usuario que cumpla con el criterio anterior y que pertenezca a la misma área del Solicitante.
- Para minimizar el riesgo de retrasos por falta de aprobación, cada Solicitante debe tener designado cuatro posibles Autorizadores y cumplir con los criterios previamente mencionados.
- Considerando los citeriores anteriores, se ordenó y depuro el grupo **"Usuarios potenciales del proceso"**, para obtener una propuesta de los usuarios que emitirán y aprobaran Solicitudes de Pago en el Sistema.
- **c) Determinación de los Usuarios del proceso**

Al finalizar con la Clasificación y Ordenamiento de los usuarios del proceso, se envió la propuesta de ambos grupos al Gerente de Aduanas y al Director de Aduanas para que validen esta información con sus respectivas áreas y brinden su conformidad para proceder respecto a cada grupo de la siguiente manera:

- **Usuarios finales del proceso:** Este es el grupo de Usuarios que tendrán acceso a emitir o aprobar Solicitudes de Pago en el Sistema. Después de la respectiva validación, esta lista se remitió al área de Tecnología de Información de la Empresa para que procedan a actualizar los respectivos accesos; sin embargo, esta actualización debe realizarse en las mismas fechas en las cuales se culmina de implementar las otras variables independientes de la investigación. La lista de este grupo se muestra en el anexo N° 1.
- **Usuarios a eliminar del proceso:** Este es el grupo de Usuarios que no tendrán acceso a emitir o aprobar Solicitudes de Pago en el Sistema. Esta lista también se remitió al área de Tecnología de Información de la Empresa para que procedan a eliminar los accesos de estos usuarios; sin embargo, esta tarea también formo parte de la actualización mencionada líneas arriba, la cual se realizó según el plan de trabajo mostrado en la figura 4.10 líneas arriba. La lista de este grupo se muestra en el anexo N° 2.

#### **d) Control de los Usuarios del proceso**

Para mantener actualizada la lista de usuarios con acceso a emitir y aprobar Solicitudes de Pago en el Sistema; es decir, los Solicitantes y

Autorizadores en el proceso de pago a proveedores operativos, se establecieron los siguientes controles:

- Se creó un formulario en el Sistema que muestra a los Solicitantes y Autorizados que pueden emitir y aprobar respectivamente Solicitudes de Pago en el Sistema, este formulario se denomina "Maestro de Solicitantes y Autorizadores" y tiene la misma estructura de la lista de **"Usuarios finales del proceso"** mostrada en el anexo N°1.
- La actualización del anterior formulario como ingresar un nuevo Solicitante/Autorizador, modificar algún Solicitante/Autorizador o eliminar algún Solicitante/Autorizador debe ser realizado por el área que emite y aprueba las Solicitudes de Pago en la compañía y así mismo debe ser aprobada por el Jefe de Tesorería (dueño del proceso) para hacer efectiva la actualización en el formulario.
- Todas las actualizaciones que se realicen en el "Maestro de Solicitantes y Autorizadores" se registran en la Base de Datos del Sistema, específicamente en una tabla de auditoria que puede ser consultada para cualquier validación que se requiera hacer en la empresa y/o por el dueño del proceso.

### **e) Reorganización de los Usuarios en el Sistema**

Después de realizar los pasos anteriores, ya se cuenta con los entregables necesarios para solicitar los siguientes requerimientos al área de Tecnología de Información de la empresa:

- Actualización de los accesos para emitir y aprobar Solicitudes de Pago en el Sistema.
- Creación del "Maestro de Solicitantes y Autorizadores" en el Sistema.
- Ambos se deben desarrollar e implementar según el plan de trabajo que se muestran en la figura 4.10 líneas arriba. La implementación de esta variable independiente duro en total 9 semanas continuas, siendo la última etapa de implementación la más duradera, ya que incluía un nuevo cambio a desarrollar en el Sistema y una actualización de accesos en este misma plataforma, la cual consistía en cambiar los accesos de cada usuario del proceso en forma individual.

## **4.5. IMPLEMENTACIÓN DE LA MEJORA EN EL FLUJO DEL PROCESO**

La tercera Variable Independiente que se determinó en la presente investigación es la *"Implementación de la mejora en el flujo del proceso"*. Esta mejora permite disminuir los tiempos efectivos de los usuarios del proceso a través de la eliminación de actividades repetitivas e innecesarias y la repotenciación de aquellas actividades que si agregan valor al proceso. La implementación de esta variable independiente se realizó en base al Ciclo de Shewhart (Planear, Hacer, Verificar y Actuar) y se detalla a continuación:

### **a) Diagnostico actual del proceso**

Esta etapa se detalló en el punto "4.2. Diagnostico actual del proceso" de la presente investigación, así mismo los documentos que permitieron conocer y entender el proceso en estudio se detallan en los siguientes puntos:

- "4.2.1. Caracterización del proceso"
- "4.2.2. Diagrama del flujo actual"

## **b) Elaboración de la propuesta de mejora**

Respecto a los documentos mencionados en la etapa anterior, se procedió a analizar el proceso e identificar las oportunidades de mejora de la siguiente manera:

Se evaluaron las actividades definidas en el diagrama actual del proceso respecto a si estas agregan valor y son necesarias para el mismo. El detalle de la evaluación se muestra en el anexo N° 3 y el resultado del mismo se muestra en el cuadro 4.3 a continuación:

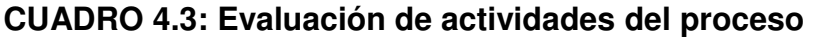

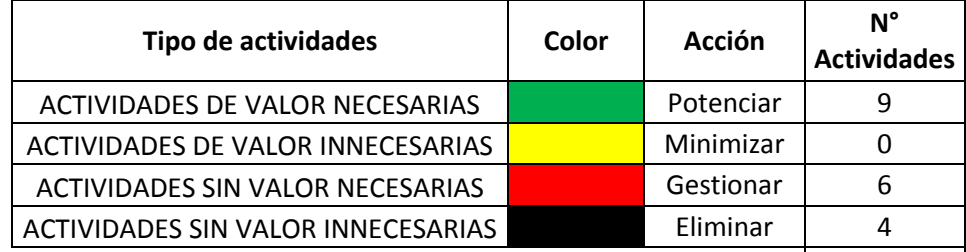

 $\sim$  19 Fuente: Elaboración propia

Respecto a las 19 actividades definidas en el Diagrama de flujo actual se observó que menos del 50% de las actividades si agregan valor y son necesarias para el proceso, por ende estas actividades se repotenciaran al aprovechar la infraestructura tecnología del Sistema.

La evaluación mencionada líneas arriba permitió determinar las mejoras que se implementaron en el flujo del proceso, las cuales también fueron evaluadas respecto a su viabilidad por el área de Tecnología de Información de la empresa. Estas mejoras se detallan en el anexo N° 3 y las actividades que se modificaron o eliminaron en cada etapa del proceso se muestran en las figuras 4.11, 4.13 y 4.15, así mismo, el diagrama de flujo mejorado de cada etapa del proceso a en las figuras 4.12, 4.14 y 4.16 a continuación:

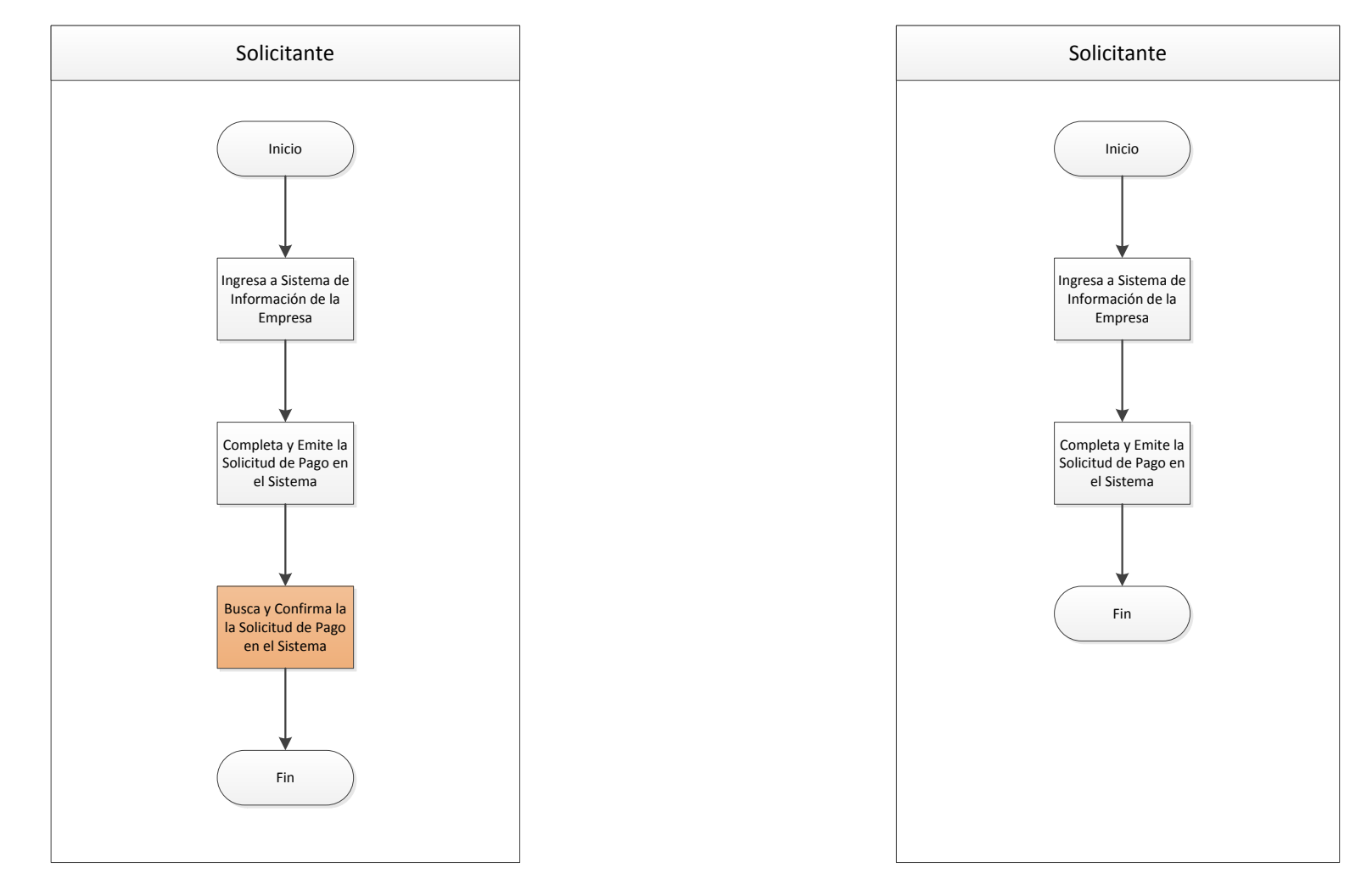

## **FIGURA 4.11: Diagrama de flujo actual "Emisión de la Solicitud de Pago"**

Fuente: Elaboración propia

**FIGURA 4.12: Diagrama de flujo mejorado "Emisión de la Solicitud de Pago"** Fuente: Elaboración propia
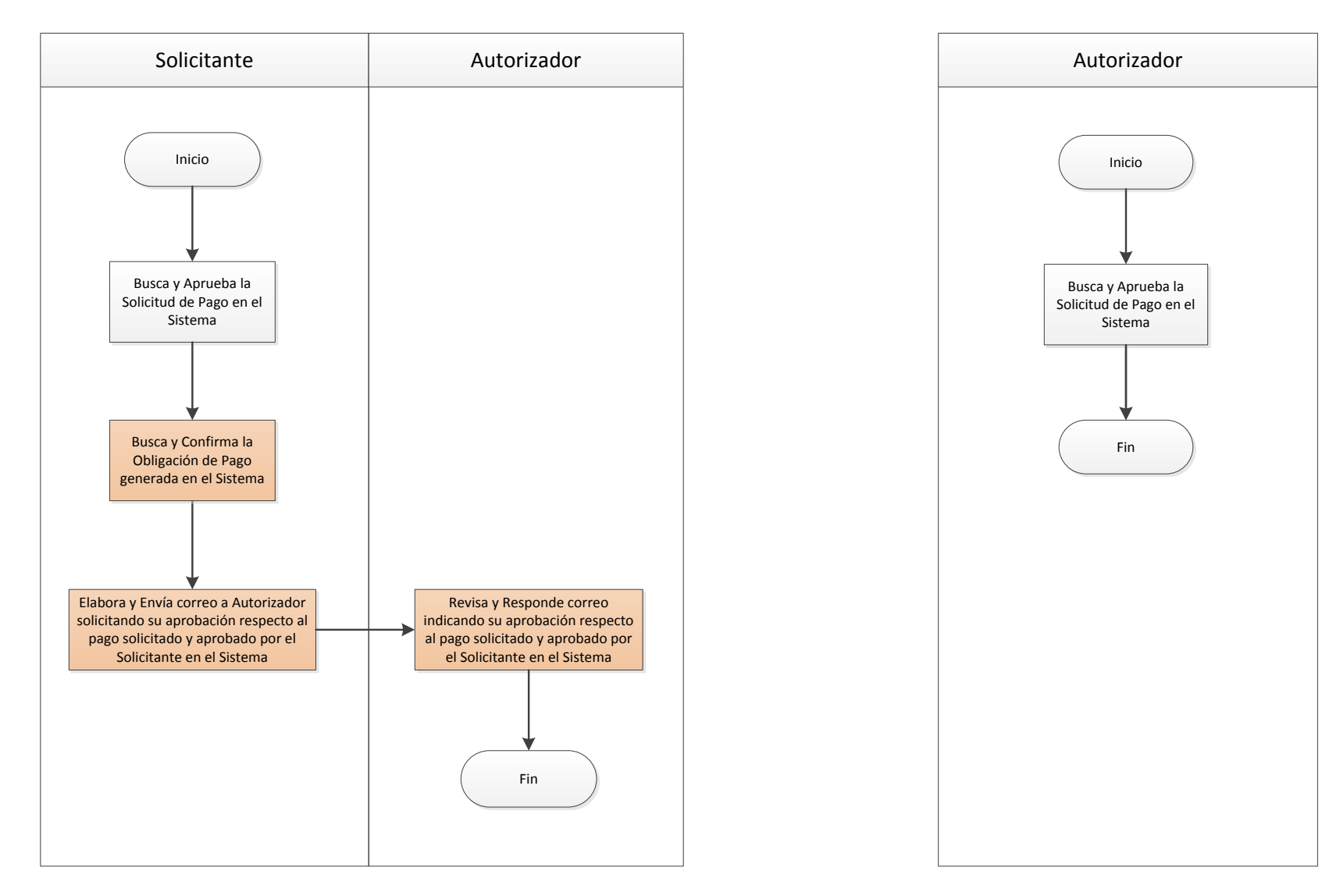

# **FIGURA 4.13: Diagrama de flujo actual "Aprobación de la Solicitud de Pago"** Fuente: Elaboración propia

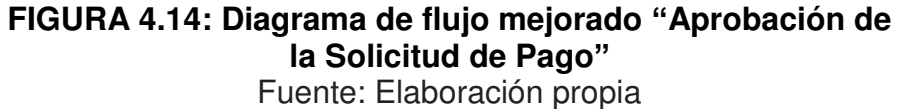

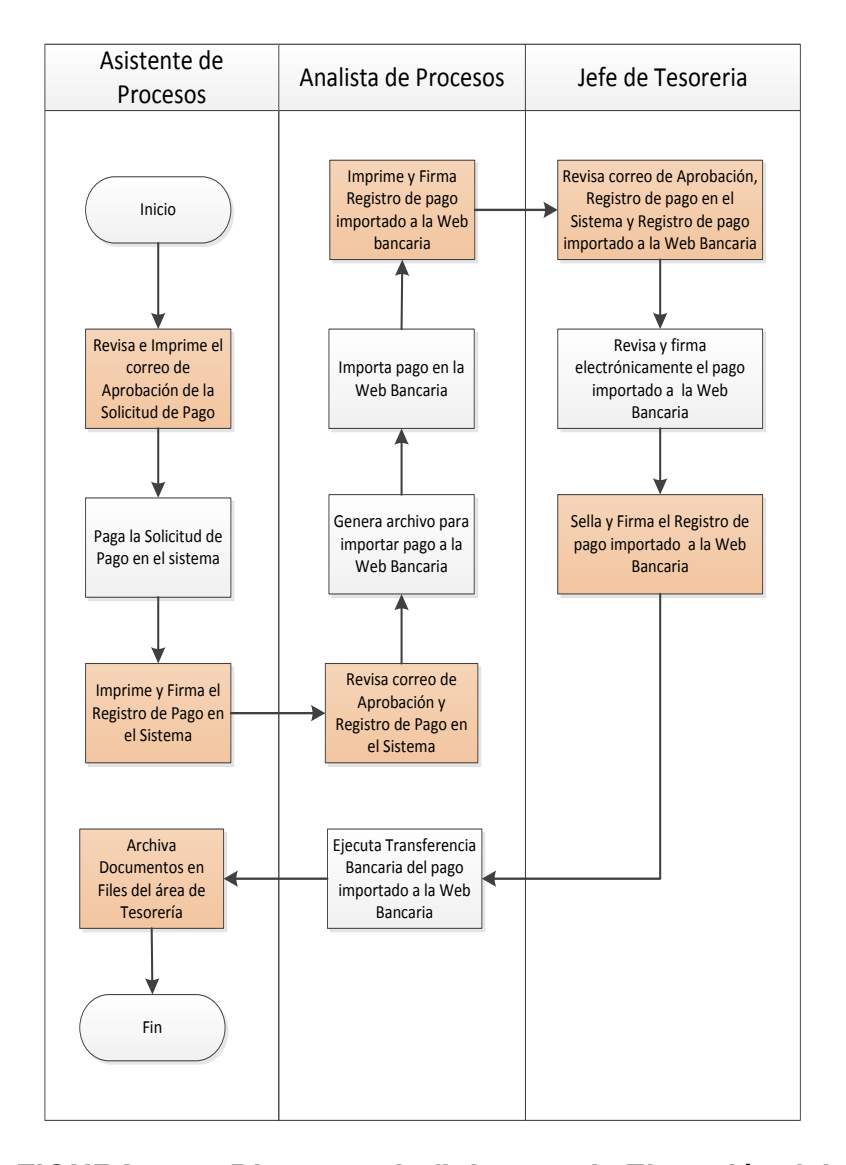

#### **FIGURA 4.15: Diagrama de flujo actual "Ejecución del Pago"** Fuente: Elaboración propia

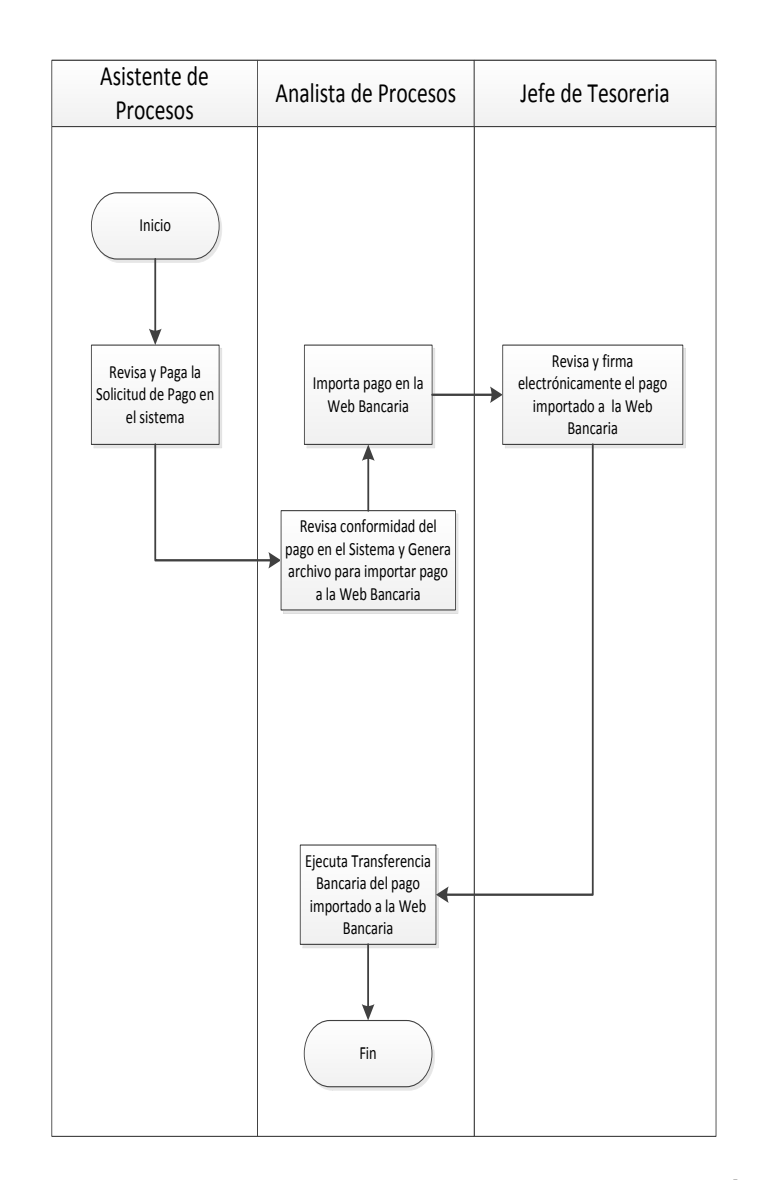

#### **FIGURA 4.16: Diagrama de flujo mejorado "Ejecución del Pago"** Fuente: Elaboración propia

### **c) Aceptación de la propuesta de mejora**

La propuesta de mejora debe ser revisada y validada por los usuarios del proceso y aprobada por el dueño del proceso; es decir, el jefe del área de Tesorería. Por este motivo, se realizó reuniones con las personas antes mencionadas con el objetivo de explicar en que consiste la propuesta de mejora y obtener su aceptación por los siguientes motivos:

- La validación de los usuarios del proceso es importante ya que ellos deben ejecutar de forma correcta las actividades del proceso y minimizar el riesgo por resistencia al cambio.
- La aprobación del dueño del proceso es vital ya que él es responsable del desempeño del mismo y de los cambios que se efectúen en este proceso.

#### **d) Elaboración de los documentos del proceso**

Después de validar la propuesta de mejora como se detalló en el punto anterior, se procedió a elaborar los documentos necesarios para la implementación de la mejora, estos se describen a continuación:

 **Requerimiento inicial del Negocio:** Es el documento que detalla todos los cambios requeridos en el Sistema de Información de la Empresa, este documento es elaborado por el grupo de mejora de procesos, en el cual forma parte el tesista, y el desarrollado de los cambios requeridos es realizado por el área de Desarrollo perteneciente a la Gerencia de Tecnología de Información de la empresa.

 **Procedimiento del proceso:** Es el documento que detalla, paso a paso, las actividades que conforman el proceso. Este documento es elaborado por el grupo de mejora de procesos, en el cual forma parte el tesista, y es aprobado por el dueño del proceso; es decir, el Jefe de Tesorería. Este documento es publicado de forma oficial por el área de Calidad y debe cumplirse por todo usuario que participe en el proceso. El procedimiento se muestra en el anexo N° 4.

# **e) Capacitación de los usuarios del proceso**

La capacitación es la parte final de la implementación y consiste en explicar, de forma presencial, el nuevo procedimiento a todos los usuarios del proceso. Esta etapa y las anteriores mencionadas se implementaron en base a un plan de trabajo que se muestra en la figura 4.10 líneas arriba, específicamente, la implementación de esta variable independiente fue, con 13 semanas, la más duradera de todas las variables independientes que conforman el Rediseño de Proceso a implementar, ya que en esta variable se diagnosticó el proceso, la cual consiste en realizar varias actividades de recopilación y análisis de información.

# **CAPÍTULO V RESULTADOS**

# **5.1. PRESENTACIÓN DE LAS VARIABLES DEPENDIENTES**

El objetivo del presente capítulo es comprobar si la implementación del "Rediseño de proceso" descrito en el capítulo anterior, impacto positivamente el proceso de "Pago a Proveedores vía transferencias bancarias" de la Agencia de Aduanas en estudio. Para ello se formuló la hipótesis principal de la presente investigación, la cual afirma lo siguiente:

**El Rediseño de Proceso incrementará la productividad, mejorará el control y disminuirá los costos del proceso de "Pago a Proveedores Operativos" vía Transferencias Bancarias de una Agencia de Aduanas ubicada en Lima, Perú** 

La implementación del "Rediseño de proceso" se efectuó a través de tres variables independientes, las cuales también fueron detalladas en el capítulo anterior y se mencionan a continuación:

- Aumento de las operaciones diarias para ejecutar la transferencia bancaria de las Solicitudes de Pago aprobadas
- Reorganización de los Usuario del proceso
- Implementación de la mejora en el flujo del proceso

En ese mismo sentido y en base al objetivo del presente capitulo, se determinaron tres variables dependientes con la finalidad de medir la variación en el desempeño del proceso respecto a la implementación de las tres variables independientes mencionadas.

# **5.1.1. PRODUCTIVIDAD DEL PROCESO**

La primera variable dependiente que se determino es la *"Productividad del proceso"*, la cual se define como el tiempo requerido para ejecutar un pago en el proceso. Se pretende evaluar si esta variable dependiente se ve impactada de forma positiva al implementar la primera variable independiente; esto a través de la formulación de la primera hipótesis específica de la investigación, la cual afirma lo siguiente:

*El Aumentar el número de Operaciones diarias para ejecutar la Transferencia Bancaria de las Solicitudes de Pago aprobadas permitirá incrementar la productividad del proceso de Pago a Proveedores Operativos vía Transferencia Bancaria de una Agencia de Aduanas ubicada en Lima, Perú* 

El indicador que se determinó para medir la variable dependiente a evaluar es el tiempo promedio en horas que se requiere para ejecutar un pago en el proceso. En ese mismo sentido y con el propósito de contrastar la hipótesis mencionada, se procedió a definir la muestra que permita verificarla cuantitativamente. Los datos de la muestra son los tiempos de ejecución de cada pago efectuado en el proceso; es decir, el tiempo que transcurre desde la emisión de cada Solicitud del Pago en el Sistema hasta su posterior ejecución vía transferencia electrónica a través de la Web Bancaria:

# *Tiempo en horas del pago = Fecha y hora de ejecución del Pago - Fecha y hora de emisión de la Solicitud de Pago*

Tanto la "Fecha y hora de ejecución del pago" y la "Fecha y hora de emisión de la Solicitud de Pago" se obtuvieron respectivamente de los registros de la Web Bancaria y del Sistema de Información, así mismo, estos fueron facilitados respectivamente por el área de Contabilidad y Tesorería de la empresa.

### **5.1.2. CONTROL DE LAS SOLICITUDES DE PAGO APROBADAS**

La segunda variable dependiente a evaluar es el *"Control de las Solicitudes de Pago Aprobadas"*, la cual consiste en verificar la correcta aprobación de las Solicitudes de Pago que se emiten en el Sistema. Se pretende evaluar si esta variable dependiente se ve impactada positivamente al implementar la segunda variable independiente descrita en el capítulo anterior; esto a través de la formulación de la segunda hipótesis específica de la investigación, la cual afirma lo siguiente:

**La Reorganización de los Usuarios del proceso permitirá un mejor control de las Solicitudes de pago aprobadas en el proceso de "Pago** 

100

# **a Proveedores Operativos" vía Transferencia Bancaria de una Agencia de Aduana ubicada en Lima, Perú**

El indicador que se determinó para medir la variable dependiente a evaluar es la frecuencia de las Solicitudes de Pago correctamente aprobadas en el Sistema. En ese mismo sentido y con el propósito de contrastar la hipótesis mencionada, se procedió a definir la muestra que permita verificarla cuantitativamente. Los datos de la muestra son los estados que se atribuyen a cada Solicitud de Pago según a como estas fueron aprobadas en el Sistema ("Correcta" o "Incorrectamente"). Se determinaron tres tipos de errores para considerar que una Solicitud de Pago tenga el estado de incorrectamente aprobada en el Sistema, pudiéndose dar el caso que uno o más errores se puedan presentar simultáneamente:

- El Solicitante que emitió la Solicitud de Pago en el Sistema no está autorizado por la Alta Dirección para realizar esta actividad en el proceso.
- El Autorizador que aprobó la Solicitud de Pago en el Sistema no está autorizado por la Alta Dirección para realizar esta actividad en el proceso.
- El mismo usuario que emitió la Solicitud de Pago también realiza la respectiva aprobación en el Sistema; es decir, un mismo usuario del proceso cumple las tares del Solicitante y Autorizador de la Solicitud de Pago.

La información que permitió componer la muestra, se obtuvo de los registro del Sistema de Información de la empresa, así mismo, esta información fue facilitada por el área de Tesorería.

# **5.1.3. COSTOS DEL PROCESO**

La tercera variable dependiente a evaluar son los *"Costos del Proceso"*, la cual se define como el costo en horas-hombres de cada Usuario del proceso. Se pretende evaluar si esta variable dependiente se ve impactada de forma positiva al implementar la tercera variable independiente descrita en el capítulo anterior; esto a través de la formulación de la tercera hipótesis específica de la investigación, la cual afirma lo siguiente:

# *La Implementación de la Mejora en el flujo del proceso permitirá disminuir los costos del proceso de "Pago a Proveedores Operativos" vía Transferencia Bancaria de una Agencia de Aduanas ubicada en Lima, Perú*

El indicador que se determinó para medir la variable dependiente a evaluar es el costo promedio en horas hombres de cada Usuario del proceso; es decir, se determinó individualmente el costo promedio en horas hombres del Solicitante, Autorizador, Asistente de Tesorería, Analista de Tesorería y Jefe de Tesorería para comprobar si existe un ahorro en cada uno de estos al implementar la mejora en el flujo del proceso. En ese mismo sentido y con el propósito de contrastar la tercera hipótesis de la investigación, se procedió a definir la muestra que permita verificarla cuantitativamente. Los datos de la muestra se calculan mediante la multiplicación de los tiempos efectivos en horas que cada Usuario emplea para efectuar sus respectivas actividades en el proceso y su respectivo sueldo por hora que perciben estos mismos Usuarios en la empresa. Estos datos se calculan de la siguiente manera y respecto a cada Usuario del proceso:

- *Costo en horas hombre del Solicitante = Tiempo efectivo observado en horas del Solicitante x Sueldo en horas del Solicitante*
- *Costo en horas hombre del Autorizador = Tiempo efectivo observado en horas del Autorizador x Sueldo en horas del Autorizador*
- *Costo en horas hombre del Asistente de Tesorería = Tiempo efectivo observado en horas del Asistente de Tesorería x Sueldo en horas del Asistente de Tesorería*
- *Costo en horas hombre del Analista de Tesorería = Tiempo efectivo observado en horas del Analista de Tesorería x Sueldo en horas del Analista de Tesorería* 
	- *Costo en horas hombre del Jefe de Tesorería = Tiempo efectivo observado en horas del Jefe de Tesorería x Sueldo en horas del Jefe de Tesorería*

Por un lado, los tiempos efectivos observados fueron recolectados por la empresa consultora que soporta a la Agencia de Aduanas en desarrollar proyectos de mejora y, por otro lado, los sueldos en horas fueron brindados por la gerencia de Gestión Humana de la empresa.

## **5.2. EVALUACIÓN PRE TEST DE LAS VARIABLES DEPENDIENTES**

# **5.2.1. PRODUCTIVIDAD DEL PROCESO**

### **5.2.1.1. Presentación de los datos Pre test**

Se recolectaron 208 datos para la muestra pre test, estos datos corresponden a aquellos pagos que fueron emitidos y ejecutados en el proceso desde diciembre del 2015 hasta abril del 2016; es decir, previo al "Aumento del número de las operaciones diarias para ejecutar la transferencia bancaria de las Solicitudes de pago aprobadas" (primera variable independiente). Los datos de la muestra pre test se muestran en el cuadro 5.1 a continuación:

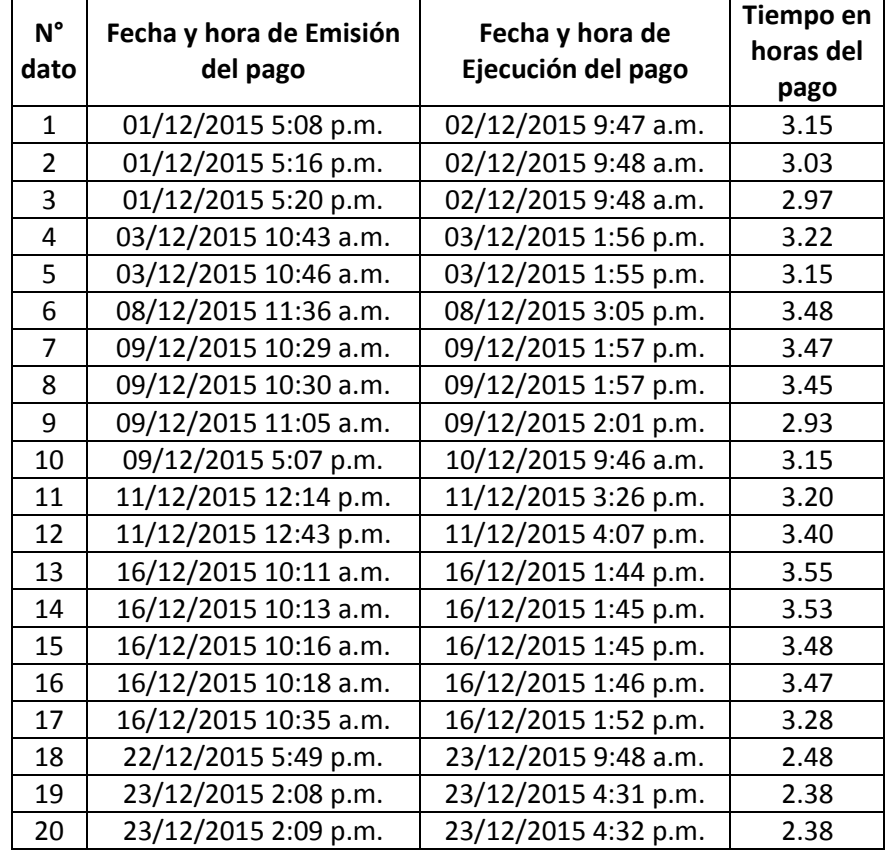

#### **CUADRO 5.1: Datos pre test VD1**

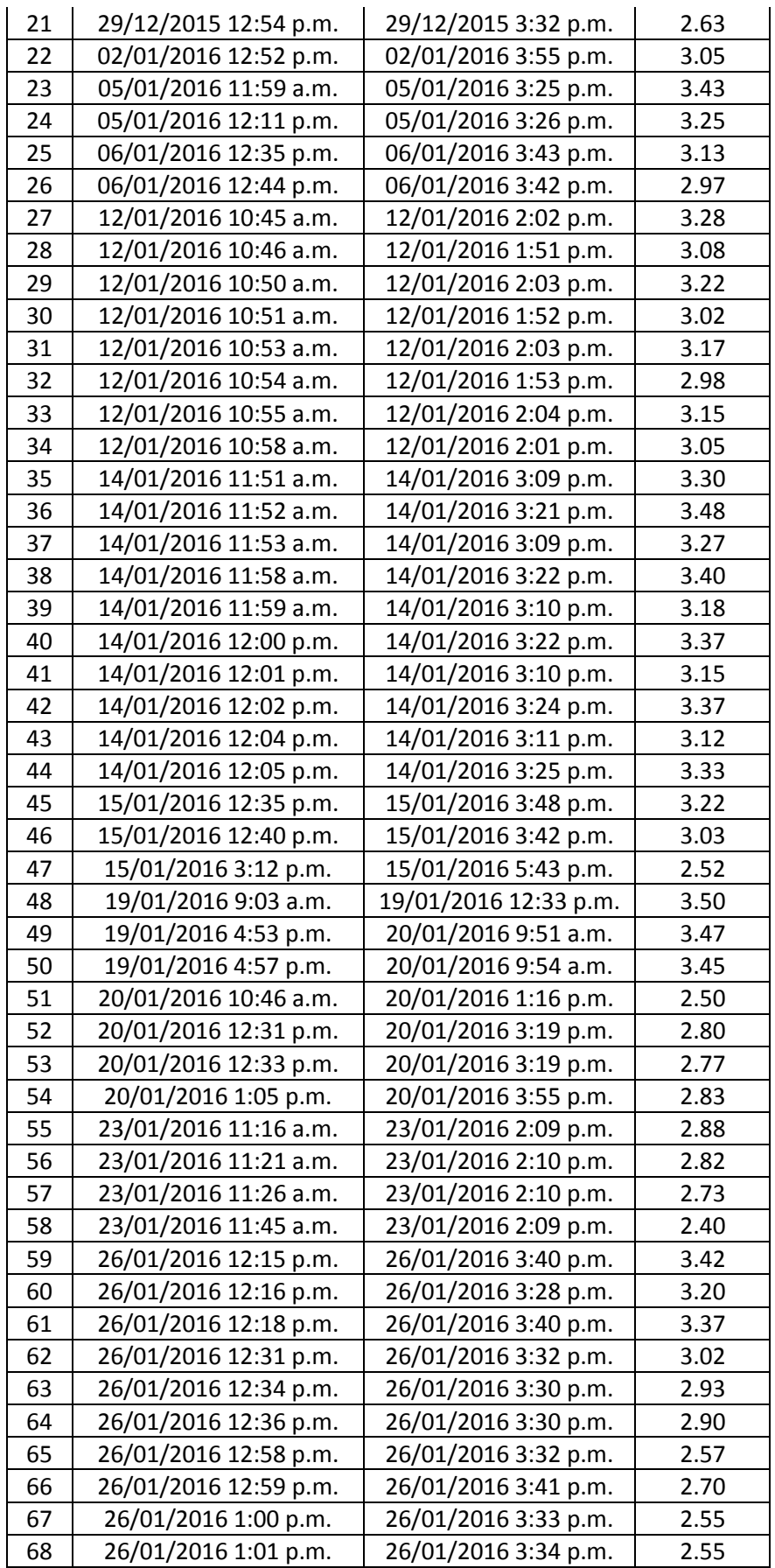

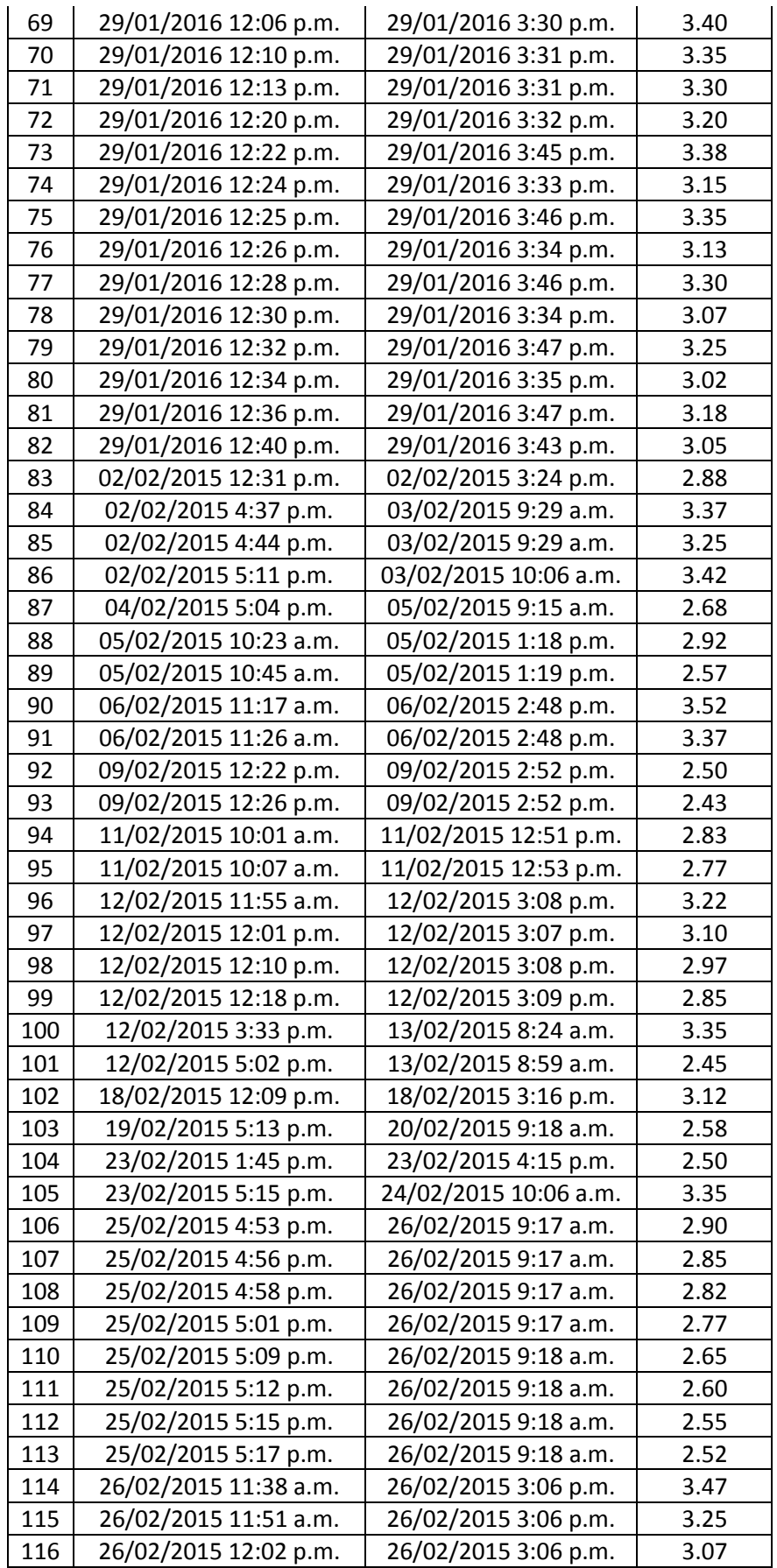

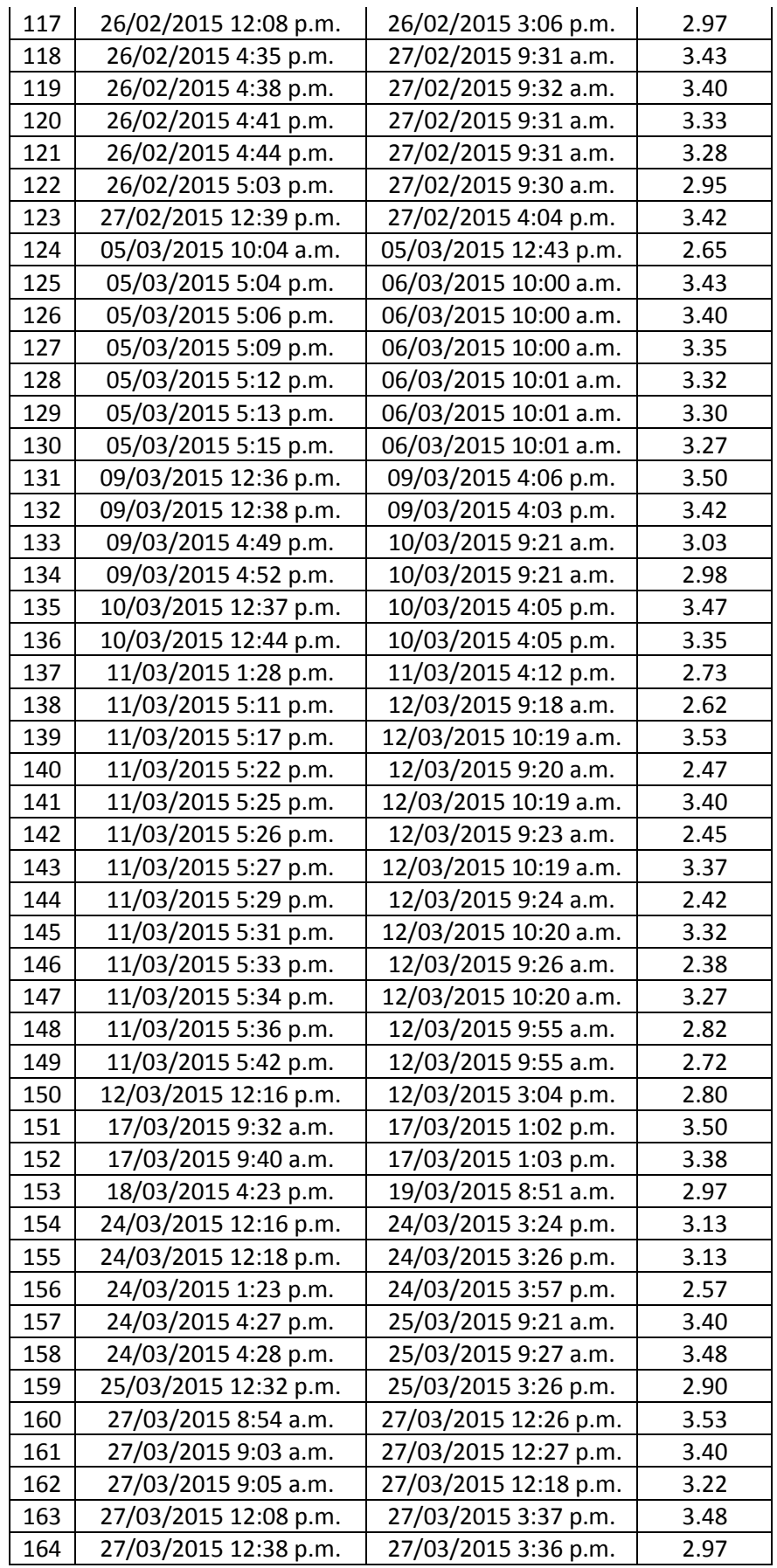

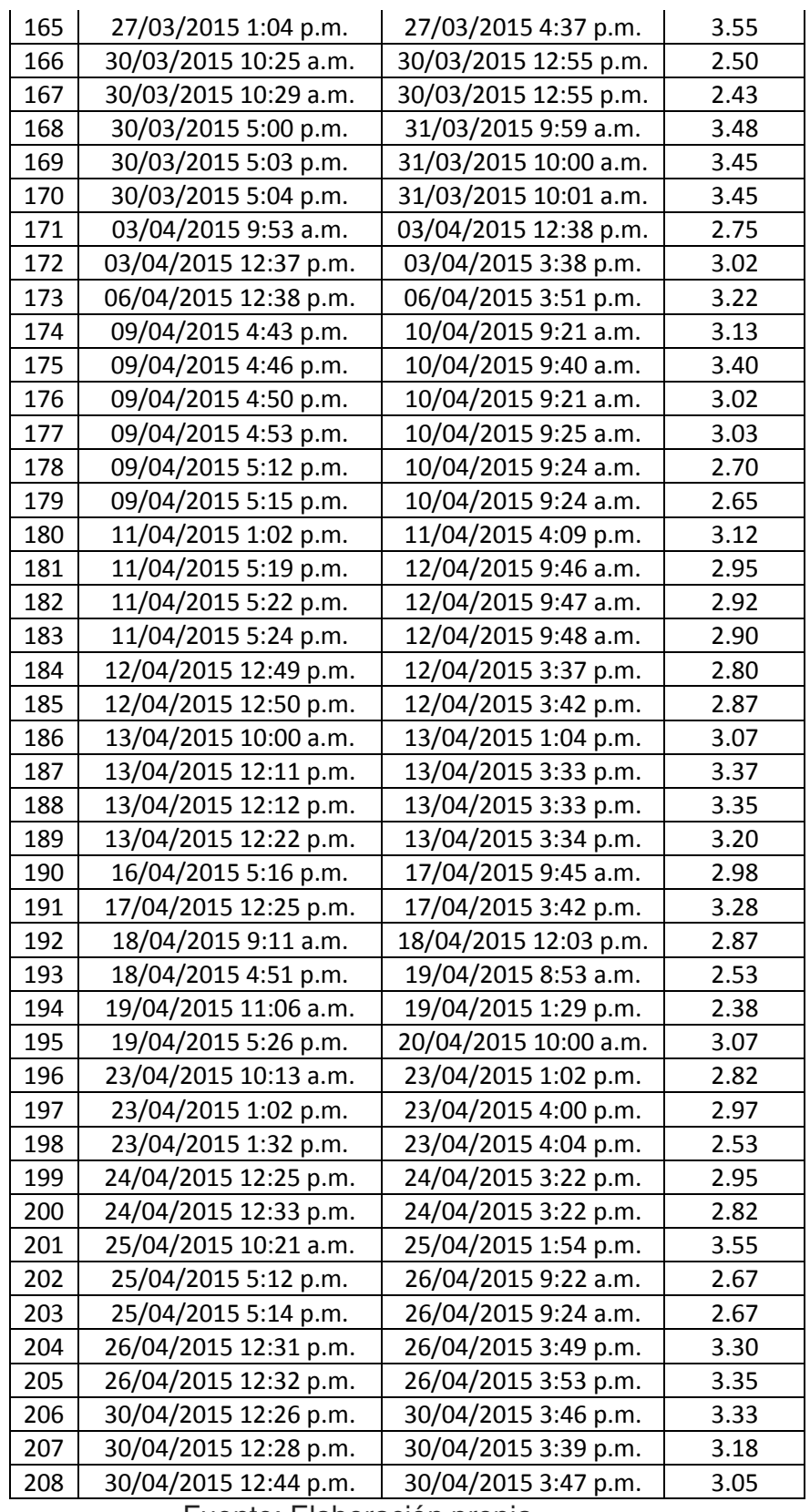

Fuente: Elaboración propia

# **5.2.1.2. Análisis descriptivo de los datos pre test**

El resumen de los resultados pertenecientes a los datos de la muestra pre test se muestra en el cuadro 5.2 a continuación:

**CUADRO 5.2: Resumen de datos pre test VD1**

| Tiempo promedio por<br>pago de la muestra<br>pre test | Desviación estándar<br>de la muestra | Tamaño de<br>muestra |
|-------------------------------------------------------|--------------------------------------|----------------------|
| 3.06 <sub>hr</sub>                                    | 0.33 <sub>hr</sub>                   | 208                  |
|                                                       |                                      |                      |

Fuente: Elaboración propia

Como se observa en el cuadro anterior, el promedio para ejecutar un pago en el periodo pre test es un poco mayor a tres horas, el cual es considerado un tiempo elevado por los usuarios que requieren pagar a proveedores operativos en la organización. Por este motivo, es necesario el aumento del "número de operaciones diarias para ejecutar la transferencia bancaria de las Solicitudes de Pago aprobadas" para disminuir este tiempo y por ende incrementar la productividad del proceso.

# **5.2.1.3. Prueba de normalidad de los datos pre test**

Para seleccionar adecuadamente la prueba inferencial que permita contrastar estadísticamente la primera hipótesis de la investigación, se procedió a verificar si los datos de la muestra pre test muestran una distribución normal. Para esto, se ingresaron los datos de la muestra al software Minitab y se usó la prueba de normalidad "Anderson-

109

Darling", el resultado de esta prueba se muestra en la figura

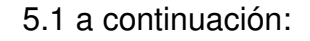

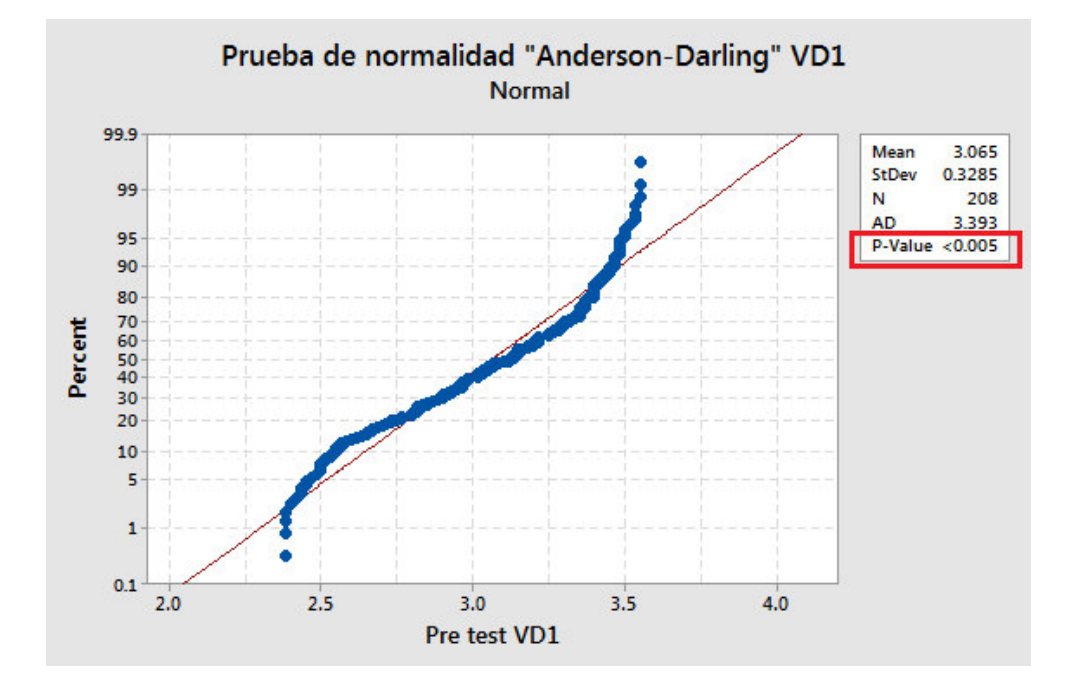

**FIGURA 5.1: Prueba de Normalidad Pre test VD1** Fuente: Elaboración propia

Se puede apreciar de la figura anterior que el "p-value" (valor marcado en el cuadro rojo) es menor a 0.005.

Por lo tanto, considerando un nivel de significancia de 0.05 se concluye que los datos de la muestra pre test no siguen una distribución normal, ya que el "p-value" de la prueba realizada es menor al nivel de significancia determinado.

# **5.2.2. CONTROL DE LAS SOLICITUDES DE PAGO APROBADAS**

# **5.2.2.1. Presentación de los datos pre test**

Se recolectaron 208 datos para la muestra pre test, estos datos equivalen a las Solicitudes de pago aprobadas en el Sistema desde diciembre del 2015 hasta abril del 2016; es decir, previo a la "Reorganización de los Usuarios del proceso" (segunda variable independiente). Los datos de la muestra pre test se muestran en el cuadro 5.3. a continuación:

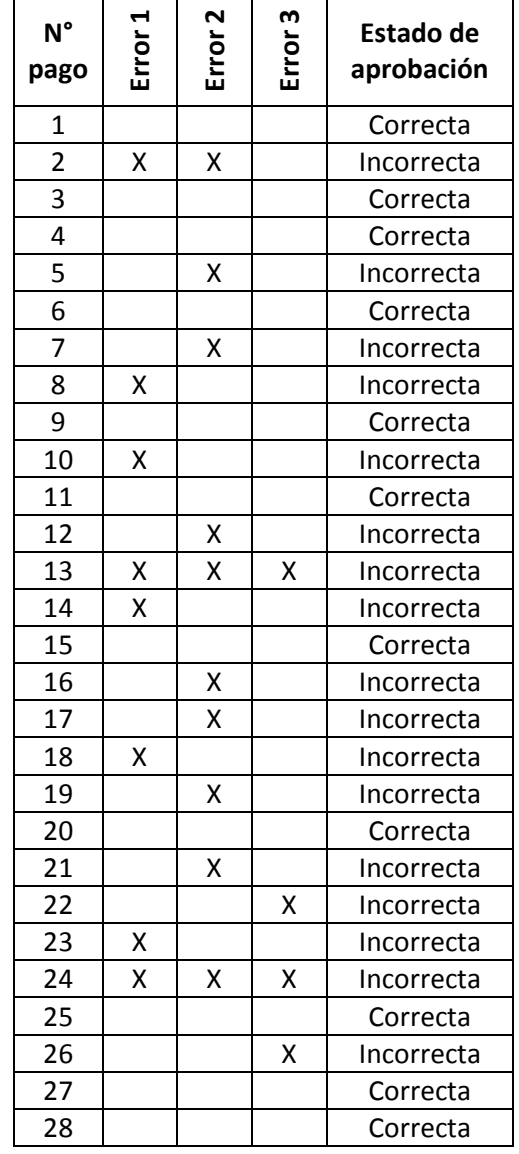

#### **CUADRO 5.3: Datos pre test VD2**

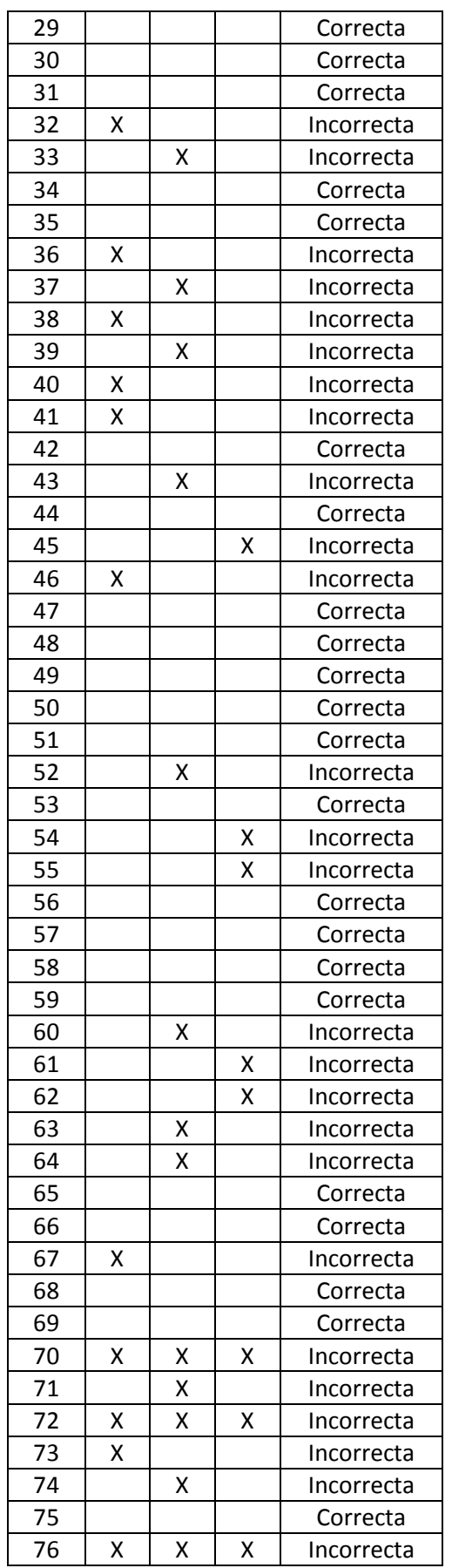

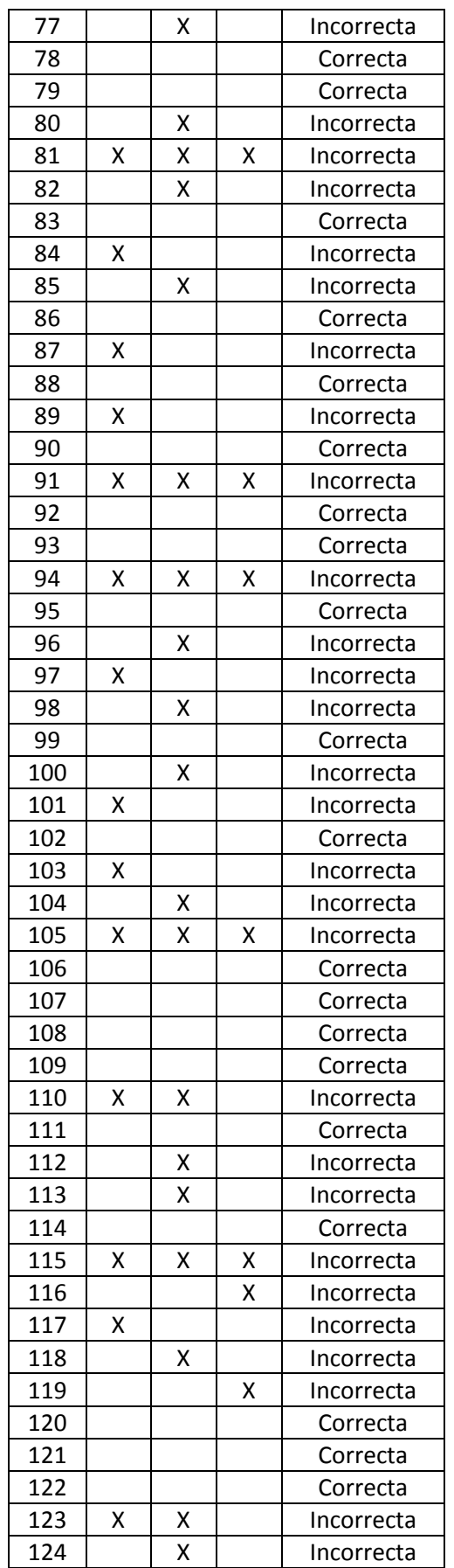

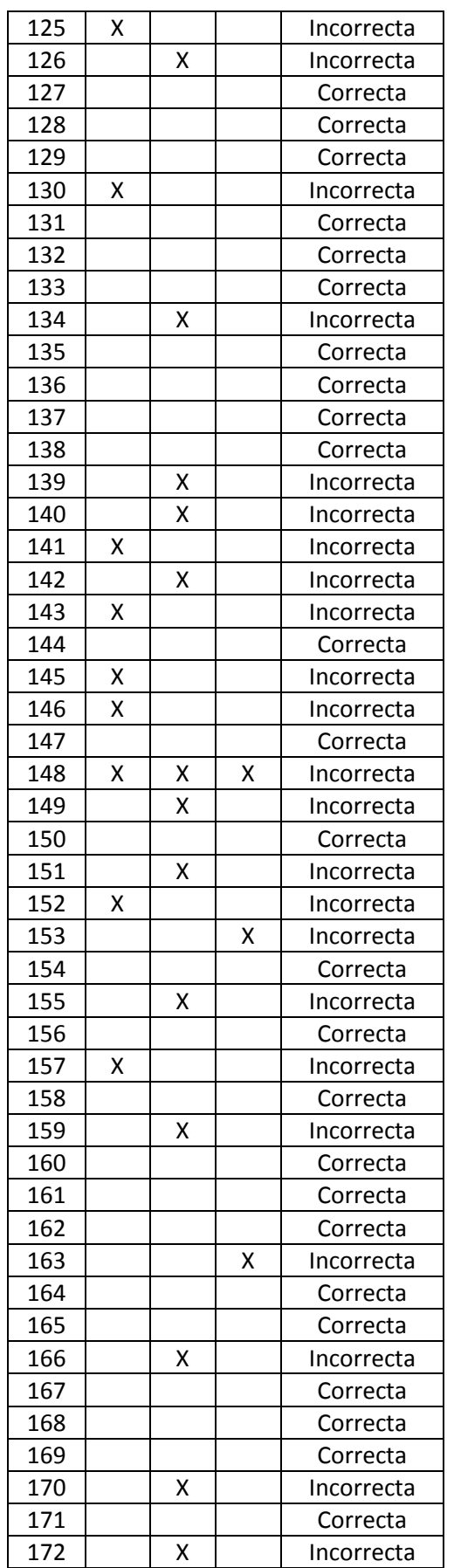

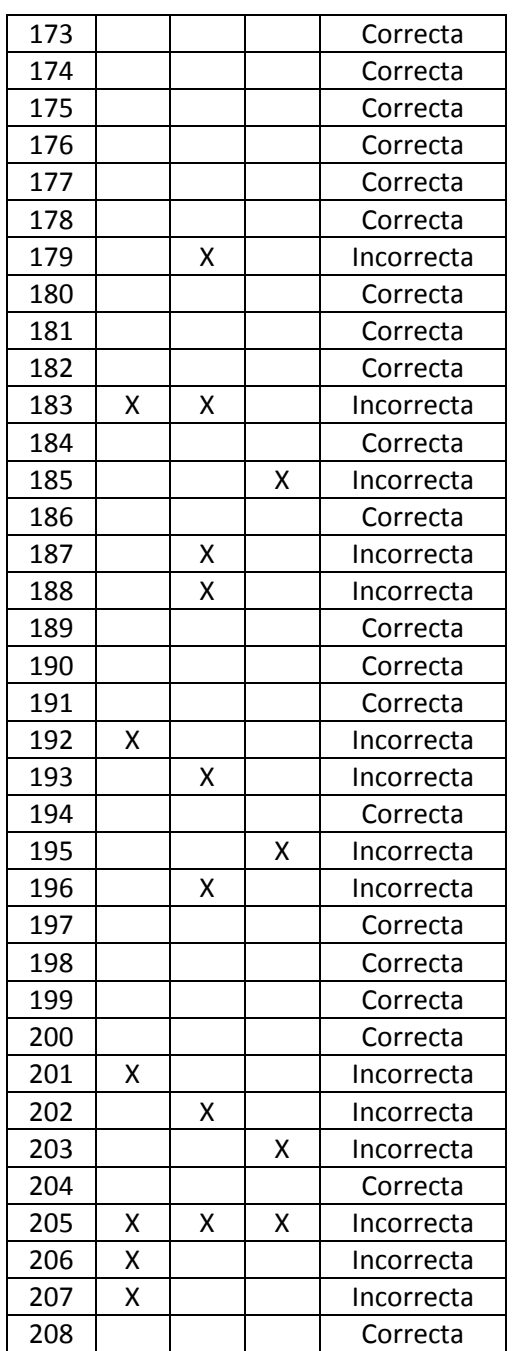

Fuente: Elaboración propia

# **5.2.2.2. Análisis descriptivo de los datos pre test**

El resumen de los resultados pertenecientes a los datos de la muestra pre test se muestra en el cuadro 5.4 a continuación:

| İtem                                             | Cantidad | Porcentaje (%) |
|--------------------------------------------------|----------|----------------|
| Solicitudes de pago<br>correctamente aprobadas   | 99       | 47.60%         |
| Solicitudes de pago<br>incorrectamente aprobadas | 109      | 52.40%         |
| ΤΟΤΑL                                            | 208      | 100.00%        |

**CUADRO 5.4: Resumen de datos pre test VD2**

Fuente: Elaboración propia

Como se observa en el cuadro anterior, el porcentaje de las Solicitudes de pago correctamente aprobadas en el periodo pre test es menor al 50% del total; es decir, la necesidad de mejorar este control a través de la "Reorganización de los Usuario del proceso" es vital para asegurar la correcta aprobación de las Solicitudes de Pago en el Sistema.

# **5.2.2.3. Prueba de normalidad de los datos pre test**

Los datos de la muestra pre test son datos dicotómicos ya que solo pueden tomar un valor en relación a dos posibles valores respecto a la "correcta" o "incorrecta" aprobación de las Solicitudes de Pago en el Sistema. Para la muestra referida, el número de veces que ambos casos suceden es mayor a 5, teniendo esto en cuenta, se puede suponer que la muestra posee una distribución normal como una

aproximación a la binomial; sin embargo, para evitar esta suposición se usó una prueba no paramétrica para el análisis inferencial de la segunda hipótesis de la investigación.

### **5.2.3. COSTOS DEL PROCESO**

#### **5.2.3.1. Presentación de los datos pre test**

Se recolectaron 10 datos por cada Usuario del proceso desde diciembre del 2015 hasta abril del 2016; es decir, previo a la "Implementación de la mejora en el flujo del proceso". Los datos de la muestra pre test para el Solicitante, Autorizador, Asistente de Tesorería, Analista de Tesorería y Jefe de Tesorería se muestra respectivamente en los cuadros 5.5, 5.6, 5.7, 5.8 y 5.9 a continuación:

| <b>Tiempo</b><br>efectivo<br>(horas) | Sueldo<br>(Soles por<br>hora) | Costo<br>(horas-<br>hombre) |
|--------------------------------------|-------------------------------|-----------------------------|
| 0.214                                | 9.921                         | 2.125                       |
| 0.199                                | 9.921                         | 1.976                       |
| 0.242                                | 9.921                         | 2.401                       |
| 0.233                                | 9.921                         | 2.312                       |
| 0.264                                | 9.921                         | 2.621                       |
| 0.254                                | 9.921                         | 2.517                       |
| 0.279                                | 9.921                         | 2.766                       |
| 0.238                                | 9.921                         | 2.356                       |
| 0.281                                | 9.921                         | 2.786                       |
| 0.209                                | 9.921                         | 2.070                       |

**CUADRO 5.5: Datos pre test VD3 Solicitante**

Fuente: Elaboración propia

# **CUADRO 5.6: Datos pre test VD3 Autorizador**

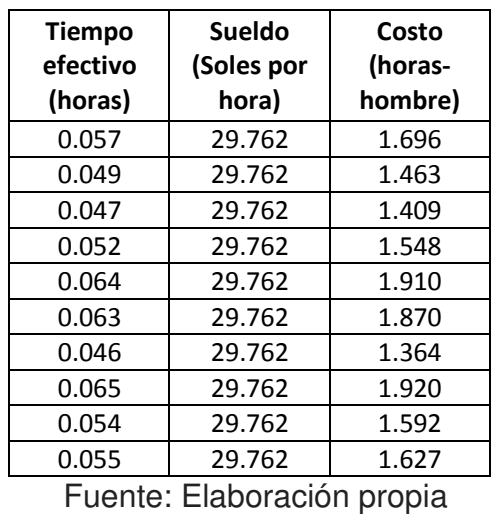

# **CUADRO 5.7: Datos pre test VD3 Asistente de Tesorería**

| <b>Tiempo</b><br>efectivo<br>(horas) | Sueldo<br>(Soles por<br>hora) | Costo<br>(horas-<br>hombre) |
|--------------------------------------|-------------------------------|-----------------------------|
| 0.186                                | 10.913                        | 2.024                       |
| 0.165                                | 10.913                        | 1.804                       |
| 0.214                                | 10.913                        | 2.330                       |
| 0.180                                | 10.913                        | 1.966                       |
| 0.214                                | 10.913                        | 2.337                       |
| 0.198                                | 10.913                        | 2.155                       |
| 0.199                                | 10.913                        | 2.168                       |
| 0.216                                | 10.913                        | 2.361                       |
| 0.214                                | 10.913                        | 2.335                       |
| 0.183                                | 10.913                        | 1.992                       |

Fuente: Elaboración propia

# **CUADRO 5.8: Datos pre test VD3 Analista de Tesorería**

| <b>Tiempo</b><br>efectivo<br>(horas) | Sueldo<br>(Soles por<br>hora) | Costo<br>(horas-<br>hombre) |
|--------------------------------------|-------------------------------|-----------------------------|
| 0.169                                | 24.802                        | 4.183                       |
| 0.181                                | 24.802                        | 4.493                       |
| 0.214                                | 24.802                        | 5.312                       |
| 0.199                                | 24.802                        | 4.927                       |
| 0.170                                | 24.802                        | 4.225                       |
| 0.202                                | 24.802                        | 5.006                       |
| 0.218                                | 24.802                        | 5.394                       |
| 0.197                                | 24.802                        | 4.882                       |
| 0.172                                | 24.802                        | 4.270                       |
| 0.178                                | 24.802                        | 4.406                       |

Fuente: Elaboración propia

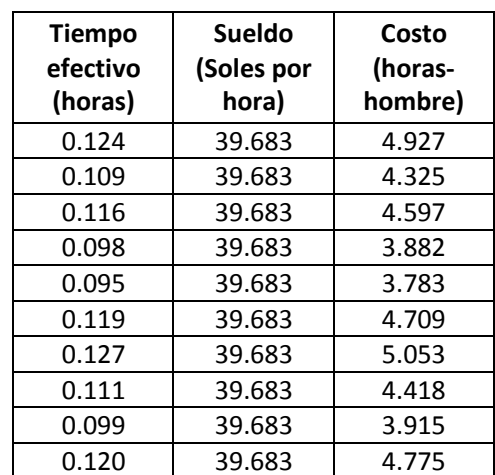

#### **CUADRO 5.9: Datos pre test VD3 Jefe de Tesorería**

Fuente: Elaboración propia

#### **5.2.3.2. Análisis descriptivo de los datos pre test**

El resumen de los resultados pertenecientes a los datos de la muestra pre test se muestran en el cuadro 5.10 a continuación:

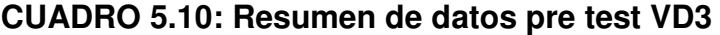

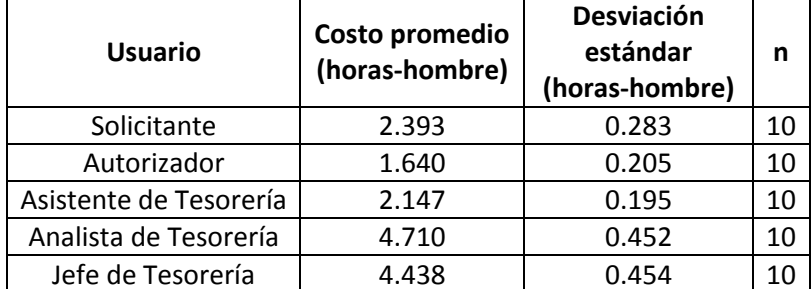

Fuente: Elaboración propia

Como se observa en el cuadro anterior, los costos promedios en horas-hombre pertenecientes a los Usuarios del proceso perteneciente al área de Tesorería equivalen a más del 70% del total, es decir, las mejoras en el flujo del proceso deben estar dirigidas mayormente a las actividades realizadas por esta área.

#### **5.2.3.3. Prueba normalidad de los datos pre test**

Para seleccionar adecuadamente la prueba inferencial que permita contrastar estadísticamente la tercera hipótesis de la investigación, se procedió a verificar si los datos de la muestra pre test muestran una distribución normal. Para esto se ingresaron estos datos al software Minitab y se usó la prueba de normalidad "Anderson-Darling", los resultados de las pruebas para Solicitante, Autorizador, Asistente de Tesorería, Analista de Tesorería y Jefe de Tesorería se muestran respectivamente en las figuras 5.2, 5.3, 5.4, 5.5 y 5.6 a continuación:

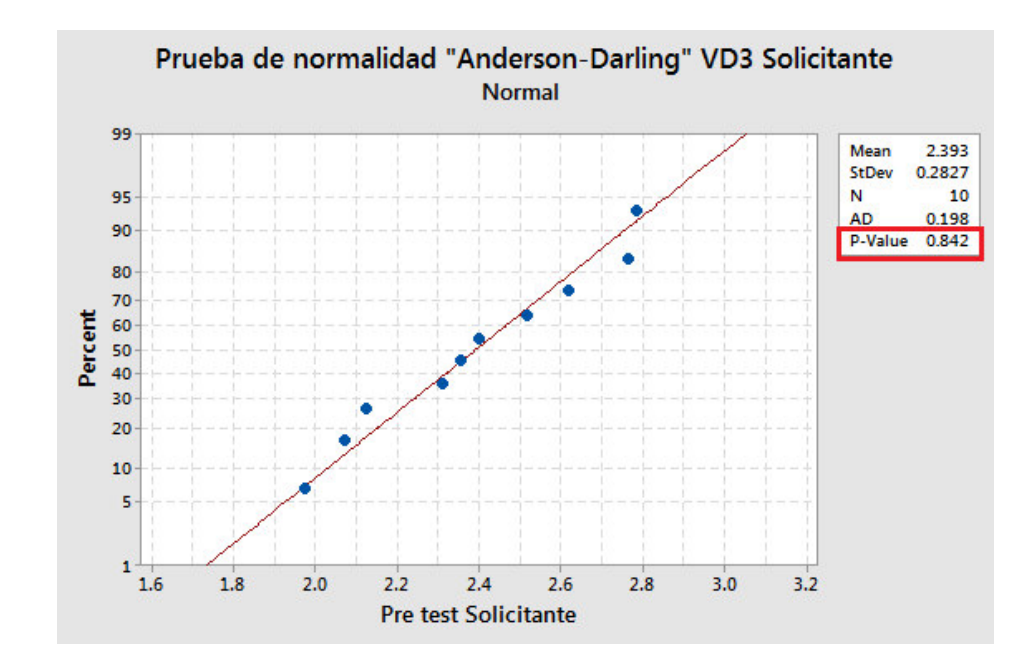

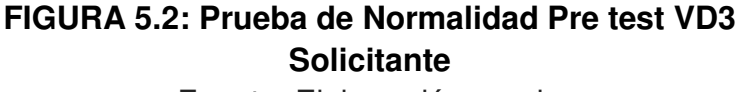

Fuente: Elaboración propia

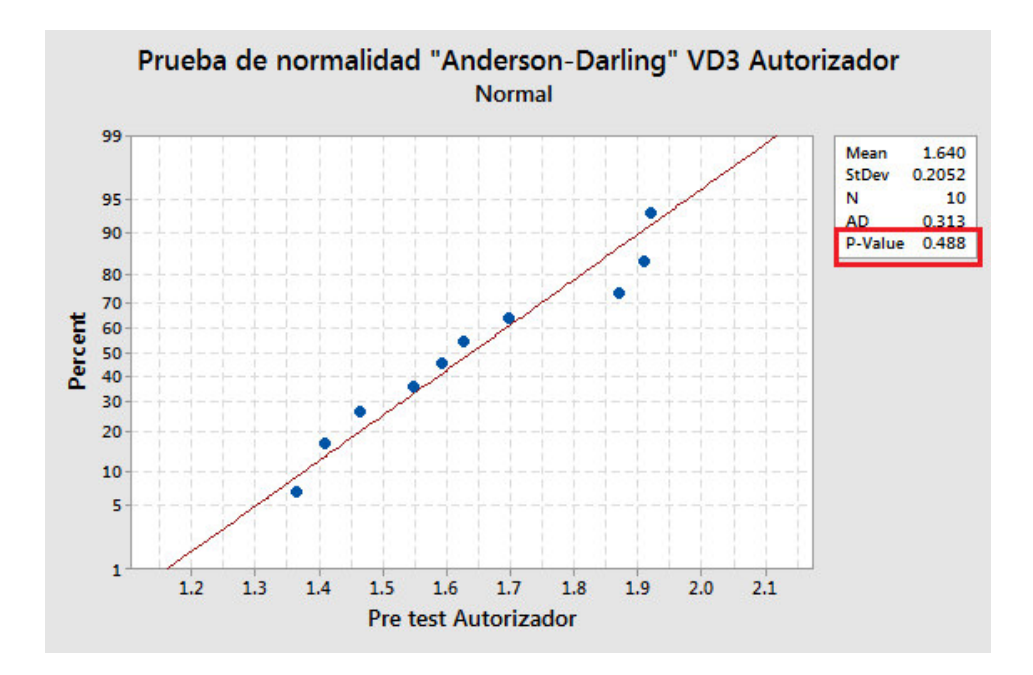

**FIGURA 5.3: Prueba de Normalidad Pre test VD3 Autorizador**

Fuente: Elaboración propia

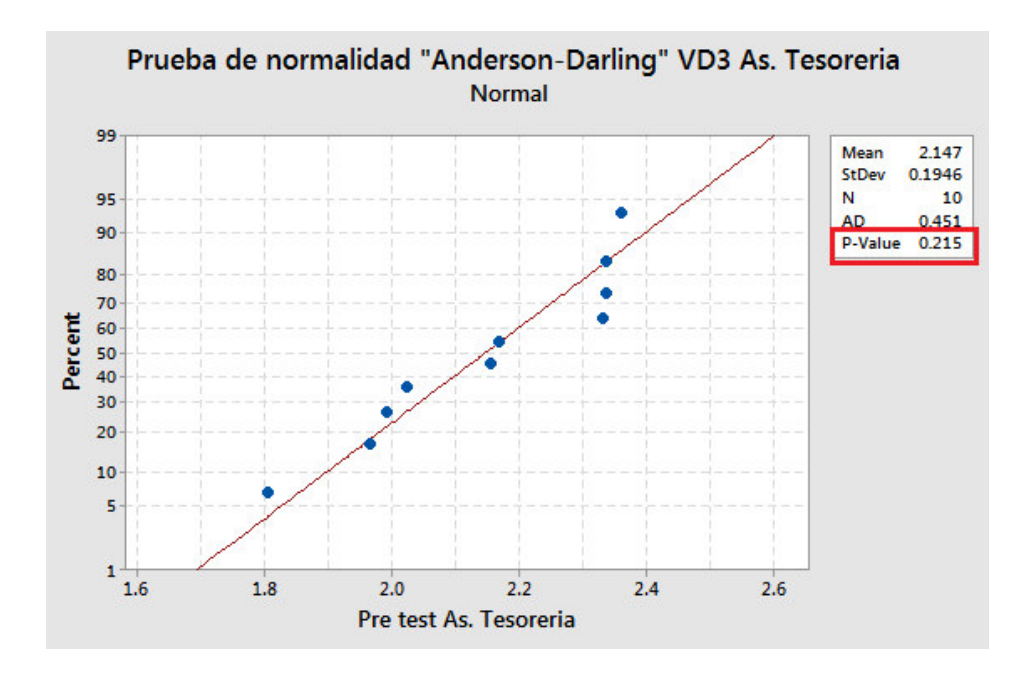

**FIGURA 5.4: Prueba de Normalidad Pre test VD3 Asistente de Tesorería**

Fuente: Elaboración propia

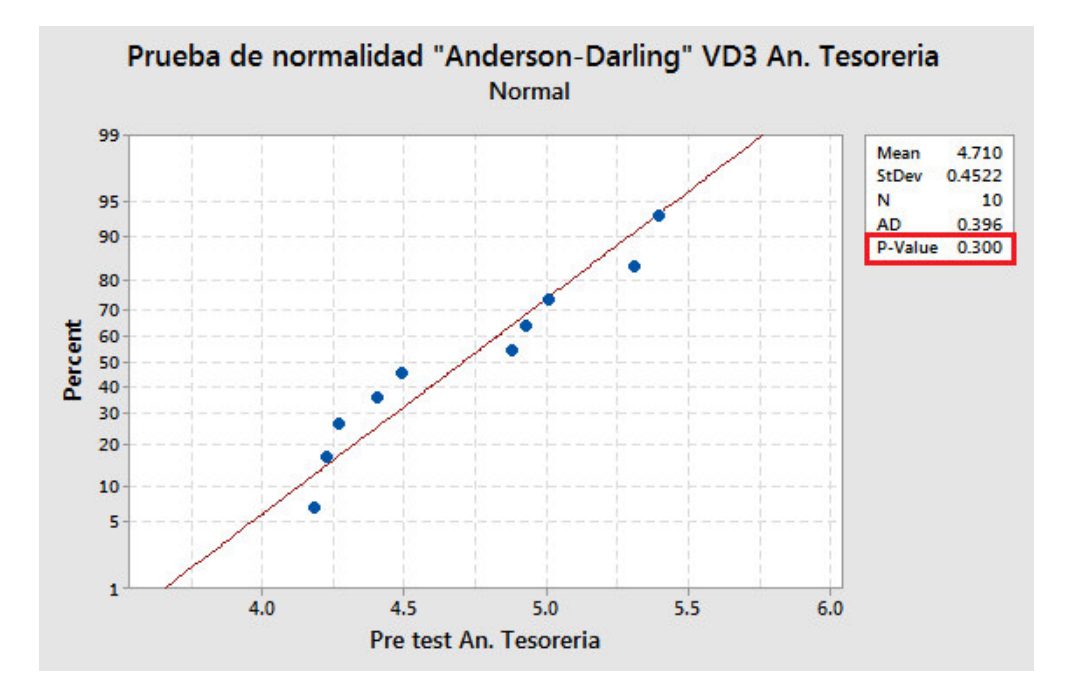

**FIGURA 5.5: Prueba de Normalidad Pre test VD3 Analista de Tesorería**

Fuente: Elaboración propia

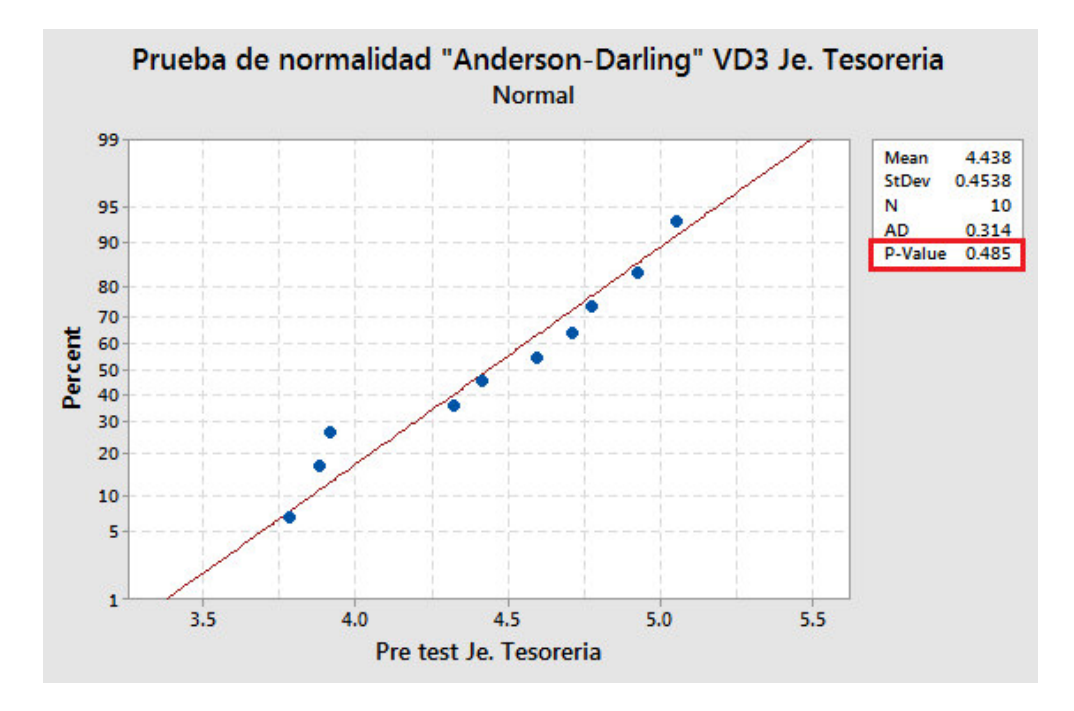

**FIGURA 5.6: Prueba de Normalidad Pre test VD3 Jefe de Tesorería**

Fuente: Elaboración propia

Por lo tanto, considerando un nivel de significancia de 0.05 se concluye que los datos de la muestra pre test pertenecientes a cada Usuario del proceso si siguen una distribución normal, ya que los "p-value" (valores marcados en los cuadros rojos de las figuras anteriores) de las pruebas realizadas son mayores al nivel de significancia determinado.

#### **5.3. EVALUACIÓN POST TEST DE LAS VARIABLES DEPENDIENTES**

# **5.3.1. PRODUCTIVIDAD DEL PROCESO**

#### **5.3.1.1. Presentación de los datos Post test**

Se recolectaron 952 datos para la muestra post test, estos datos corresponden a aquellos pagos que fueron ejecutados en el proceso desde mayo del 2016 hasta setiembre del 2016 y corresponden al periodo posterior al "Aumento de las operaciones diarias para ejecutar la transferencia bancaria de las Solicitudes de pago aprobadas" (primera variable independiente). Los datos de la muestra post test se muestran en el cuadro 5.11 a continuación:

#### **CUADRO 5.11: Datos post test VD1**

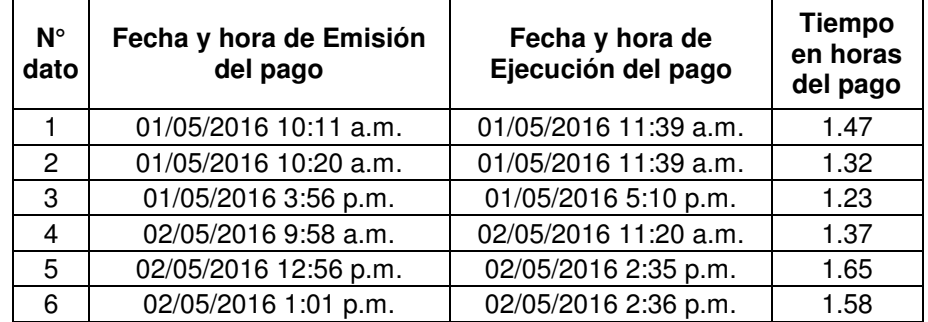

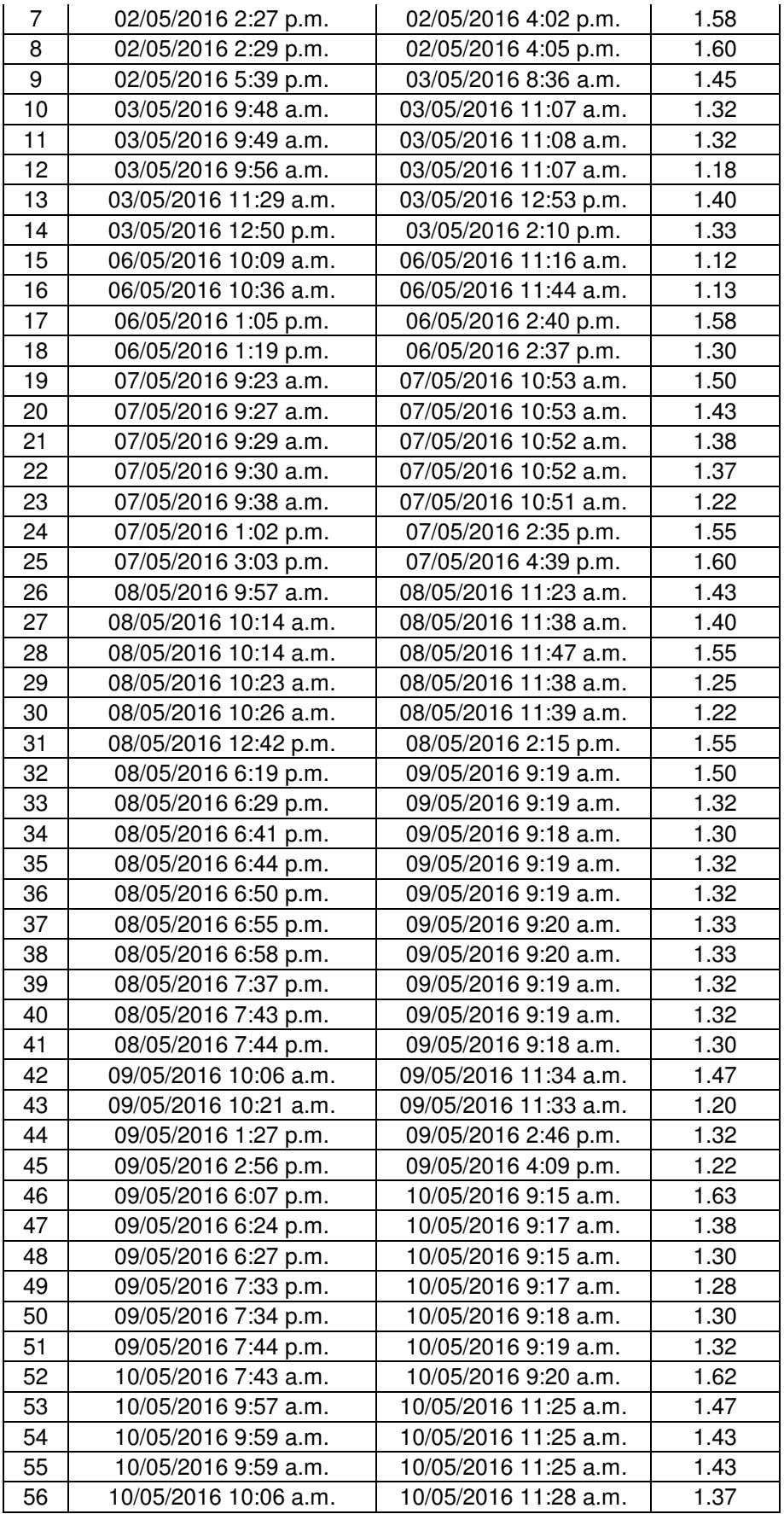

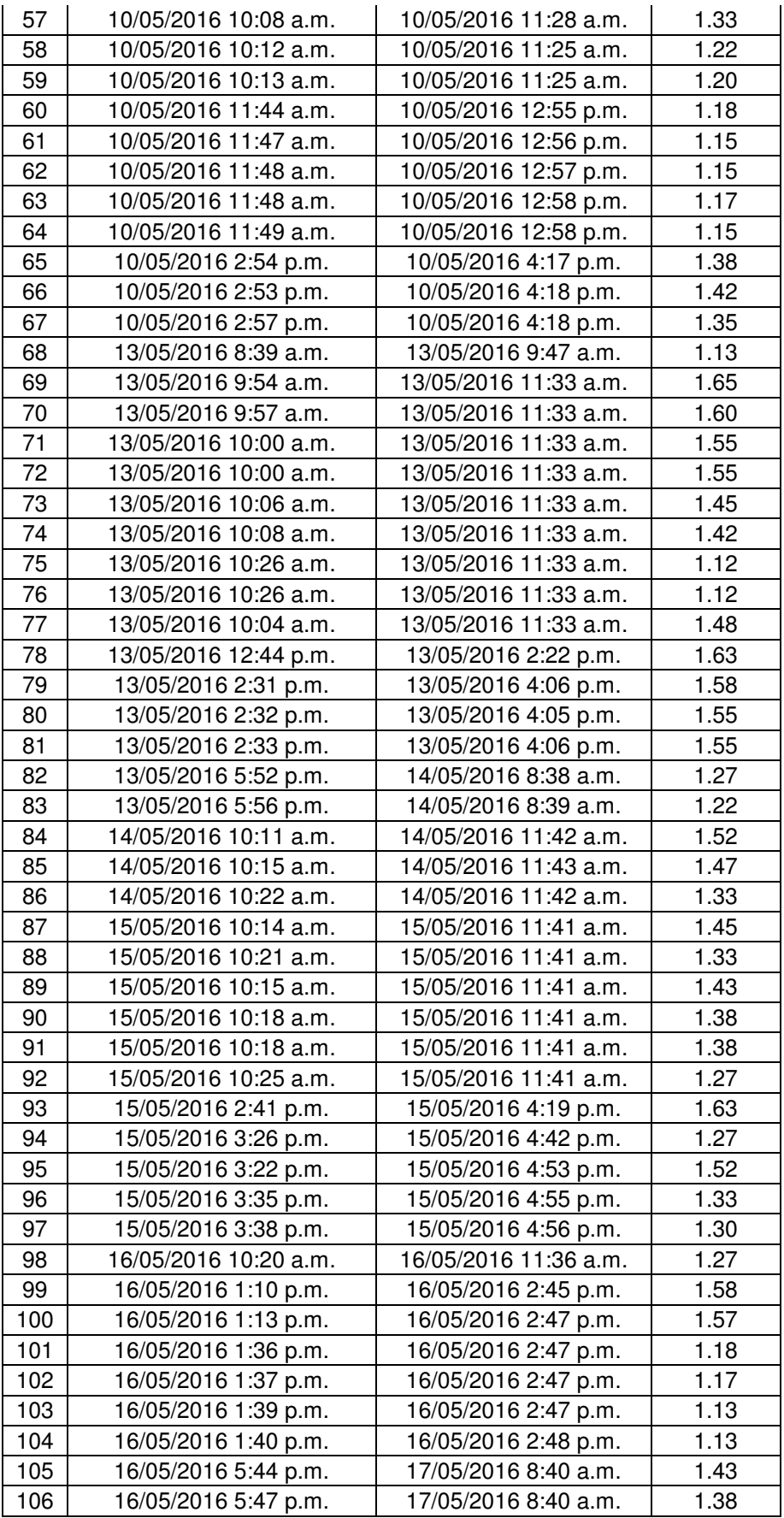

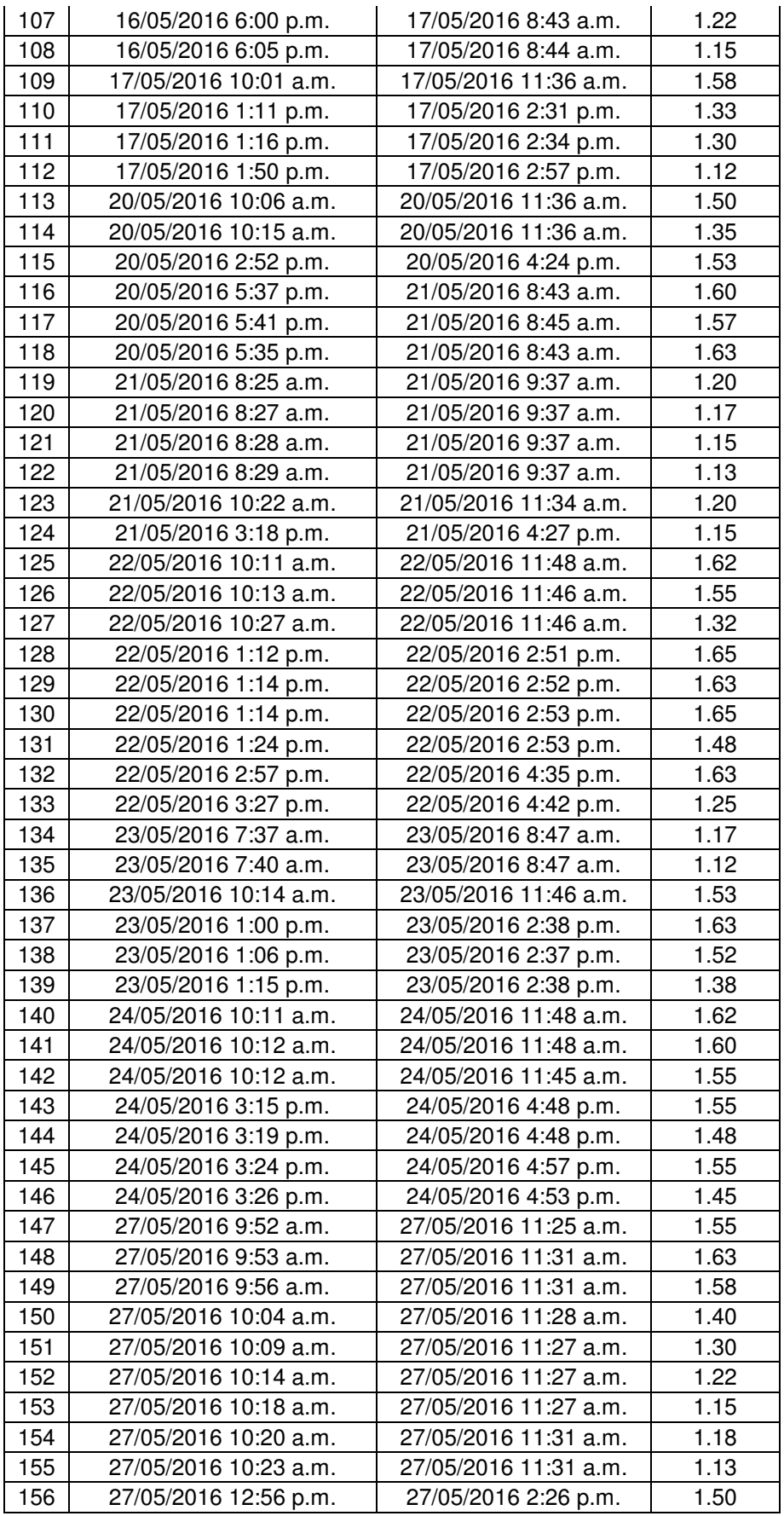

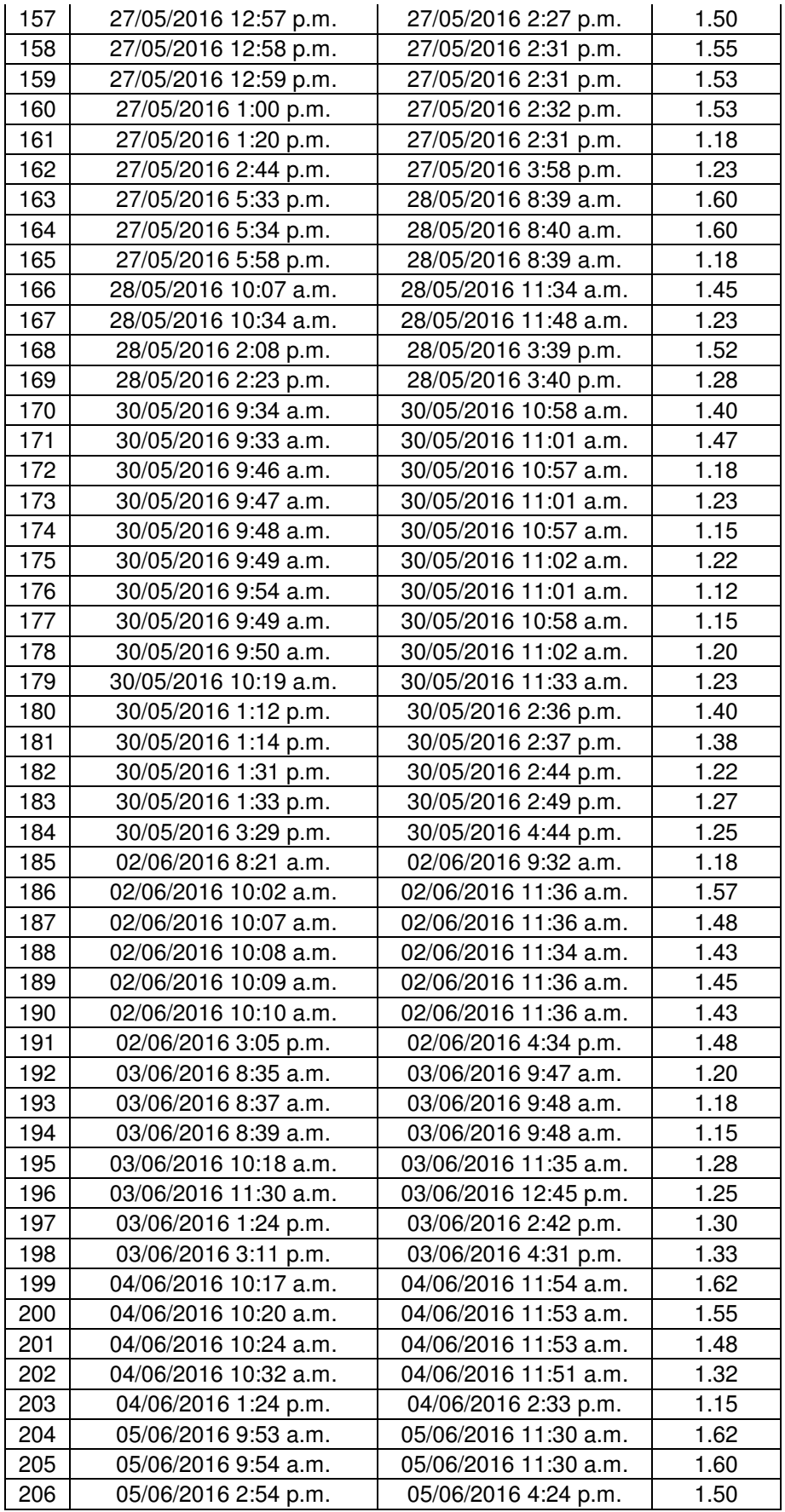

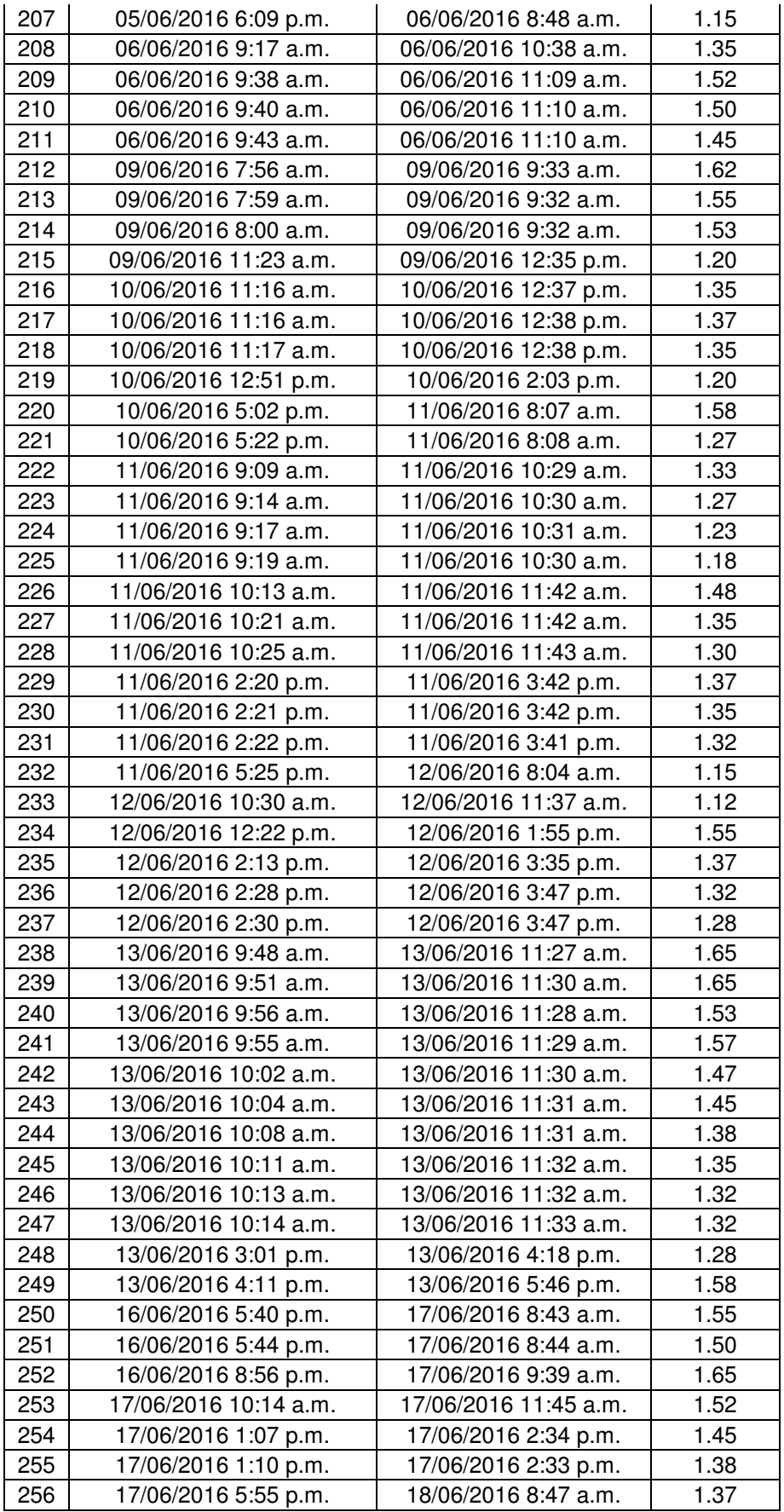

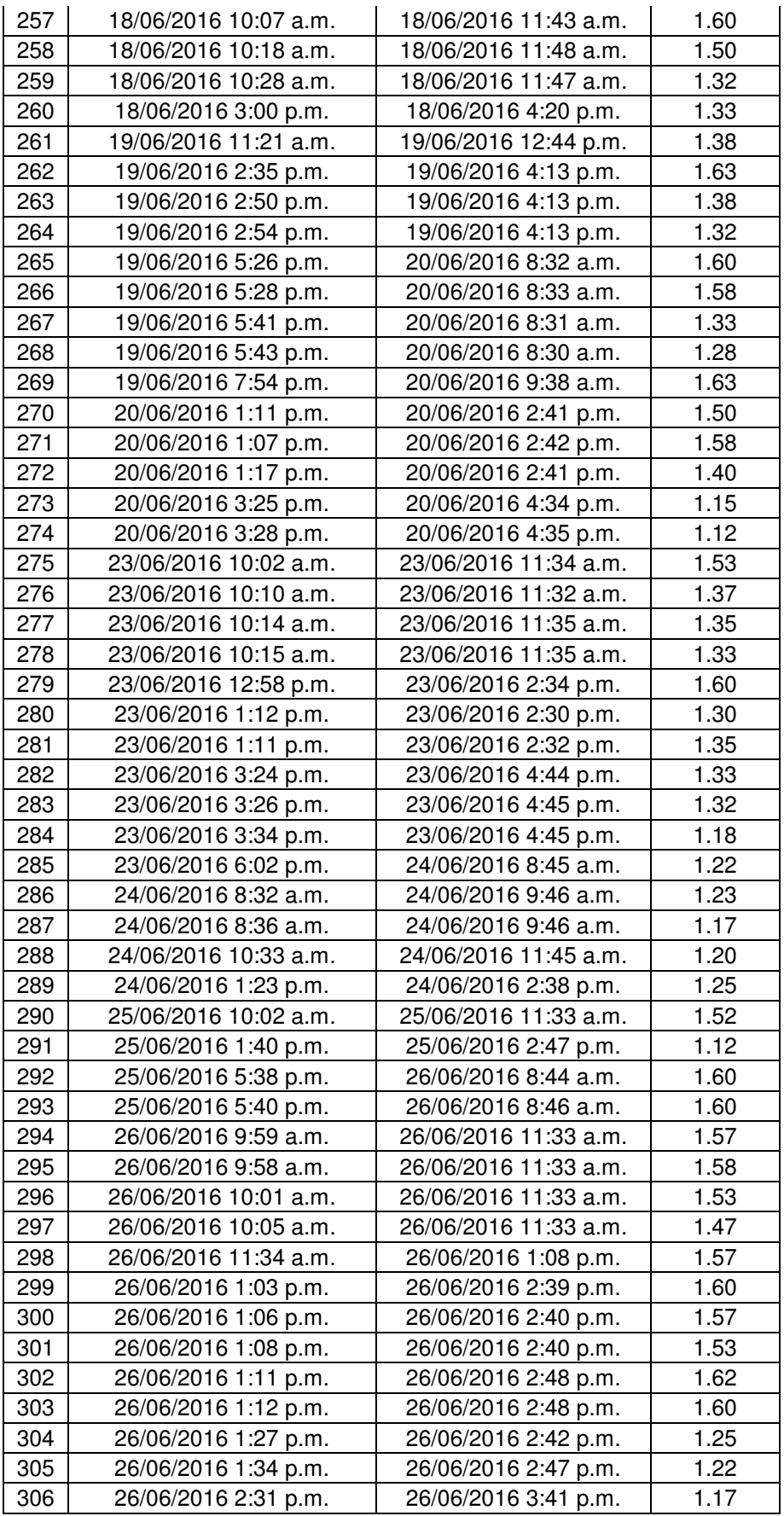
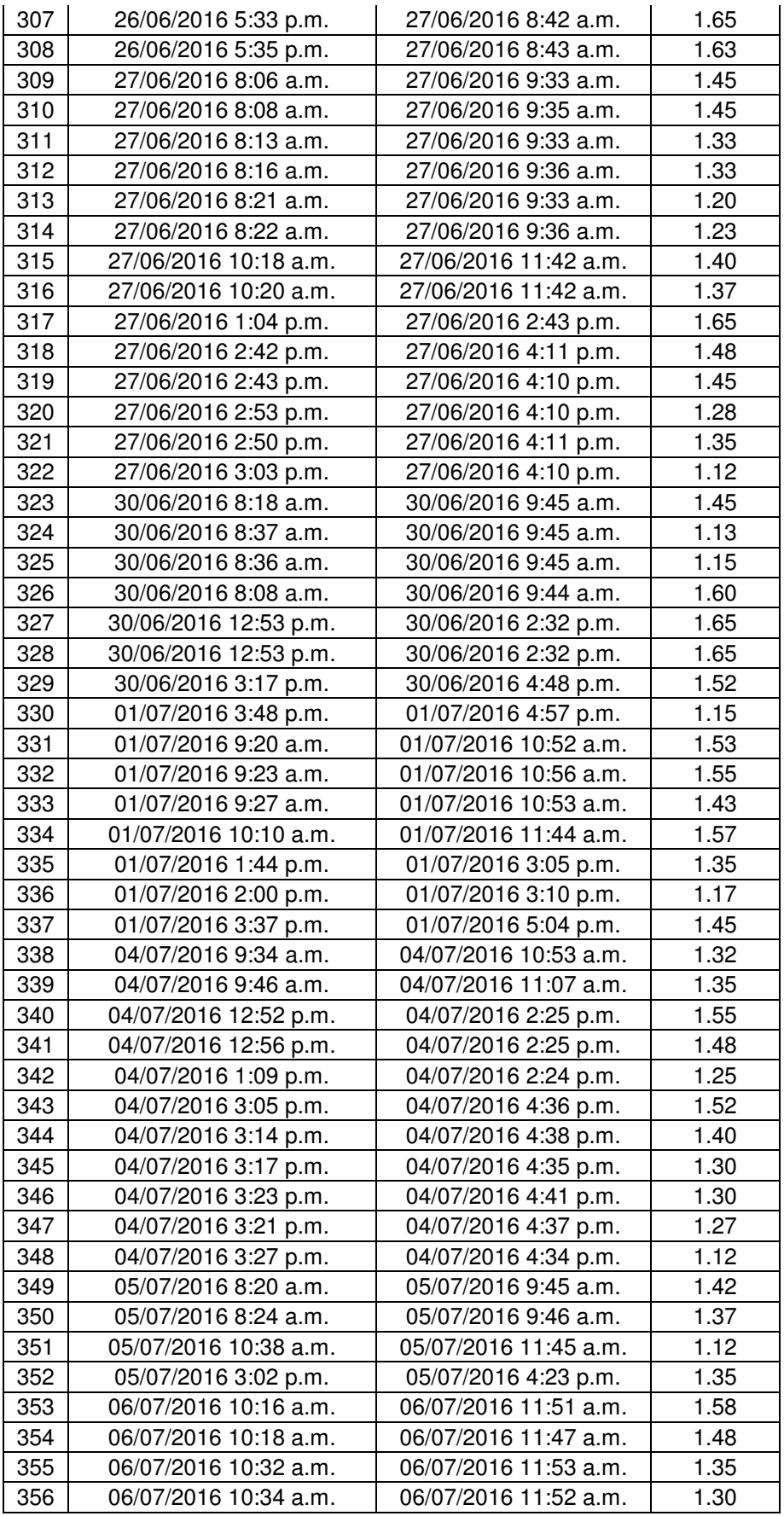

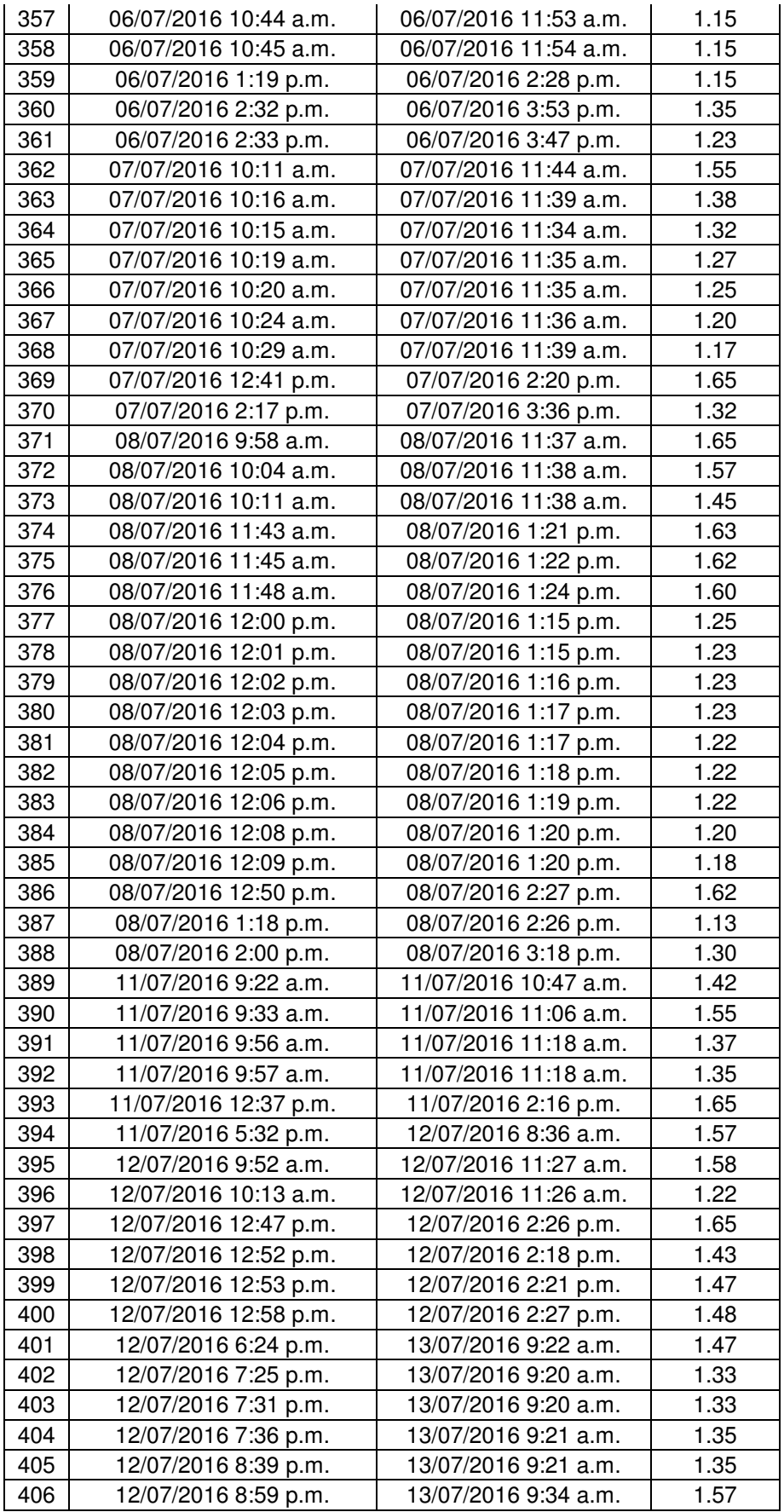

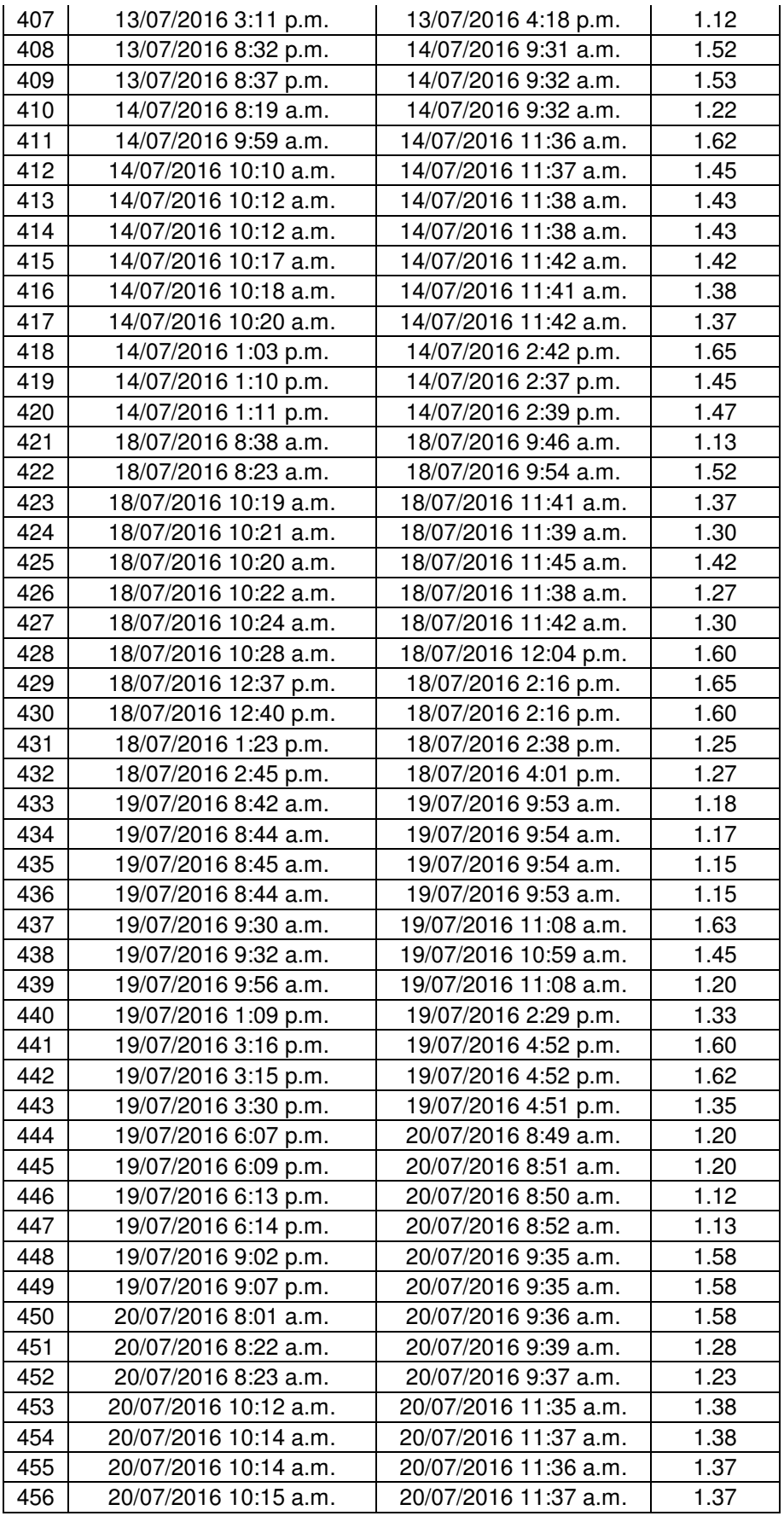

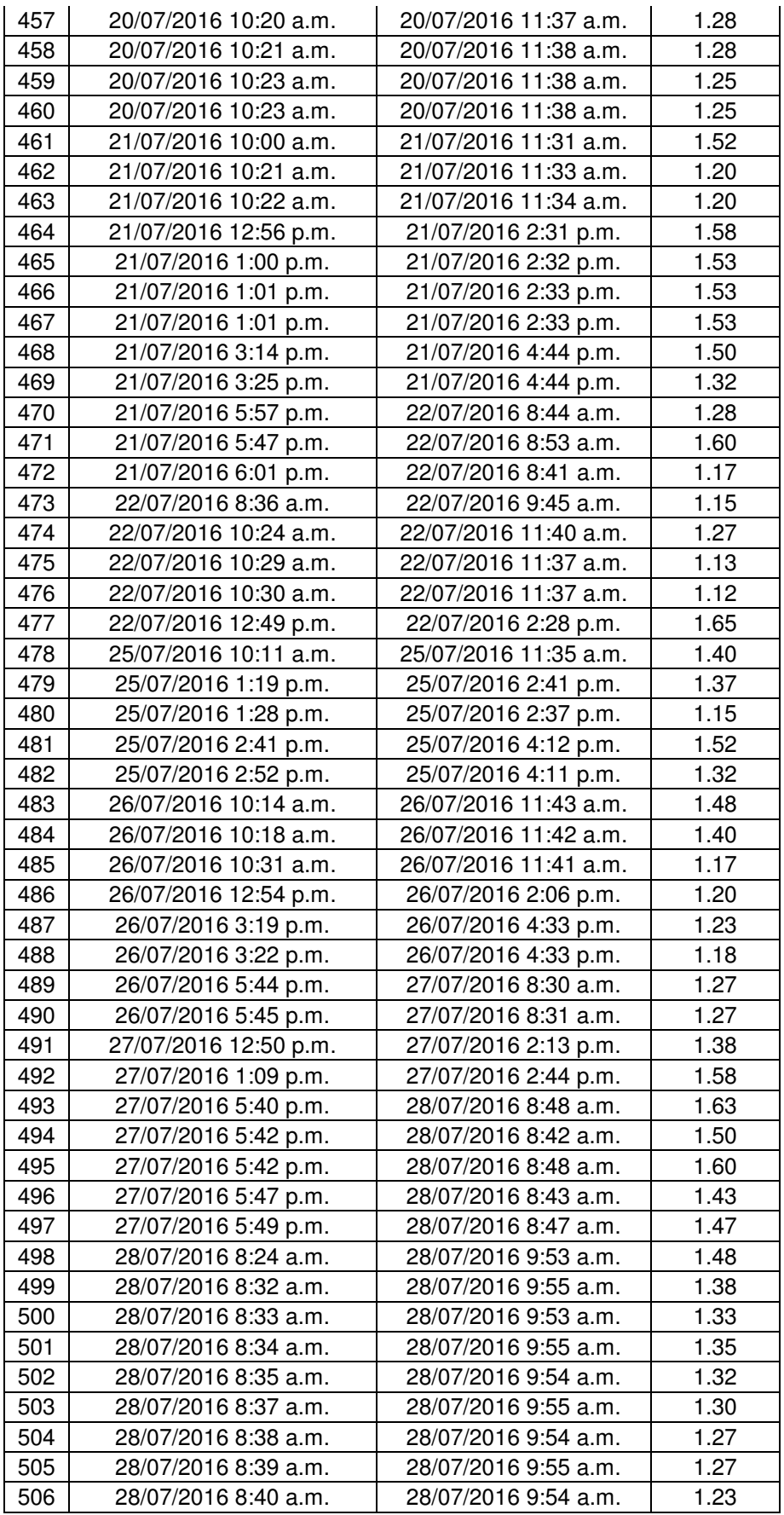

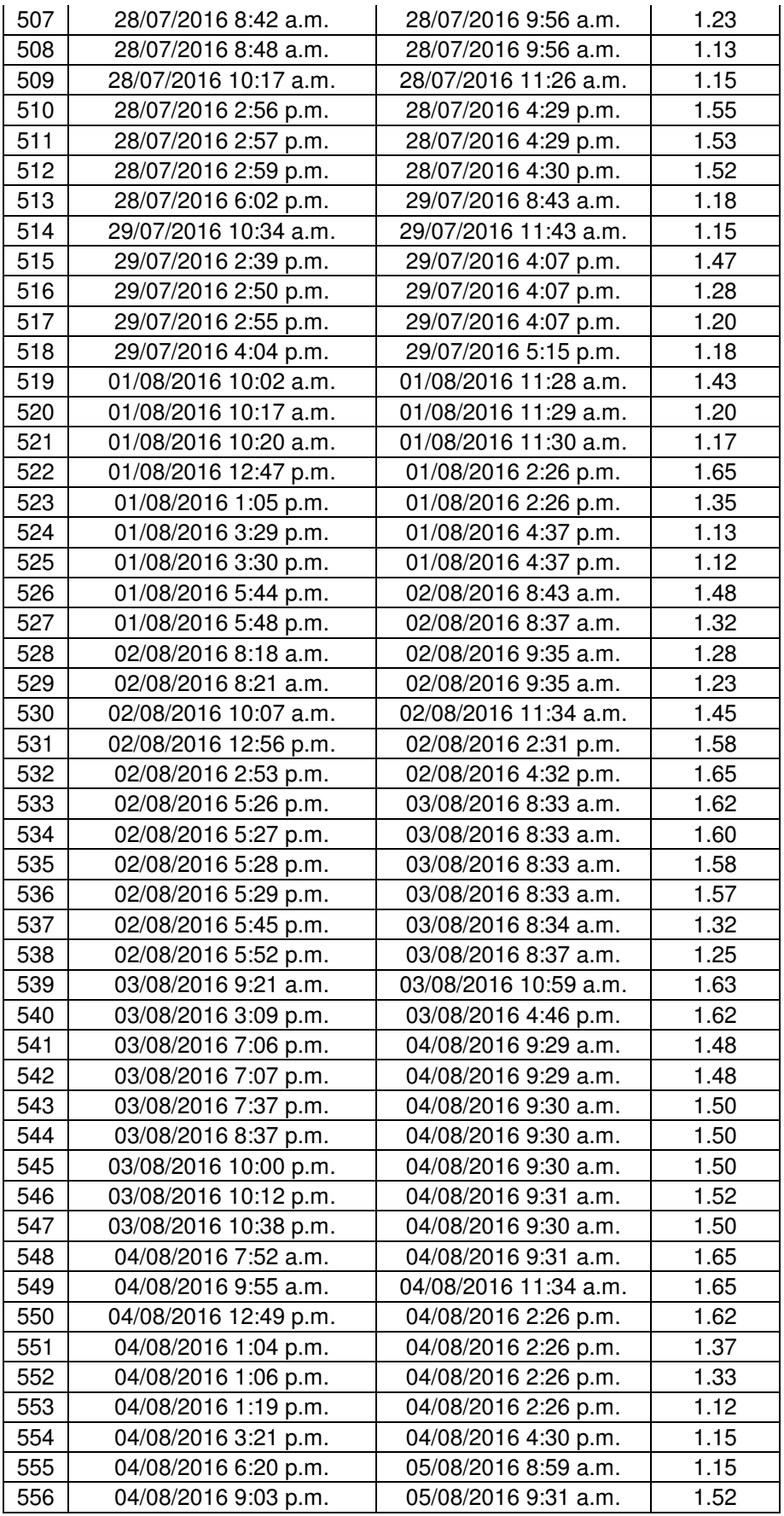

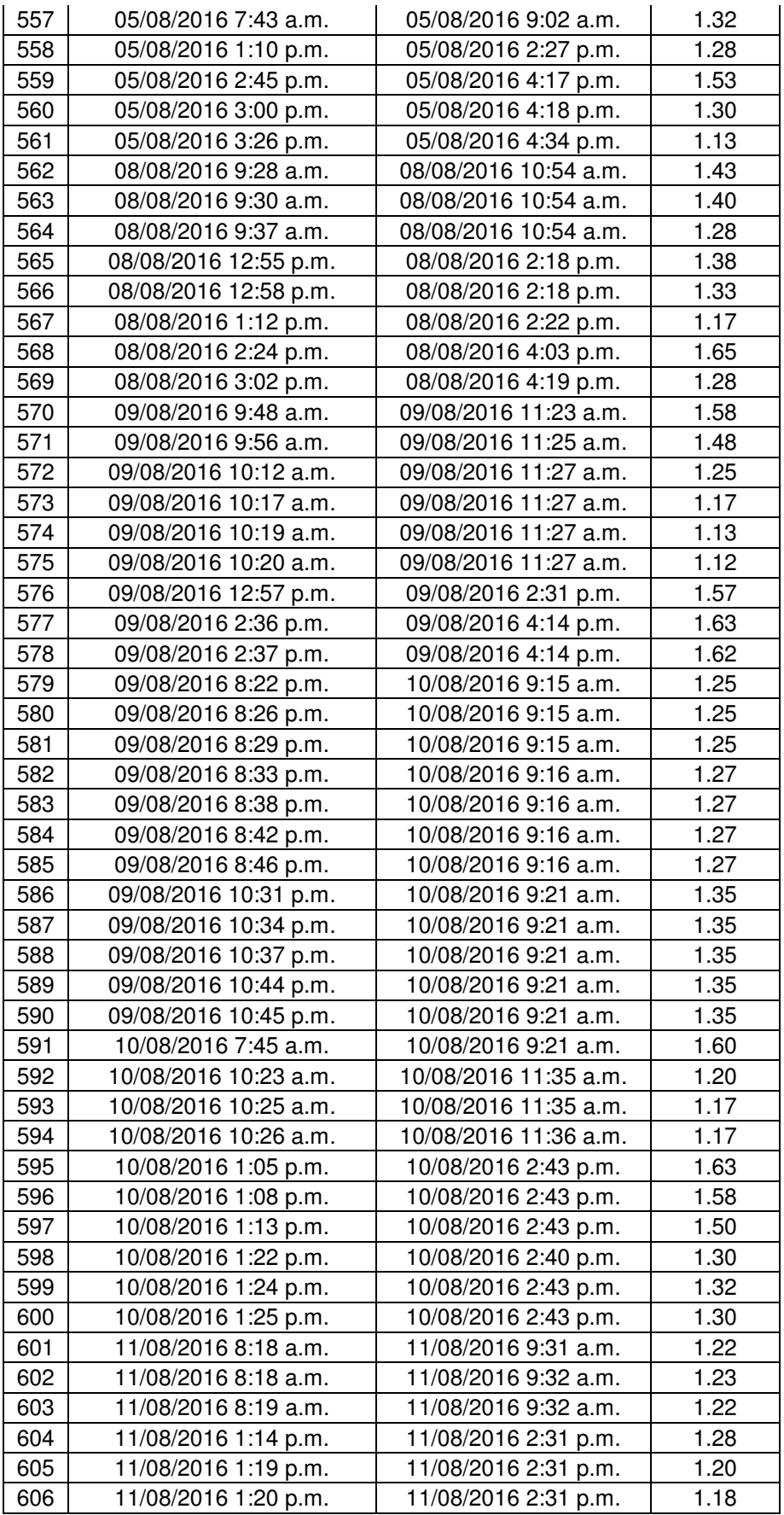

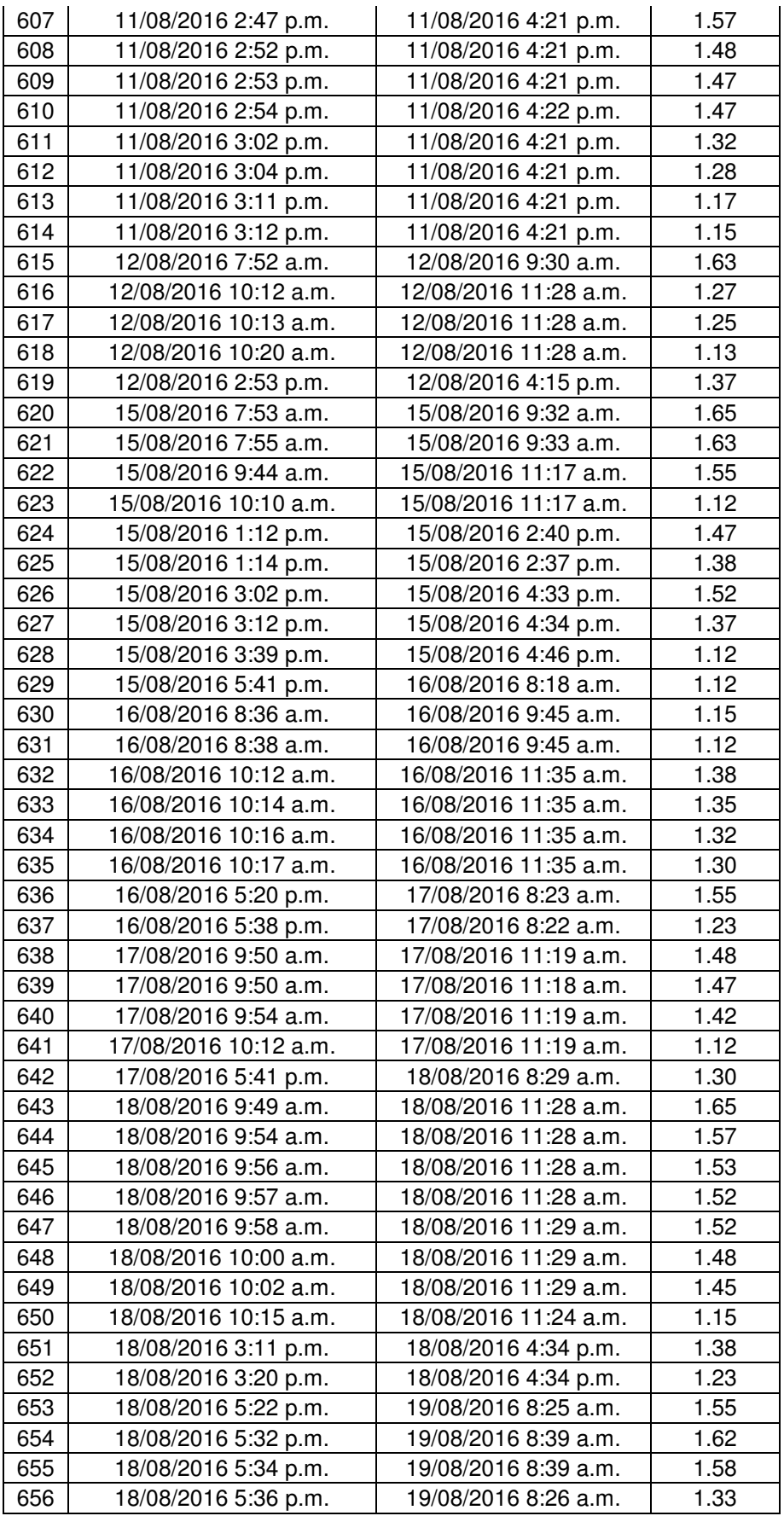

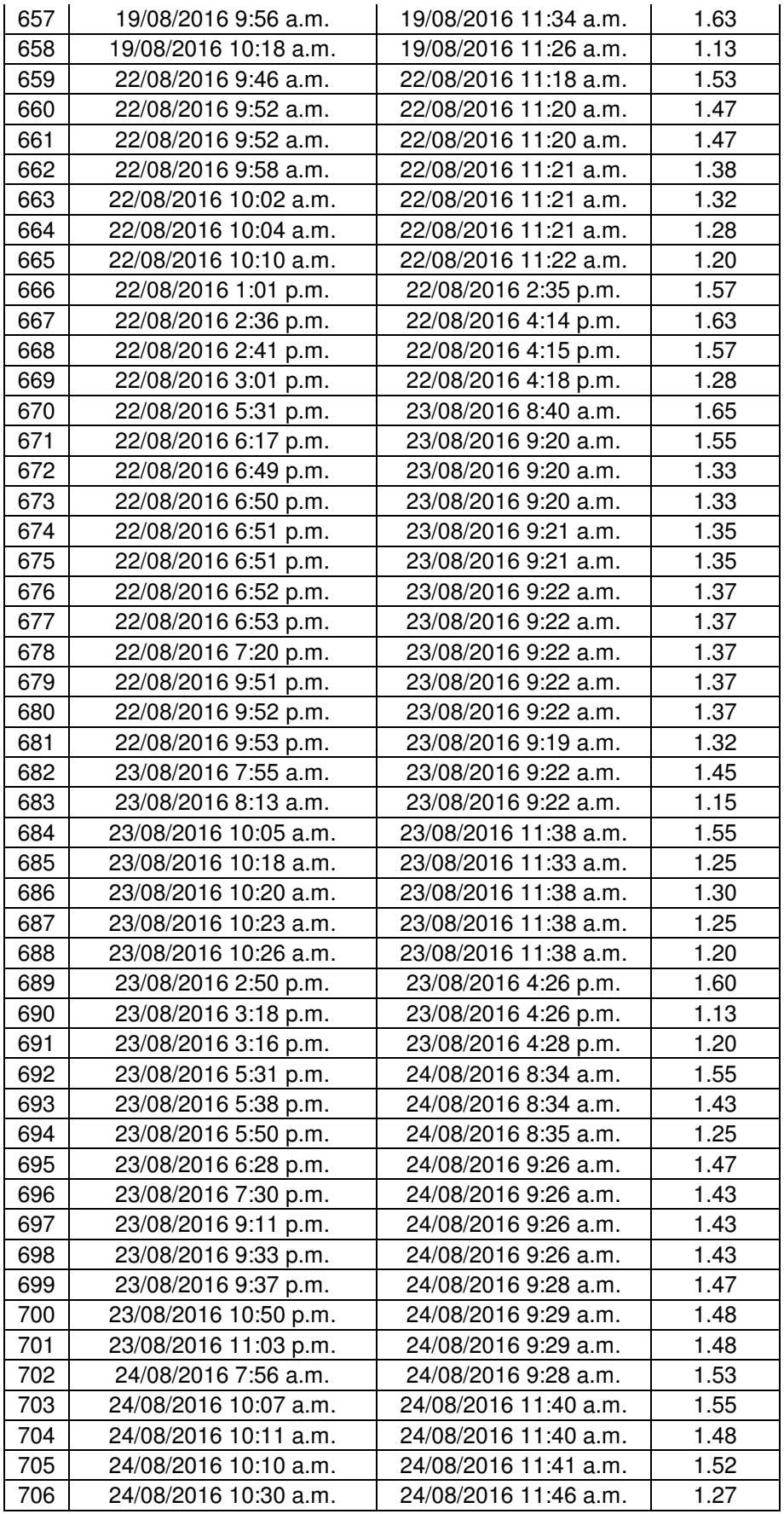

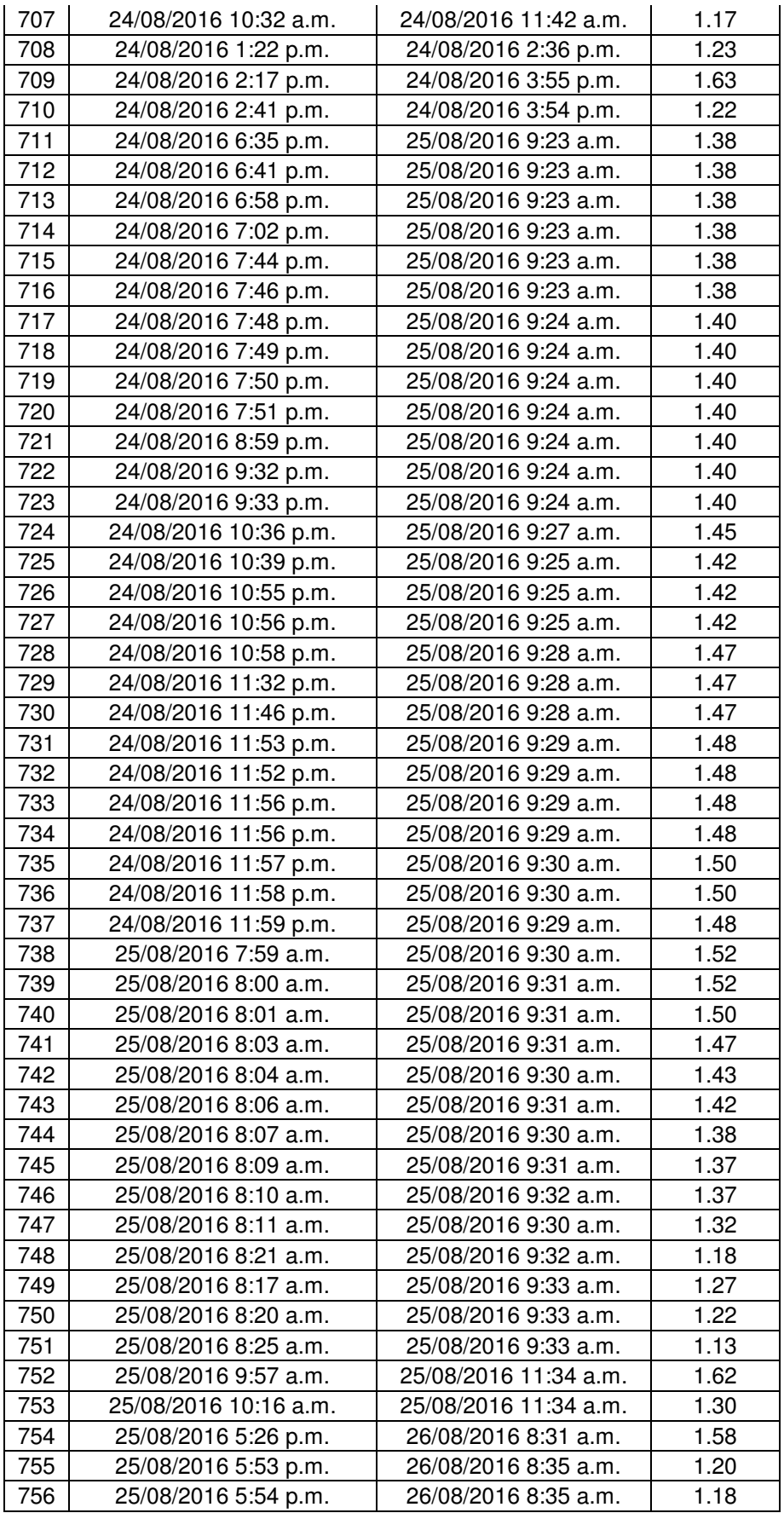

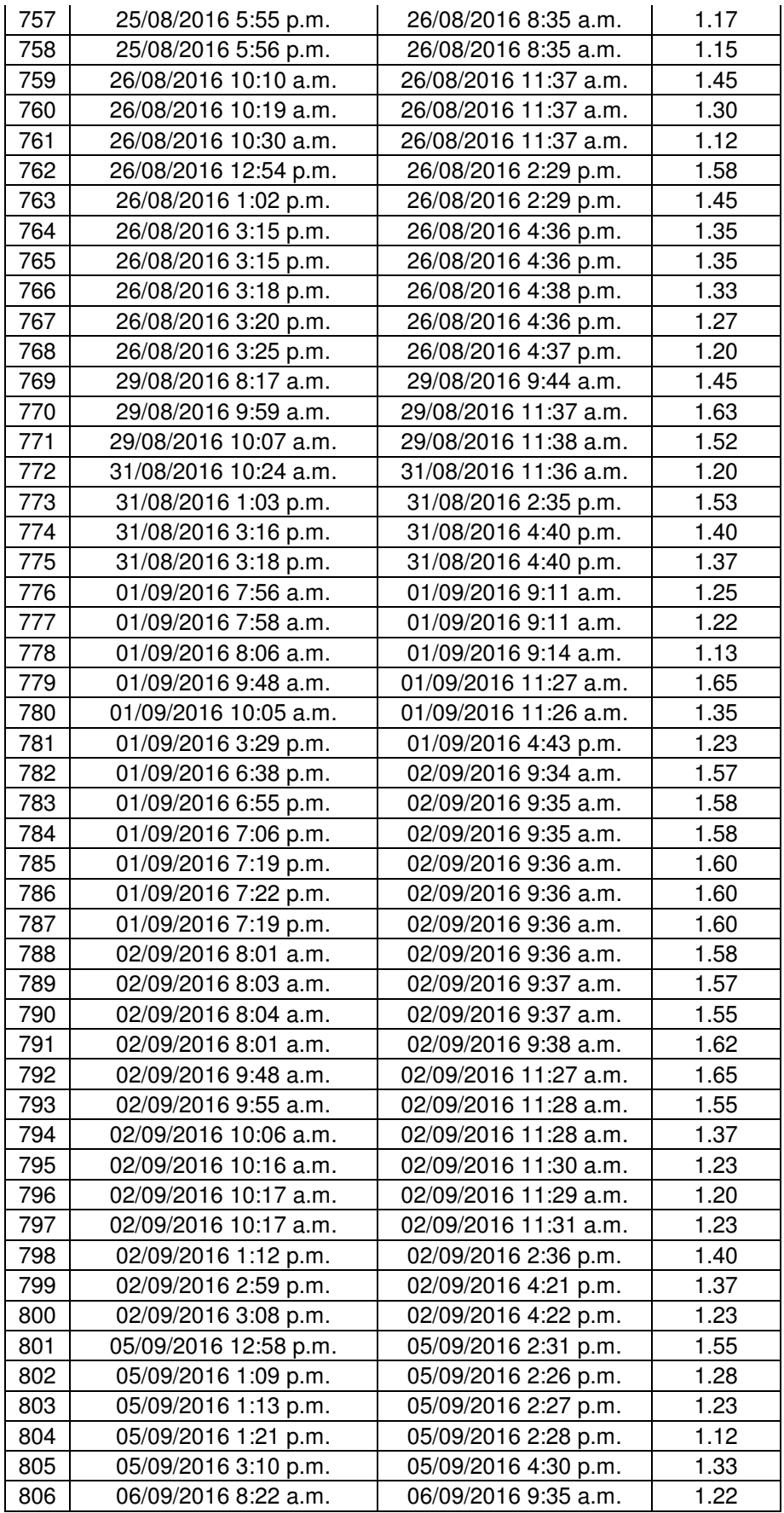

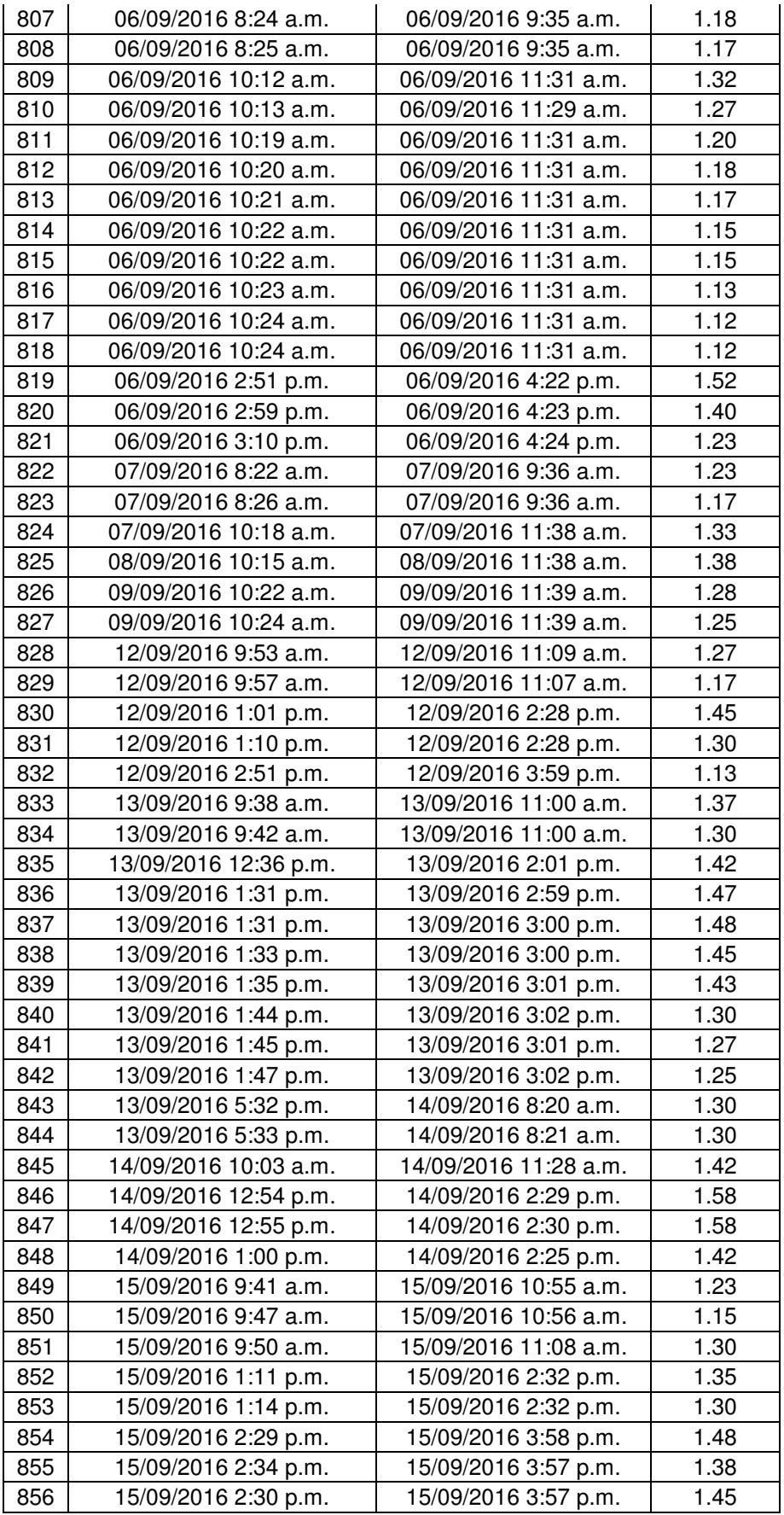

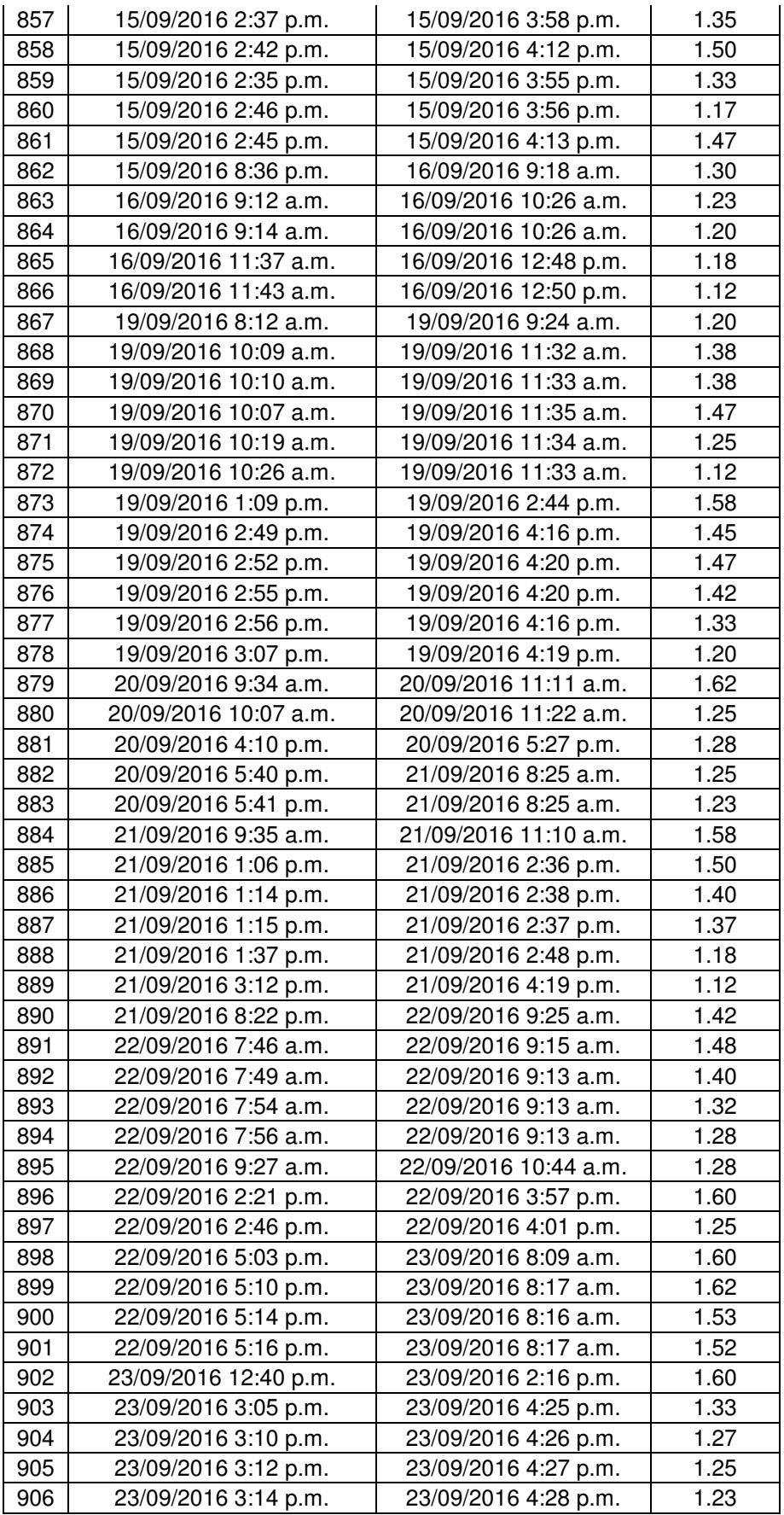

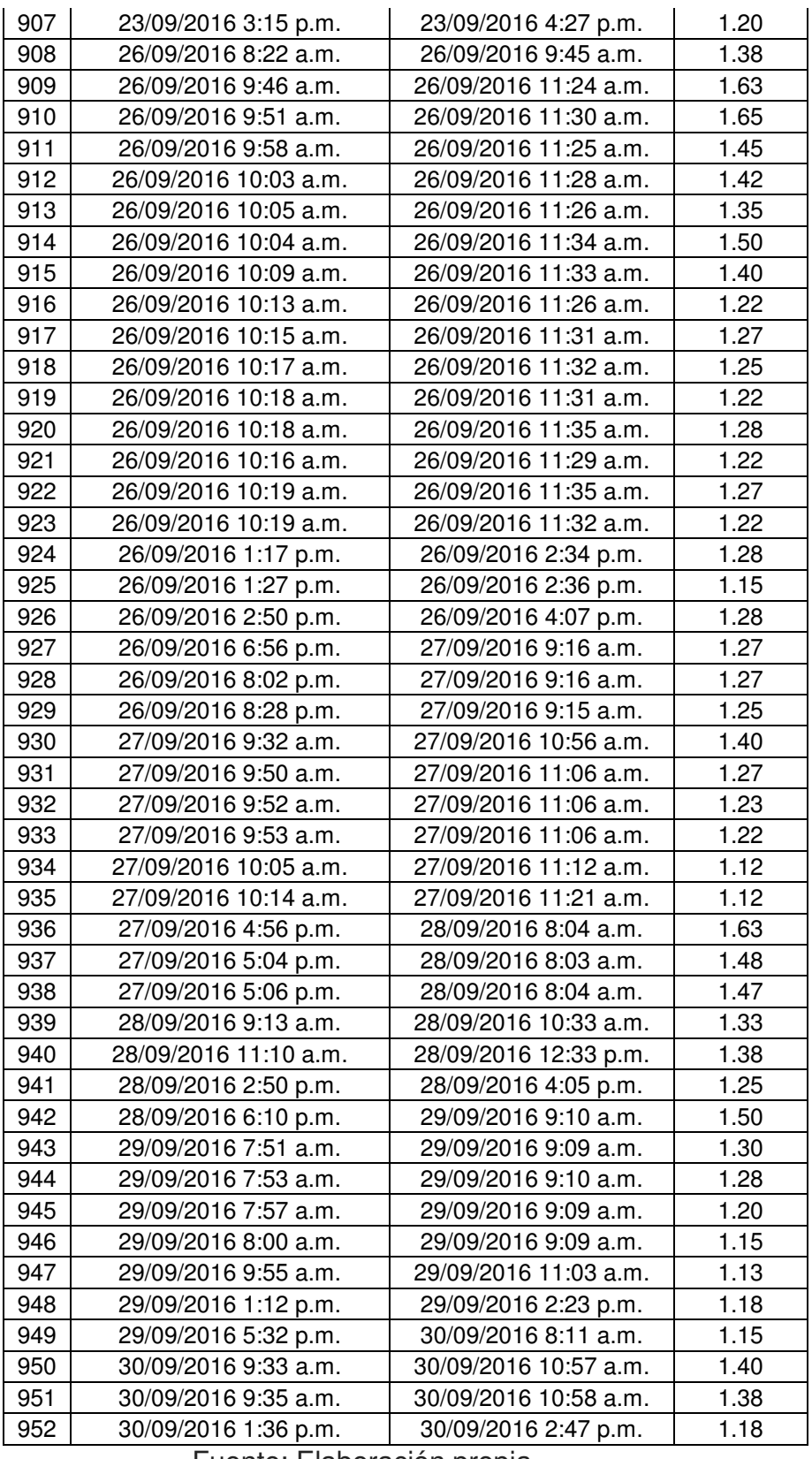

Fuente: Elaboración propia

# **5.3.1.2. Análisis descriptivo de los datos Post test**

El resumen de los resultados pertenecientes a los datos de la muestra post test se muestran en el cuadro 5.12 a continuación:

**CUADRO 5.12: Resumen de datos post test VD1** 

| <b>Tiempo</b><br>promedio por<br>pago de la<br>muestra pre test | <b>Desviación</b><br>estándar de la<br>muestra | Tamaño de<br>muestra |  |  |  |
|-----------------------------------------------------------------|------------------------------------------------|----------------------|--|--|--|
| 1.37 <sub>hr</sub>                                              | $0.16$ hr                                      | 952                  |  |  |  |
| Fuente: Elaboración propia                                      |                                                |                      |  |  |  |

Como se observa en el cuadro anterior, el promedio para ejecutar un pago en el periodo post test es un poco mayor a una hora, el cual es considerado un tiempo adecuado por los usuarios que requieren pagar a proveedores operativos en la organización.

#### **5.3.1.3. Prueba de normalidad de los datos Post test**

Para seleccionar adecuadamente la prueba inferencial que permita contrastar estadísticamente la primera hipótesis de la investigación, se procedió a verificar si los datos de la muestra post test muestran una distribución normal. Para esto, se ingresaron los datos de la muestra post test al software Minitab y se usó la prueba de normalidad "Anderson-Darling", el resultado de esta prueba se muestra en la figura 5.7 a continuación:

143

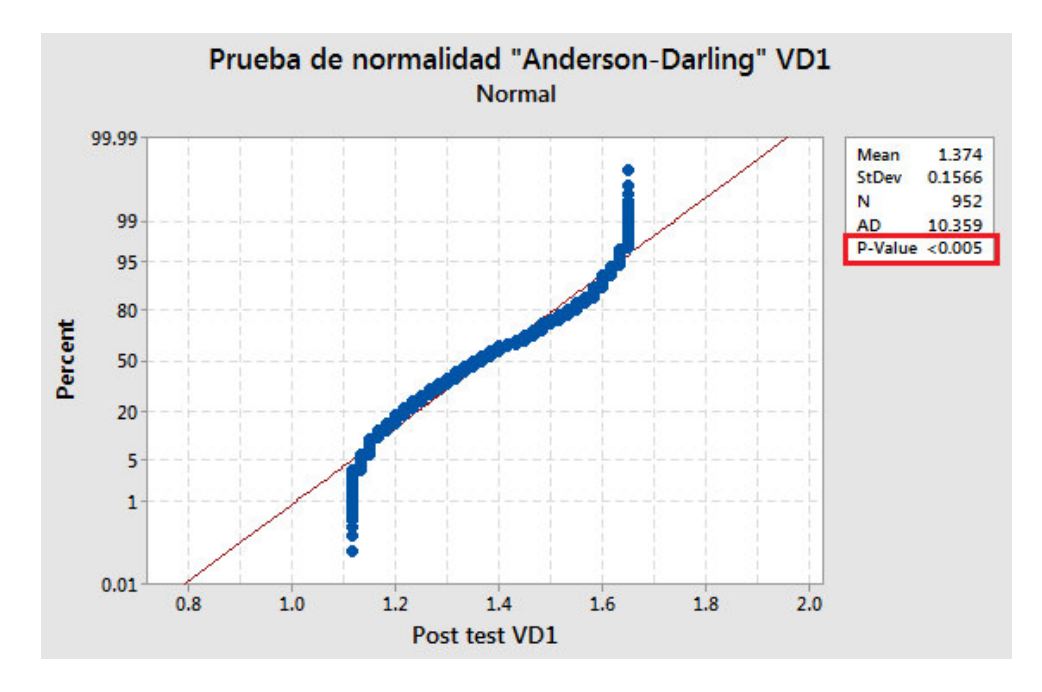

**FIGURA 5.7: Prueba de Normalidad Post test VD1** Fuente: Elaboración propia

Por lo tanto, considerando un nivel de significancia de 0.05 se concluye que los datos de la muestra post test no siguen una distribución normal, ya que el "p-value"(valor marcado en el cuadro rojo de la figura anterior) de la prueba realizada es menor al nivel de significancia determinado.

# **5.3.2. CONTROL DE LAS SOLICITUDES DE PAGO APROBADAS**

### **5.3.2.1. Presentación de los datos Post test**

Se recolectaron 952 datos para la muestra post test, estos datos corresponden a las Solicitudes de pago aprobadas en el Sistema desde mayo del 2016 hasta setiembre del 2016; es decir, posterior a la "Reorganización de los Usuarios del proceso" (segunda variable independiente). Los datos de la muestra post test se muestran en el cuadro tabla 5.13 a continuación:

| N°<br>pago      | Error <sub>1</sub> | Error <sub>2</sub> | Error <sub>3</sub> | Estado de<br>aprobación |  |
|-----------------|--------------------|--------------------|--------------------|-------------------------|--|
| 1               |                    |                    |                    | Correcta                |  |
| $\overline{c}$  |                    |                    |                    | Correcta                |  |
| $\overline{3}$  |                    |                    |                    | Correcta                |  |
| $\overline{4}$  |                    |                    | X                  | Incorrecta              |  |
| 5               |                    |                    |                    | Correcta                |  |
| $\overline{6}$  |                    | Χ                  |                    | Incorrecta              |  |
| $\overline{7}$  |                    |                    |                    | Correcta                |  |
| 8               |                    |                    |                    | Correcta                |  |
| 9               |                    |                    |                    | Correcta                |  |
| 10              |                    |                    |                    | Correcta                |  |
| 11              |                    |                    |                    | Correcta                |  |
| $\overline{1}2$ |                    |                    |                    | Correcta                |  |
| 13              |                    |                    |                    | Correcta                |  |
| 14              | X                  |                    |                    | Incorrecta              |  |
| 15              |                    |                    |                    | Correcta                |  |
| 16              |                    |                    |                    | Correcta                |  |
| 17              |                    |                    |                    | Correcta                |  |
| 18              |                    |                    |                    | Correcta                |  |
| 19              |                    |                    |                    | Correcta                |  |
| 20              |                    |                    |                    | Correcta                |  |
| 21              |                    | Χ                  |                    | Incorrecta              |  |
| 22              |                    |                    |                    | Correcta                |  |
| 23              |                    |                    |                    | Correcta                |  |
| 24              |                    |                    |                    | Correcta                |  |
| 25              |                    |                    |                    | Correcta                |  |
| 26              |                    |                    |                    | Correcta                |  |
| 27              |                    |                    | Χ                  | Incorrecta              |  |
| 28              |                    |                    |                    | Correcta                |  |
| 29              |                    |                    |                    | Correcta                |  |
| 30              |                    | Χ                  |                    | Incorrecta              |  |
| 31              |                    |                    |                    | Correcta                |  |
| 32              |                    |                    |                    | Correcta                |  |
| 33              |                    |                    |                    | Correcta                |  |
| 34              |                    |                    |                    | Correcta                |  |
| 35              |                    |                    | x                  | Incorrecta              |  |
| 36              |                    |                    |                    | Correcta                |  |
| 37              |                    |                    |                    | Correcta                |  |
| 38              |                    |                    |                    | Correcta                |  |
| 39              |                    |                    | х                  | Incorrecta              |  |
| 40              |                    |                    |                    | Correcta                |  |

**CUADRO 5.13: Datos post test VD2**

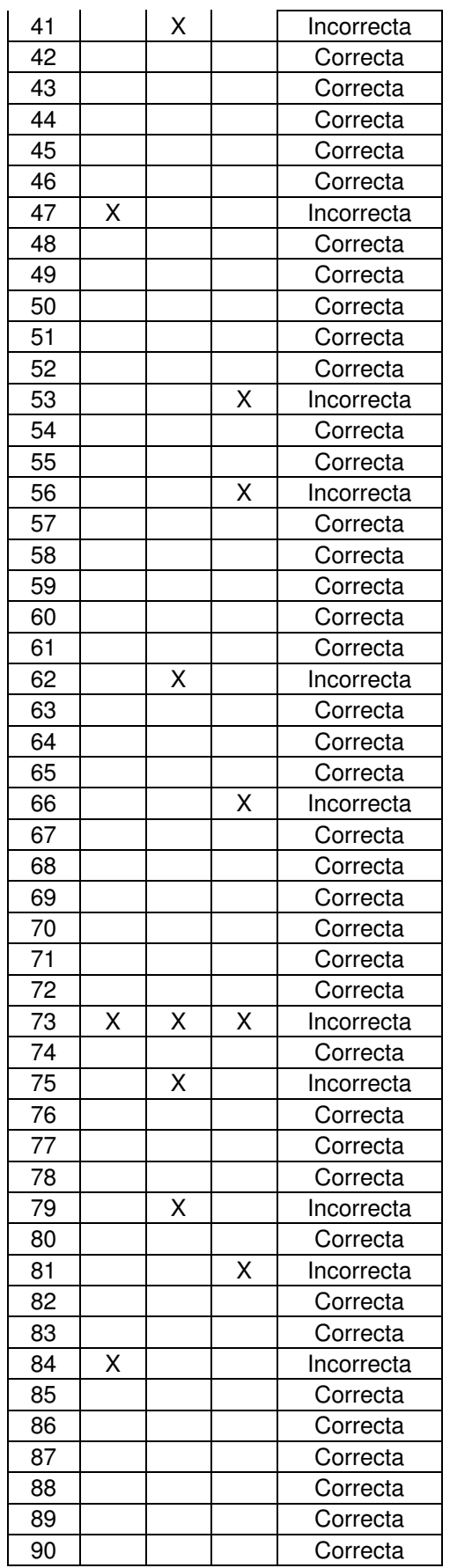

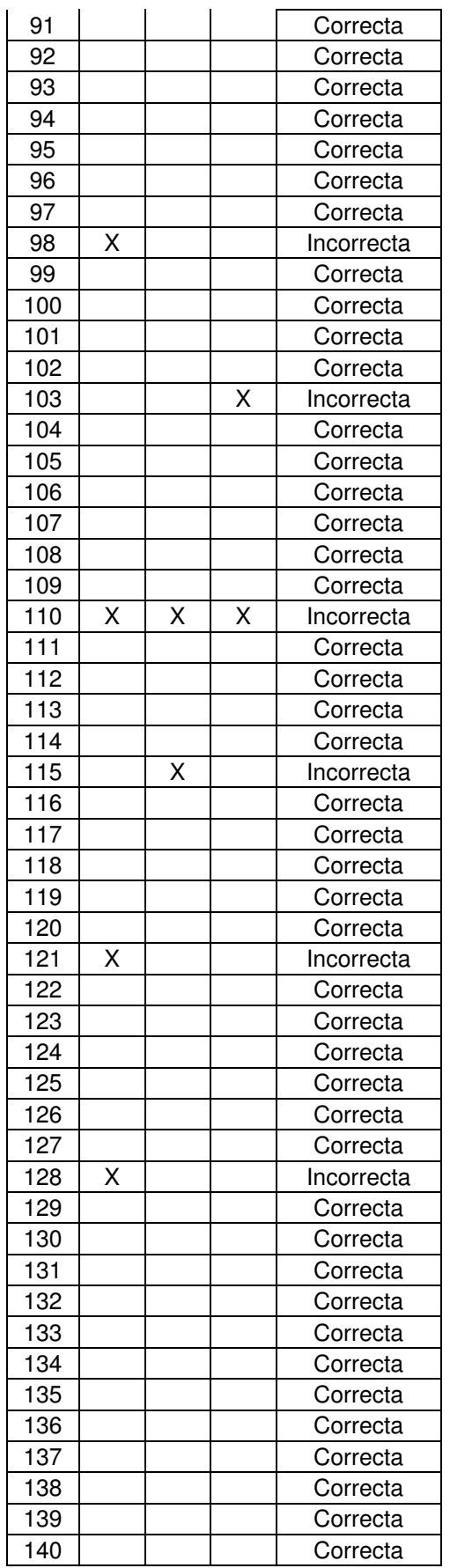

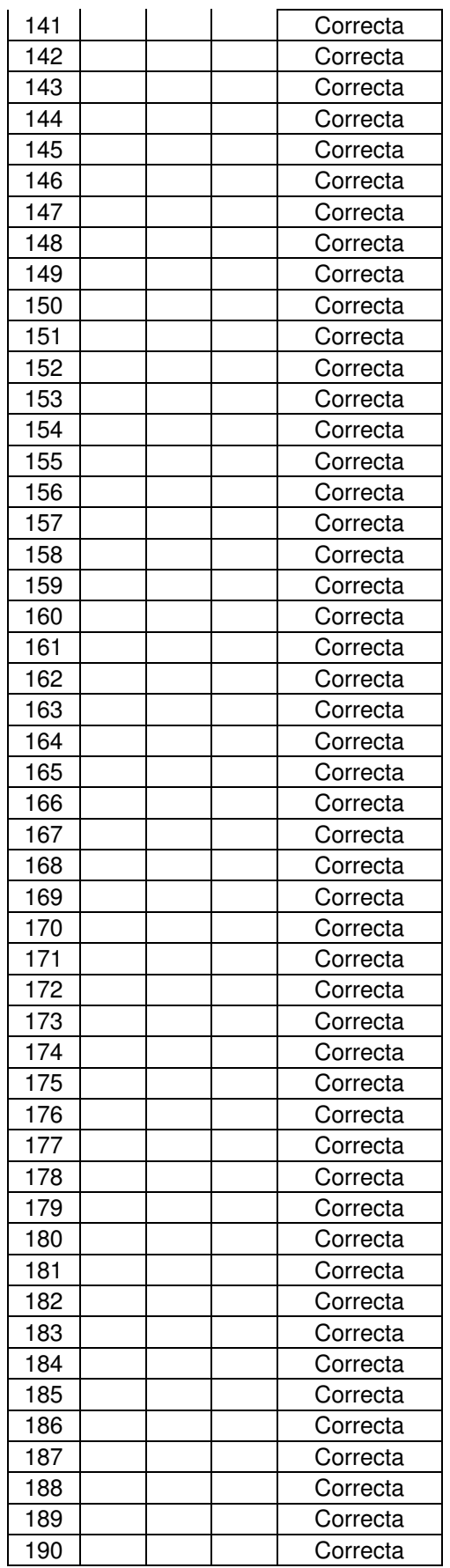

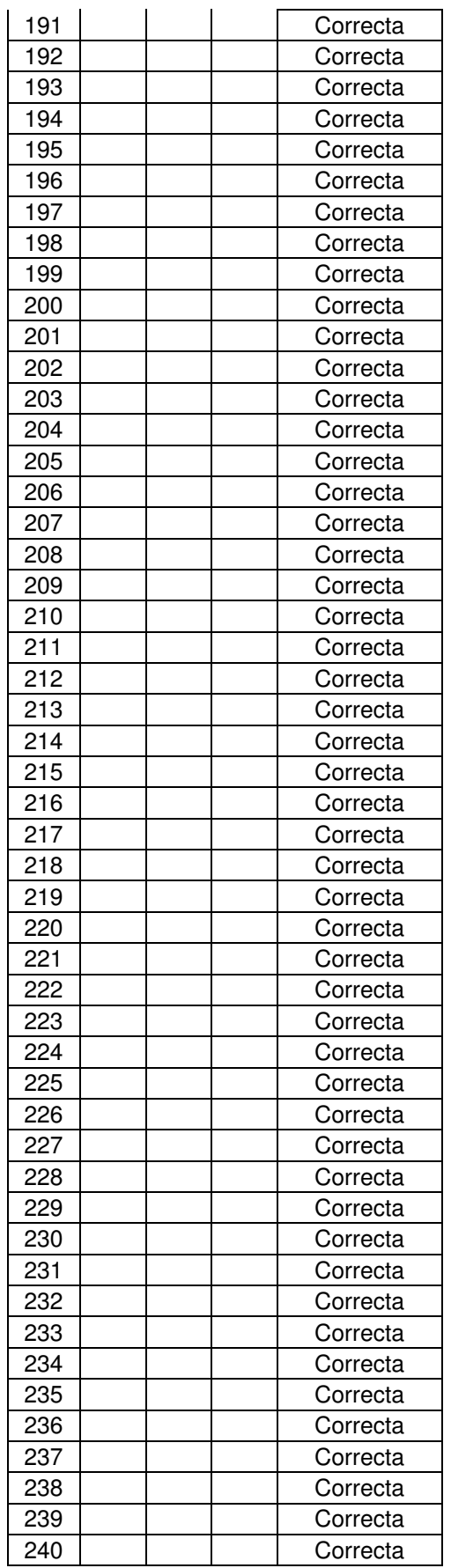

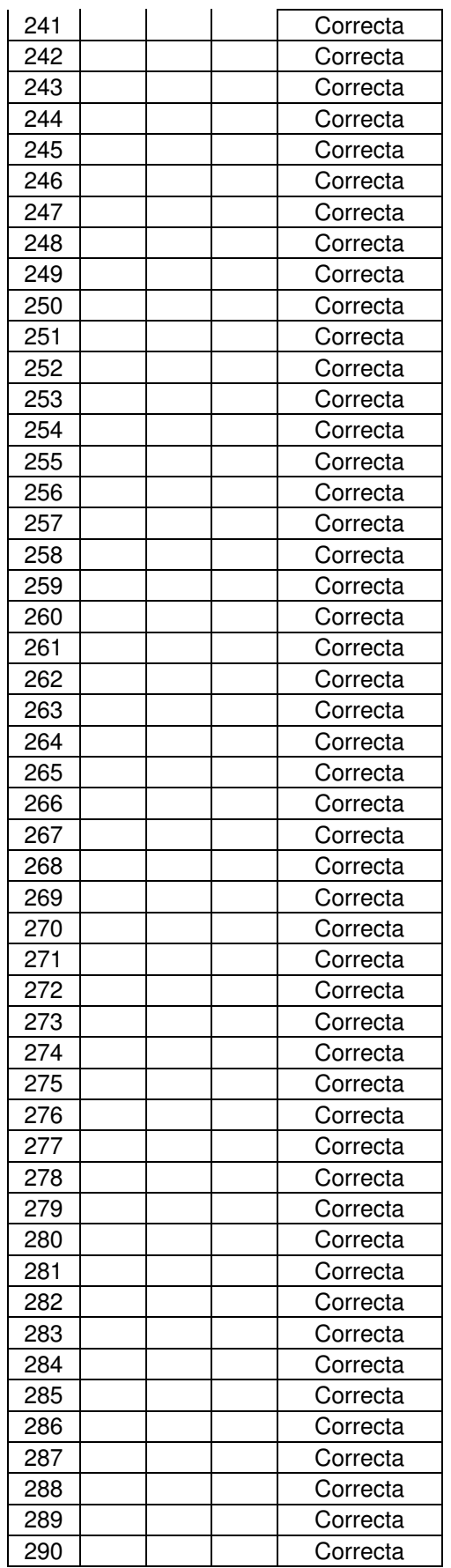

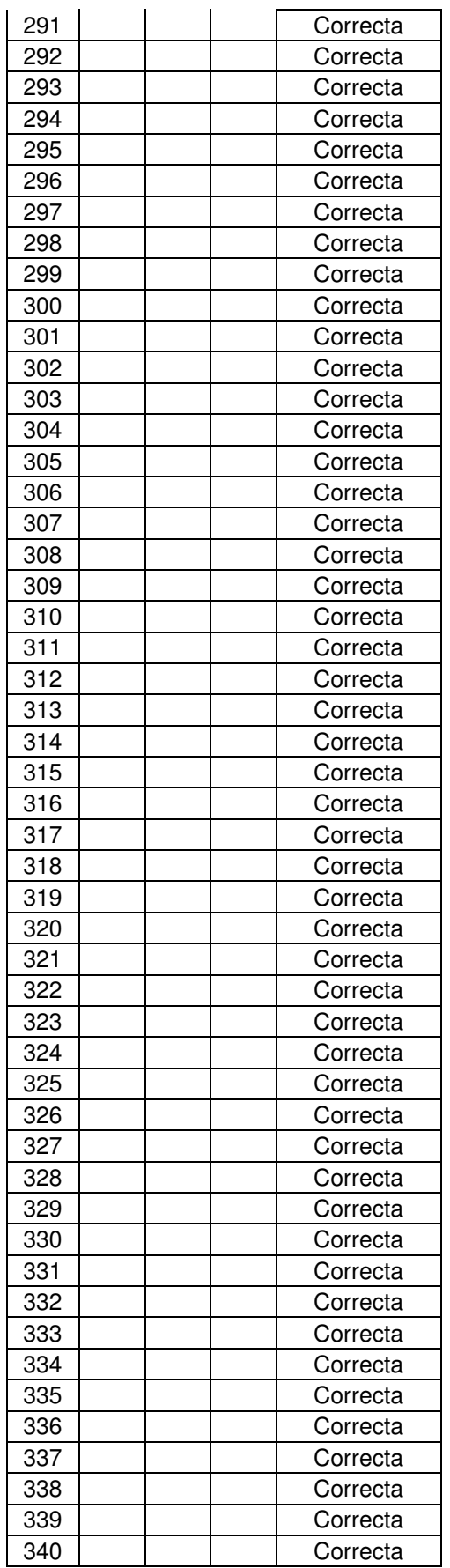

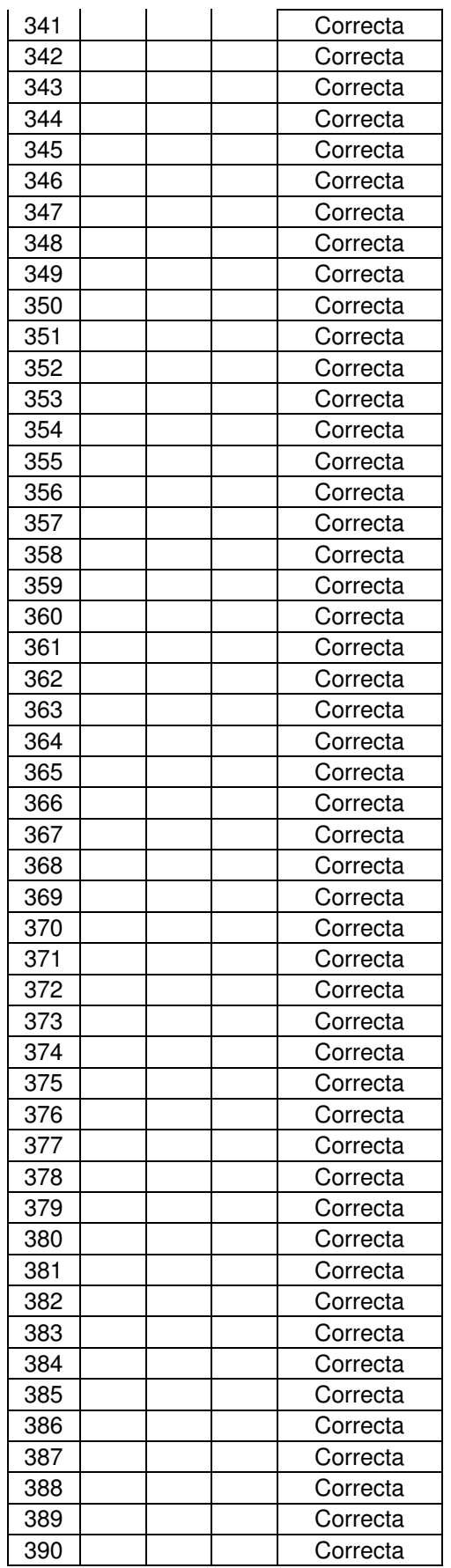

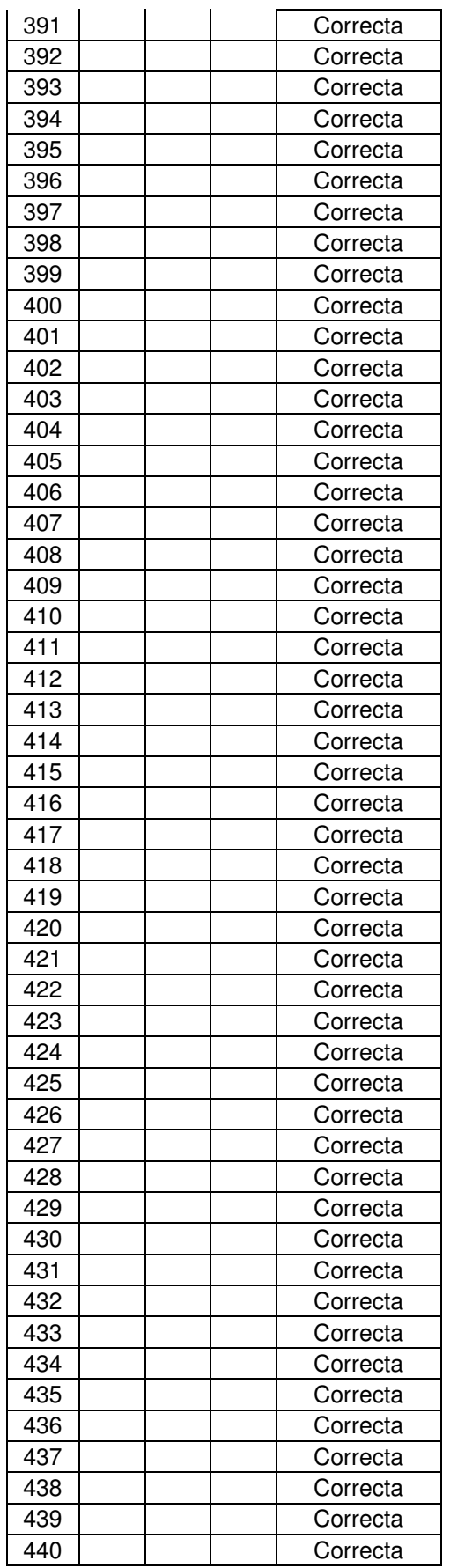

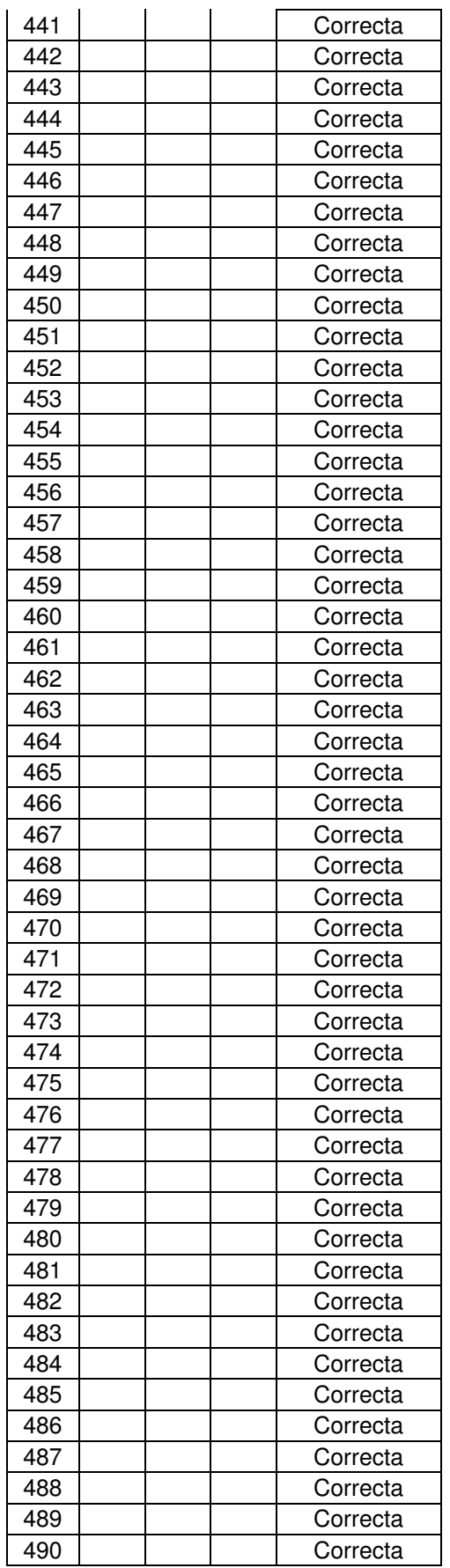

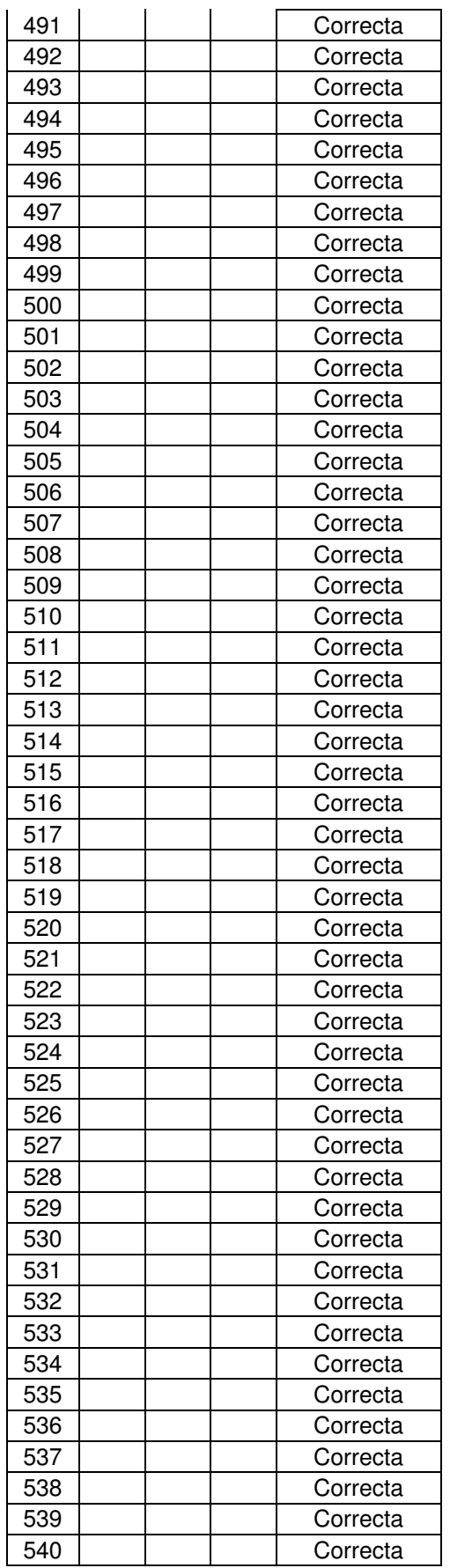

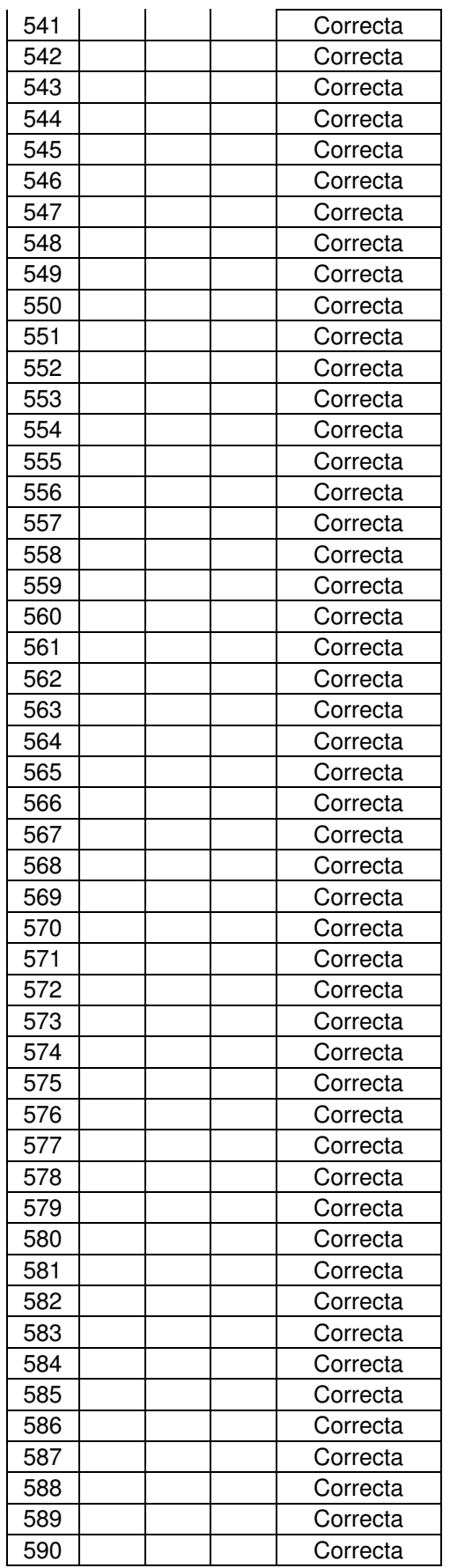

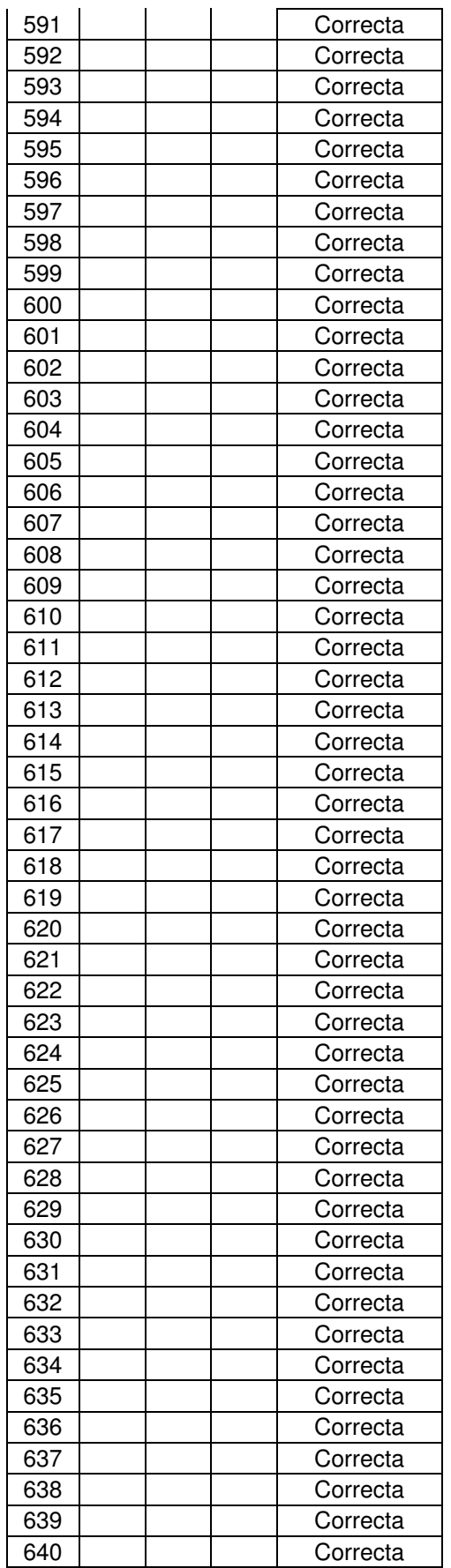

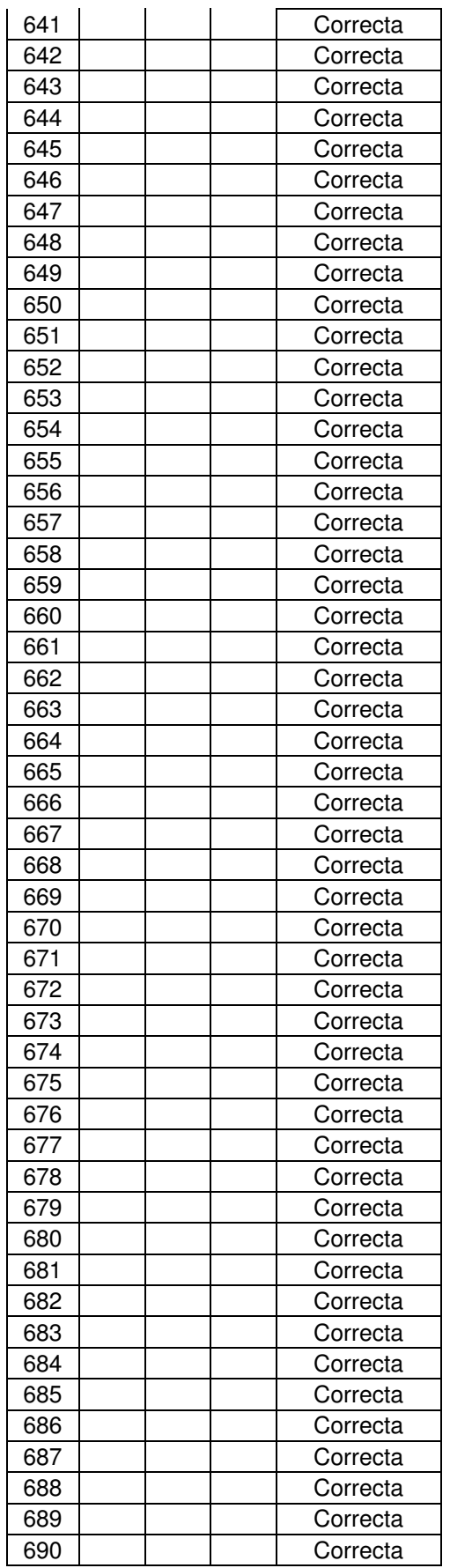

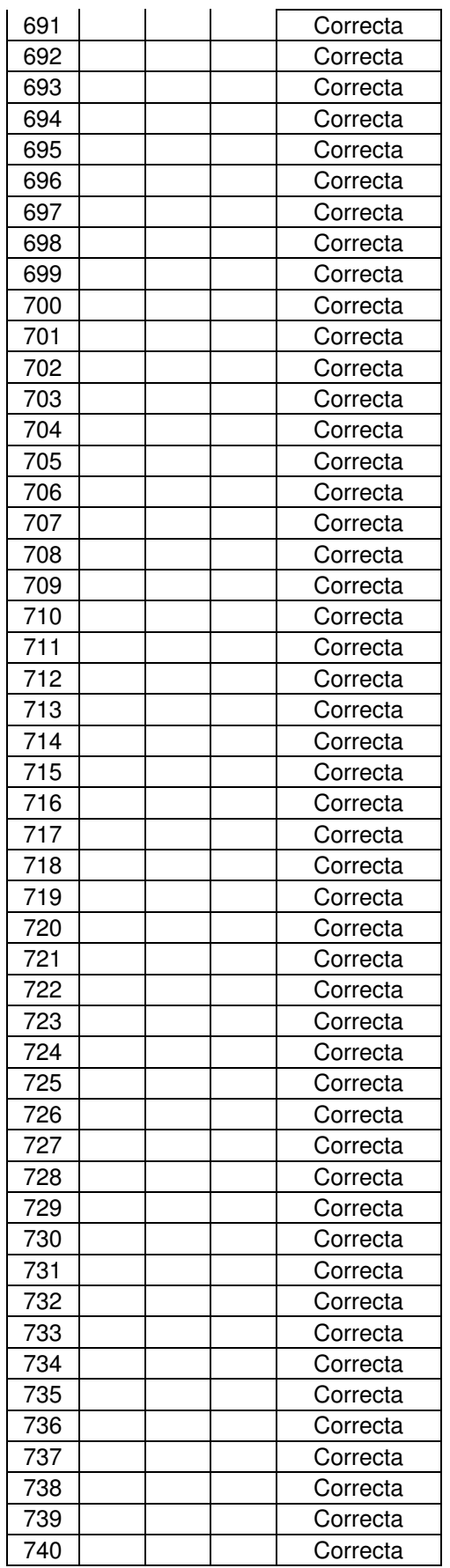

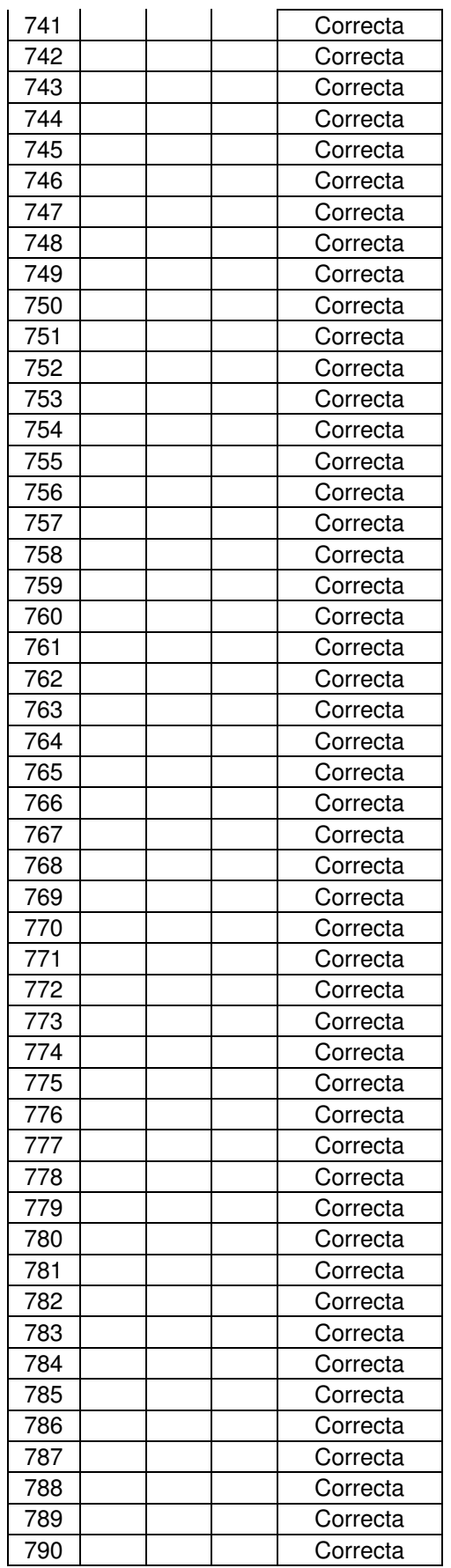

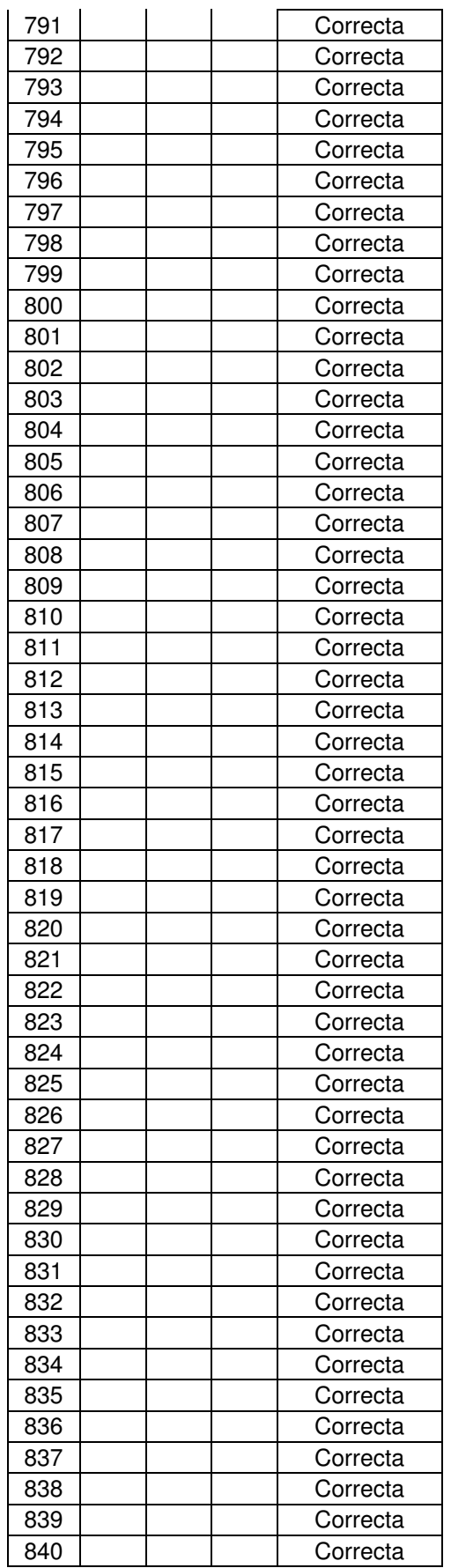

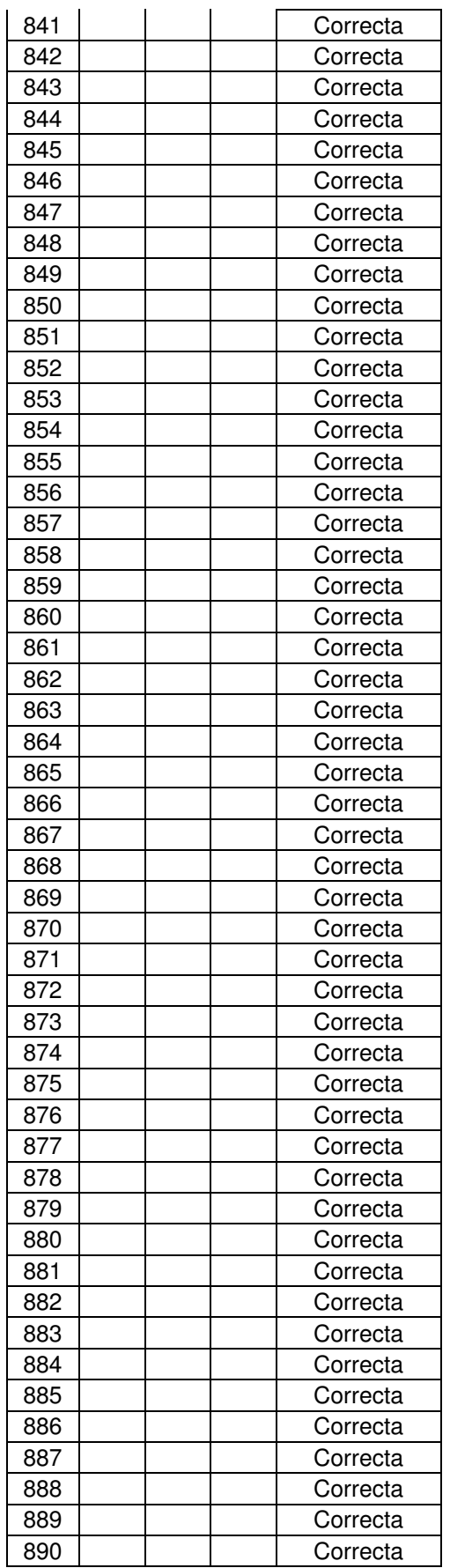

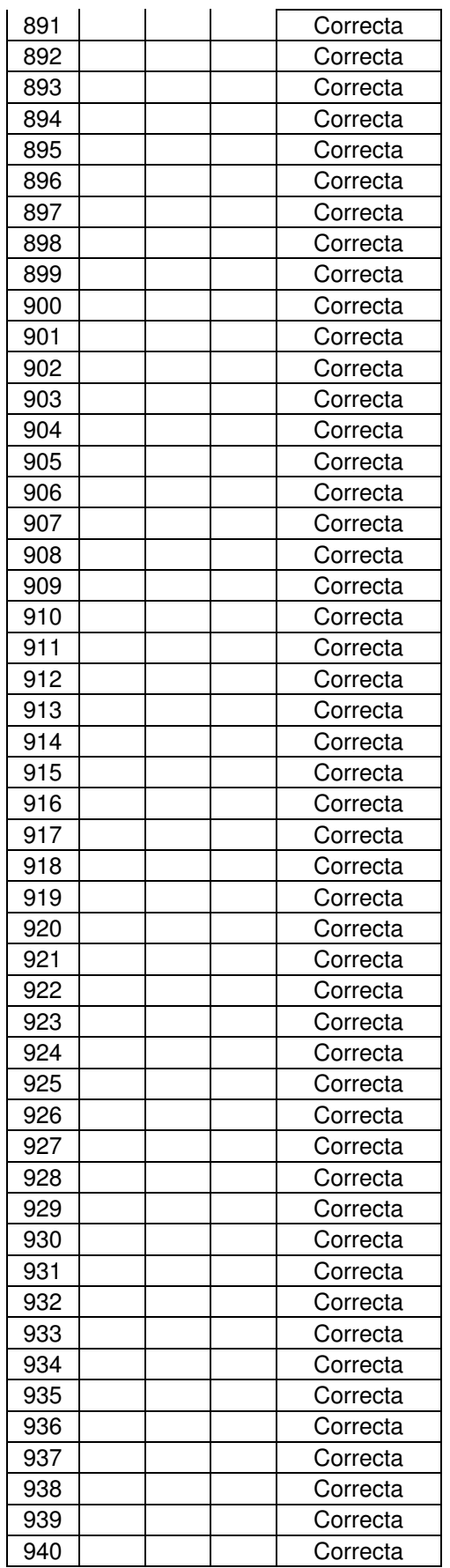

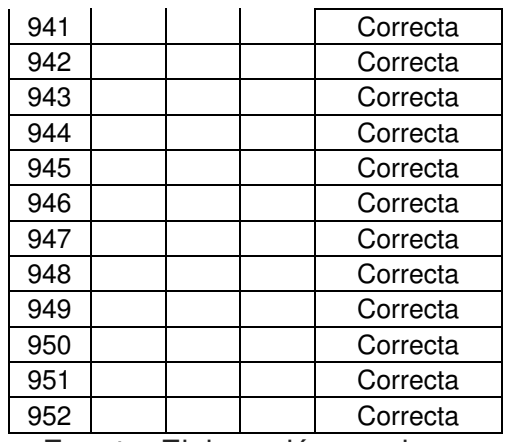

Fuente: Elaboración propia

# **5.3.2.2. Análisis descriptivo de los datos Post test**

El resumen de los resultados pertenecientes a los datos de la muestra post test se muestra en el cuadro 5.14 a continuación:

| Item                                             | <b>Frecuencia</b> | Porcentaje (%) |
|--------------------------------------------------|-------------------|----------------|
| Solicitudes de pago<br>correctamente aprobadas   | 927               | 97.37%         |
| Solicitudes de pago<br>incorrectamente aprobadas | 25                | 2.63%          |
| TOTAL                                            | 952               | 100.00%        |

**CUADRO 5.14: Resumen de datos post test VD2**

Fuente: Elaboración propia

Como se observa en el cuadro anterior, el porcentaje de las Solicitudes de pago correctamente aprobadas en el periodo post test es casi al 100%, habiendo solo en el primer mes un total de 25 Solicitudes de Pago incorrectamente aprobadas debido a errores en el Sistema de información de la empresa, los cuales fueron corregidos y eliminados a partir

de los meses posteriores, asegurándose de esta manera, que toda Solicitud de Pago que se emita y apruebe en el Sistema se realice de acuerdo a lo implementado a través de la "Reorganización de los Usuarios del proceso" (segunda variable independiente de la investigación) .

## **5.3.2.3. Prueba de normalidad de los datos Post test**

Los datos de la muestra post test son dicotómicos ya que solo pueden tomar un valor en relación a dos posibles valores respecto a la "correcta" o "incorrecta" aprobación de las Solicitudes de Pago en el Sistema. Para la muestra referida, el número de veces que ambos casos suceden es mayor a 5, teniendo esto en cuenta, se puede podría suponer que la muestra posee una distribución normal como una aproximación a la binomial; sin embargo, para evitar esta suposición se usó una prueba no paramétrica para el análisis inferencial de la segunda hipótesis de la investigación.

## **5.3.3. COSTOS DEL PROCESO**

## **5.3.3.1. Presentación de los datos Post test**

Se recolectaron 10 datos por cada Usuario del proceso desde mayo del 2016 hasta diciembre del 2016; es decir, posterior a la "Implementación de la mejora en el flujo del proceso" Los datos de la muestra post test para el Solicitante, Autorizador, Asistente de Tesorería, Analista de

165
Tesorería y Jefe de Tesorería se muestra respectivamente en los cuadros 5.15, 5.16, 5.17, 5.18 y 5.19 a continuación:

| Tiempo<br>efectivo<br>(horas) | Sueldo<br>(Soles por<br>hora) | Costo<br>(horas-<br>hombre) |
|-------------------------------|-------------------------------|-----------------------------|
| 0.049                         | 9.921                         | 0.489                       |
| 0.048                         | 9.921                         | 0.471                       |
| 0.045                         | 9.921                         | 0.443                       |
| 0.058                         | 9.921                         | 0.570                       |
| 0.060                         | 9.921                         | 0.590                       |
| 0.045                         | 9.921                         | 0.448                       |
| 0.061                         | 9.921                         | 0.605                       |
| 0.047                         | 9.921                         | 0.470                       |
| 0.063                         | 9.921                         | 0.620                       |
| 0.052                         | 9.921                         | 0.516                       |

**CUADRO 5.15: Datos post test VD3 Solicitante**

Fuente: Elaboración propia

### **CUADRO 5.16: Datos post test VD3 Autorizador**

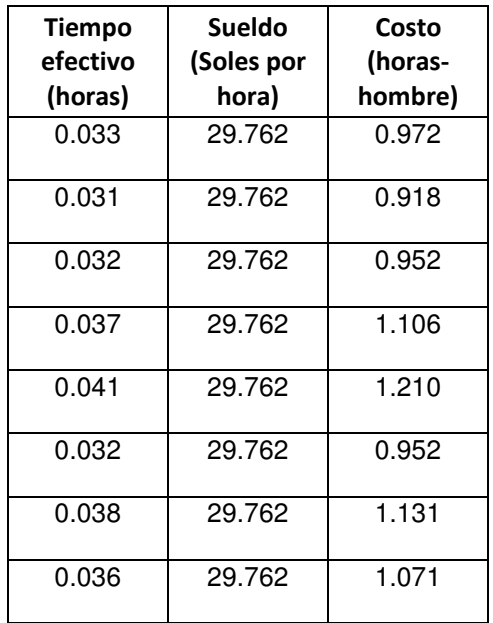

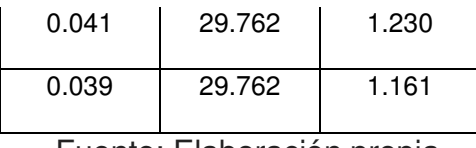

#### **CUADRO 5.17: Datos post test VD3 Asistente de Tesorería**

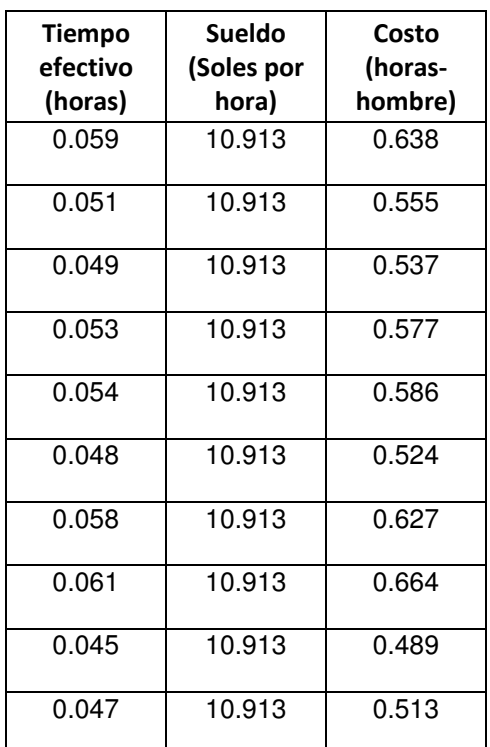

Fuente: Elaboración propia

#### **CUADRO 5.18: Datos post test VD3 Analista de Tesorería**

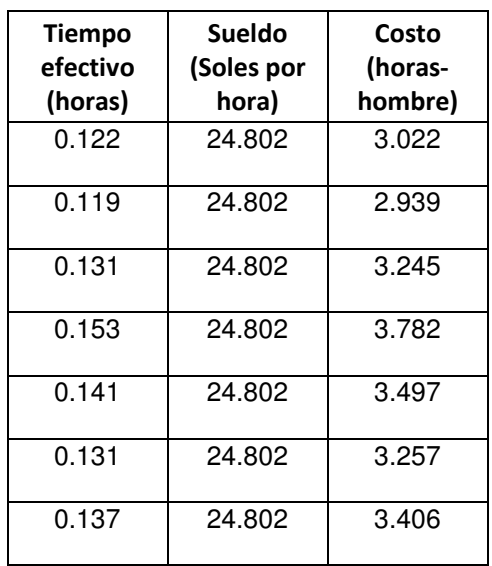

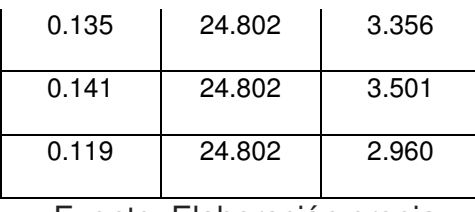

### **CUADRO 5.19: Datos post test VD3 Jefe de Tesorería**

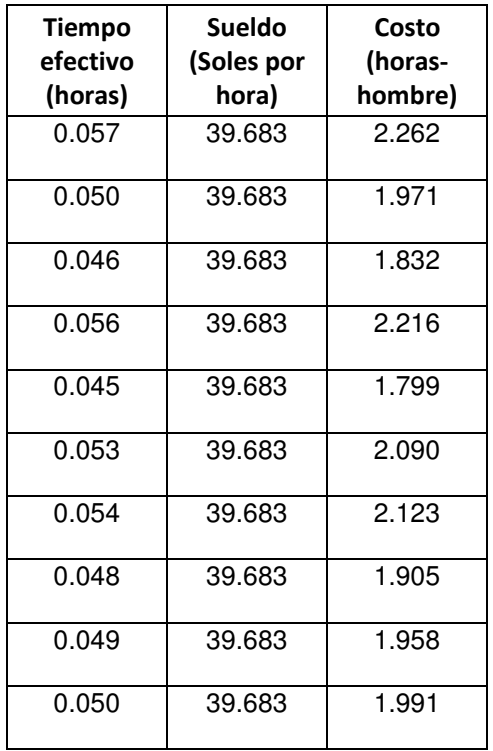

Fuente: Elaboración propia

### **5.3.3.2. Análisis descriptivo de los datos Post test**

El resumen de los resultados pertenecientes a los datos de la muestra pre test se muestra en el cuadro 5.20 a continuación:

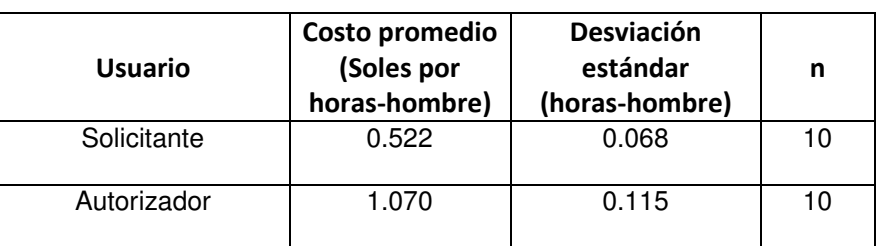

**CUADRO 5.20: Resumen Datos post test VD3** 

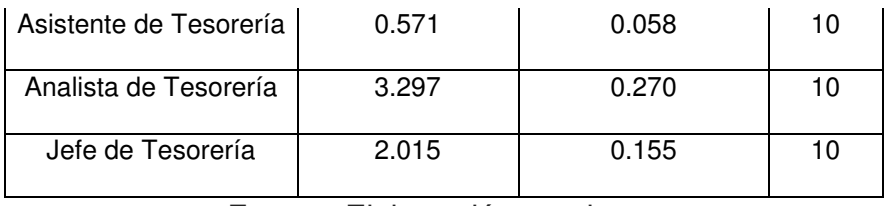

Como se observa en el cuadro anterior, los costos promedios en horas-hombre pertenecientes a cada Usuario del proceso ha disminuido sustancialmente respecto a los costos promedios pre test que se muestran en el cuadro 5.10, atribuyendo esta disminución de los costos a la "Implementación de la mejora en el flujo del proceso"(tercera variable independiente de la investigación).

#### **5.3.3.3. Prueba normalidad de los datos pre test**

Para seleccionar adecuadamente la prueba inferencial que permita contrastar estadísticamente la tercera hipótesis de la investigación, se procedió a verificar si los datos de la muestra post test muestran una distribución normal. Para esto, se ingresaron los datos mencionados al software Minitab y se usó la prueba de normalidad "Anderson-Darling", los resultados de las pruebas para el Solicitante, Autorizador, Asistente de Tesorería, Analista de Tesorería y Jefe de Tesorería se muestran respectivamente en las figuras 5.8, 5.9, 5.10, 5.11 y 5.12 a continuación:

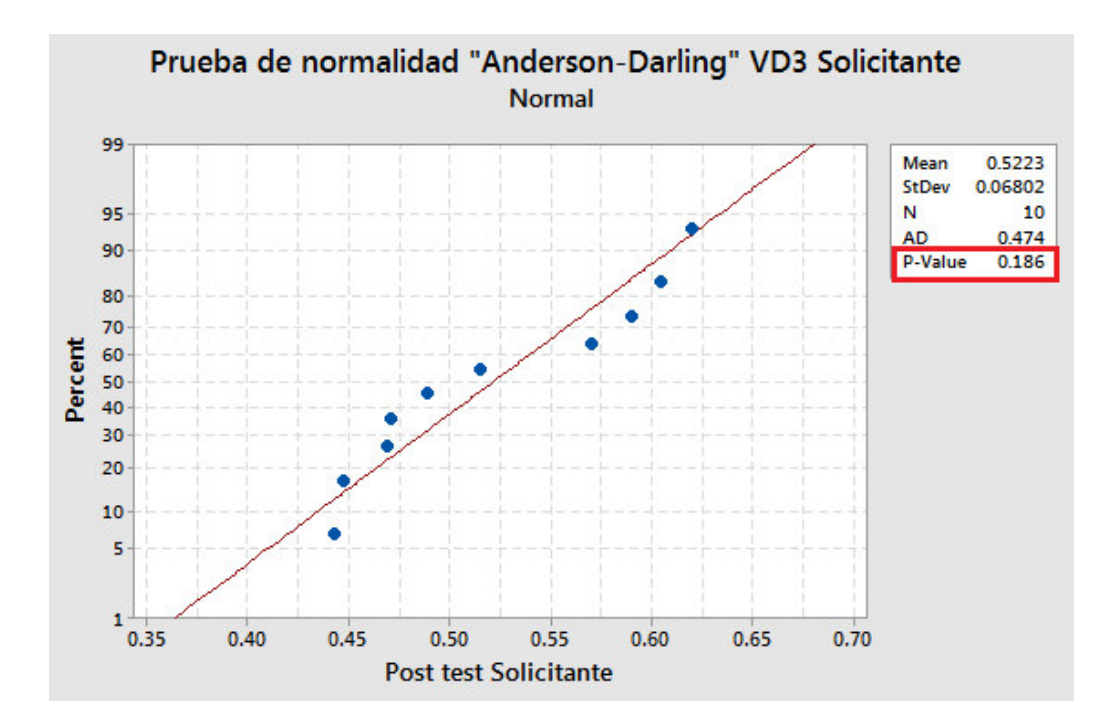

**FIGURA 5.8: Prueba de Normalidad Post test VD3 Solicitante**

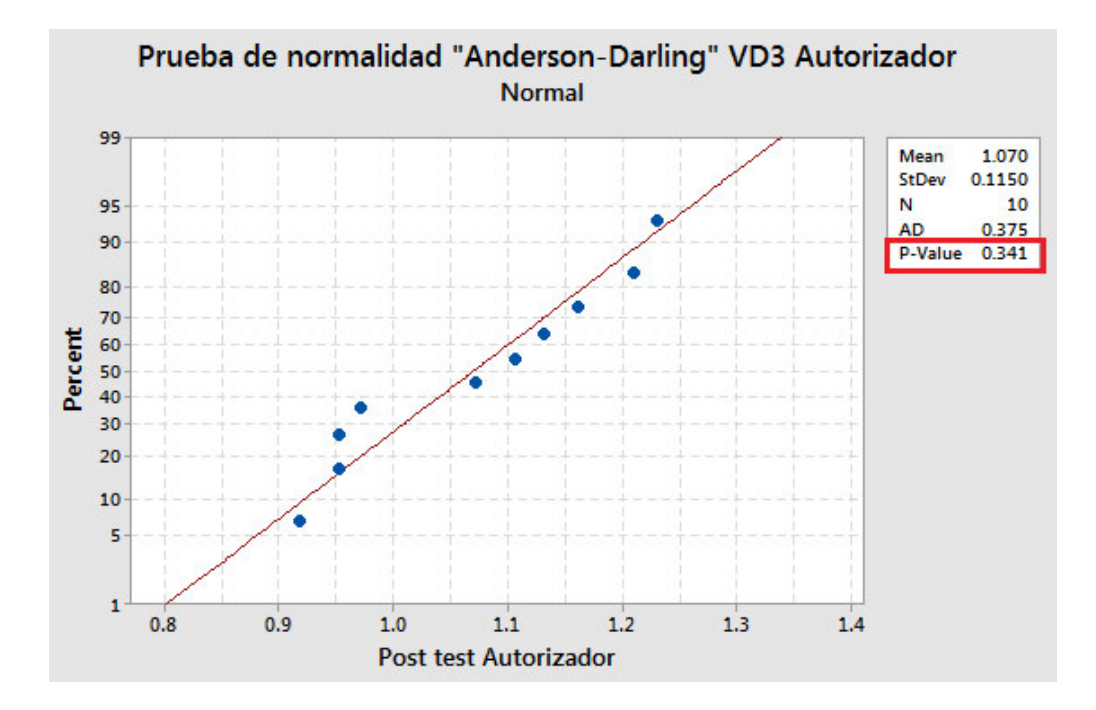

**FIGURA 5.9: Prueba de Normalidad Post test VD3 Autorizador**

Fuente: Elaboración propia

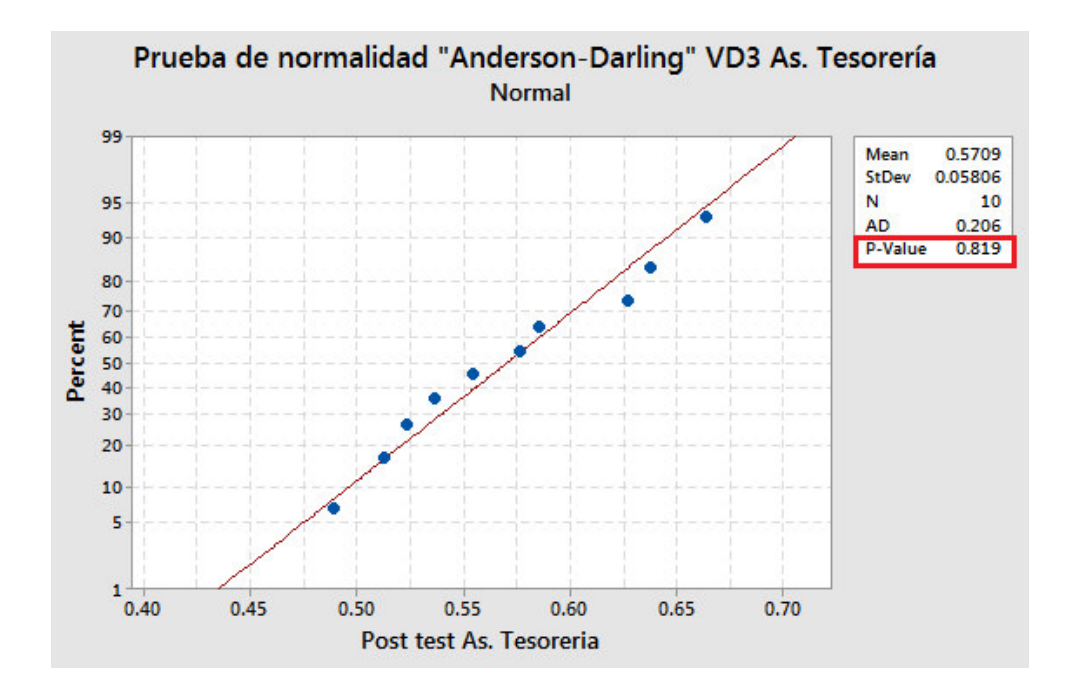

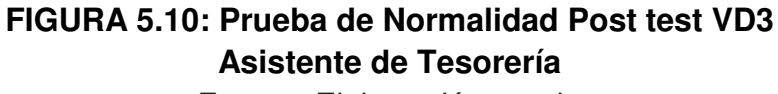

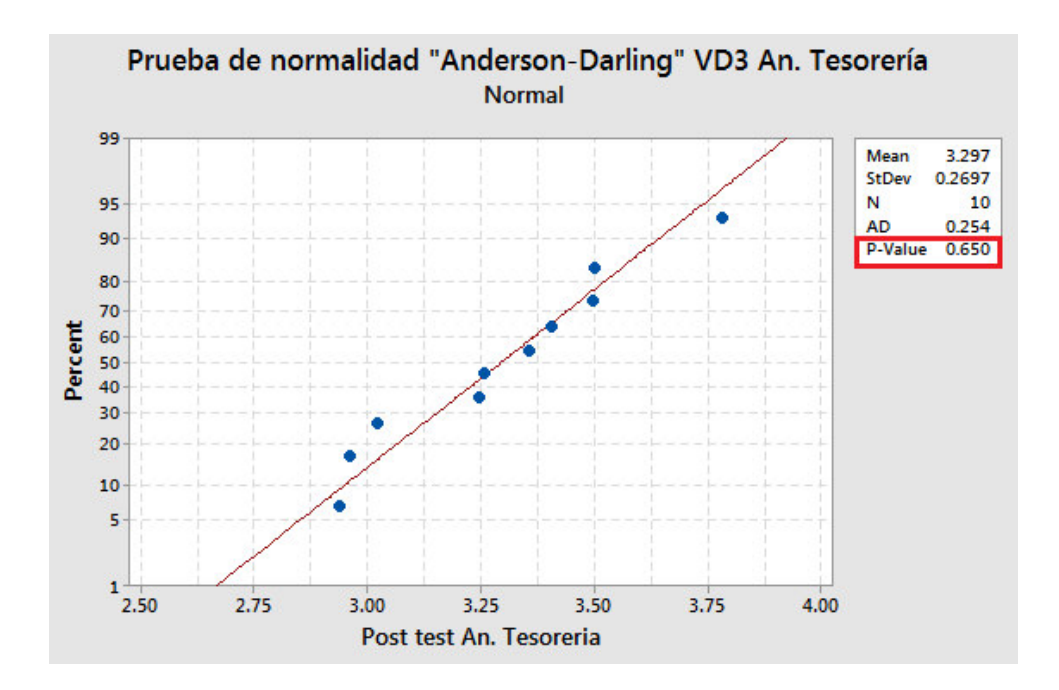

**FIGURA 5.11: Prueba de Normalidad Post test VD3 Analista de Tesorería** Fuente: Elaboración propia

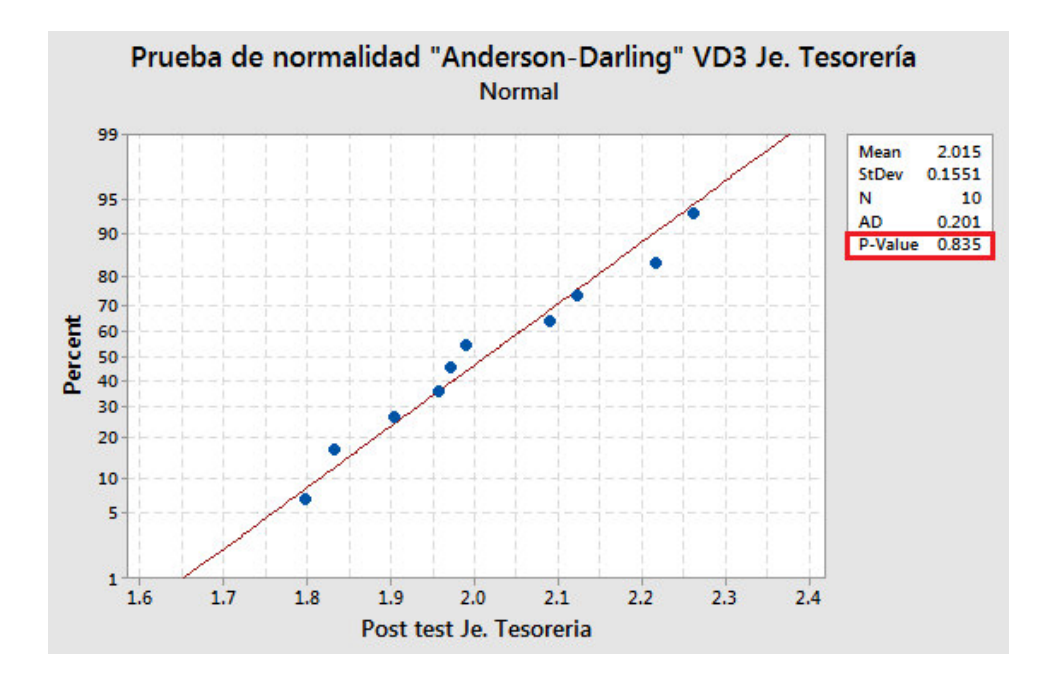

### **FIGURA 5.12: Prueba de Normalidad Post test VD3 Jefe de Tesorería**

Fuente: Elaboración propia Por lo tanto, considerando un nivel de significancia de 0.05 se concluye que los datos de la muestras post test pertenecientes a cada Usuario del proceso si siguen una distribución normal, ya que los "p-value" (valores marcados en los cuadros rojos de las figuras anteriores) de las pruebas realizadas son mayores al nivel de significancia determinado.

### **5.4. CONSTRATE DE HIPOTESIS ESPECIFICAS**

#### **5.4.1. CONSTRASTE DE LA PRIMERA HIPOTESIS ESPECIFICA**

Para contrastar la primera hipótesis específica de la investigación, se tienen en cuenta los siguientes puntos:

- El estadístico descriptivo de la primera variable dependiente, tanto para la muestra pre test y post, es la mediana del tiempo para ejecutar un pago en el proceso.
- El análisis inferencial seleccionado es la prueba de "Mann-Whitney", ya que los datos de la muestra pre test y post no poseen una distribución normal según las pruebas de normalidad realizadas.

Para la prueba en cuestión, se establecieron las hipótesis nula y alternativa que se muestran a continuación:

*Ho: La mediana del tiempo para ejecutar un pago en el periodo post test es igual o mayor a la misma mediana del tiempo correspondiente al periodo pre test* 

*Ha: La mediana del tiempo para ejecutar un pago en el periodo post test es menor a la misma mediana del tiempo correspondiente al periodo pre test* 

Considerando un grado de confiabilidad del 95% y por ende un nivel de significancia de 0.05 para esta prueba de cola negativa, se procedió a ingresar los datos de ambas muestras al software Minitab obteniéndose el resultado que se muestra en la figura 5.12 a continuación:

#### Mann-Whitney Test and CI: Post test VD1, Pre test VD1

N Median Post test VD1 952 1.3667 Pre test VD1 208 3.1250

Point estimate for  $n1 - n2$  is -1.7333 95.0 Percent CI for n1 - n2 is (-1.7833,-1.6833)  $W = 453628.0$ Test of  $n1 = n2$  vs  $n1 < n2$  is significant at 0.0000 The test is significant at 0.0000 (adjusted for ties)

### **FIGURA 5.13: Prueba Inferencial VD1** Fuente: Elaboración propia

De la figura anterior, se puede observar que el "p-value" (valor marcado en el cuadro rojo) es menor al nivel de significancia determinado. Por ende, se rechaza la hipótesis nula y se concluye que la mediana del tiempo para ejecutar un pago en el periodo post test es menor a la misma mediana del tiempo correspondiente al periodo pre test. En ese mismo sentido y en base a la prueba estadística realizada, se afirma estadísticamente la primera hipótesis especifica de la presenta investigación, la cual afirma que al "aumentar el número de operaciones diarias para ejecutar la transferencia bancaria de las Solicitudes de Pago aprobadas" (primera variable independiente) se ha incrementado la "productividad del proceso" (primera variable dependiente).

#### **5.4.2. CONSTRASTE DE LA SEGUNDA HIPOTESIS ESPECÍFICA**

Para contrastar la segunda hipótesis específica de la investigación, se tienen en cuenta los siguientes puntos:

 El estadístico descriptivo de la segunda variable dependiente, tanto para la muestra pre test y post, es la

frecuencia de Solicitudes correctamente aprobadas e incorrectamente aprobadas en el Sistema.

 El análisis inferencial seleccionado es la prueba de "Bondad de ajuste Chi-cuadrado", ya que los datos de la muestra pre test y post son dicotómicos o de escala nominal.

Para la prueba en cuestión, se establecieron las hipótesis nula y alternativa que se muestran a continuación:

*Ho: Las frecuencias de las Solicitudes de Pago correctamente aprobadas e incorrectamente aprobadas en la muestra post test siguen la misma distribución de las Solicitudes de Pago correctamente aprobadas e incorrectamente aprobadas en la muestra pre test.* 

*Ha: Las frecuencias de las Solicitudes de Pago correctamente aprobadas e incorrectamente aprobadas en la muestra post test no siguen la misma distribución de las Solicitudes de Pago correctamente aprobadas e incorrectamente aprobadas en la muestra pre test.* 

Considerando un grado de confiabilidad del 95% y por ende un nivel de significancia de 0.05 para esta prueba, se procedió a ingresar los datos de ambas muestras al software Minitab obteniéndose el resultado que se muestra en la figura 5.13 a continuación:

#### **Tabulated Statistics: Estado VD2, Muestra**

Rows: Estado VD2 Columns: Muestra Post Pre test Test A11 927 99 1026 Correcta 109 Incorrecta 25 134 208 1160 A11 952 Cell Contents: Count

Pearson Chi-Square =  $413.978$ , DF =  $1$ , P-Value = 0.000 Likelihood Ratio Chi-Square = 311.131, DF = 1, P-Value =  $0.000$ 

**FIGURA 5.14: Prueba Inferencial VD2**

Fuente: Elaboración propia

De la figura anterior, se puede observar que el "p-value" (valor marcado en el cuadro rojo) es menor al nivel de significancia determinado. Por ende, se rechaza la hipótesis nula y se concluye que las frecuencias de las Solicitudes de Pago correctamente aprobadas e incorrectamente aprobadas en la muestra post test no siguen la misma distribución de las Solicitudes de Pago correctamente aprobadas e incorrectamente aprobadas en la muestra pre test. En ese mismo sentido y en base a la prueba estadística realizada, se afirma estadísticamente la segunda hipótesis especifica de la presenta investigación, la cual afirma que al realizar "la reorganización de los usuarios de proceso" (segunda variable independiente) se ha mejorado el "control de las Solicitudes de Pago aprobadas" (segunda variable dependiente) en el proceso.

#### **5.4.3. CONSTRASTE DE LA TERCERA HIPOTESIS ESPECÍFICA**

Para contrastar la tercera hipótesis específica de la investigación, se tienen en cuenta los siguientes puntos:

- El estadístico descriptivo de la tercera variable dependiente, tanto para la muestra pre test y post, es la media del costo en horas-hombres de cada Usuario del proceso
- El análisis inferencial seleccionado es la prueba "t para diferencia entre medias con muestras dependientes", ya que los datos de la muestra pre test y post test se comparan para un mismo Usuario del proceso y, así mismo, poseen una distribución normal según las pruebas de normalidad realizadas.

Para la prueba en cuestión, se establecieron las hipótesis nula y alternativa para cada Usuario del proceso, las cuales se muestran a continuación:

#### *a) Hipótesis para prueba estadística del Solicitante:*

*Ho: La media del costo en horas hombre para el Solicitante es igual o mayor al mismo tiempo del Solicitante perteneciente al periodo pre test* 

*Ha: La media del costo en horas hombre para el Solicitante es menor al mismo tiempo del Solicitante perteneciente al periodo pre test* 

#### *b) Hipótesis para prueba estadística del Autorizador:*

*Ho: La media del costo en horas hombre para el Autorizador es igual o mayor al mismo tiempo del Autorizador perteneciente al periodo pre test* 

*Ha: La media del costo en horas hombre para el Autorizador es menor al mismo tiempo del Autorizador perteneciente al periodo pre test* 

# *c) Hipótesis para prueba estadística del Asistente de Tesorería:*

*Ho: La media del costo en horas hombre para el Asistente de Tesorería es igual o mayor al mismo tiempo del Asistente de Tesorería perteneciente al periodo pre test* 

*Ha: La media del costo en horas hombre para el Asistente de Tesorería es menor al mismo tiempo del Asistente de Tesorería perteneciente al periodo pre test* 

## *d) Hipótesis para prueba estadística del Analista de Tesorería:*

*Ho: La media del costo en horas hombre para el Analista de Tesorería es igual o mayor al mismo tiempo del Analista de Tesorería perteneciente al periodo pre test* 

*Ha: La media del costo en horas hombre para el Analista de Tesorería es menor al mismo tiempo del Analista de Tesorería perteneciente al periodo pre test* 

#### *e) Hipótesis para prueba estadística del Jefe de Tesorería:*

*Ho: La media del costo en horas hombre para el Jefe de Tesorería es igual o mayor al mismo tiempo del Jefe de Tesorería perteneciente al periodo pre test* 

*Ha: La media del costo en horas hombre para el Jefe de Tesorería es menor al mismo tiempo del Jefe de Tesorería perteneciente al periodo pre test* 

Considerando un grado de confiabilidad del 95% y por ende un nivel de significancia de 0.05 para todas las pruebas de cola negativa mencionadas, se procedió a ingresar los datos de las muestras al software Minitab obteniéndose los resultados para el Solicitante, Autorizador, Asistente de Tesorería, Analista de Tesorería y Jefe de Tesorería respectivamente en las figuras 5.14, 5.15, 5.16, 5.17 y 5.18 que se muestran a continuación:

#### Paired T-Test and CI: Post test Solicitante, Pre test Solicitante

Paired T for Post test Solicitante - Pre test Solicitante

 $\mathbb{N}$ Mean StDev SE Mean Post test Solicitante 10 0.5223 0.0680 0.0215 0.0894 Pre test Solicitante 10 2.3929 0.2827 Difference 10 -1.8705 0.2473  $0.0782$ 

95% upper bound for mean difference: -1.7272 T-Test of mean difference = 0 (vs < 0): T-Value = -23.92 P-Value = 0.000

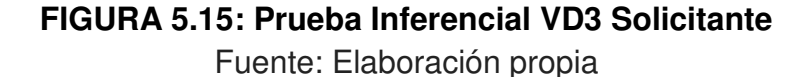

#### Paired T-Test and CI: Post test Autorizador, Pre test Autorizador

Paired T for Post test Autorizador - Pre test Autorizador

 $N$ Mean StDev SE Mean Post test Autorizador 10 1.0704 0.1150 0.0364 Pre test Autorizador 10 1.6399 0.2052 0.0649 Difference 10 -0.5694 0.2202 0.0696

```
95% upper bound for mean difference: -0.4418
T-Test of mean difference = 0 (vs < 0): T-Value = -8.18 P-Value = 0.000
```
**FIGURA 5.16: Prueba Inferencial VD3 Autorizador**

Fuente: Elaboración propia

#### Paired T-Test and CI: Post test As. Tesoreria, Pre test As. Tesoreria

Paired T for Post test As. Tesoreria - Pre test As. Tesoreria Mean StDev SE Mean N Post test As. Tesoreria 10 0.5709 0.0581 0.0184 Pre test As. Tesoreria 10 2.1473 0.1946 0.0615  $10 -1.5763$  0.1991 0.0630 Difference

```
95% upper bound for mean difference: -1.4609
T-Test of mean difference = 0 (vs < 0): T-Value = -25.03 P-Value = 0.000
```
**FIGURA 5.17: Prueba Inferencial VD3 Asistente de Tesorería**

Fuente: Elaboración propia

#### Paired T-Test and CI: Post test An. Tesoreria. Pre test An. Tesoreria

Paired T for Post test An. Tesoreria - Pre test An. Tesoreria

Mean StDev SE Mean  $N$ Post test An. Tesoreria 10 3.297 0.270 0.085 4.710 0.452  $0.143$ Pre test An. Tesoreria 10 Difference  $10 - 1.413 0.462$  $0.146$ 

95% upper bound for mean difference: -1.145 T-Test of mean difference =  $0$  (vs < 0): T-Value = -9.66 P-Value = 0.000

**FIGURA 5.18: Prueba Inferencial VD3 Analista de Tesorería**

Fuente: Elaboración propia

#### Paired T-Test and CI: Post test Je. Tesoreria, Pre test Je. Tesoreria

Paired T for Post test Je. Tesoreria - Pre test Je. Tesoreria N Mean StDev SE Mean Post test Je. Tesoreria 10 2.015 0.155  $0.049$ Pre test Je. Tesoreria 4.438 0.454 10 0.144 Difference  $10 -2.424 0.421$  $0.133$ 

95% upper bound for mean difference: -2.180 T-Test of mean difference =  $0$  (vs < 0): T-Value = -18.21  $P-Value = 0.000$ 

**FIGURA 5.19: Prueba Inferencial VD3 Jefe de Tesorería** Fuente: Elaboración propia

De las figuras anteriores, se puede observar que el "p-value" (valores marcados en los cuadros rojos) para todas las pruebas es menor al nivel de significancia determinado. Por ende, se rechaza la hipótesis nula y se concluye que la media del costo en horas hombre para todos los Usuarios del proceso es menor al mismo costo correspondiente al periodo pre test. En ese mismo sentido y en base al estudio realizado, se afirma estadísticamente la tercera hipótesis especifica de la presenta investigación, la cual afirma que al "implementar la mejora en el flujo del proceso" (tercera variable independiente) se disminuyen los "costos del proceso" (tercera variable dependiente).

#### **5.5. CONSTRATE DE HIPOTESIS PRINCIPAL**

Al comprobar positivamente y de forma individual cada hipótesis específica de la investigación, tal como se muestra en los puntos anteriores del presente capitulo, se puede afirmar por añadidura y de esta misma manera la hipótesis principal de la investigación, y por ende no es necesario comprobar esta última con otra prueba estadística que junte o agrupe todas

las variables dependientes en una misma prueba. Por ende, se puede afirmar que *"El Rediseño de proceso incremento la productividad, mejoro el control y disminuyo los costos del Proceso de Pagos a Proveedores Operativos vía transferencia bancarias de una Agencia de Aduanas ubicada en Lima, Perú"*. Los resultados de las pruebas estadísticas mencionadas se muestran en el cuadro N° 5.21 a continuación:  **CUADRO 5.21: RESUMEN DE RESULTADO DE PRUEBAS ESTADÍSTICAS (Parte 1 de 2)** 

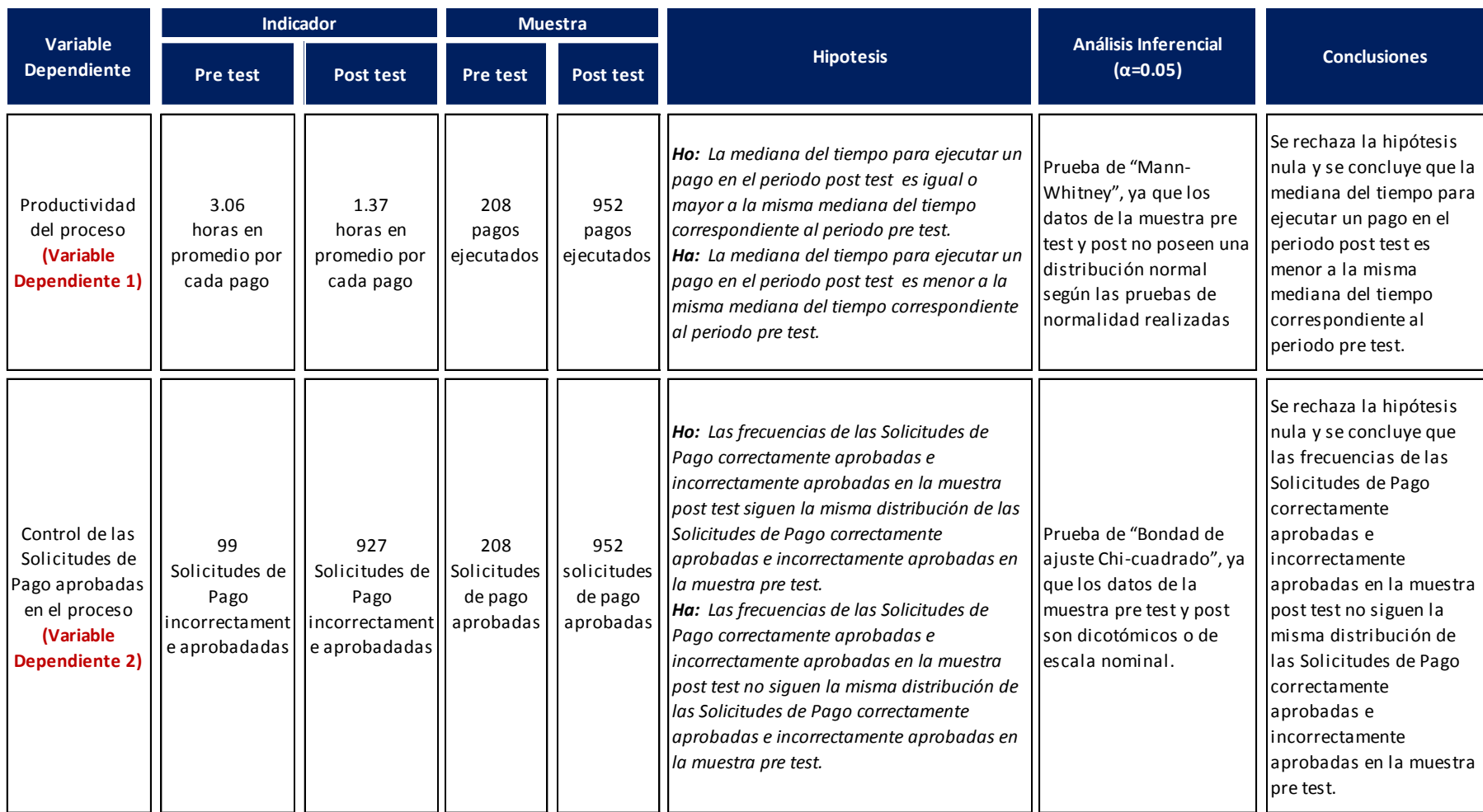

## **CUADRO 5.21: RESUMEN DE RESULTADO DE PRUEBAS ESTADÍSTICAS (Parte 2 de 2)**

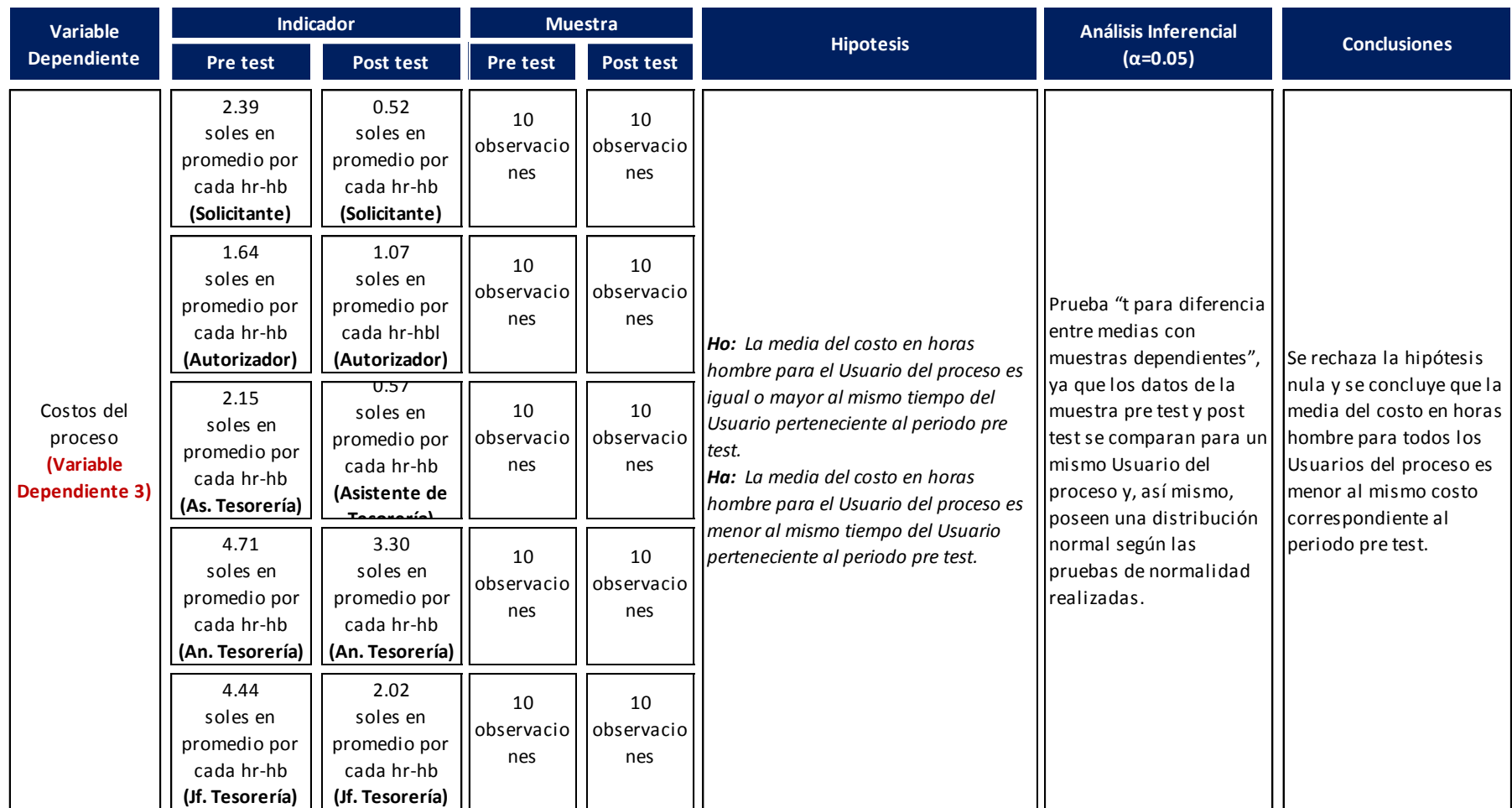

**Fuente: Elaboración propia**

## **CAPÍTULO VI**

### **CONCLUSIONES Y RECOMENDACIONES**

### **6.1. CONCLUSIONES**

- 1) De acuerdo a los resultados obtenidos en la presente investigación, el Rediseño de proceso implementado consiguió el objetivo de aumentar la productividad en un 55.2%, esto al disminuir significativamente el tiempo promedio de ejecución y atender una mayor cantidad de pagos vía transferencia bancaria en la organización, esto se puede apreciar en la anexo N°5.
- 2) Con respecto a los resultados alcanzados en la presente investigación, el Rediseño de proceso logró el objetivo de aumentar desde un 48% a un 97% las Solicitudes de Pago correctamente aprobados en el Sistema, logrando efectuar y controlar, eficientemente, las etapas de emisión y aprobación de estas Solicitudes de pago durante el proceso, esto se puede apreciar en el anexo N°6.
- 3) En relación a los resultados obtenidos en la presente investigación, el Rediseño de proceso logró el objetivo de disminuir sustancialmente en 78%, 35%, 73%, 30% y 55% los costos en horas hombre de cada usuario del proceso; es decir, del Solicitante, Autorizador, Asistente de Tesorería, Analista de Tesorería y Jefe de Tesorería respectivamente, esto se puede apreciar en el anexo N°7.
- 4) Las mejoras implementadas en el Sistema de Información de la empresa enfocadas a agilizar, automatizar y agregar valor al flujo del proceso, además de disminuir los costos mencionados en el párrafo anterior, también permitieron eliminar otros costos como el uso del papel u otros documentos físicos que se generaban durante el proceso.

### **6.2. RECOMENDACIONES**

- 1) Se recomienda el uso de las transferencias bancarias como medio de pago a proveedores u a otras entidades, ya que cada vez más las organizaciones adoptan este medio de pago porque comprenden que es más eficiente y requiere menos trabajo operativo que otros medios de pago existentes en la actualidad (cheques u efectivo).
- 2) Al determinar el número de operaciones diarias para ejecutar la transferencia bancaria de las Solicitudes de Pago, se debe tener en cuenta la frecuencia y los horarios con las cuales estas solicitudes se emiten y aprueban durante el proceso y usando como una posible herramienta de análisis al "histograma de frecuencias", ya que, como se vio en la presente investigación, esta permite lograr una atención más ágil y balanceada de los pagos.
- 3) Es vital realizar el análisis mencionado en el párrafo anterior de forma periódica, y si es necesario, seguir aumentando el número de operaciones diarias o variando sus respectivos horarios de inicio, ya que estos deben variar según la demanda de los pagos solicitados y el momento en los cuales estos se solicitan durante el día.
- 4) Si bien es cierto, solo es necesario una aprobación de la Solicitud de Pago en el Sistema es posible que el Autorizador, designado para realizarla, no se encuentre disponible. Por ello, se recomienda que por cada Solicitante que emita una Solicitud en el Sistema exista al menos cuatro posibles Autorizadores, esto para evitar el riesgo de demoras por falta de aprobación del pago.
- 5) Para minimizar aún más el riesgo mencionado en el párrafo anterior, se recomienda que esta aprobación se pueda realizar vía celular; sin embargo, la infraestructura tecnológica del Sistema de Información de la empresa en estudio no permitió esta funcionalidad. Esto hubiera permitido realizar la respectiva aprobación desde cualquier lugar y no solo a través de los ordenadores de la compañía ya que por el cargo que tienen los Autorizadores designados (Jefe, Sub Gerente, Gerente o Director), estos normalmente asisten a reuniones fueras de la oficinas durante horarios de trabajo.
- 6) Se recomienda el uso o implementación de un Sistema que permita ordenar y agilizar el flujo de información entre esta y la Web Bancaria donde finalmente se ejecuta la transferencia al proveedor, ya que toda la información vital para el pago como el nombre, ruc, cuenta bancaria del

proveedor pueden enlazar de forma más rápida, automática y segura entre estas dos plataformas.

7) Respecto a la recomendación mencionada en el párrafo anterior, se añade y recomienda que el Sistema de información debe registrar todas las transacciones o pagos directamente en la contabilidad de la empresa y de esta manera posibilitar un mejor control y trazabilidad de los mismos.

### **REFERENCIAS BIBLIOGRÁFICAS**

- Rodríguez J. (2003) Estudio de Sistemas y Procedimientos Administrativos. Ciudad de México: Thomson.
- Hill, C. y Jones, G. (2009) Administración Estratégica. Ciudad de México: McGraw-Hill
- Universidad de Cádiz (2007) Gestión de Procesos en la UCA-Guía para la Identificación y Análisis de procesos. Madrid: UCA
- Córdoba, C. (2008) Caracterización de Procesos. Consultado el 10 de octubre de 2016, del sitio web: http://gerenciaprocesos.comunidadcoomeva.com/ blog/index.php?/categories/5-5-Caracterizacion
- Ministerio de Planificación Nacional y Política Económica (2009).Guía para la elaboración de Diagramas de Flujo. Costa Rica: MIDEPLAN, Fondo editorial.
- Heizer, J. y Render, B. (2009). Principios de Administración de Operaciones. México: Pearson Educación.
- Ariza, B. (2015) Los 5 porqués de Toyota una técnica para identificar y resolver problemas. Consultado el 21 de setiembre del 2016, del sitio web: http://filocoaching.com/los-5-porques-de-toyota-una-tecnica-paraidentificar-y-resolver-problemas
- Sociedad Latinoamericana para la Calidad (2000).Lluvia de ideas-Brainstroming. Ciudad de México: SLC, Fondo editorial
- Levin, R. y Rubin, D. (2010).Estadística para Administración y Economía. Ciudad de México: Pearson Educación.
- Asociación Española de la Calidad (2008).Aplicación de la metodología 5 S al diseño de tarjetas de identificación. Madrid: AEC, Fondo editorial

Liker, J. (2006) Las claves del éxito de Toyota. Barcelona: Ediciones Gestión

Alemany, J. (2004) El ciclo Shewhart o Ciclo de Deming. Buenos Aires: CTPE

- Angueta, T. (2008). Sistematización de la evaluación y mejoramiento continuo del Proceso de Pago a Proveedores Locales y del Exterior en Laboratorios Bagó del Ecuador S.A. Quito: Instituto de Altos Estudios Nacionales, Departamento de Docencia
- Ovando, C. (2009).Rediseño en el Sistema de Pago de Facturas a Proveedores en la empresa Constructora Almagro. Santiago de Chile: Universidad de Chile: Facultad de Ciencias Físicas y Matemáticas.
- Chavez, C. (2011).Propuesta de Mejora del Proceso de Pago a Proveedores de Inmobiliarias Vinculadas para reducir los costos por ineficiencia y garantizar el pago puntual a los proveedores. Lima: Universidad Peruana de Ciencias Aplicadas, Facultad de Ingeniería
- Vega, M. y Ávila, I. (2014).Estudio para el mejoramiento del Proceso de Pagos a Proveedores de la Dirección de Vialidad Región Metropolitana de Santiago del Ministerio de Obras Públicas. Santiago de Chile: Academia de Humanismo Cristiano, Escuela de Gobierno y gestión Pública.
- Calderón, P. y Espichan, D. (2012) Rediseño de procesos para la mejora del control, optimización de la productividad y reducción de los costos en el área de mantenimiento de la empresa de Gases Industriales AgaS.A. Lima: Universidad Nacional de Ingeniería, Facultad de Ingeniería Industrial y de Sistemas.
- Hammer, M. & Champy, J. (1994) Reengineering the Corporation A Manifesto for Business Revolution. New York: Haper Collins Publisher.
- Davenport, T & Short, J. (1990) The new industrial engineering information technology and business process redesign. New York: Sloan Management Review.
- Talwar, R. (1993) Business re-engineering—a strategy-driven approach. Denver: Elsevier.

## **ANEXOS**

## **ANEXO N° 1: USUARIOS FINALES DEL PROCESO ( parte 1 de 2 )**

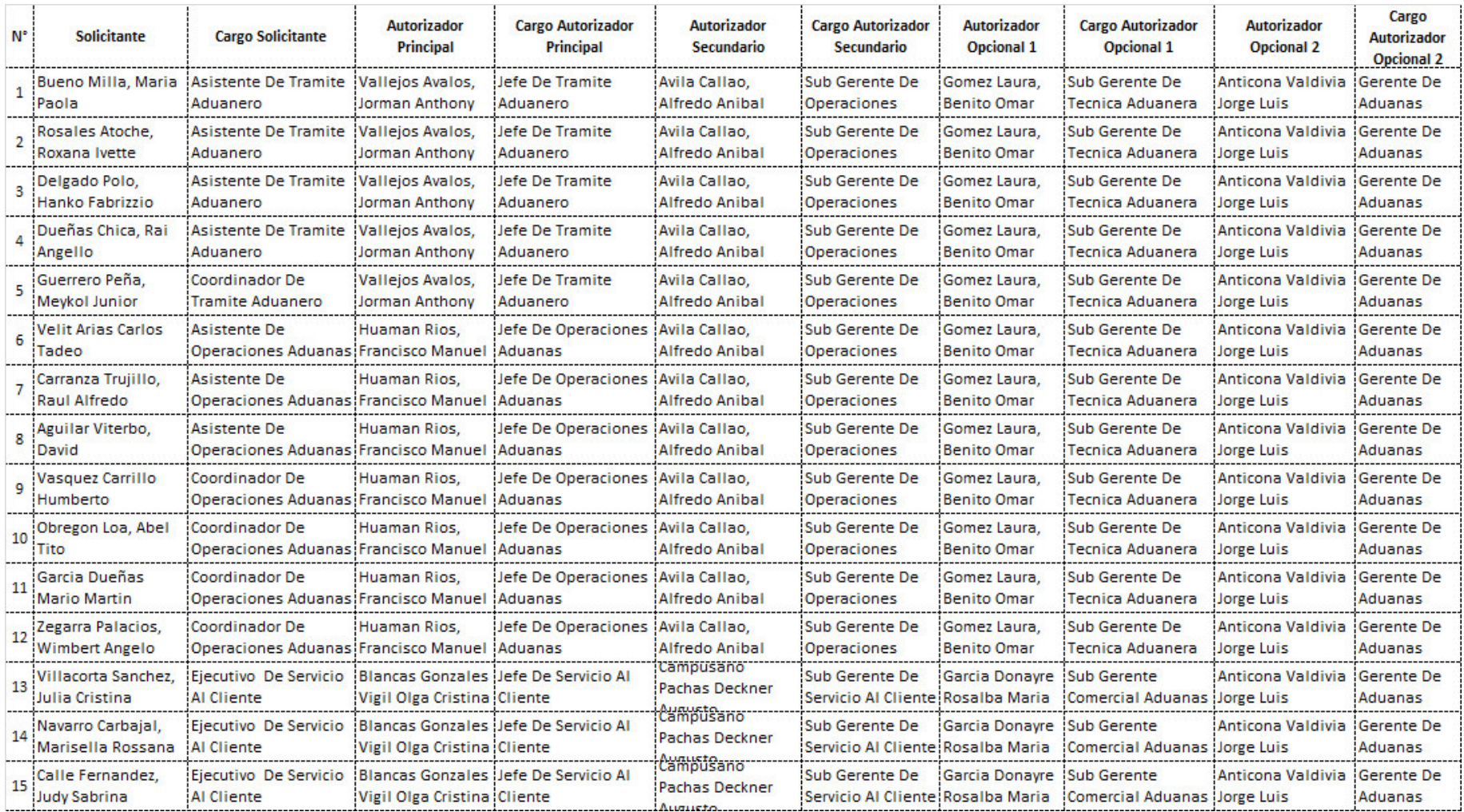

## **ANEXO N° 1: USUARIOS FINALES DEL PROCESO ( parte 2 de 2 )**

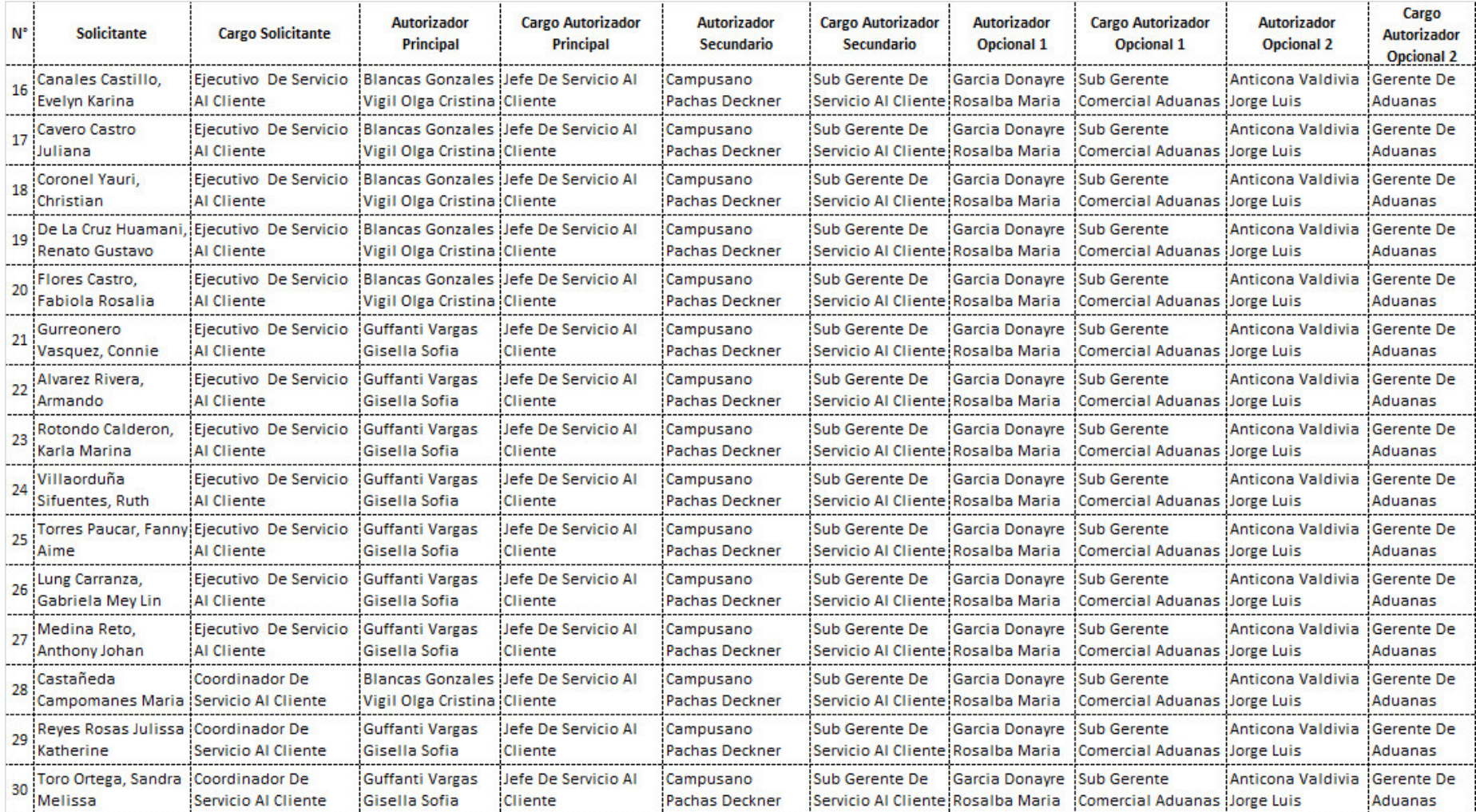

## **ANEXO N° 2: USUARIOS A ELIMINAR DEL PROCESO ( parte 1 de 2 )**

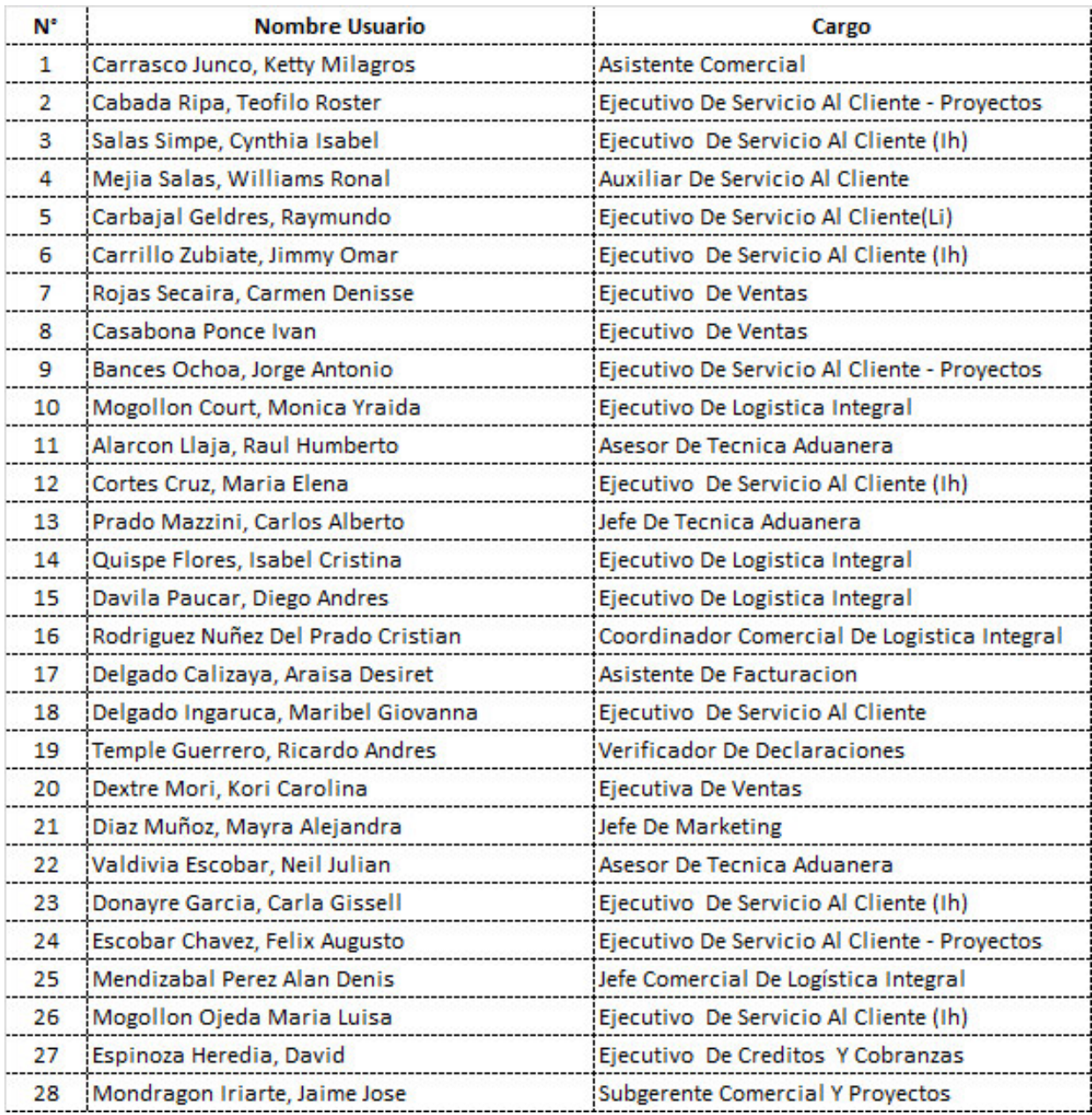

## **ANEXO N° 2: USUARIOS A ELIMINAR DEL PROCESO ( parte 2 de 2 )**

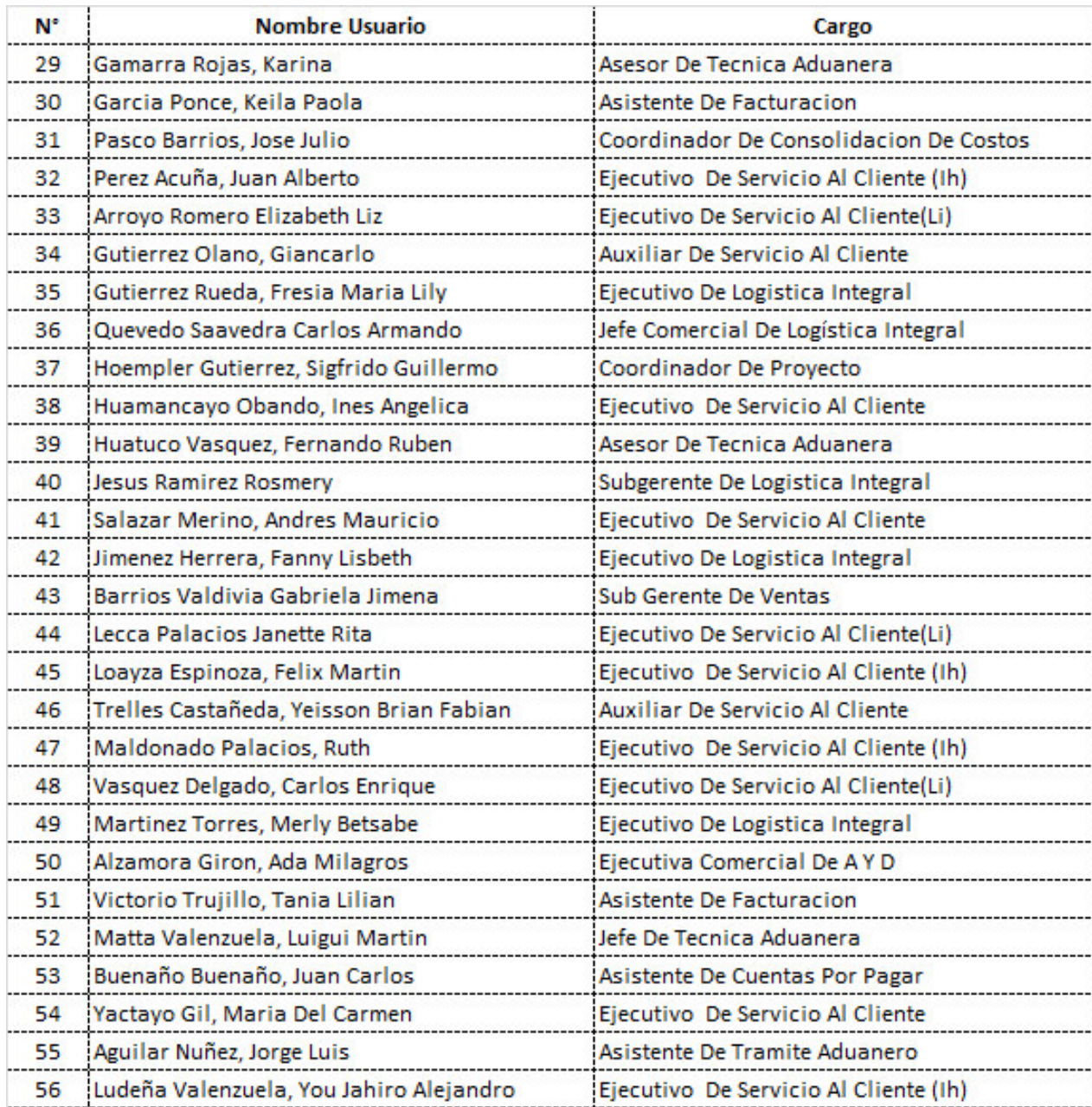

## **ANEXO N° 3: EVALUACIÓN Y MEJORAS DEL PROCESO (parte 1 de 4)**

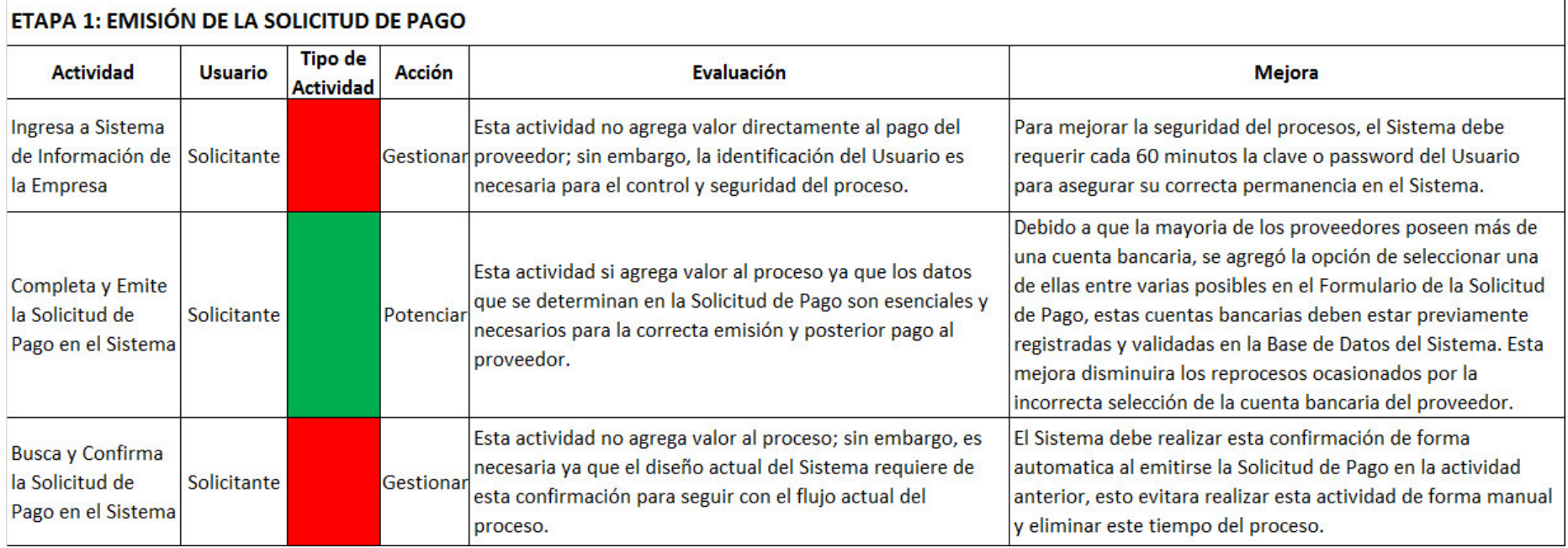

### **ANEXO N° 3: EVALUACIÓN Y MEJORAS DEL PROCESO (parte 2 de 4)**

#### ETAPA 2: APROBACIÓN DE LA SOLICITUD DE PAGO **Tipo de Evaluación Actividad** Usuario **Acción Mejora Actividad** El Autorizador debe realizar esta actividad y no el Solictante. esto evitara duplicar la aprobación en el Sistema y vía correo electronico y por ende disminuir el tiempo del proceso. El Autorizador solo debe visualizar las Solicitudes de Pago Busca y aprueba la Esta actividad si agrega valor y es necesaria ya que en esta pendientes de aprobar por él en el Sistema, esto permite Solicitud de pago en Solicitante Potenciar se realiza la aprobación de la Solicitud de Pago en el disminuir el tiempo de búsqueda que se emplea actualmente el Sistema Sistema. en esta actividad. El Sistema debe permitir la aprobación masiva de las Solicitudes de Pago, esto permite disminuir el tiempo de aprobación en caso el Autorizador deba aprobar varias Solicitudes de Pago a la vez. Busca y Confirma la El Sistema debe realizar esta confirmación de forma Esta actividad no agrega valor; sin embargo, es necesaria ya Obligación de pago automatica al aprobarse la Solicitud de Pago en la actividad Gestionar que el diseño actual del Sistema requiere de esta Solicitante generada en el anterior, esto evitara realizar esta actividad de forma manual confirmación para seguir con el fluio actual del proceso. y eliminar este tiempo del proceso. Sistema Elabora y Envía correo a Autorizador Esta actividad debe ser eliminada del proceso, va que al Debido al flujo actual del proceso, esta actividad si agrega solicitando su existir una Solicitud de Pago en el Sistema y efectuarse su valor y es necesaria ya que en esta se genera el correo de aprobación respecto Solicitante aprobación en este mismo medio por el Autorizador, va no es Potenciar al pago solicitado y solicitud que permite la posterior aprobación por parte del requiere la elaboración y envio del correo realizado en esta aprobado por el Autorizador designado. actividad. Solicitante en el Sistema Revisa y Responde correo indicando su Esta actividad si agrega valor y es necesaria para el proceso La aprobación realizada en esta actividad ya no se debe aprobación respecto ya que en esta actividad se genera el correo de aprobación realziar via correo electronico sino por medio del Sistema y al pago solicitado y Autorizador Potencial que autoriza al área de Tesorería a proceder con el por el respectivo Autorizador, por ende ya no se debe realizar aprobado por el esta actividad. respectivo pago al proveedor. Solicitante en el Sistema

## **ANEXO N° 3: EVALUACIÓN Y MEJORAS DEL PROCES O (parte 3 de 4)**

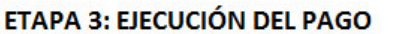

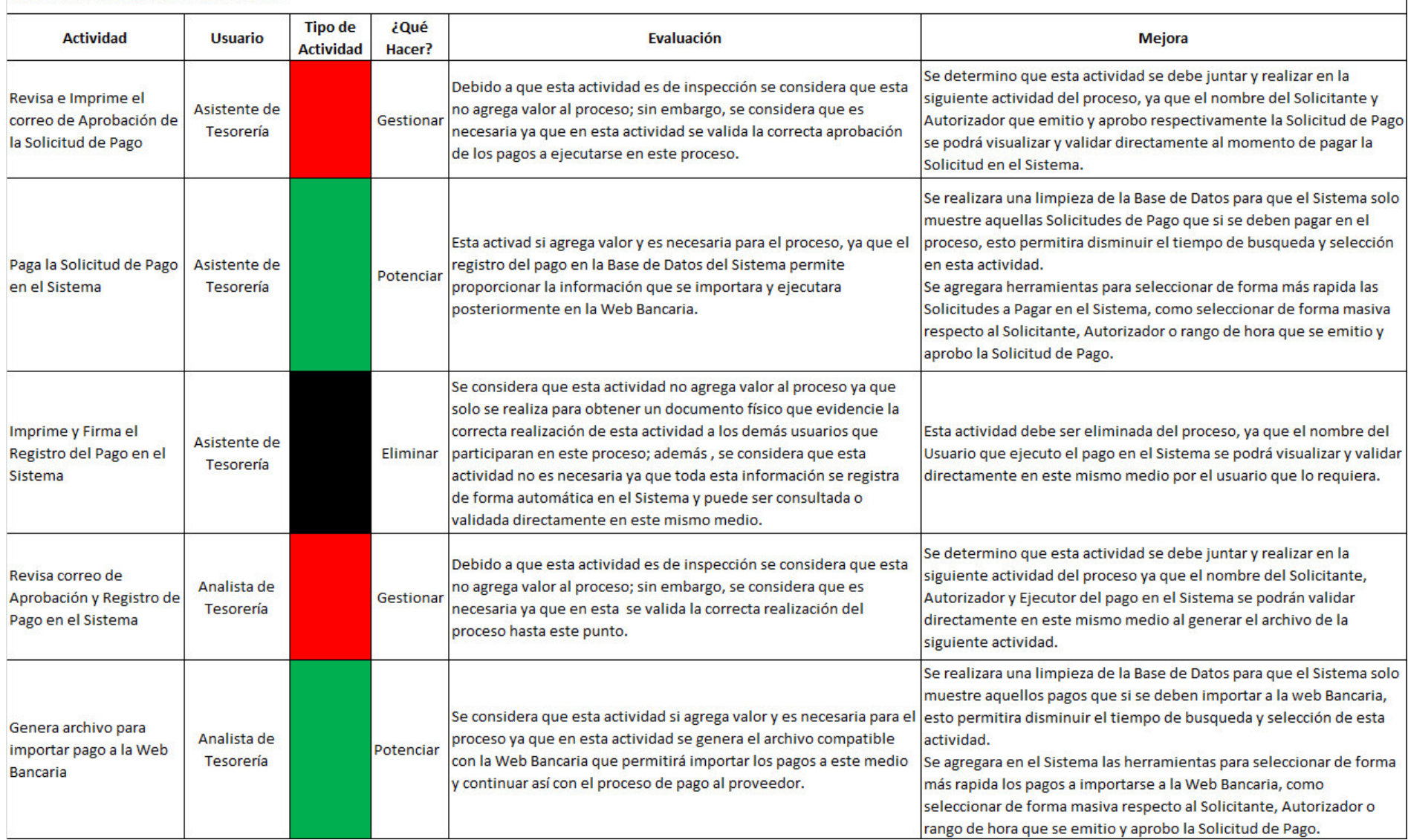

## **ANEXO N° 3: EVALUACIÓN Y MEJORAS DEL PROCESO (parte 4 de 4)**

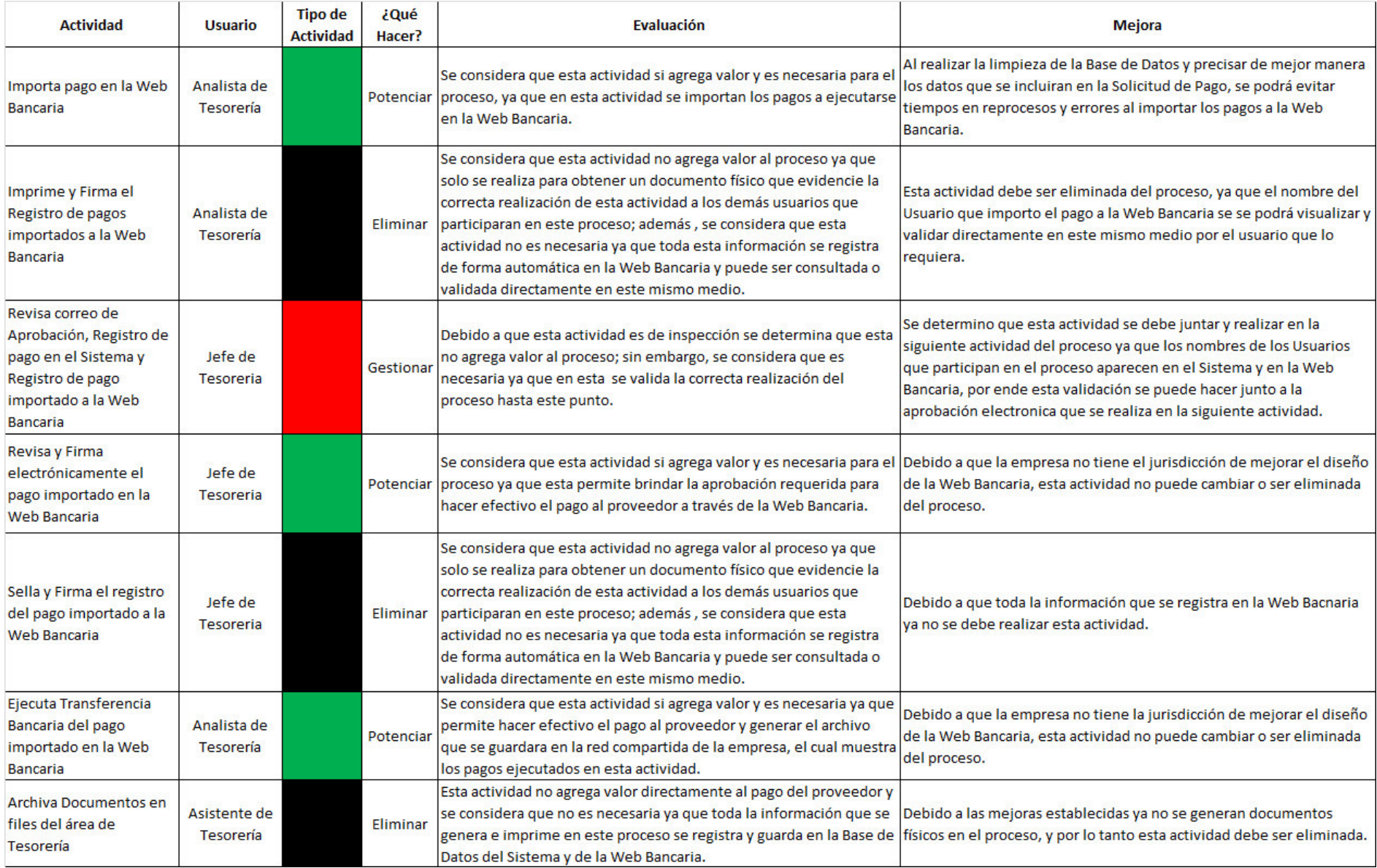

### **ANEXO N° 4: PROCEDIMIENTO**

- **1. OBJETIVO:** El presente documento tiene como objetivo establecer y detallar las actividades del Proceso de Pago a Proveedores Operativos vía Transferencias Bancarias.
- **2. ALCANCE:** El siguiente procedimiento tiene como alcance todas aquellas Solicitudes de Pago dirigidas a proveedores operativos de la empresa y que se ejecutaran mediante transferencias bancarias , este procedimiento detalla desde la emisión de la Solicitud hasta su respectivo pago por parte del área de Tesorería.
- **3. RESPONSABLES:** Todos los trabajadores de la empresa y usuarios de este proceso.
- **4. DISPOCISIONES GENERALES:** Existen 4 horarios de atención al día en el cual el área de Tesorería procede a ejecutar los pagos de aquellas Solicitudes de Pago previamente emitidas y aprobadas en el Sistema. A continuación se muestran los horarios de atención:

**Primer horario del día (9:00 a.m.):** Se ejecutará el pago de las Solicitudes emitidas hasta las 09:00 a.m. del presente día y aquellas que no se pagaron el día anterior.

**Segundo horario del día (11:00 a.m.):** Se ejecutará el pago de aquellas Solicitudes emitidas desde las 09:00 a.m. hasta las 11:00 a.m. del mismo día..

**Tercer horario del día (3:00 p.m.):** Se ejecutará el pago de aquellas Solicitudes emitidas desde las 11:00 a.m. hasta las 03:00 p.m. del mismo día.

**Cuarto horario del día (5:00 p.m.):** Se ejecutará el pago de aquellas Solicitudes emitidas desde las 03:00 p.m. hasta las 05:00 p.m. del mismo día..

#### **5. DEFINICIONES:**

**Beneficiario:** Proveedor Operativo que brinda un servicio o producto directamente relacionado a la orden de servicio que la empresa brinda a sus cliente.

**Solicitante:** Usuario del proceso que tiene acceso a emitir Solicitudes de Pago en el Sistema. Es responsable de asegurar la correcta emisión de la Solicitud y hacer el seguimiento de la misma hasta su pago.

**Autorizador:** Usuario del proceso que autoriza la Solicitud de Pago en el Sistema. Es responsable de verificar la Solicitud antes de su aprobación.

**Maestro de Autorizadores y Solicitantes (MAS):** Cuadro diseñado en el Sistema que indica los usuarios Solicitantes y Autorizadores que pueden emitir y aprobar respectivamente una
Solicitud de Pago en el Sistema, cualquier actualización del Maestro se debe realizar según el **punto N°7** del presente procedimiento.

### **6. DESARROLLO DEL PROCEDIMIENTO:**

**E Formulario de la Solicitud de Pago** 

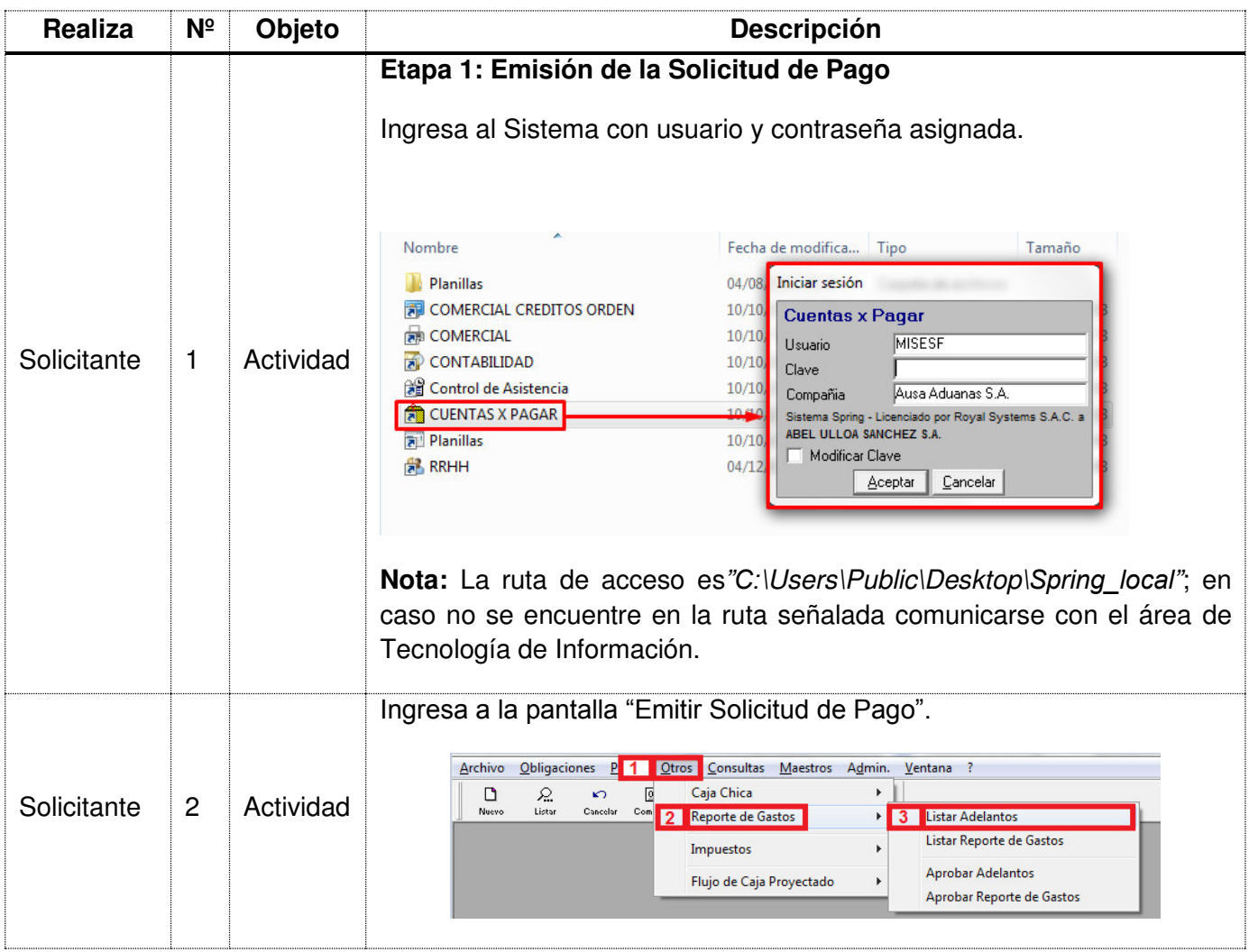

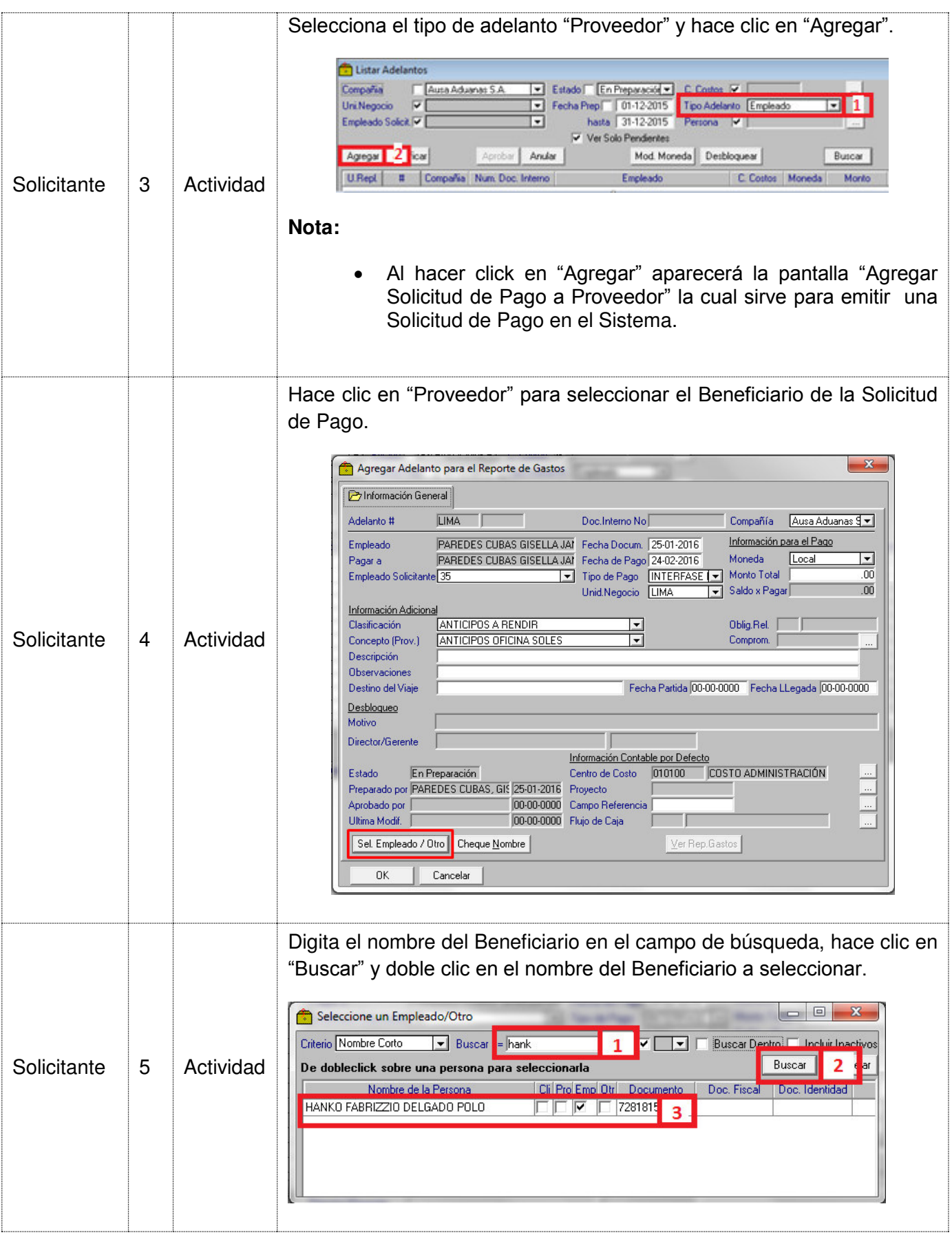

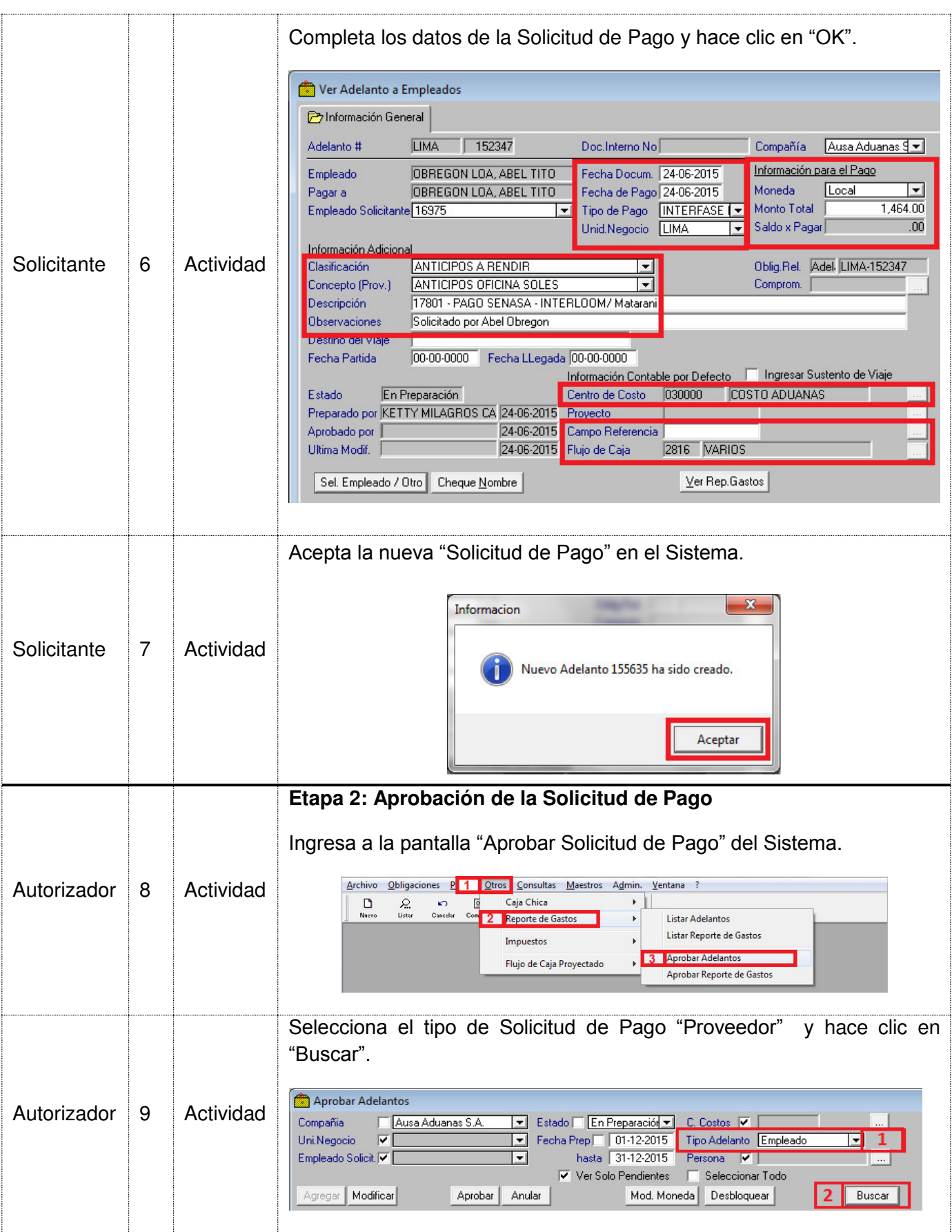

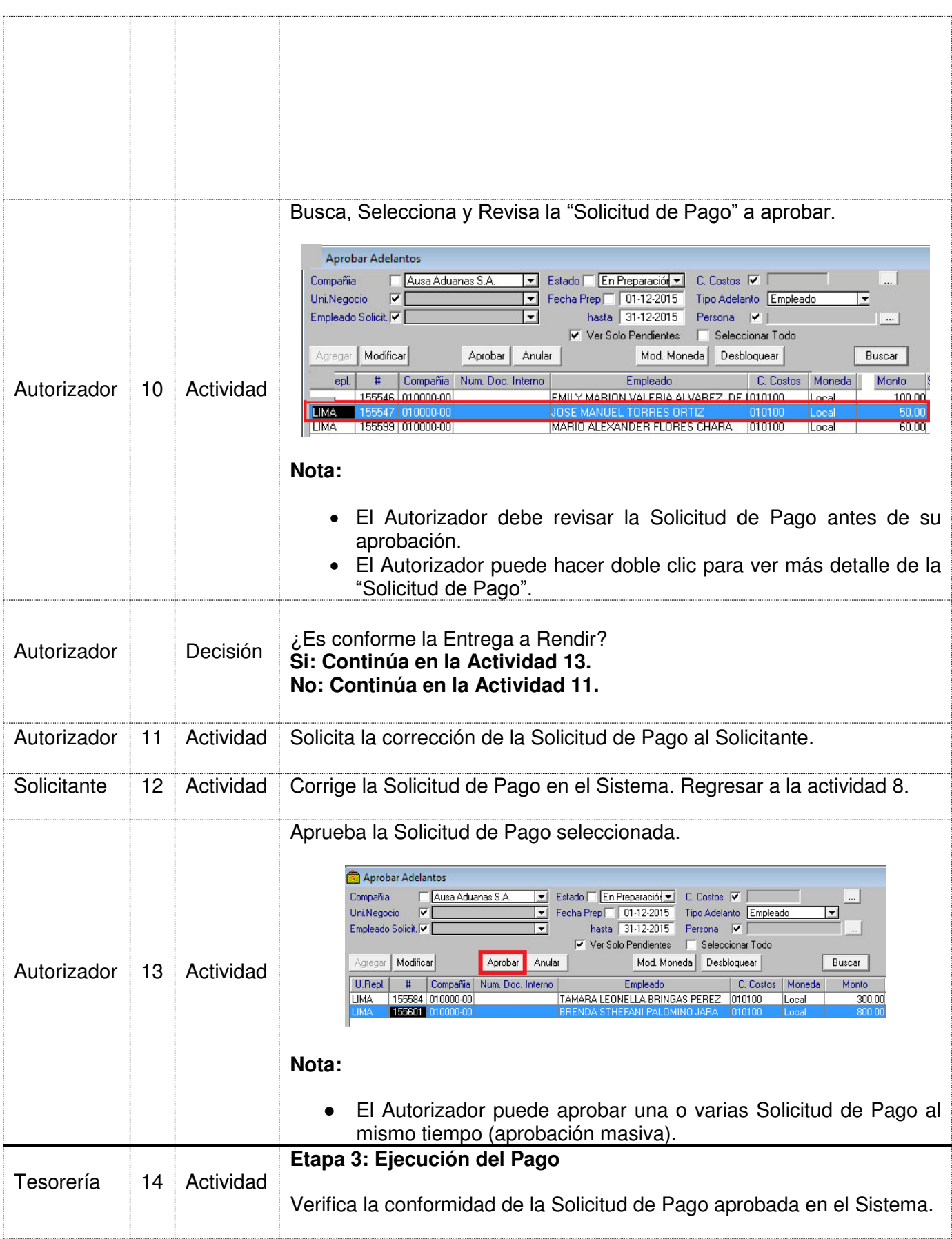

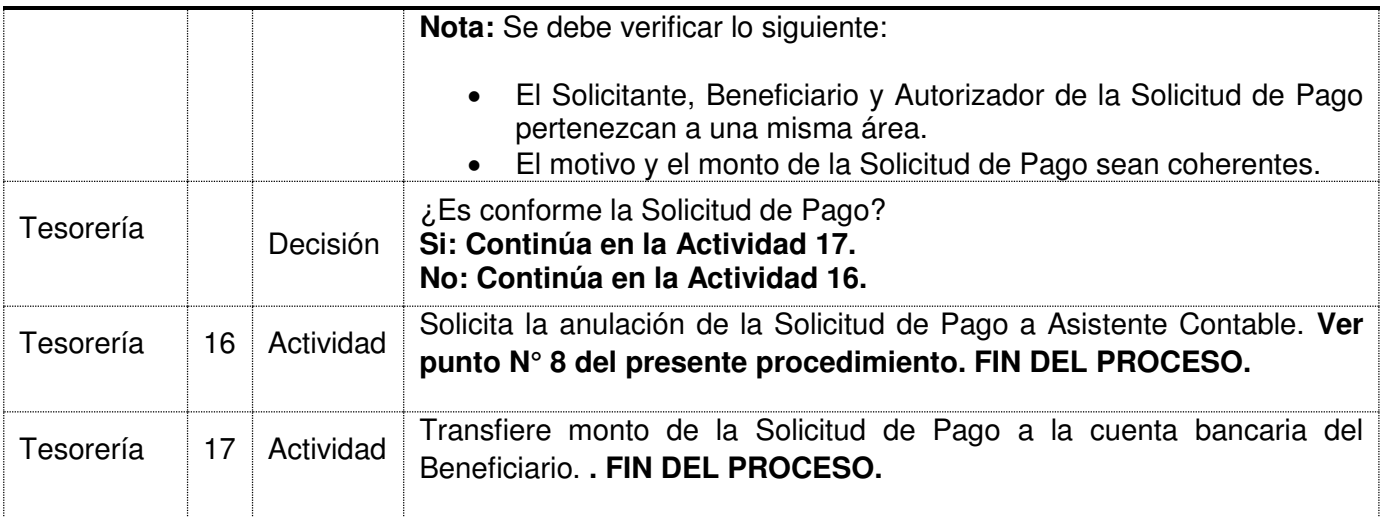

- Registro de Aprobación de la Solicitud de Pago en el Sistema
- Registro del pago en el Sistema

**S**

● Registro del pago en la Web Bancaria

### **7. ACTUALIZACIÓN DEL MAESTRO DE AUTORIZADORES Y SOLICITANTES:**

El correo de solicitud debe estar aprobada por el Director/Gerente del área y dirigido al Jefe de Tesorería con asunto "Actualización del Maestro de Autorizadores y Solicitantes". Para cada caso tener en cuenta lo siguiente:

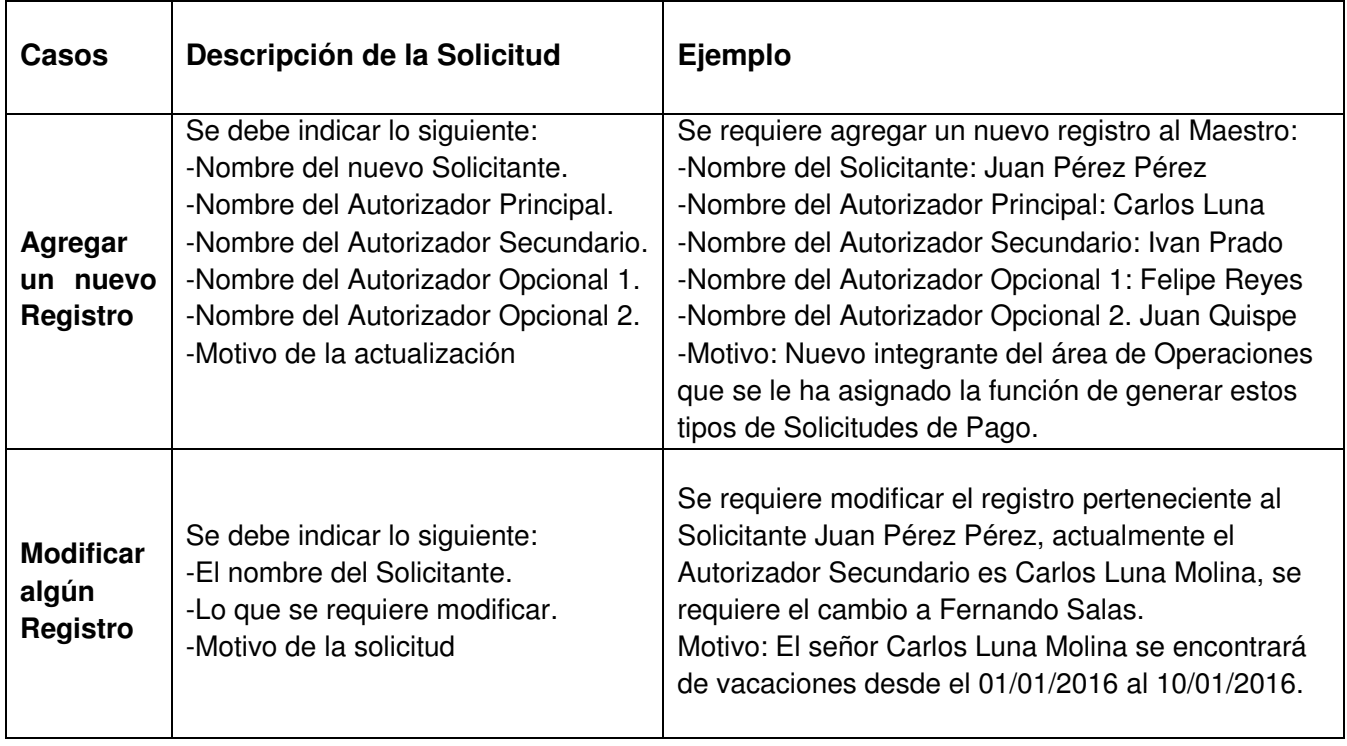

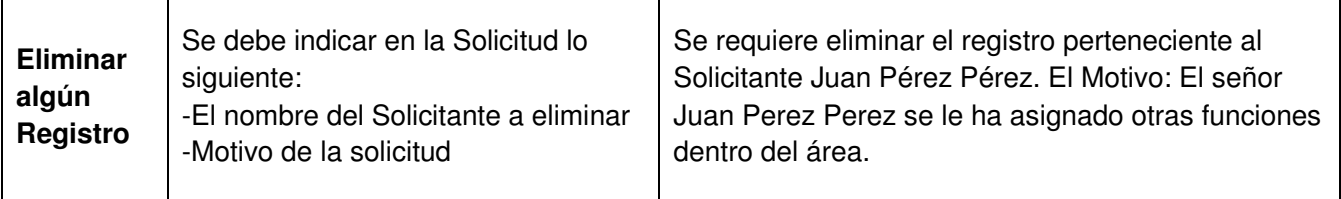

#### **Importante:**

El Solicitante y Autorizadores deben pertenecer a una misma área y deben tener una relación ascendente de cargos, por ejemplo, el Solicitante debe reportar al Autorizador Principal y en la medida de lo posible los demás Autorizadores.

#### **8. ANULACIÓN DE LA SOLICITUD DE PAGO EN EL SISTEMA:**

En caso la Solicitud de Pago esté aprobada por el Autorizador y presente alguna observación por la cual no se deba pagar, entonces el Asistente de Tesorería debe solicitar la anulación vía mail al Asistente Contable, indicando el N° de Solicitud de Pago en el Sistema, el beneficiario, el monto y la razón de la anulación. El correo se debe copiar al Solicitante, Autorizador, Jefe de Tesorería, Contador general y Jefe de Auditoria Operacional.

**Ejemplo:** "Se solicita la anulación de la Solicitud de Pago N° XXXXXX para el beneficiario XXXX

XXXX XXXX por un monto de S/. XXX.XX, motivo: XXXXXXXXXXXXX

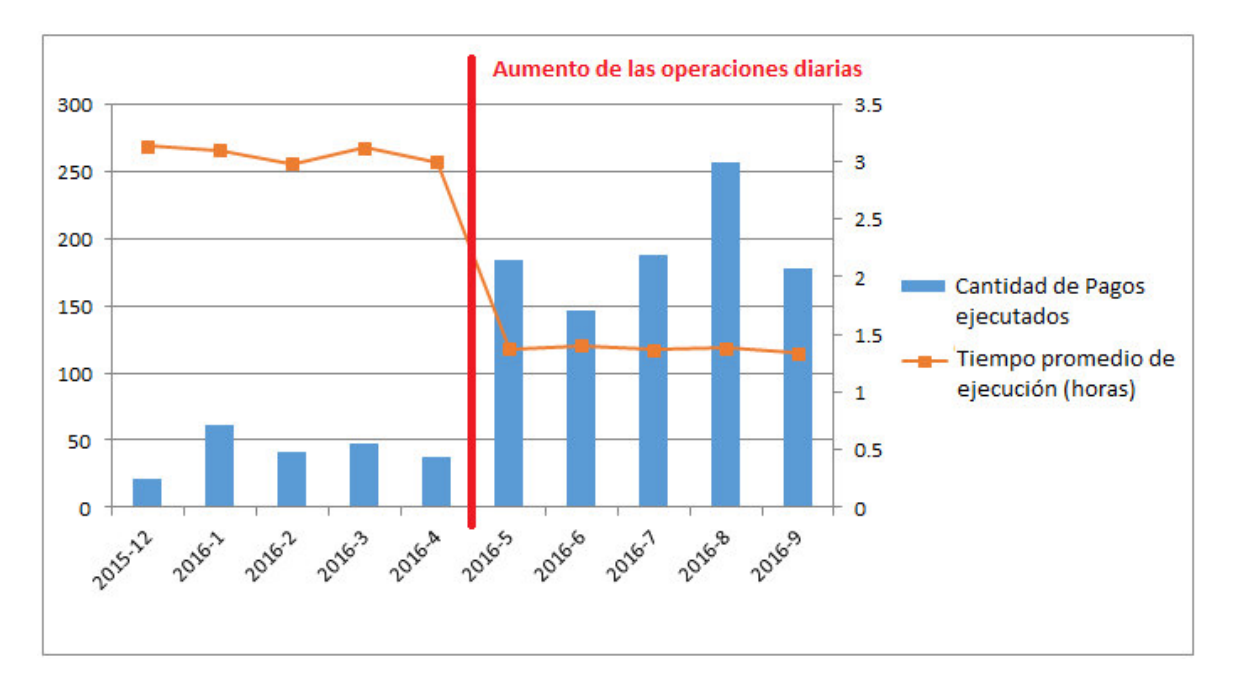

## **ANEXO N° 5: PRODUCTIVIDAD DEL PROCESO**

# **ANEXO N° 6: CONTROL DE LAS SOLICITUDES DE PAGO APROBADAS**

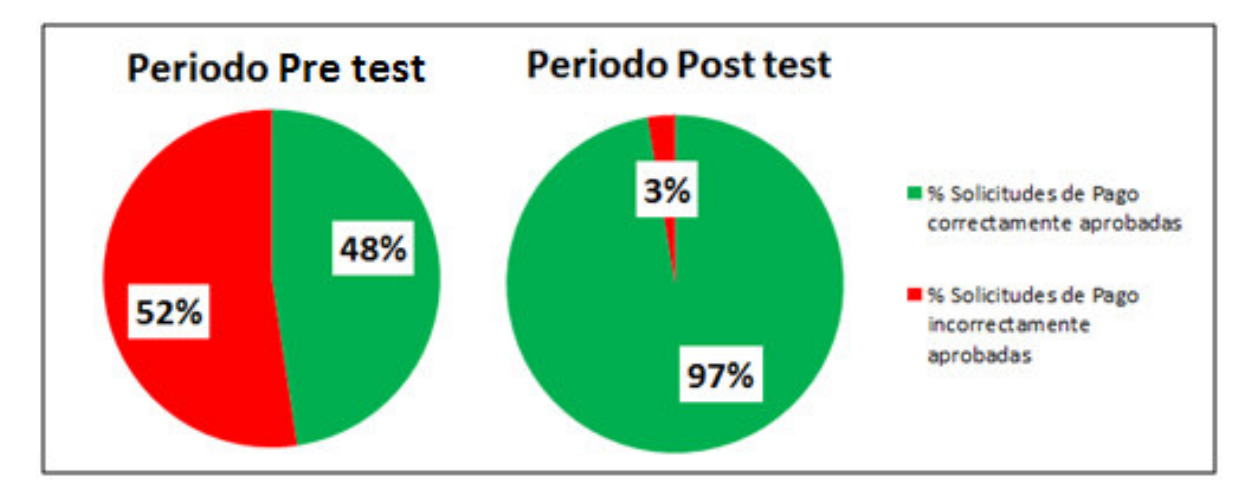

## **ANEXO N° 7: COSTOS DELPROCESO**

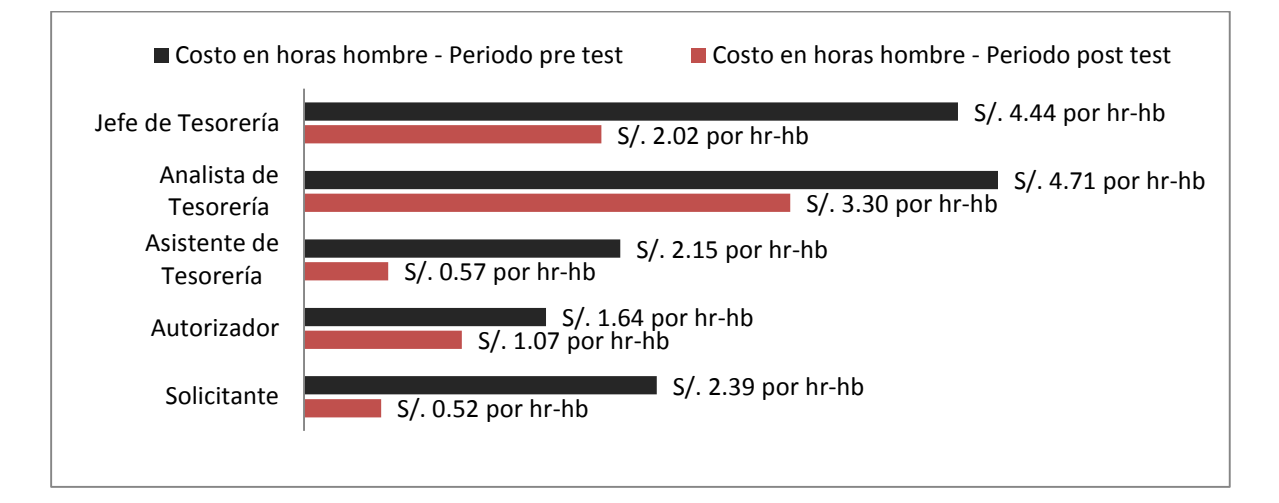